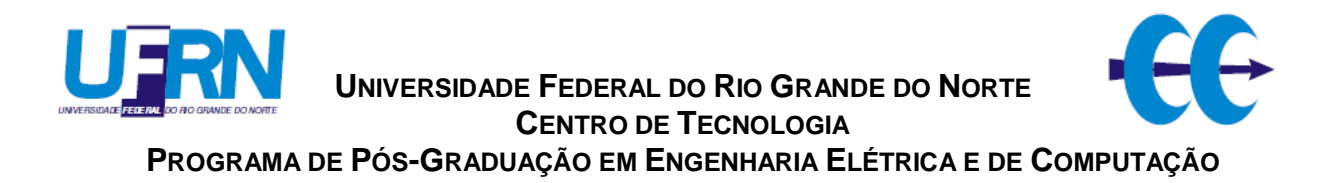

## **DESENVOLVIMENTO DE UM SISTEMA DE AUTOMAÇÃO PARA UMA PLANTA**

### **DE INERTIZAÇÃO DE RESÍDUOS POR PLASMA**

### **ALEXANDRE MAGNUS FERNANDES GUIMARÃES**

**Natal/RN - Brasil**

**Agosto / 2009**

## **Livros Grátis**

http://www.livrosgratis.com.br

Milhares de livros grátis para download.

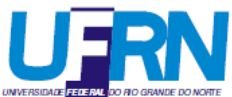

**UNIVERSIDADE FEDERAL DO RIO GRANDE DO NORTE CENTRO DE TECNOLOGIA PROGRAMA DE PÓS-GRADUAÇÃO EM ENGENHARIA ELÉTRICA E DE COMPUTAÇÃO**

### **DESENVOLVIMENTO DE UM SISTEMA DE AUTOMAÇÃO PARA UMA PLANTA DE INERTIZAÇÃO DE RESÍDUOS POR PLASMA**

**Alexandre Magnus Fernandes Guimarães**

Orientador: Prof. Dr. Andrés Ortiz Salazar Co-orientador: Prof. Dr. André Laurindo Maitelli

> Tese de Doutorado apresentada ao Programa de Pós-Graduação em Engenharia Elétrica e de Computação da UFRN como requisito parcial à obtenção do título de Doutor em Ciências

**Natal, RN, agosto de 2009**

Divisão de Serviços Técnicos

Catalogação da Publicação na Fonte. UFRN / Biblioteca Central Zila Mamede

Guimarães, Alexandre Magnus Fernandes.

 Desenvolvimento de um sistema de automação para uma planta de inertização de resíduos por plasma / Alexandre Magnus Fernandes Guimarães. – Natal, RN, 2009.

181 f.

Orientador: Andrés Ortiz Salazar. Co-orientador: André Laurindo Maitelli.

 Tese (Doutorado) – Universidade Federal do Rio Grande do Norte. Centro de Tecnologia. Programa de Pós-Graduação em Engenharia Elétrica e Computação.

1. Automação com CLP – Tese. 2. Lógica Fuzzy – Tese. 3. Tocha à plasma – Tese. 4. Tratamento de resíduos perigosos. – Tese. I. Salazar, Andrés Ortiz. II. Maitelli, André Laurindo. III. Universidade Federal do Rio Grande do Norte. IV. Título.

### **Desenvolvimento de um Sistema de Automação para uma Planta de Inertização de Resíduos por Plasma**

### **Alexandre Magnus Fernandes Guimarães**

Tese de Doutorado aprovada em 28 de agosto de 2009 pela banca examinadora composta pelos seguintes membros:

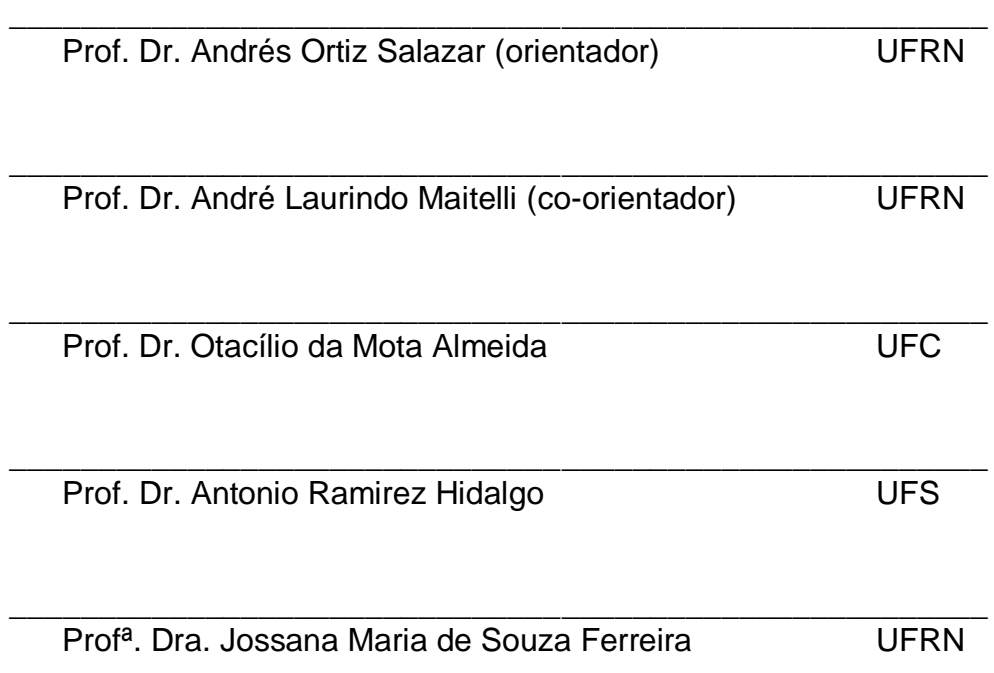

*Aos meus pais, irmãos e esposa pela paciência e auxílio durante a realização deste trabalho.*

## **Agradecimentos**

Ao meu orientador, Professor Andrés Ortiz Salazar, pela dedicação, empenho e amizade desde os tempos de iniciação científica.

Aos demais professores André Maitelli, Francisco Fontes e Clodomiro Alves que colaboraram com o nosso trabalho.

Aos colegas do INPE, em especial ao amigo Jean Paul Dubut, pelo auxílio e atenção durante as pesquisas.

Aos colegas, funcionários e alunos da UFRN que de alguma maneira me auxiliaram, especialmente à Jurandir, Jose, Allyson, Thiago, Higor, Luciano, Marcos, Jader, Aderildo e Pedro Ivo.

Aos meus familiares pelo incentivo.

Ao CNPQ e CAPES pelo apoio financeiro.

Enfim...à Deus.

### **Resumo**

Os processos tradicionais de tratamento de lixos perigosos são questionáveis por gerar outros resíduos que afetam negativamente à saúde das pessoas. Como tentativa de minimização desses problemas foi desenvolvido um sistema de tratamento de resíduos perigosos por plasma térmico, uma tecnologia adequada por produzir altas temperaturas, impedindo a formação de poluentes bastantes tóxicos ao homem.

O trabalho aqui exposto traz uma solução de automação para essa planta. O sistema dispõe de recursos de monitoramento e proteções locais e remotos, que garantem a segurança do processo e dos operadores.

Para controle de temperatura do reator principal da planta foi dada uma atenção especial por ser o recinto onde ocorre o principal processamento e por apresentar um complexo modelo matemático. Para esse fim, foram empregados controles em cascata baseados em lógica *Fuzzy*. Um computador de processo, com uma interface homem-máquina (IHM) específica, disponibiliza ao operador informações e controles da planta, inclusive via Internet. O elemento central de gerenciamento da automação e controle da planta fica a cargo de um módulo CLP compacto, que recebe as informações dos sensores, e as envia à IHM.

Palavras-chave: Automação com CLP, Lógica *Fuzzy*, tocha à plasma, tratamento de resíduos perigosos.

### *Abstract*

*The traditional processes for treatment of hazardous waste are questionable for it generates other wastes that adversely affect people's health. As an attempt to minimize these problems, it was developed a system for treatment of hazardous waste by thermal plasma, a more appropriate technology since it produces high temperatures, preventing the formation of toxic pollutants to human beings.*

*The present work brings out a solution of automation for this plant. The system has local and remote monitoring resources to ensure the operators' security as well as the process itself.*

*A special attention was given to the control of the main reactor temperature of the plant as it is the place where the main processing occurs and because it presents a complex mathematical model. To this, it was employed cascaded controls based on Fuzzy logic. A process computer, with a particular man-machine interface (MMI), provides information and controls of the plant to the operator, including by Internet. A compact PLC module is in charge of the central element of management automation and plant control which receives information from sensors, and sends it to the MMI.*

*Keywords: PLC automation, Fuzzy logic, plasma torch, hazardous wastes treatment.*

## **Sumário**

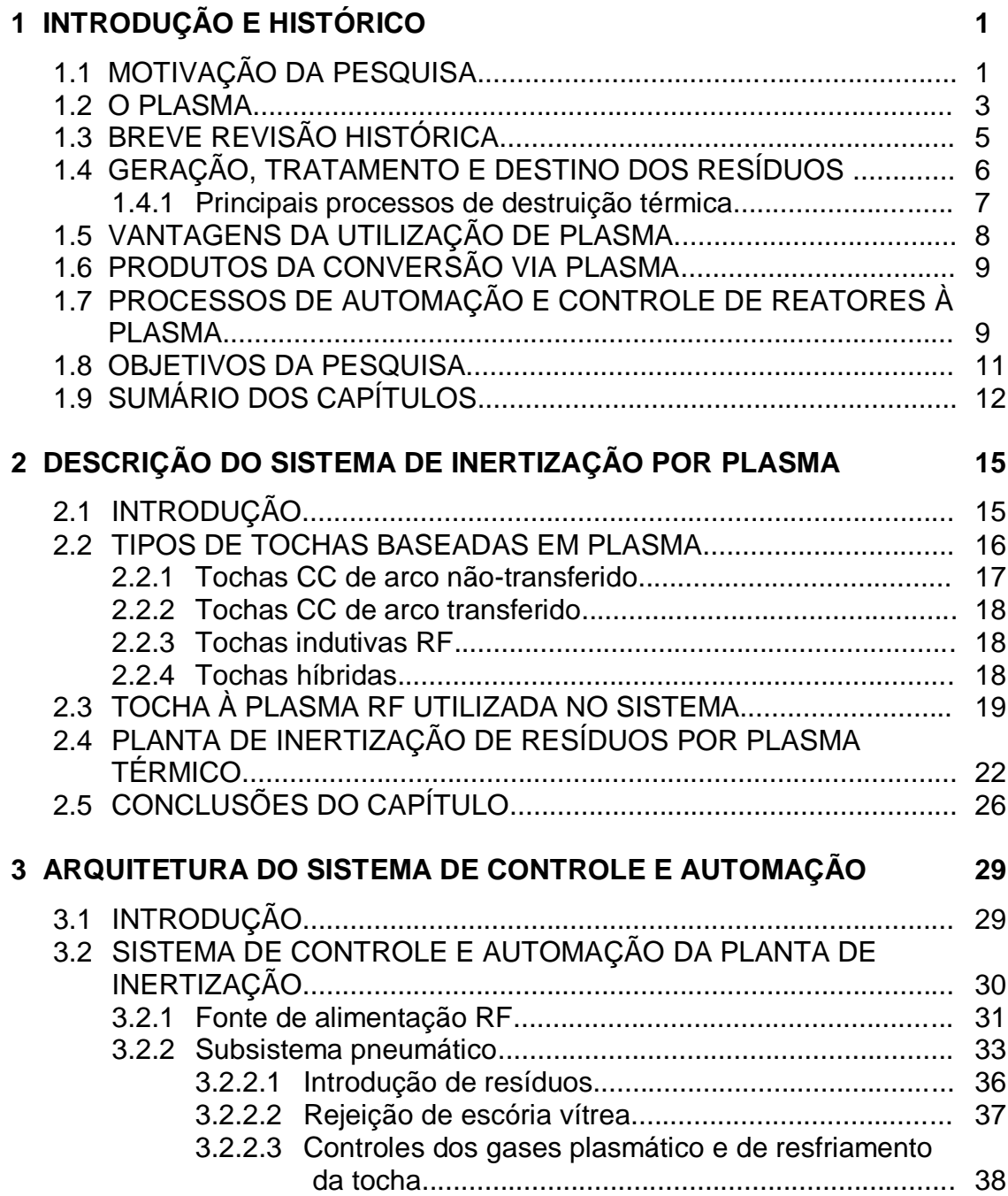

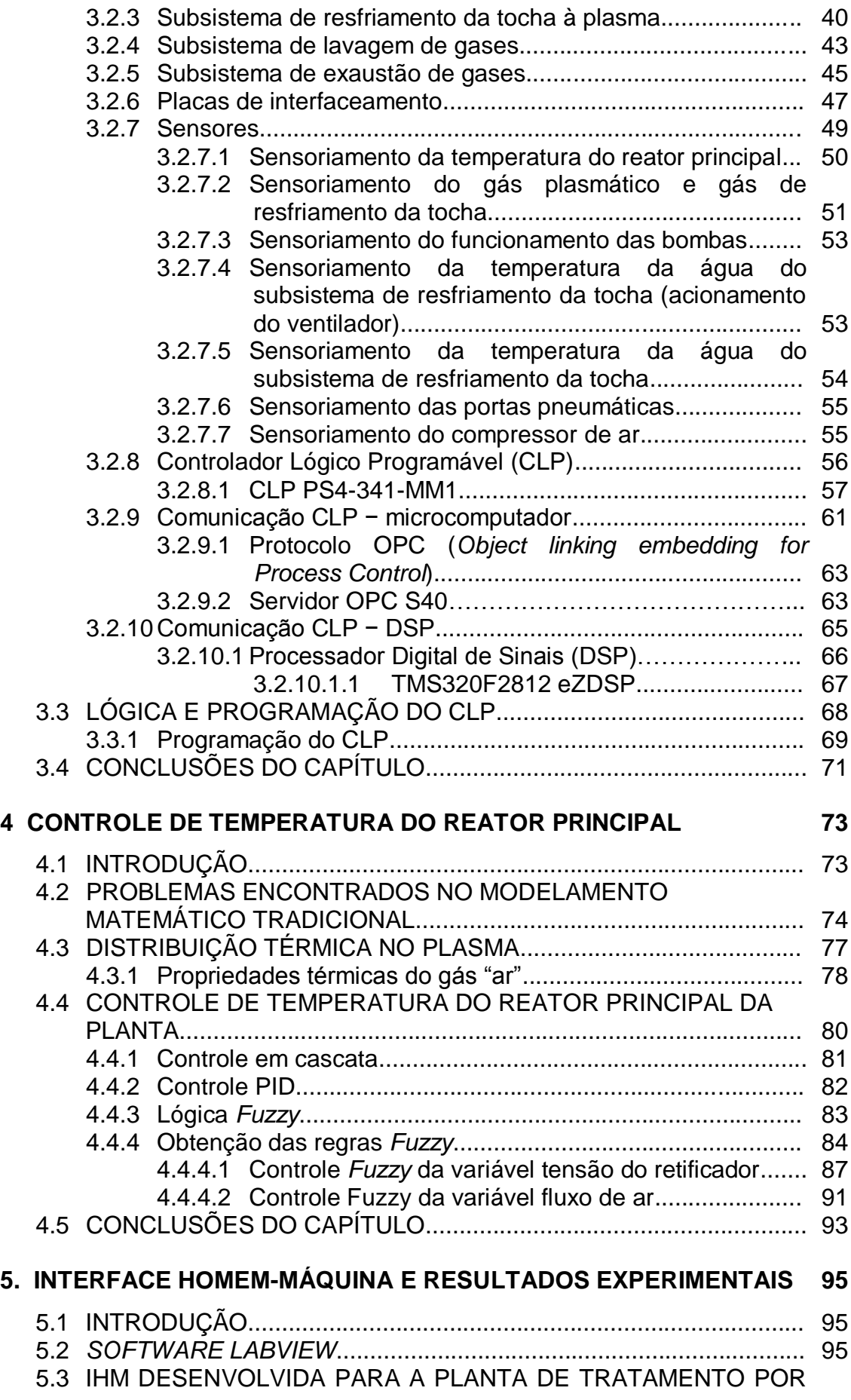

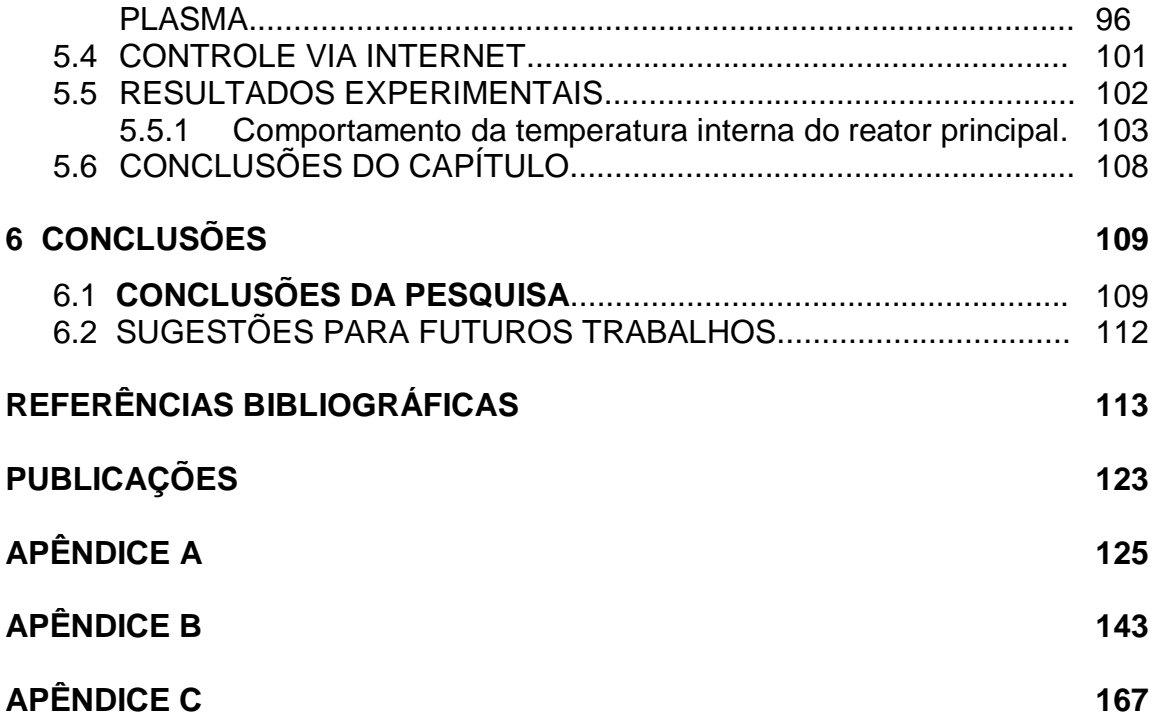

# **Lista de Figuras**

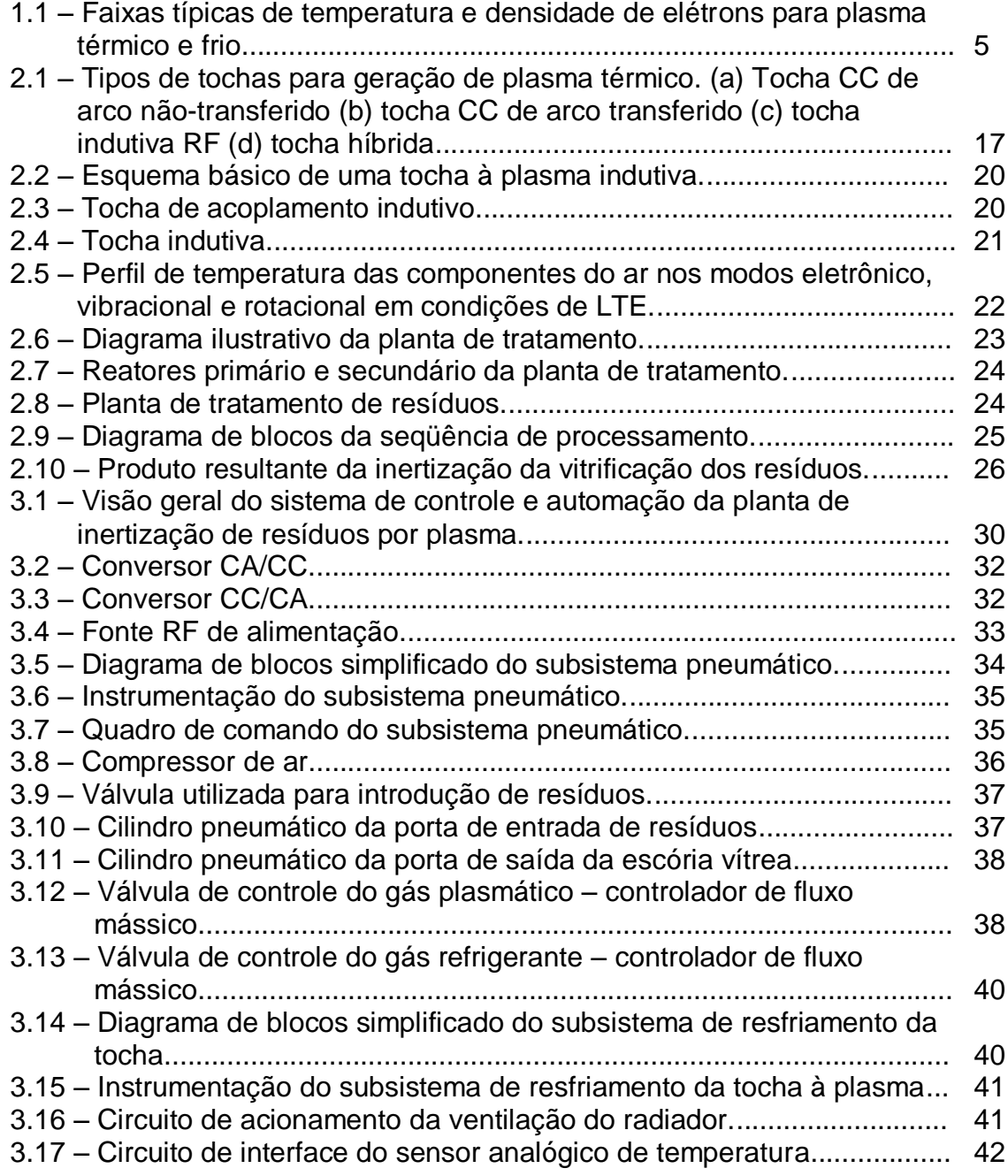

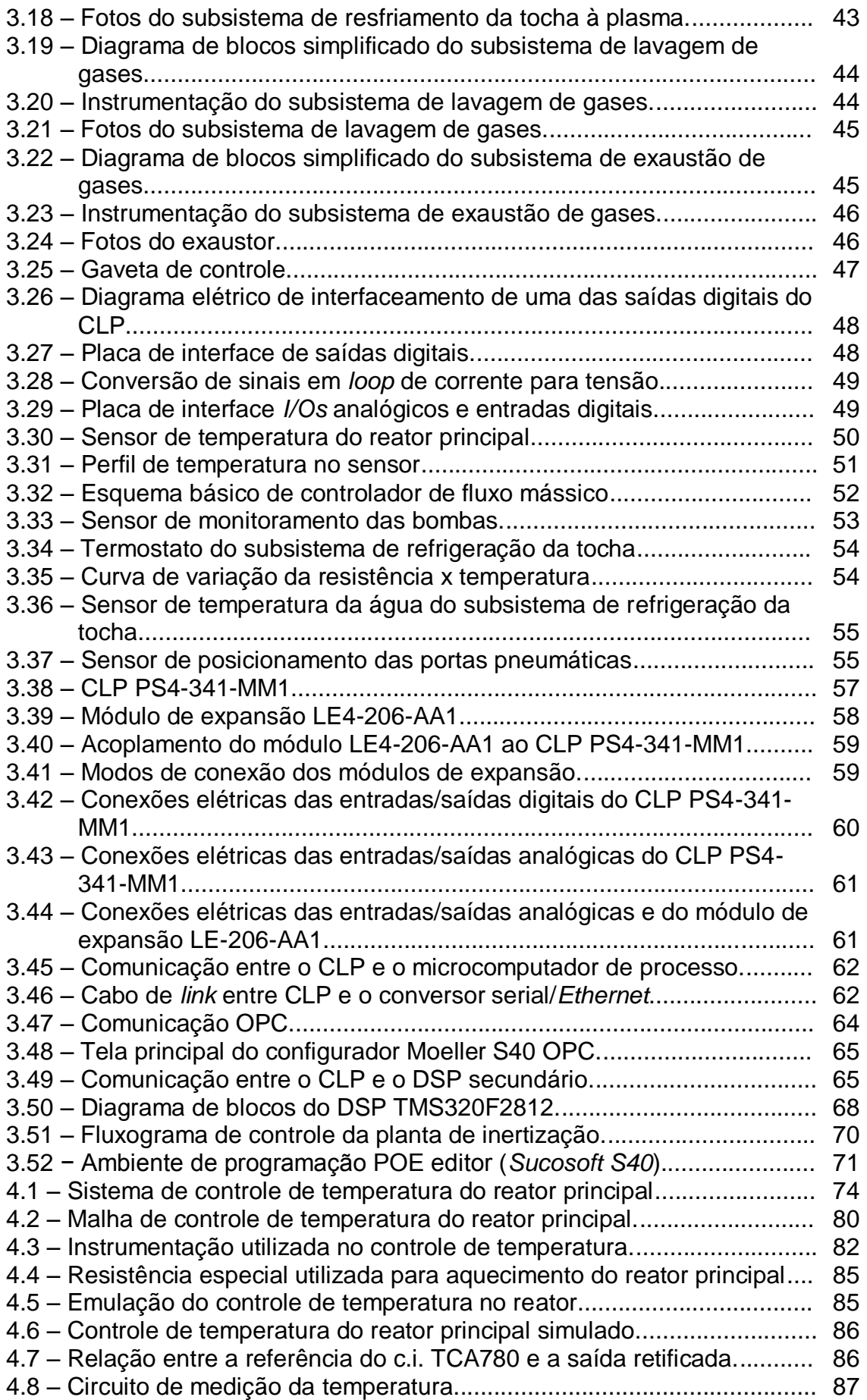

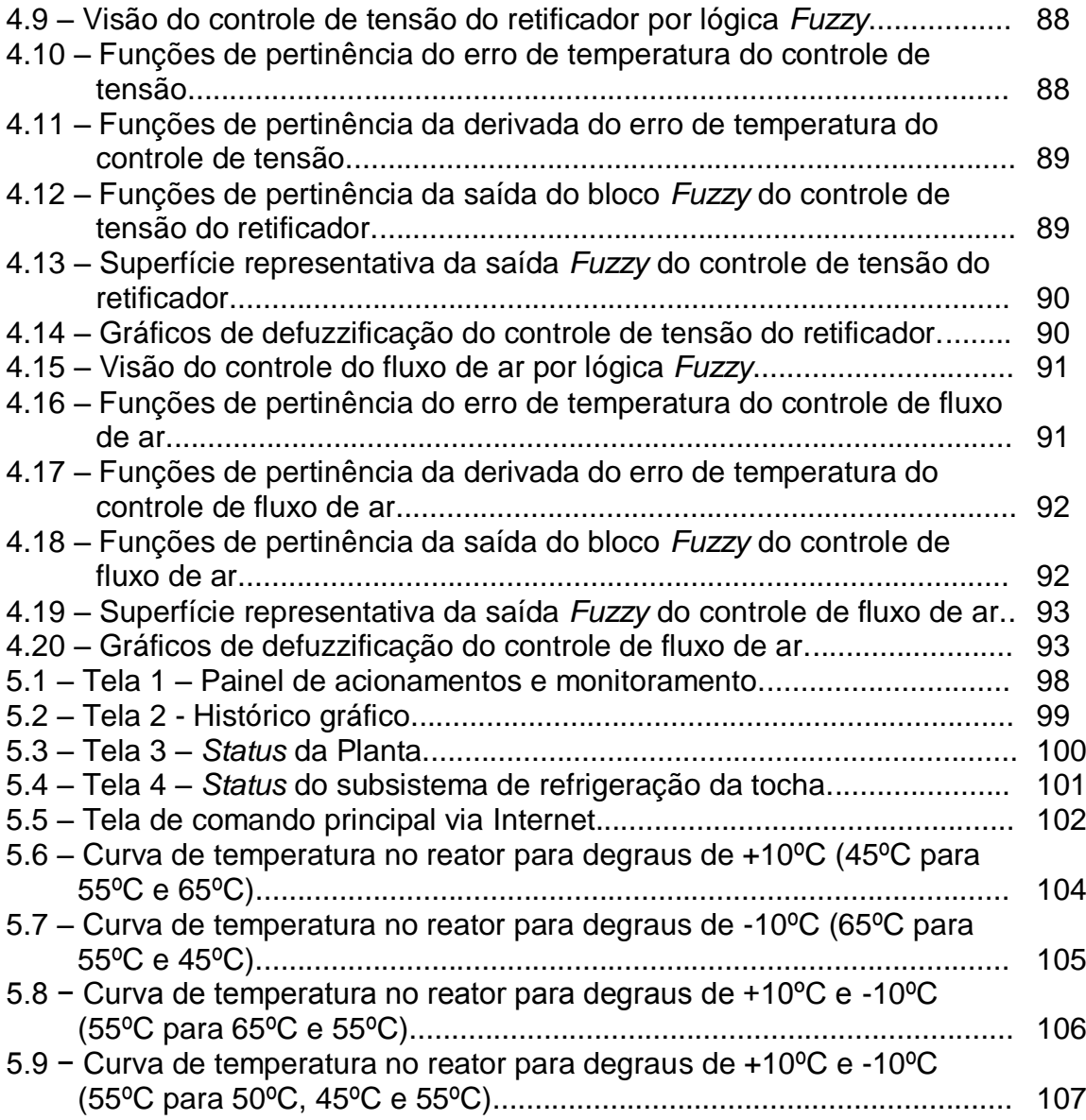

## **Lista de Tabelas**

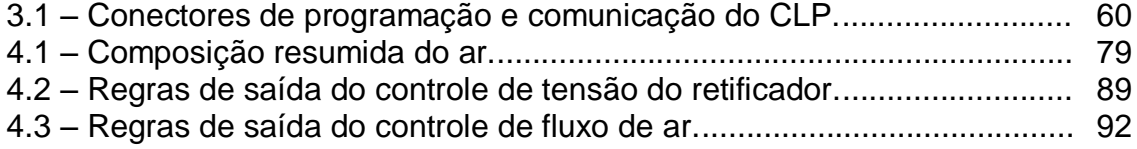

# **Lista de Abreviações**

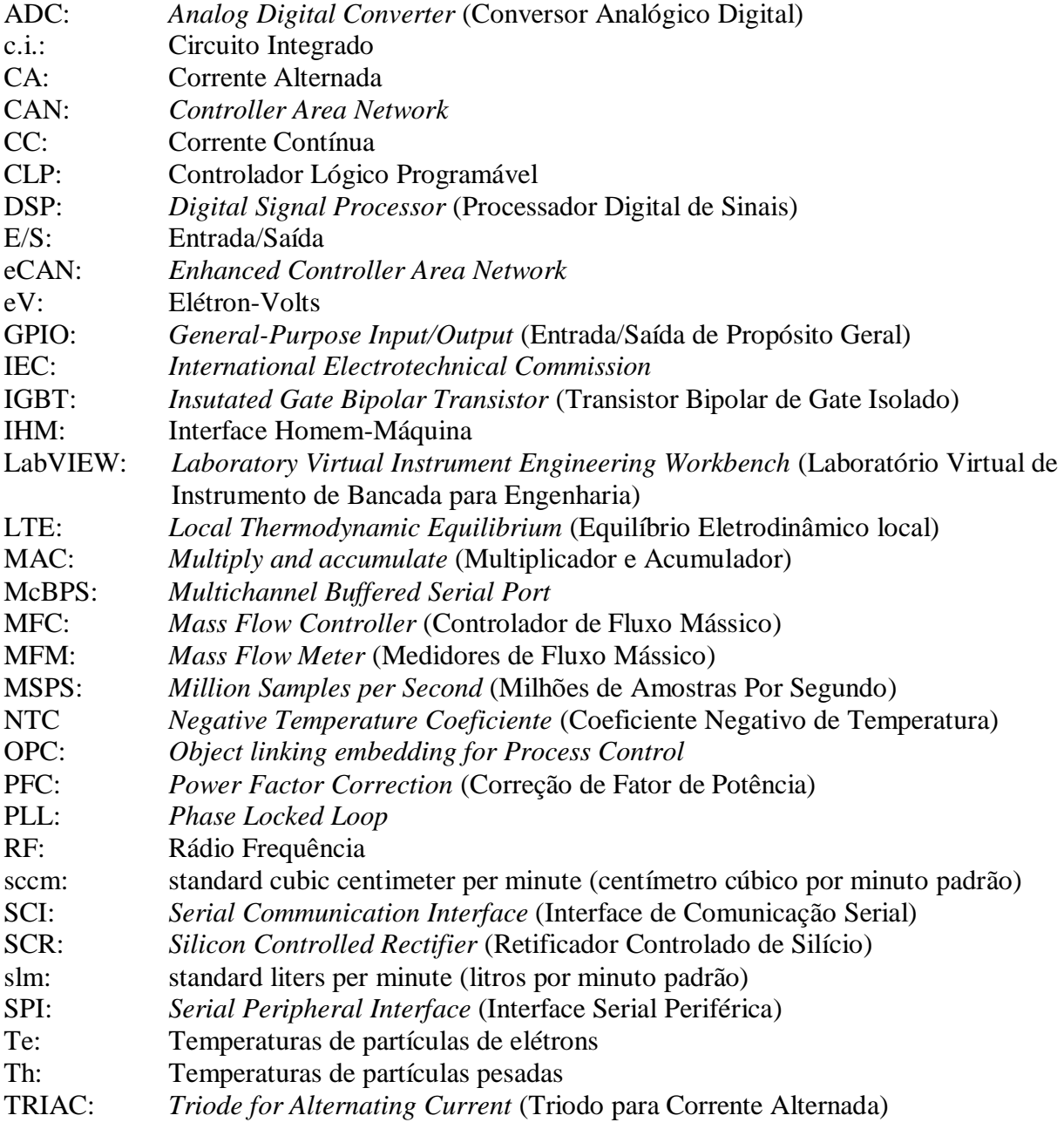

### **INTRODUÇÃO E HISTÓRICO**

#### **1.1 MOTIVAÇÃO DA PESQUISA**

Um dos mais sérios problemas ecológicos enfrentados pela humanidade é a poluição do meio ambiente por resíduos gerados na fabricação e utilização de bens como os resíduos da produção de matérias-primas e prestação de serviços, lixo e esgoto urbano e bens usados que devem ser descartados, além dos resíduos provenientes do tratamento de esgoto sanitário [1].

A todo instante, toneladas e mais toneladas de resíduos gasosos, líquidos e sólidos são despejadas no meio ambiente. Em muitos casos, estes resíduos têm propriedades indesejáveis de toxidade, patogenicidade, corrosividade, reatividade e inflamabilidade, trazendo sérios riscos à saúde pública; alguns com efeito retardado e outros atuando de forma prolongada por muitas gerações [2].

O lançamento de poluentes no ambiente tem estado sobre severo controle nos países desenvolvidos, e vem crescendo a importância dada ao problema nos países em desenvolvimento, como o Brasil.

As exigências cada vez mais rigorosas das leis de meio ambiente e as demandas do público têm forçado as indústrias a desenvolver tecnologias eficazes para o tratamento dos resíduos.

Embora a aplicação dessas leis e regulamentos tenham resultado prioritariamente na redução dos poluentes gerados e na reutilização (reciclo) de materiais, ainda resta um enorme volume de resíduos finais, que é disposto no ambiente de maneira onerosa, carecendo de tratamento específico para possibilitar sua disposição de forma segura no meio ambiente.

Muitos destes resíduos finais ocorrem como mistura de metais, substâncias orgânicas e inorgânicas difíceis de separar, podendo conter considerável quantidade de materiais valiosos e tóxicos (filtros de poeira, catalisadores gastos, escória, etc.) [3]. As tecnologias de tratamento térmico têm sido largamente empregadas no tratamento destes resíduos e o plasma térmico vem ganhando importância no processamento de resíduos perigosos, incluindo resíduos organoclorados, lamas de eletrodeposição, borras de produção de alumínio (dross), sucatas metálicas, cinzas de incineração e lixo hospitalar [4][5]. O plasma completa ou substitui com vantagens as tecnologias tradicionais, é uma opção limpa, definitiva, segura e competitiva, e ainda mais importante, não gerando outros resíduos [6][7].

Até alguns anos atrás, o processamento de calor era tipicamente limitado pelo uso de combustíveis, mas um grande avanço nas tecnologias de aquecimento, atualmente, oferece opções muito mais eficientes.

A partir de 1973, com a crise de energia, a pirólise por plasma passou a ser exaustivamente estudada, pois, como processo, é um dos menos irreversíveis. Ela permite a recuperação de energia através da decomposição térmica dos detritos em atmosfera controlada [7].

O pirólise por plasma é uma tecnologia dedicada de destruição de resíduos, que associa as altas temperaturas geradas pelo plasma com a pirólise dos resíduos. Variantes do processo vêm sendo estudadas há mais de 15 anos. O processo de pirólise pode ser genericamente definido como sendo o de decomposição química por calor na ausência de oxigênio [8].

Um sistema de plasma oferece um controle maior na temperatura, tempo de reação mais rápido, melhor controle de processamento, menores custos, maior processamento, e uso mais eficiente da energia se comparado com os métodos convencionais [9].

O plasma é comum e produzido na própria natureza. A sua energia é obtida através de um gás condutor de eletricidade. Durante uma tempestade, o raio é um exemplo de energia na forma de plasma, bem como as lâmpadas fluorescentes.

O processo à plasma é muito eficiente. Muito rapidamente e com pouca combustão, temperaturas acima de 20000° F podem ser atingidas [10]. Por exigir pouca combustão, a maior parte dos gases é eliminada, evitando maiores transtornos ao meio ambiente.

Aplicações de tochas industriais baseadas em plasma térmico requerem elevada eficiência da conversão de energia da rede elétrica para o plasma, com ignição e descargas estáveis, estrutura da tocha durável e assim por diante. Os recentes desenvolvimentos dos dispositivos semicondutores de chaveamento em potência e os microprocessadores permitem o uso de fontes de alimentação em altas frequências e altas potências para produção de plasma e aquecimento indutivo na faixa de frequência de até alguns megahertz, com grande confiabilidade e custo efetivo resultando em altas performances. A eficiência de um inversor RF de potência é em torno de 90%, o que é consideravelmente alta se comparada com as convencionais fontes RF lineares [11].

Este trabalho trata do desenvolvimento de um sistema de automação e controle aplicado a uma planta de processamento de resíduos e efluentes petroquímicos utilizando plasma térmico. O sistema é basicamente composto por uma tocha à plasma, dois reatores (principal e secundário), um subsistema de refrigeração da tocha, um subsistema de lavagem de gases, um subsistema de exaustão de gases e uma fonte de alimentação operando na faixa de RF (Rádio Frequência). Para o controle da temperatura interna do reator principal foi empregado controle por lógica *Fuzzy*, por se tratar de uma planta cujo modelo matemático é de difícil tratamento. Os detalhes da implementação do controle encontra-se no Capítulo 4.

Todo o sistema é supervisionado por um microcomputador PC com uma interface homem-máquina que provê ao usuário as principais informações do sistema de forma remota, além de possibilitar alterações de alguns dos parâmetros do processo.

O projeto da fonte de alimentação RF e os diversos subsistemas mecânicos estiveram a cargo de outros trabalhos desenvolvidos por professores e alunos de Engenharia Elétrica, Engenharia de Computação e Engenharia Mecânica da UFRN. O projeto conta ainda com a participação de professores e alunos dos cursos de Física e Engenharia Química da UFRN, na análise dos fenômenos físicos ocorridos no processo e do material processado.

#### **1.2 O PLASMA**

Quando um gás é aquecido a temperaturas elevadas, há mudanças significativas em suas propriedades. A cerca de 2000ºC, as moléculas do gás começam a dissociarem-se em estado atômico. A 3000ºC, os átomos são ionizados pela perda de parte dos elétrons [6]. Este gás ionizado é chamado de plasma.

O plasma é uma forma especial de material gasoso que conduz eletricidade. É conhecido como o "quarto estado da matéria" (sólido, líquido, gasoso e plasma). No estado de plasma, o gás atinge temperaturas extremamente elevadas que podem variar de 5000 a 50000ºC de acordo com as condições de geração [24].

O plasma é gerado pela formação de um arco elétrico, através da passagem de corrente entre o catodo e anodo (tochas com eletrodos), e a injeção de um gás que é ionizado, ou ainda, pela passagem de um gás através de uma bobina alimentada por uma corrente de alta frequência, no caso de tochas indutivas. Esse gás ionizado é projetado sobre os resíduos para o tratamento.

O gás sob o estado de plasma apresenta boa condutividade elétrica e alta viscosidade, quando comparado a um gás no estado normal.

Tanto corrente contínua como a corrente alternada podem ser empregadas para a geração de plasma, mas o processo com corrente contínua predomina amplamente até o momento [25-27].

O plasma consiste em uma mistura de elétrons, íons e espécies neutras com neutralidade elétrica local. Ao contrário de um gás comum, as cargas elétricas livres em um plasma dão origem a níveis relativamente altos de condutividade que se aproximam aos metais. Podem-se dividir os plasmas em duas categorias [25][27-28][29]. A primeira diz respeito aos plasmas "térmicos" ou "em equilíbrio", os quais são de preocupação deste trabalho, e são caracterizados por sua alta densidade de energia e igualdade entre as temperaturas de partículas pesadas Th e elétrons Te, ou seja, o estado termodinâmico do plasma se aproxima ao equilíbrio, ou mais precisamente, ao equilíbrio termodinâmico local (LTE *– Local Thermodynamic Equilibrium*). Considerando as condições de LTE, implica no equilíbrio químico e cinético (Te = Th) no plasma como um todo. Desvios locais das condições de LTE são possíveis e existem sob condições de plasma térmico, especialmente na presença de abruptos gradientes de temperatura [30]. Exemplos típicos de plasmas térmicos são os produzidos por tochas CC de arco transferido e tochas de rádio frequência (RF) com descargas por acoplamento indutivo.

O segundo tipo de plasma, conhecido como plasma "frio" ou "sem-equilíbrio", é caracterizado por sua menor densidade de energia comparado com o plasma térmico e pela grande diferença entre as temperaturas de partículas pesadas e elétrons (Te >> Th). Essa espécie de plasma é produzida por vários tipos de descargas luminosas, em descargas RF em baixa pressão e descargas corona.

Cada uma dessas categorias de plasmas tem propriedades distintas e dão origem a diferentes condições de processamento. Como mostrado na Figura 1.1, o processamento por plasma térmico é caracterizado pela densidade relativamente alta de elétron (ou partícula) (da ordem de  $1023 - 1028/m<sup>3</sup>$ ) e baixa energia de elétron a qual está tipicamente na faixa de 1 -2eV (1eV corresponde a temperatura de uma partícula a cerca de 7726ºC). Ao contrário do térmico, o plasma frio é caracterizado pela sua densidade relativamente baixa de elétron e partícula (menos que  $1020/m<sup>3</sup>$ ) e temperaturas elevadas de elétron (da ordem de alguns elétron-volts) [31].

No processamento de materiais, plasmas frios em baixa pressão são usados em processos de solda, deposição e modificações de superfícies em geral. Sua efetividade se dá pela reatividade das espécies ativas quimicamente presentes no plasma. Os plasmas térmicos, por sua vez, são frequentemente usados em processamento de materiais devido a sua alta densidade energética e sua potencialidade no aquecimento, derretimento, e, em alguns casos, vaporização de materiais a serem tratados. Os plasmas térmicos são também largamente usados em síntese química de materiais de alta pureza em altas temperaturas [28][30].

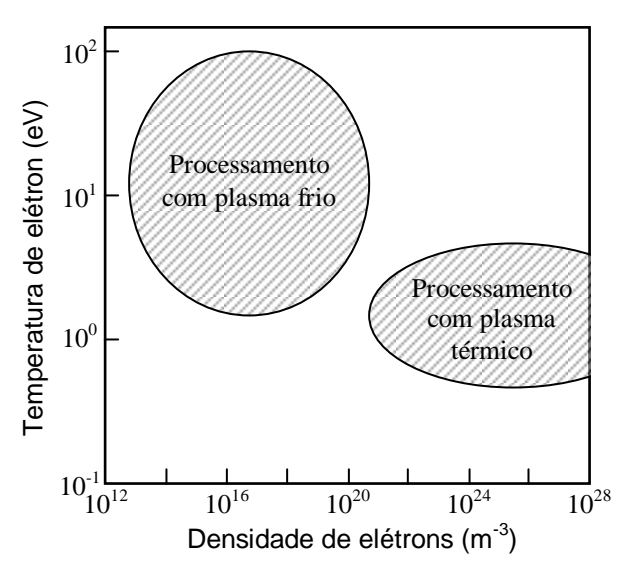

Figura 1.1 − Faixas típicas de temperatura e densidade de elétrons para plasma térmico e frio.

### **1.3 BREVE REVISÃO HISTÓRICA**

A tecnologia de arco à plasma foi desenvolvida e empregada na indústria metalúrgica durante o final do século 19 para prover temperaturas extremamente altas [12]. Durante o início do século 20, aquecedores de plasma eram usados na indústria química para produzir acetileno a partir de gás natural. Aquecedores de arco à plasma receberam atenção renovada quando em 1960 o programa espacial da NASA, nos Estados Unidos, avaliou e selecionou a tecnologia de aquecimento por plasma para simulação e reprodução do calor extremamente elevado da reentrada na atmosfera terrestre de veículos espaciais. Subsequentemente, aquecedores de plasma para processos em pequena escala foram construídos e testados durante os anos 70 do século passado. Plantas industriais de larga escala foram encomendadas e construídas durante a década de 80 do século passado.

Desde então, várias companhias como *Pyrolysis Systems Inc.*, no Canadá, *Siemens*, na Alemanha, *Plasma Energy Applied Technology Inc.*, nos Estados Unidos, *Plaspole*, na França, etc. estão ativas no desenvolvimento de sistemas à plasma. A *Westinghouse Environmental Services*, nos Estados Unidos, demonstrou uma unidade protótipo de um incinerador à arco CC em 1987 [13]. O Instituto de Pesquisa da Indústria Elétrica, na Hungria, desenvolveu uma planta piloto de um reator à plasma em 1988, para a destruição de lixo químico-industrial halogenado [14]. A *Retech Incorporation* da Califórnia e o Departamento Americano de Energia iniciaram um programa colaborativo para destruição de uma variedade de resíduos usando tecnologias de arco à plasma em 1989 e posteriormente, em 1994, desenvolveram um forno giratório à plasma [15]. Um sistema de arco à plasma *In-Flight* da

*Plascon* foi projetado para tratar compostos orgânicos clorados [16]. Eficiências de destruição acima de 99,99% foram alcançadas para contaminantes orgânicos. O sistema da *Plascon* teve um alto desempenho de destruição, liberando dioxinas e furanos na faixa de 0,005-  $0.009$ ng/m<sup>3</sup>, o qual está bem abaixo do limite estabelecido pelos padrões ambientais internacionais. Compostos orgânicos halogenados foram tratados por plasma hidrogenado, o qual foi considerado satisfatório para a eliminação de compostos halogenados e partículas de fuligem [17]. Em um forno de pesquisa piloto do MIT, Estados Unidos, plasma a uma temperatura de 10000°C foi usado para derreter resíduos a uma forma de lava líquida que se solidificou em um material estável vitrificado preto que poderia ser usado seguramente como material de construção [18]. Companhias líderes no campo de tecnologia de plasma testaram, trataram e analisaram centenas de resíduos de vapores industriais durante muitos anos. Os resíduos que foram tratados com sucesso por tecnologias de plasma, incluíam: Resíduos sólidos municipais, cinza de incineração, pneus, resíduos de carvão, lamas, resíduos médicos, pinturas, solventes, materiais de aterros contaminados, resíduos radioativos de baixo nível, etc.

Os projetos atualmente implementados demonstram claramente a viabilidade comercial da tecnologia de plasma, a qual é utilizada mundialmente em plantas industriais para tratar diferentes materiais residuais.

### **1.4 GERAÇÃO, TRATAMENTO E DESTINO DOS RESÍDUOS**

Dos gases lançados na atmosfera, os maiores contaminantes sob controle generalizado são os óxidos de nitrogênio, óxidos de enxofre, monóxido de carbono, ozônio, hidrocarbonetos e material particulado, este incluindo seu conteúdo em metais pesados [19] [6]. Dioxinas e compostos clorados também tem sido objeto de controle; outros vapores e gases perigosos estão sob monitoração localizada, visando à saúde e à segurança das pessoas sujeitas à exposição em vários processos de manufatura e prestação de serviços, assim como na fabricação de produtos químicos.

As maiores fontes de lançamentos de óxidos de nitrogênio, enxofre e monóxido de carbono são as fontes estacionárias e não-estacionárias de combustão (fornalhas, caldeiras e motores de combustão interna).

A poluição das águas deriva basicamente do lançamento de águas residuais não tratadas ou insuficientemente tratadas, sendo suas principais fontes as redes de esgotos municipais e as águas residuais das indústrias. Demandas química e biológica de oxigênio

(DQO, DBO), pH, concentração de sólidos suspensos, metais pesados, organoclorados, hidrocarbonetos aromáticos, esteres, aminas, grupos de substâncias pesticidas, fenóis etc., estão entre os parâmetros submetidos a controle no lançamento dessas águas residuais [20].

A disposição segura de resíduos sólidos apresenta um enorme problema em todo o mundo. O maior volume destes resíduos tem origem no lixo doméstico e resíduos de tratamento de esgotos. Uma proporção menor de resíduos sólidos é gerada pelas indústrias químicas e de refino [21]. Nos Estados Unidos, cerca de 8-9 % dos resíduos sólidos gerados na indústria são potencialmente perigosos; algumas vezes por manuseio e/ou destino inadequado têm causado sérios danos ao meio ambiente.

O volume de resíduos, quer sejam eles domésticos, hospitalares ou industriais, tem crescido de forma quase que exponencial nos últimos 15 anos. Para ilustrar esse crescimento, a indústria mundial de meio ambiente, que lida com o tratamento desses resíduos, movimentou no ano de 1985 cerca de 20 bilhões de dólares e em 1996 cerca de 200 bilhões de dólares [22].

#### **1.4.1 Principais processos de destruição térmica**

Conforme o IPT/CEMPRE, 1995, são apresentados abaixo um resumo de diversas tecnologias térmicas existentes [23]:

- Ar controlado: incinerador em que a vazão do ar de combustão é reduzida, visando minimizar a turbulência e geração de material particulado;
- Forno rotativo: incinerador com tambor rotativo para fazer o resíduo girar e ficar exposto ao ar de combustão;
- Câmaras múltiplas: incinerador com compartimentos em série para acomodar diferentes fases da incineração e facilitar a separação do material particulado;
- Grelhas móveis: incinerador típico para lixo municipal, munido de grelhas, cujo movimento permite o deslocamento gradual do resíduo ao longo do incinerador;
- Injeção de líquido: incinerador com bicos atomizadores para a incineração do resíduo líquido em suspensão;
- Leito fluidizado: leito cilíndrico vertical com areia mantida em alta turbulência por vazão de ar recirculante, especialmente adequado para resíduos em forma de lodo;
- Fornos de cimento: grandes fornos utilizados para a produção de cimento, e que devido à alta temperatura de operação e grande massa de matéria-prima processada, permite incineração de vários tipos de resíduo;
- Queimadores de gás: dispositivos para a queima de gases combustíveis residuais provenientes de processos de fabricação;
- Incineração catalítica: processo de destruição de resíduos gasosos em que o catalisador permite o uso de temperaturas menores;
- Pirólise: semelhante à incineração, mas realizada com admissão restrita de ar de combustão, provocando a decomposição térmica do lixo a baixas temperaturas;
- Plasma: aquecimento do resíduo a altíssimas temperaturas pela aplicação de correntes elétricas;
- Inativação térmica: aquecimento a seco, sem adição de vapor, água ou chama.

### **1.5 VANTAGENS DA UTILIZAÇÃO DE PLASMA**

As principais vantagens do uso de plasma na decomposição térmica de substâncias são [28-29]:

- Processo ambientalmente correto, com emissão zero, ou ordens de magnitude inferior às exigências das leis ambientais;
- O resíduo é convertido/reciclado em um produto vitrificado, similar a um mineral de altíssima dureza, de aparência vítrea e negra, denominado "obsidiana";
- Este produto pode ser reaproveitado, podendo conter metais de alto valor a serem posteriormente reciclados/refinados;
- Eliminando o lixo perigoso elimina também as responsabilidades impostas pelas leis ambientais aos responsáveis pelos resíduos;
- **Possibilita a eliminação de passivos ambientais;**
- Elimina qualquer outra necessidade de tratamento subsequente, estocagem ou disposição em aterros especiais;
- Os gases produzidos são de alto poder energético podendo ser usados imediatamente ou mesmo estocados para futuros usos em outros processos, a depender do material tratado;
- No processo à plasma não há combustão dos resíduos (incineração) e por isso não são gerados compostos tóxicos como dioxinas e outros;
- O volume de gases é muito inferior ao utilizado em outros processos e por isso muito fácil de ser tratado;
- A temperatura para a dissociação molecular dos resíduos (conversão) é produzida por eletricidade e assim é uma fonte limpa;
- Redução de volume extremamente elevada, podendo ser inferiores a 1%;
- Processo energeticamente eficiente, dependendo do tipo de resíduo pode ser autossuficiente ou mesmo gerar mais energia do que consome, disponibilizando-a para a venda;
- Possibilita a cogeração de energia, com a produção de energia elétrica, vapor e/ou frio (água gelada/ar condicionado);
- Não gerando outros resíduos, garante a proteção ao meio ambiente hoje e não deixa problemas para as futuras gerações tratarem;
- É o sistema mais adequado para se tratar lixo em uma sociedade que visa ao desenvolvimento sustentável.

#### **1.6 PRODUTOS DA CONVERSÃO VIA PLASMA**

Após a dissociação ocorrida, onde há uma desintegração do resíduo, os materiais são recuperados em três formas distintas [21]:

- Gás sintetizado de plasma, que é conduzido para um sistema de combustão, para aproveitamento do poder calorífico dos gases;
- Materiais inorgânicos, silicatos vítreos, que sobrenadarão à fase metálica líquida. Estes materiais, no caso da tecnologia de aquecimento direto, foram sujeitos a temperaturas muito mais elevadas do que na tecnologia em que se utiliza a gaseificação prévia. Os silicatos também conterão pequenas quantidades de metais encapsulados, e metais líquidos, caso existam metais em quantidades suficientes;
- Após a solidificação, os silicatos apresentam-se sob a forma vítrea de cor negra e de altíssima dureza, muito similar a um mineral de origem vulcânica.

Da mesma forma que no mineral, os elementos encapsulados, mesmo os perigosos (Pb, Cd, etc.), são totalmente insolubilizáveis e não lixiviáveis, porque estão aprisionados dentro da matriz cristalina do material.

### **1.7 PROCESSOS DE AUTOMAÇÃO E CONTROLE DE REATORES À PLASMA**

O plasma é um gás que necessita ser ionizado por um arco voltáico ou campo eletromagnético intenso. A tecnologia de plasma permite a utilização de diversos tipos de gases (oxigênio, nitrogênio, monóxido de carbono, ar, etc.) com grande faixa de pressão (vácuo até 20 atmosferas) [26].

O desenvolvimento de tochas à plasma tem sido acompanhado com igual interesse por sistemas de automação e controle, além de fontes de alimentação para geração de potência para essas tochas.

As fontes de potência utilizadas em processos à plasma provêm os requisitos elétricos das tochas de plasma e podem ser encontradas no comércio na faixa de alguns quilowatts até dezenas de megawatts, e frequência que varia desde zero até alguns megahertz.

A principal dificuldade no controle de tochas são os arcos voltáicos, que, de acordo com a curva característica tensão x corrente, geralmente apresenta uma resistência de arco diferencial negativa R em corrente contínua e em baixas frequências, que para determinados tipos de tochas pode atingir -1 $\Omega$ . Isso requer o uso de uma fonte de corrente com um resistor (maior que R) em série [32]. No caso de tochas indutivas esse problema não ocorre, uma vez que não existem eletrodos (catodo e anodo) que são os terminais que estão conectados à fonte de alimentação, e sim um indutor que produz um campo eletromagnético de alta frequência a partir de uma fonte RF, onde é induzido o plasma.

As variáveis independentes usadas no controle da operação de processamento por plasma, e que tipicamente são contempladas quando se projeta uma fonte de alimentação para esse fim, incluem o gás de trabalho utilizado, a pressão do gás neutro, o fluxo de gás e a potência RF [33]. Adicionalmente, um sistema de refrigeração deve ser provido para manter a temperatura de arrefecimento da água que atravessa o indutor da tocha dentro de níveis aceitáveis.

Para que haja uma perfeita sintonia entre os diversos parâmetros a serem controlados por uma fonte de alimentação, faz-se necessário um sistema de controle robusto [33-34], capaz de compensar as condições de variação dos parâmetros dos sistemas. Esse sistema, além de desempenhar todo o gerenciamento e monitoramento dos diversos subsistemas, deve ainda dispor de uma interface de comunicação para um monitoramento remoto via microcomputador. Com a atual tecnologia disponível, pode-se contar com componentes de desempenho bastante satisfatório e que podem perfeitamente se enquadrar em processos que envolvem o controle de plasma. Dentre as opções que preenchem esses requisitos estão os processadores digitais de sinais (DSP – *Digital Signal Processor*) [35], os controladores lógicos programáveis (CLPs) e *softwares* gráficos como o *LabVIEW* [36].

Existem algoritmos dedicados a fontes de alimentação CC e CA que incluem desde técnicas de regulação de tensão até correção de fator de potência (PFC), que em sistemas de grande porte é altamente relevante.

O controle em malha fechada tem recentemente se tornado um enfoque importante em equipamentos de processamento por plasma e tem motivado várias investigações na sua implementação [33-34]. As abordagens mais comuns em controle por realimentação em reatores de processamento por plasma fazem uso de métodos estatísticos [33].

Devido a complexidade e não-linearidade, o controle de temperatura em reatores à plasma, tem sido ainda delegado em muitos casos a operadores humanos [34]. A ideia principal de controle por lógica *Fuzzy* é o uso da habilidade humana a qual incluem a experiência e a intuição de peritos humanos. Partindo dessa perspectiva, o controle de temperatura de reatores à plasma tende a ser uma boa aplicação na área de controle por lógica *Fuzzy* [37-39].

O controle por lógica *Fuzzy* tem se estabelecido na indústria graças à disponibilização de unidades de controle comerciais que podem ser facilmente interfaceadas com CLPs. Esses CLPs diminuem as considerações de projeto de *hardware* do engenheiro de controle, de maneira que ele possa se ater à análise e projeto do sistema de controle [40].

Muitos processos industriais são automatizados por controles PID locais. A integração de malhas PID em um sistema tem provado ser algumas vezes problemática, frequentemente necessitando de operadores humanos para ajustes do controlador para obter diferentes performances [37]. O uso de controles *Fuzzy* em conjunto com PID oferece uma solução através da qual a configuração de diferentes pontos de operação pode ser internamente incorporada ao controlador [41].

A análise de projeto e a avaliação de um sistema de controle representam um procedimento interativo para a obtenção do sistema final que pode satisfazer com sucesso os requisitos de performance especificados no estágio de análise. Em alguns casos é necessário desprezar restrições (ou objetivos de performance) para que os objetivos mais importantes possam ser obtidos [42-43].

#### **1.8 OBJETIVOS DA PESQUISA**

O trabalho aqui exposto objetiva o estudo e a implementação de um sistema de automação, controle e monitoramento de uma planta de inertização de resíduos utilizando-se plasma térmico. Com essa planta, visa-se contribuir para a redução do passivo ambiental através de um equipamento com alta eficiência e competitivo com os demais sistemas existentes no mercado.

Especificamente, o sistema tem como objetivos principais os seguintes tópicos:
- Estudo das tecnologias à plasma indutivo aplicadas a tratamento de resíduos;
- Desenvolvimento de uma arquitetura de automação apropriada ao tipo de planta utilizada;
- Utilização de técnicas de controle inteligente para esse tipo de planta. Um módulo CLP com um algoritmo de controle por lógica *Fuzzy* tem a responsabilidade de controlar a temperatura interna do reator principal. A utilização de lógica *Fuzzy* se dá pela dificuldade no trato no modelo da planta a ser controlada;
- Desenvolvimento de uma interface homem-máquina que possibilitasse ao usuário a disponibilização das principais informações dos parâmetros envolvidos no processo, ao mesmo tempo em que permita mudanças desses parâmetros e acionamentos de alguns dos dispositivos;
- Realizar toda a sequência de acionamentos necessária à inicialização e manutenção do processo;
- Prover proteções e sinalizações necessárias para se evitar riscos de acidentes e/ou danos aos equipamentos.

Devido a imprevistos na construção dos conversores CA-CC e CC-CA, que compõem a fonte de alimentação, foi elaborado um sistema que simulasse algumas das condições propostas. Este sistema está descrito com detalhes no Capítulo 4.

O sistema agrega as potencialidades de um microcomputador, um módulo CLP e módulos DSP de alto desempenho. O CLP possui uma tecnologia bastante difundida na indústria e a robustez que garantem uma maior segurança aos controles a ele subordinados. Já o DSP apresenta uma tecnologia no estado-da-arte e performance compatíveis com o proposto equipamento a ser desenvolvido.

O controle engloba diversos subcontroles de maneira a manter todo o conjunto operando conforme as condições especificadas pelo usuário. Essas condições serão impostas através da interface homem-máquina residente no microcomputador de processo e do algoritmo de controle embutido no CLP.

# **1.9 SUMÁRIO DOS CAPÍTULOS**

O Capítulo 2 descreve o projeto em seu âmbito global. São explanados os diversos subsistemas que compõem o sistema de inertização por plasma construído e as necessidades que justificaram a implementação de um sistema de controle e automação integrados.

A arquitetura do sistema de controle e automação é apresentada no Capítulo 3. São analisadas a instrumentação utilizada no sistema, as estratégias de automação para as subplantas do sistema, os dispositivos utilizados, o fluxograma de acionamentos e a lógica de programação do CLP.

O Capítulo 4 aborda o controle de temperatura do reator principal da planta de inertização através de um módulo CLP proposto, justificando o uso de lógica *Fuzzy* e sua implementação.

A elaboração e explanação das funcionalidades da interface homem-máquina IHM são exibidas no Capítulo 5. Nesse capítulo estão ainda a análise e comparação dos resultados experimentais.

No Capítulo 6 são apresentadas as conclusões gerais e as proposições futuras para o trabalho.

Os apêndices contêm as informações técnicas detalhadas dos dispositivos. No apêndice A são exibidas as informações do CLP utilizado. O apêndice B trata dos dispositivos utilizados na instrumentação do sistema. Finalizando com o apêndice C, onde são mostrados os equipamentos que compõem a planta.

# **DESCRIÇÃO DO SISTEMA DE INERTIZAÇÃO POR PLASMA**

# **2.1 INTRODUÇÃO**

A tecnologia de tochas à plasma tem crescido nos últimos 20 anos por várias razões, tais como [30]:

- A necessidade do mundo industrial em desenvolver processos e técnicas mais eficientes;
- Um custo muito atrativo da potência elétrica em alguns países, particularmente na França;
- O potencial para desenvolvimento de tecnologias relacionadas a novos materiais;
- Aumento de cooperação entre fabricantes, pesquisadores, e produtores de eletricidade.

No entanto, apesar do grande progresso nos últimos 20 anos, o número de aplicações industriais de sucesso é ainda relativamente pequeno. Esse lento crescimento se deve a [44]:

- Superestimação do potencial de processamento do plasma térmico;
- A falta de estudos básicos que suportassem o trabalho de engenharia requerido;
- Condições de processo não reprodutivas devido ao conhecimento insuficiente da evolução das características do plasma com o tempo.

As tecnologias empregadas nas indústrias foram, então, se encaminhando no sentido de obter um melhor conhecimento da confiabilidade dos sistemas à plasma, através de estudos das tochas à plasma existentes comercialmente e integradas a sistemas de processo controlados por computador. O grande número de parâmetros que eram necessários serem ajustados, tinha tornado a automação de processo à plasma uma tarefa árdua. Contudo, esses dispositivos eram baseados em experiências prévias no estabelecimento de parâmetros ótimos para uma dada operação, e não necessariamente no conhecimento fundamental dos parâmetros do processo [45]. Estratégias de programação inteligentes e o uso de sensores, particularmente óticos, ofereceram novas e amplas opções para sistemas de controle em malha fechada. O uso de sistemas de bancos de dados inteligentes e inteligência artificial trouxeram uma gama de possibilidades, especialmente para a maioria das técnicas que envolviam plasma, já existentes [31][46].

As tochas operam com aparatos eletroquímicos e térmicos e são instrumentos muito flexíveis, uma vez que suas energia térmica e características de serviço abrangem uma grande gama de aplicações. Logo, o seu uso na indústria deve satisfazer alguns requisitos [47]:

- Capacidade de uso não apenas com gases inertes (Ar, He, etc.) como também com gases quimicamente ativos  $(N_2, H_2, O_2, ar, CH_4, CO_2, etc);$
- Capacidade de controle da entalpia do gás ou calor transferido para o material;
- Perdas aceitáveis no resfriamento da tocha de 50% para dispositivos de baixa potência e menos de 10% para dispositivos de alta potência.

Não há um processo de aquecimento por plasma universal devido à grande relação que existe entre as exigências do processo e as características da tocha. Por exemplo, eficiências térmicas elevadas (80 - 90% − porcentagem da energia efetivamente dissipada com a formação do gás plasma) são geralmente associadas a elevadas taxas de fluxo de gás  $(>0, 1m<sup>3</sup>/h$  kW), as quais correspondem baixas entalpias  $(<10kJ/kg$ ). O nível de potência controlado pela variação de tensão ou corrente pode variar de alguns kW até a faixa de MW, dependendo do processo. A pressão de operação é também um importante parâmetro [48].

### **2.2 TIPOS DE TOCHAS BASEADAS EM PLASMA**

A tocha à plasma é um dispositivo que transforma energia elétrica em calor transportado por um gás. Com estes dispositivos, virtualmente, qualquer gás pode ser levado ao estado de plasma, e o gás utilizado tem participação significativa na reação [26].

A eficiência de transformação de uma tocha à plasma está em cerca de 85-90% da energia elétrica utilizada na geração do plasma. Tipicamente, as temperaturas alcançadas por plasmas térmicos são da ordem de 15000ºC, embora temperaturas até 50000ºC sejam possíveis [11][26].

As principais tochas baseadas em plasma são: tochas CC de arco não-transferido, tochas CC de arco transferido, tochas com acoplamento indutivo (RF), e tochas com combinações híbridas das anteriormente citadas [26][28][30], conforme a Figura 2.1. Deve ser enfatizado que os diferentes dispositivos de geração de plasma devem estar de acordo com as diferentes condições de processamento. O sucesso de uma dada aplicação, que utiliza tecnologia de plasma nos diversos processamentos de materiais, depende substancialmente da compatibilidade entre os requerimentos do processo e as características do dispositivo de geração de plasma usado.

### **2.2.1 Tochas CC de arco não-transferido**

As tochas à plasma CC de arco não-transferido operam com catodo de tungstênio e anodo de cobre refrigerado à água e mostrada na Figura 2.1a. O gás plasmático é injetado na abertura entre os dois elétrodos e serve para manter a raiz de arco continuamente sobre a superfície do anodo. Correntes típicas desse tipo de tocha estão na faixa de algumas centenas de ampères até 1000A ou mais. A tensão da tocha depende, em grande parte, da natureza do gás plasmático e pode variar entre 25 a 30 V para operação com argônio puro até 80 ou 100V, quando opera com gases moleculares ( $Ar/H<sub>2</sub>$ ), N<sub>2</sub>, etc.

Como os gases atravessam o arco pela abertura do anodo, eles são aquecidos e parcialmente ionizados, emergindo do anodo com um jato de alta velocidade de até 1000m/s e temperatura média da ordem de 11726ºC. Velocidades maiores podem ser alcançadas quando a descarga ocorre à baixa pressão 6,6 – 13,4kPa (50 a 100torr). O diâmetro de abertura do anodo é tipicamente da ordem de 5 a 8mm. O gradiente de temperatura do jato de plasma também é caracterizado por uma turbulência bastante complexa, que é o resultado da interação do jato de plasma com o ambiente de resfriamento do gás (ar) que o cerca. O tempo de residência típico do material no plasma é menor que 1ms.

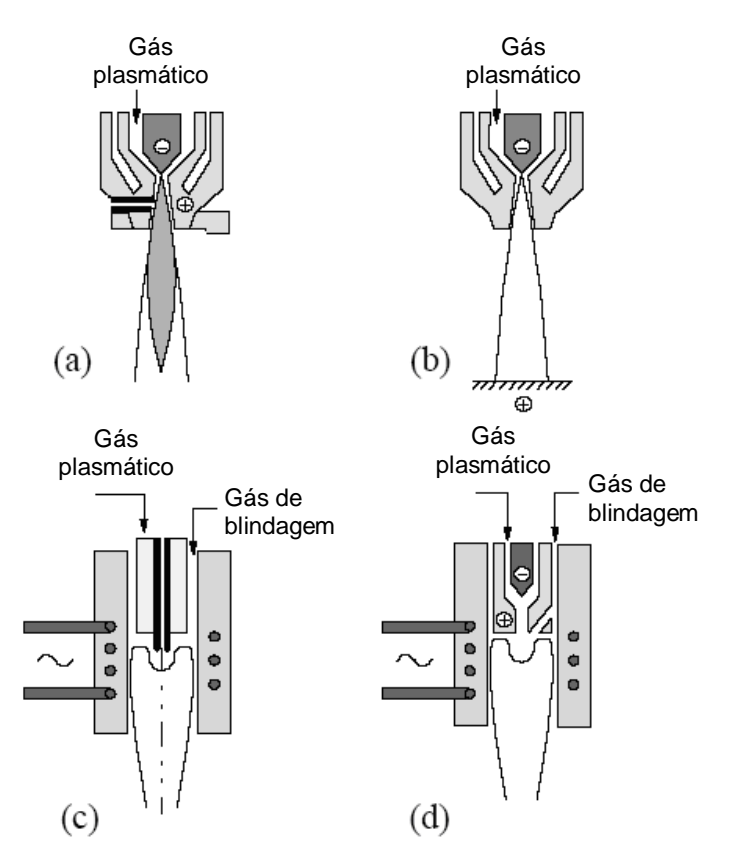

Figura 2.1 − Tipos de tochas para geração de plasma térmico. (a) Tocha CC de arco nãotransferido (b) tocha CC de arco transferido (c) tocha indutiva RF (d) tocha híbrida.

#### **2.2.2 Tochas CC de arco transferido**

Como foi mostrado na Figura 2.1b, as tochas de arco transferido diferem das tochas de arco não-transferido pelo fato delas operarem com um anodo externo, que pode estar a uma distância de alguns centímetros até 30 ou 40cm do catodo. Correntes de arco típicas são da ordem de algumas centenas de ampères até 1000A ou mais. Voltagens de arco podem variar entre 20 a 30 V até algumas centenas de volts, dependendo do comprimento de arco e a natureza do gás de plasmático. O gás plasmático é injetado, neste caso, na região anular entre o catodo e uma abertura auxiliar que normalmente é mantida em um potencial flutuante. As condições típicas de coluna de arco estão na faixa de temperatura de 11726ºC a 19726ºC; entretanto, temperaturas de até 25726ºC têm sido registradas em regiões próximas ao catodo. A velocidade do gás é da ordem de algumas dezenas de m/s.

### **2.2.3 Tochas indutivas RF**

Neste caso (Figura 2.1c), o plasma é gerado pelo acoplamento indutivo de energia dentro do plasma. A bobina de indução é tipicamente formada de 3 a 8 voltas de um tubo de cobre resfriado à água, cercado por um tubo de confinamento de plasma formado por uma parede de quartzo ou cerâmica refrigerada à água ou gás. Descargas de plasma indutivo foram operadas a níveis de potência da ordem de alguns kW até 400 ou 500kW com tubo de confinamento de plasma com diâmetros que variam de 18mm até 100mm. A frequência operacional varia com a faixa de potência e diâmetro do tubo de confinamento. Valores típicos encontram-se entre 200kHz e 40MHz. Unidades industriais de grande escala chegam a atingir níveis de potência de dezenas de megawatts. As tochas indutivas podem ser operadas em pressão atmosférica e condições leves de vácuo 13,4 – 40,1kPa (100-300torr) com uma gama extensiva de gases que inclui Ar (argônio), Ar/H<sub>2</sub>, Ar/He, N<sub>2</sub>, O<sub>2</sub>, ar, etc. Temperaturas típicas de descarga na saída da tocha estão na ordem de 8000 – 10000ºK, embora temperaturas superiores tenham sido registradas, e velocidades de plasma na faixa de 40 a 50m/s até 1000m/s ou maiores. O tempo típico de residência dos materiais no plasma é da ordem de 10 a 20ms, dependendo das condições de descarga.

#### **2.2.4 Tochas híbridas**

Essas tochas são combinações híbridas de ambas as técnicas de geração de plasma CC e RF (Figura 2.1d) com aproximadamente 5 a 10% da potência total de plasma total provida pela descarga de uma tocha central − tocha CC. O balanço de potência é proporcionado pelo

acoplamento indutivo na saída do jato de plasma CC. Embora a técnica esteja atualmente em uso limitado, ela tem seus méritos por proporcionar um melhor controle da distribuição de densidade energética na descarga e pelo aumento das velocidades axiais do plasma. Operações deste tipo de descarga são relatadas em potências de algumas centenas de kW com uma ampla faixa de condições para aplicações em síntese e processamento de materiais.

### **2.3 TOCHA À PLASMA RF UTILIZADA NO SISTEMA**

Uma tocha é um dispositivo usado para aquecer gases a temperaturas muito elevadas. O desenvolvimento de tochas indutivas RF tem resultado no crescente interesse por essa tecnologia por prover um ambiente químico controlado, livre da presença de eletrodos, inerentes a outros tipos de tochas existentes. Na sua forma mais simples, uma tocha de plasma indutiva é um tubo de quartzo, com uma entrada e uma saída, e com fornecimento de gás em uma de suas aberturas. Uma bobina RF de algumas espiras rodeia o tubo em seu centro e serve para o acoplamento de energia com o plasma. A grande vantagem da bobina ser integrada à tocha é que isso permite um perfeito alinhamento e uma proximidade com a descarga, proporcionando um melhor acoplamento. A combinação desses elementos com o projeto cuidadoso da aerodinâmica da injeção do gás e o resfriamento da tocha permite uma funcionalidade confiável com alta densidade de potência [49].

A operação de uma tocha acoplada indutivamente é relativamente simples e depende dos procedimentos de inicialização, método de estabilização e composição do gás empregado. Uma tensão de alta frequência é aplicada à bobina, que gera uma corrente elétrica de alta frequência, a qual circula através do indutor e induz uma corrente secundária através do gás dentro do tubo, que, por sua vez, é ionizado e aquecido por meio de dissipação ôhmica. A injeção do gás se dá segundo o comando analógico do CLP a uma válvula de controle. Um controle de temperatura baseado em lógica *Fuzzy*, presente no CLP, regula e mantém o fluxo do gás plasmático para que seja controlada a temperatura interna do reator principal da planta. O gás é uma das variáveis de saída do controle de temperatura, a outra variável é a tensão aplicada ao indutor. Para maiores detalhes do controle de temperatura, deve ser consultado o Capítulo 4, que trata do assunto.

Uma vez o plasma tenha se formado, o mesmo deve ser mantido dentro de certas condições para que não venha a se extinguir.

Um gás refrigerante flui ao longo da parede de quartzo, protegendo-a de sobreaquecimento [50]. A Figura 2.2 ilustra uma tocha à plasma indutiva.

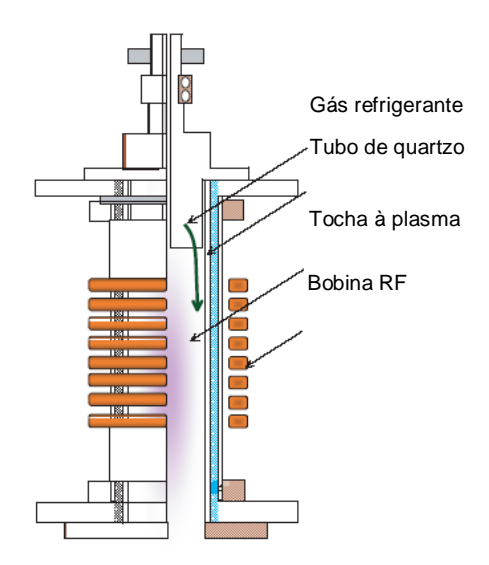

Figura 2.2 – Esquema básico de uma tocha à plasma indutiva.

Nesse trabalho, a tocha é formada por uma bobina de sete espiras e dimensões conforme a Figura 2.3 [51]. O dimensionamento da tocha foi obtido para que se alcançasse o melhor rendimento dentro das condições de operação especificadas, de maneira que o coeficiente de penetração do campo eletromagnético fosse o melhor possível, na frequência de 450kHz (frequência de operação).

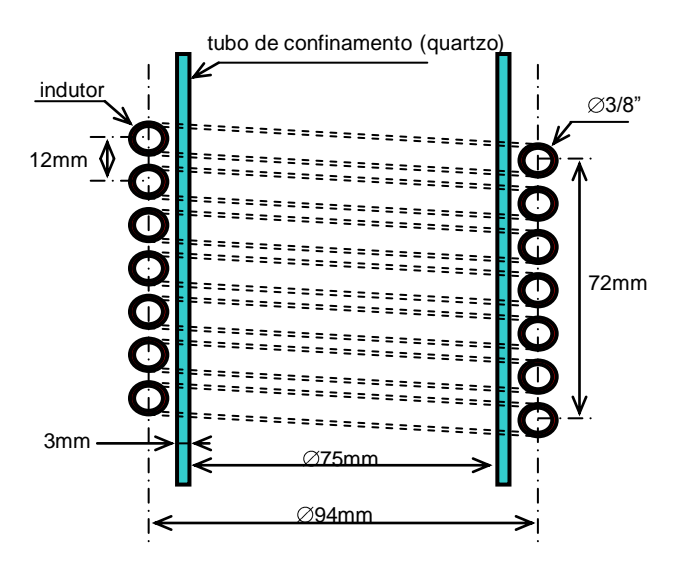

Figura 2.3 − Tocha de acoplamento indutivo.

A Figura 2.4 mostra fotos da tocha de tratamento de resíduos por plasma.

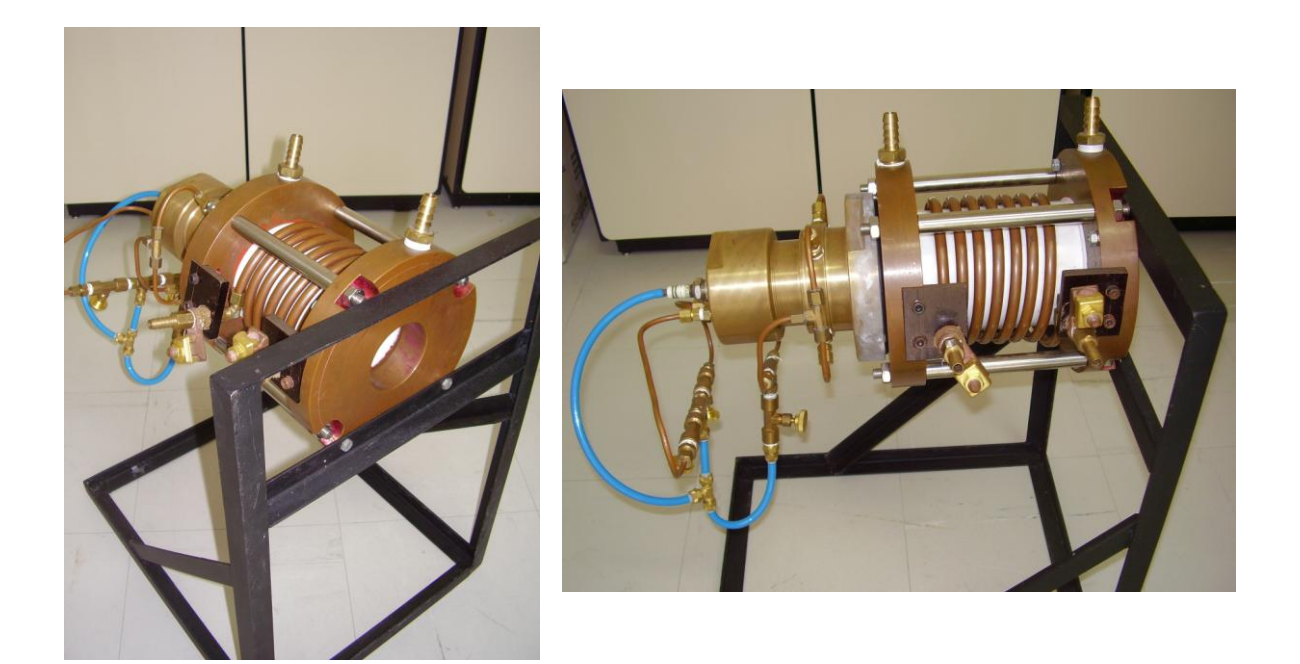

Figura 2.4 – Tocha indutiva.

Um dos mais importantes enfoques de investigação em tochas à plasma indutivas é a busca dos efeitos físicos do mecanismo de aquecimento indutivo, e encontrar os parâmetros de controle que afetam as características dos plasmas [34]. Para controlar os parâmetros do plasma é importante estudar as condições de descarga como a potência RF, o tamanho da câmara, a pressão do gás, as características de radiação do indutor e a geometria do indutor [25].

O objetivo principal da tocha à plasma é transferir o máximo de energia possível para o material a ser processado, com o máximo rendimento e baixo custo operacional. Para o gás de formação do plasma, optou-se pelo "ar seco", que embora apresente características oxidantes, por ser formado por 20% de oxigênio e 80% de nitrogênio, o mesmo não tem praticamente nenhuma influência negativa pelo fato da tocha não apresentar eletrodos, além de ser uma alternativa economicamente mais interessante. Uma das preocupações com relação à utilização do ar é a potência mínima para sustentar a descarga de plasma, já que o potencial de ionização do plasma é elevado (na ordem de 15,76eV) [31], exigindo maior potência da fonte RF. No estado de equilíbrio termodinâmico local (LTE), uma única temperatura caracteriza todos os modos internos de energia do átomo excitado (eletrônico, rotacional e vibracional). Logo, é assumido que a temperatura cinética dos elétrons e a temperatura do gás são aproximadamente iguais, em condições de LTE. Para o caso específico do ar, a Figura 2.5

[32] mostra um gráfico que representa a variação de temperatura ao longo do raio de uma tocha, na condição de LTE e submetido à pressão atmosférica.

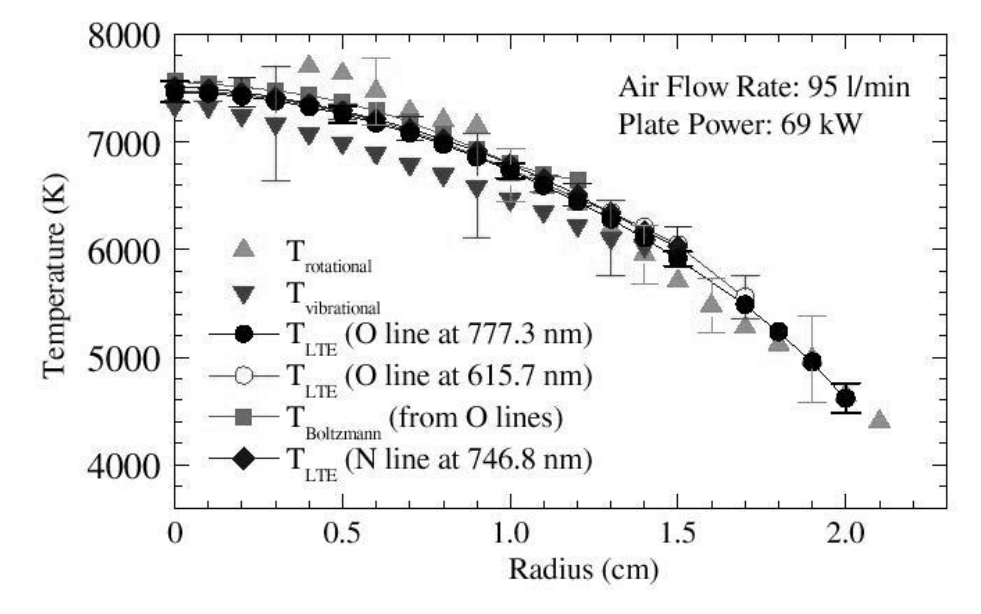

Figura 2.5 − Perfil de temperatura das componentes do ar nos modos eletrônico, vibracional e rotacional em condições de LTE.

## **2.4 PLANTA DE INERTIZAÇÃO DE RESÍDUOS POR PLASMA TÉRMICO**

A planta de inertização desenvolvida apresenta uma série de requisitos, os quais foram inicialmente obtidos através de estudos primários para poder operá-la dentro de uma faixa, e de acordo com o resíduo a ser tratado. O sistema foi inicialmente dimensionado para o processamento integral de 250kg de resíduos plásticos ou de 750kg de efluentes petroquímicos, com poder calorífico em torno de 30kJ/kg e 10kJ/kg, respectivamente, o que equivale a uma potência requisitada da fonte RF de cerca de 50kW [51]. A meta inicial de tratamento foi fixada em dez horas diárias. Nessa primeira etapa do trabalho não está previsto o reaproveitamento energético associado aos gases produzidos, que futuramente irão alimentar um grupo motor-gerador.

A Figura 2.6 mostra o desenho esquemático da planta de inertização por plasma térmico a ser utilizada nesse trabalho. Nela são apresentados os subsistemas a serem controlados por um CLP.

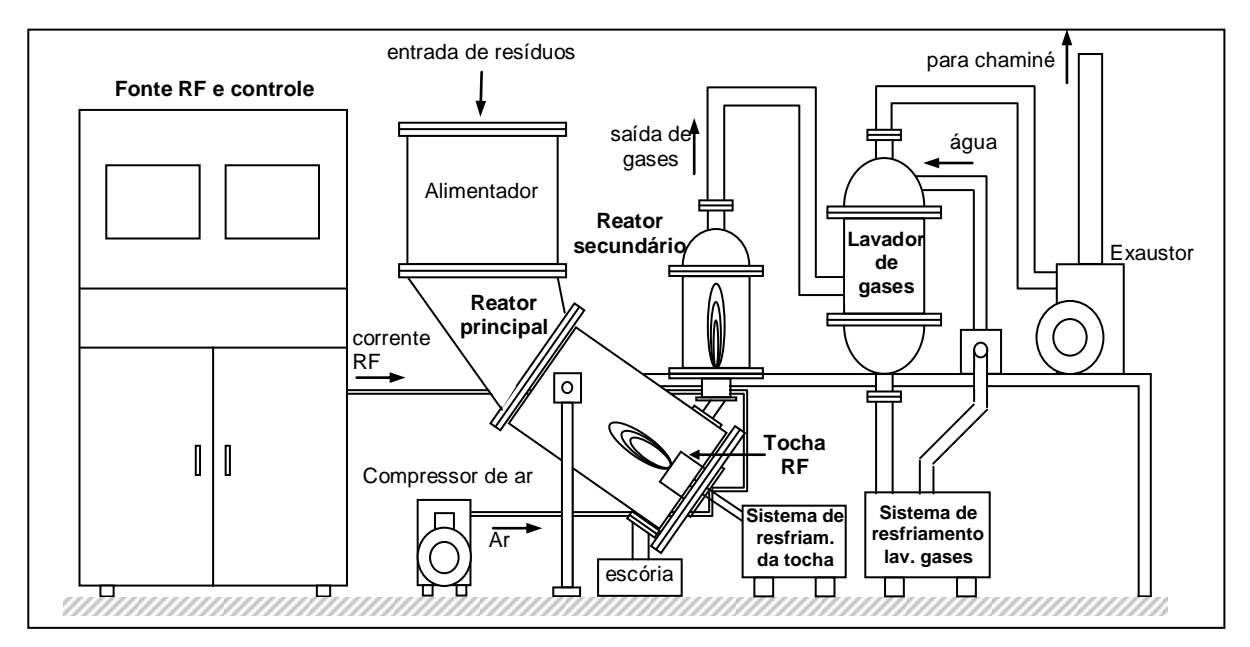

Figura 2.6 – Diagrama ilustrativo da planta de tratamento.

De acordo com a Figura 2.6 podem-se citar os componentes básicos do sistema:

- A fonte de alimentação RF com seu controle já incorporado, que fornece a potência elétrica necessária ao funcionamento da tocha à plasma;
- Um alimentador onde são depositados os resíduos a serem inertizados. Este possui um sistema de porta pneumática;
- Um reator principal que provê abrigo para as condições necessárias a inertização; equipado com duas portas pneumáticas: uma que permite que os resíduos sejam introduzidos no reator principal, com o mínimo de perdas térmicas (alimentador) e outra que libera o material resultante da inertização da parte inorgânica dos resíduos em um depósito apropriado, por meio de uma porta pneumática;
- Uma tocha à plasma indutiva RF capaz de inertizar os resíduos;
- Um reator secundário onde se processa a combustão dos gases residuais procedentes do reator principal;
- Um subsistema de compressão de ar que fornece o gás para a formação do plasma e o "ar" para controle das portas pneumáticas;
- Um subsistema de resfriamento da tocha à plasma;
- Um subsistema de lavagem de gases composto de um "chuveirinho" e um circuito de resfriamento de água que retém partículas resultantes da combustão no reator secundário, para que não sejam expelidas para a atmosfera;

 Um subsistema de exaustão que direciona os gases para a chaminé ao mesmo tempo em que cria uma pressão negativa no sistema, impedindo uma eventual contaminação do ambiente, em virtude de vazamentos na tubulação.

As Figuras 2.7 e 2.8 exibem fotos dos reatores principal e secundário e uma visão geral do sistema, respectivamente.

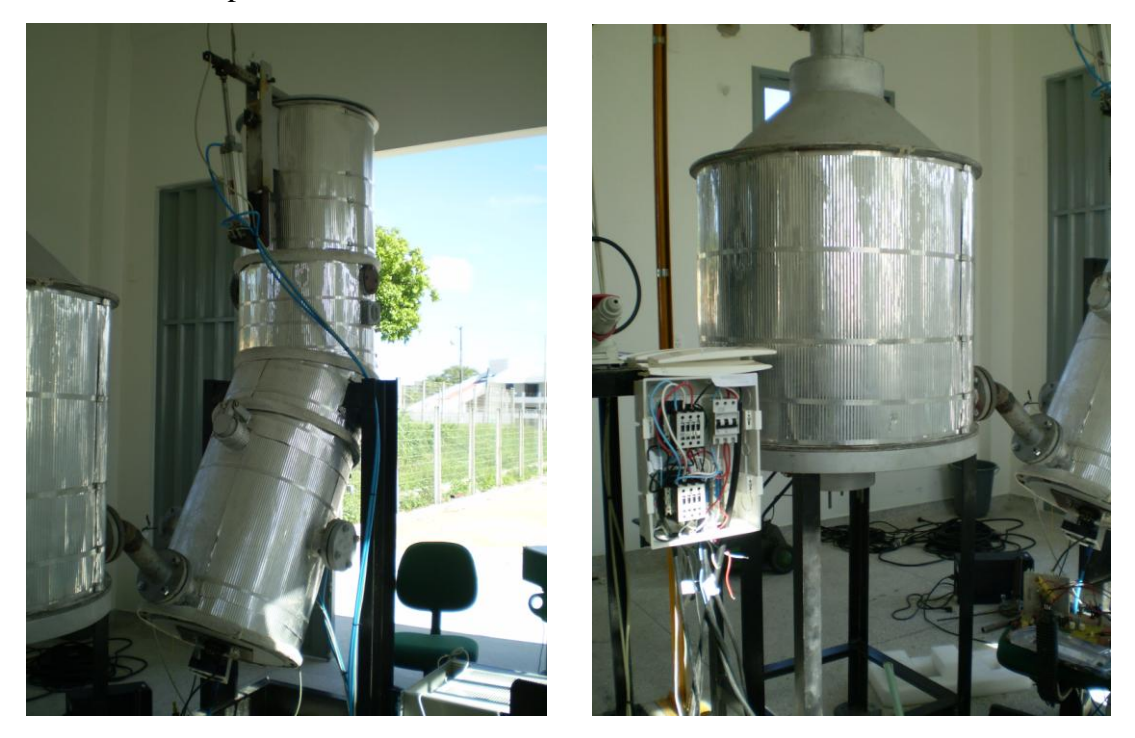

Figura 2.7 – Reatores primário e secundário da planta de tratamento.

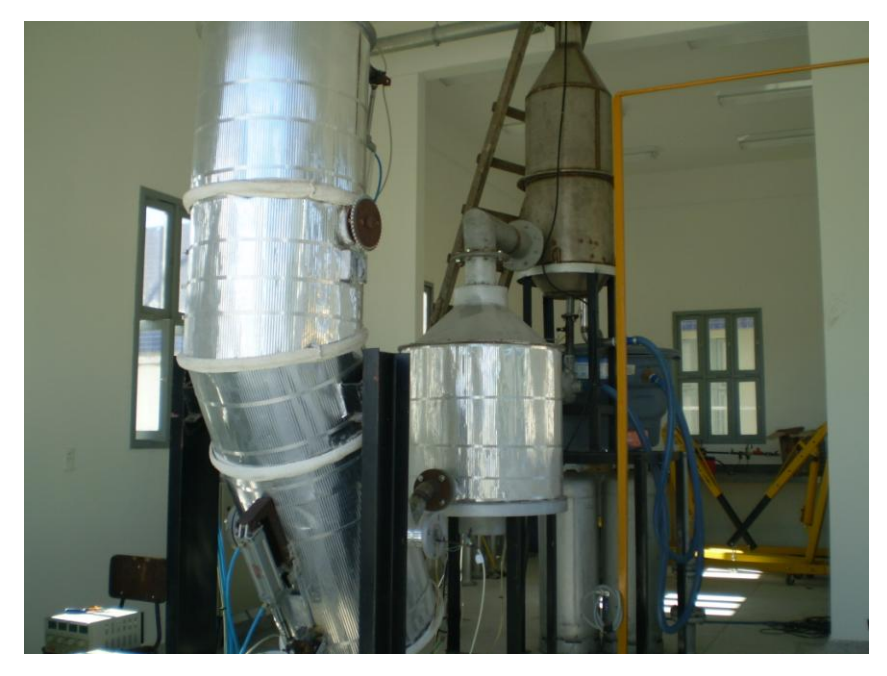

Figura 2.8 −Planta de tratamento de resíduos.

O funcionamento da planta ocorre inicialmente com preparo do sistema para a obtenção das condições favoráveis ao processamento do material. Essas condições se dão da seguinte forma: primeiramente, através da introdução do gás fornecido pelo compressor de ar e, simultaneamente, os acionamentos dos subsistemas de exaustão de gases, lavagem de gases e resfriamento da tocha à plasma. Em seguida é acionada a fonte RF, a qual é composta pelos conversores CA/CC e CC/CA, que fornecem a energia externa necessária ao funcionamento da tocha à plasma, com a aplicação de uma tensão RF de 450kHz, e níveis em torno de 800V. O ciclo de tratamento dos resíduos está no diagrama de blocos básico da Figura 2.9.

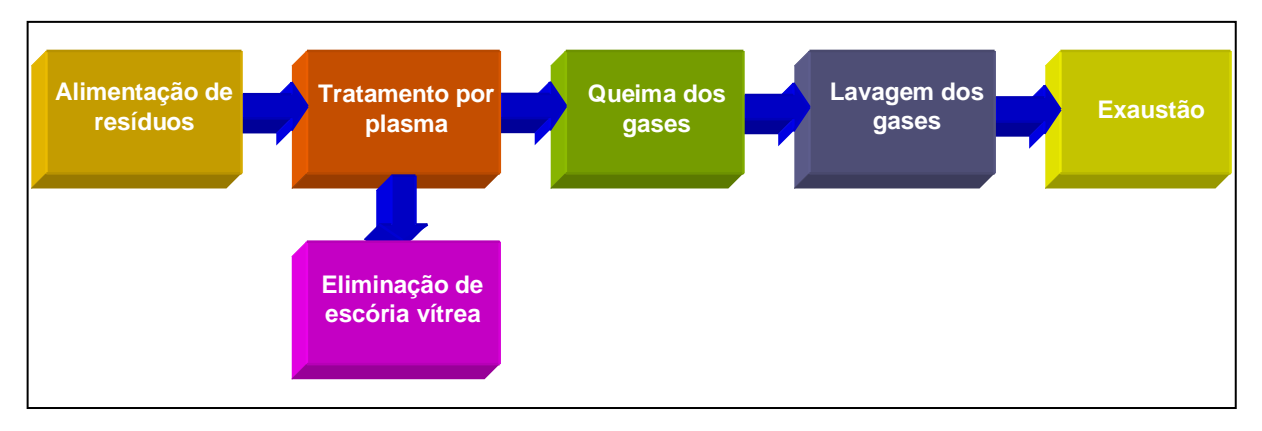

Figura 2.9 − Diagrama de blocos da seqüência de processamento.

Ao serem atingidas as condições de temperatura interna do reator principal, é introduzido o material a ser processado pelo alimentador, através da porta pneumática, que entra em contato com o calor da chama produzida pela tocha. Nesse primeiro estágio de processamento são obtidos subprodutos em duas fases, um na forma de lava (escória vítrea) e outro na forma de gases. Uma segunda porta pneumática, localizada na parte inferior do reator principal, permite que a escória vítrea seja disposta em um recipiente apropriado para o seu reaproveitamento. A segunda fase dessa etapa de processamento, os gases, são sugados em direção ao reator secundário, em virtude da pressão negativa produzida pelo exaustor. Esses gases são queimados, na presença de oxigênio, no reator secundário. Essa queima se dá pelo uso de um "queimador" à gás natural. Após serem queimados, os gases seguem em direção ao "lavador de gases" para que as impurezas sejam depositadas na água que cai de um "chuveirinho", uma coluna vertical de aço perfurada por onde atravessam jatos de água, pressurizados por uma bomba hidráulica. A etapa final consiste na exaustão dos gases finais para a atmosfera, por meio de um exaustor.

O produto inerte resultante do processamento do resíduo no reator principal (escória vítrea) poderá ser utilizado em diversas aplicações, tais como: isolamento térmico, piso para pavimentação de ruas, recuperação de metais preciosos, incorporação em concreto, etc. [6]. A Figura 2.10 mostra fotos da escória vítrea resultante em suas fases líquida e sólida, essa última também chamada de "obsidiana", que pode perfeitamente ser disposta em aterros sanitários, não exigindo cuidados especiais.

Os gases de síntese, resultantes da etapa de tratamento com o plasma, poderão ser utilizados na geração de eletricidade, geração de calor e frio, produtos químicos ou célula de combustível [26].

Com esse procedimento, estima-se em aproximadamente 95% de redução do material inertizado, além da eliminação de diversos componentes ofensivos ao meio ambiente.

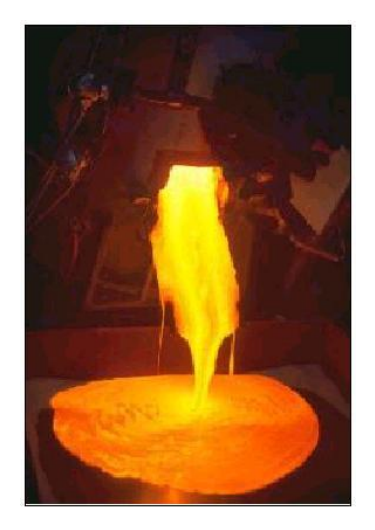

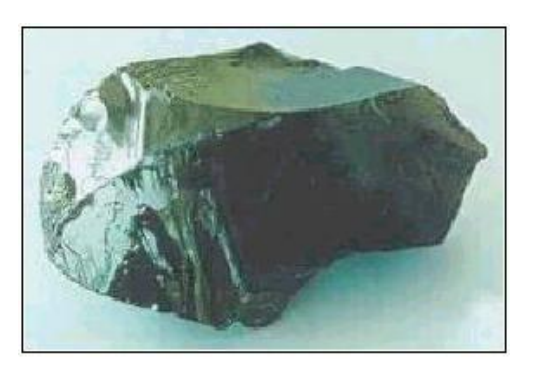

Figura 2.10 – Produto resultante da inertização da vitrificação dos resíduos.

# **2.5 CONCLUSÕES DO CAPÍTULO**

Um sistema de inertização por plasma foi apresentado, onde se busca, através de altas temperaturas, promover a dissociação molecular de resíduos. Esses resíduos, que poderiam trazer sérios problemas de saúde, são transformados em uma escória vítrea inerte, onde poderá ser reutilizado em diversas aplicações úteis, ou simplesmente serem dispostos em aterros sanitários sem maiores cuidados, por não haver a possibilidade de degradação com o decorrer do tempo.

O processo será realizado procurando-se o máximo de eficiência energética, e a menor emissão de poluentes no ar possíveis.

A planta é formada de diversos subsistemas operando em uma sequência apropriada, comandada por um módulo CLP e monitorada por um computador de processo com um programa supervisório.

Na etapa seguinte do projeto está a agregação de um sistema de cogeração de energia elétrica para o reaproveitamento energético dos gases de síntese resultantes do processo.

# **ARQUITETURA DO SISTEMA DE CONTROLE E AUTOMAÇÃO**

# **3.1 INTRODUÇÃO**

A arquitetura do sistema de controle e automação utilizado na planta de inertização de resíduos por plasma térmico foi concebida para oferecer uma sequência de acionamentos adequada ao processamento em questão, o controle de temperatura do processo, segurança ao usuário e equipamentos, além de prover as informações necessárias ao usuário.

A Figura 3.1 mostra uma visão geral da arquitetura do sistema de controle e automação aplicado à planta de inertização de resíduos por plasma, em diagrama de blocos. O sistema é alimentado pela rede elétrica trifásica (380V/60Hz). Um conversor CA/CC retifica e, simultaneamente, provê o controle de correção do fator de potência, proporcionando uma corrente de entrada com menor quantidade de harmônicas possível e fator de potência próximo à unidade. A tensão de saída CC varia de acordo com a potência exigida pela carga (tocha à plasma).

A saída do conversor CA/CC é então conectada à entrada do conversor CC/CA para que seja obtida uma tensão alternada quadrada cujo valor de pico varia conforme a saída do conversor anterior, e frequência em torno de 450kHz. A tensão alternada é então aplicada a um transformador adaptador de impedância para, em seguida, alimentar a tocha à plasma.

A parte inorgânica dos resíduos resultante do processamento no reator principal se transforma em um subproduto em fase semilíquida, chamada obsidiana, que segue para um reservatório para posterior reaproveitamento. Já a parte orgânica se transforma em gases que são queimados no reator secundário e seguem para serem lavados e exauridos para a atmosfera.

O sistema de controle e automação utiliza um microcomputador PC equipado com uma interface homem-máquina (IHM), capaz de gerir todas as funcionalidades da planta de inertização de resíduos por plasma. Esta interface foi construída em ambiente gráfico *LabVIEW*, e direcionada para melhor informar ao usuário o *status* do sistema em um determinado momento, além de permitir alterações de parâmetros e acionamentos de dispositivos.

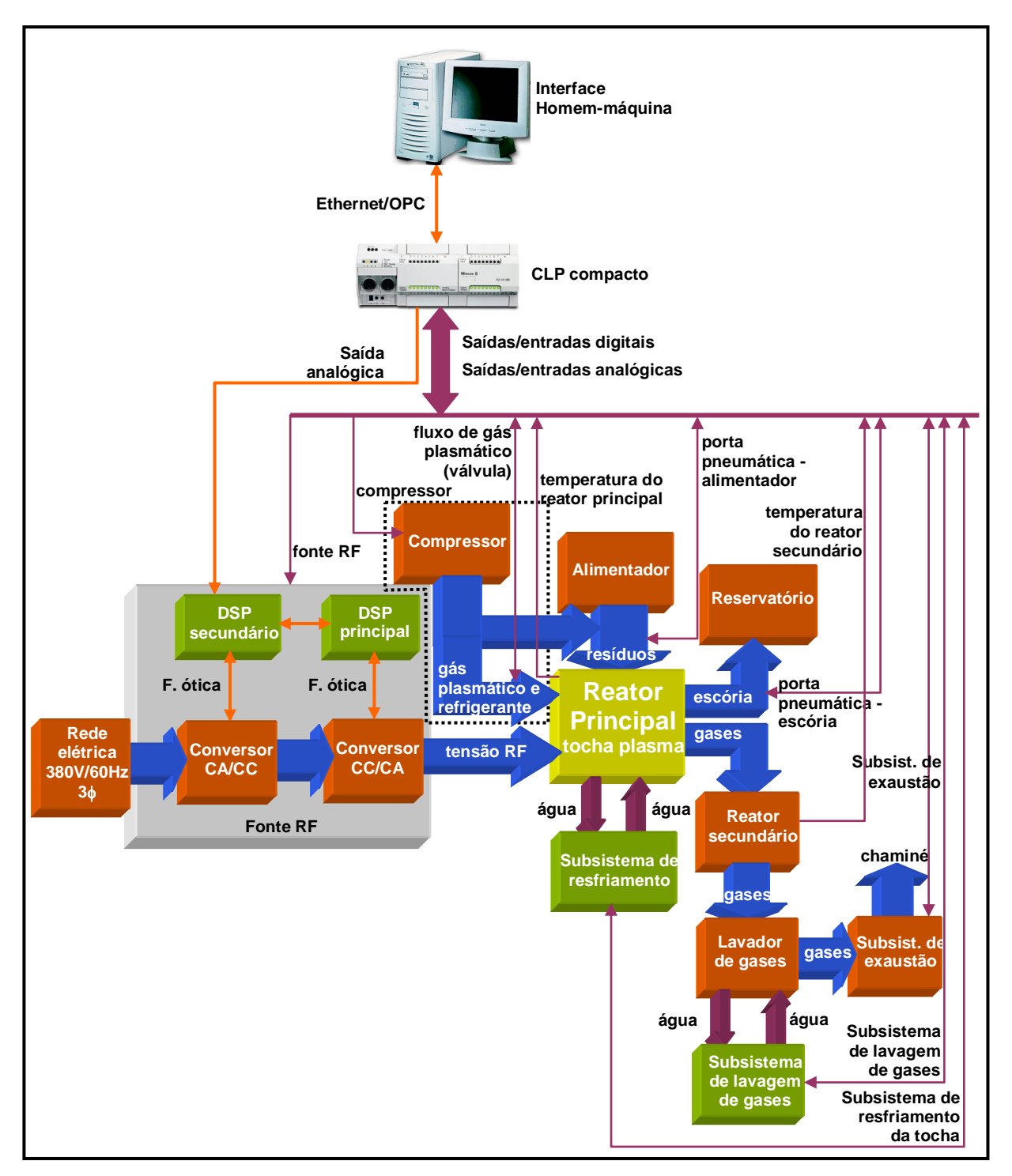

Figura 3.1 – Visão geral do sistema de controle e automação da planta de inertização de resíduos por plasma.

# **3.2 SISTEMA DE CONTROLE E AUTOMAÇÃO DA PLANTA DE INERTIZAÇÃO**

Os subsistemas que compõem a planta de inertização são abaixo citados:

Fonte de alimentação RF;

- Pneumático;
	- o Introdução de resíduos;
	- o Rejeição de escória vítrea;
	- o Controle do gás plasmático;
- Resfriamento da tocha à plasma;
- Lavagem de gases;
- Exaustão de gases.

Os subsistemas são acionados a partir de saídas digitais do CLP que excitam relés de saída e, por sua vez, ativam os respectivos contactores. A regulação da temperatura interna do reator principal exige que se controle a entrada do gás responsável pela formação do plasma e a tensão CC de saída do conversor CA/CC. Foi elaborado um controle em cascata tendo como elemento principal um controle por lógica *Fuzzy* baseado em regras empíricas, pelo fato da modelagem da planta apresentar-se bastante complexa. O bloco *Fuzzy* configura as referências de vazão do gás plasmático e tensão CC do conversor CA/CC. O detalhamento da estratégia utilizada no controle de temperatura é mostrado no Capítulo 4.

A seguir, são abordadas as particularidades dos subsistemas envolvidos no processo.

### **3.2.1 Fonte de alimentação RF**

A fonte RF, mostrada na Figura 3.1, está subdivida em dois outros trabalhos desenvolvidos por alunos de mestrado e doutorado de Engenharia Elétrica da UFRN [51-52]. São empregados controles digitais nos conversores CA/CC e CC/CA baseados em DSPs de ponto fixo do tipo TMS320F2812, produzido pela *Texas Instruments*. Os conversores têm a capacidade total de 50kW.

No conversor CA/CC foi utilizada a configuração *boost* trifásico, chaveado por IGBTs e implementado um algoritmo de modulação vetorial no DSP para manter o fator de potência mais próximo à unidade, além da regulação da tensão CC de saída, independentemente de variações de carga. A Figura 3.2 mostra o diagrama do conversor CA/CC. Esse conversor tem um papel importante no controle de temperatura/potência da tocha à plasma, uma vez que a variação de temperatura no interior do reator principal é diretamente proporcional à variação da tensão CC de saída desse conversor. O DSP secundário recebe um sinal proveniente do CLP que corresponde à referência de tensão CC de saída do conversor CA/CC. Essa referência é uma das variáveis presentes no controle de temperatura, conforme Capítulo 4. A implementação do conversor CA/CC e seu respectivo controle é tema de um trabalho de dissertação de mestrado [52].

O conversor CC/CA utiliza quatro inversores monofásicos em paralelo e é dotado de um controle PLL (*Phase Locked Loop*) também implementado em um módulo DSP TMS320F2812.

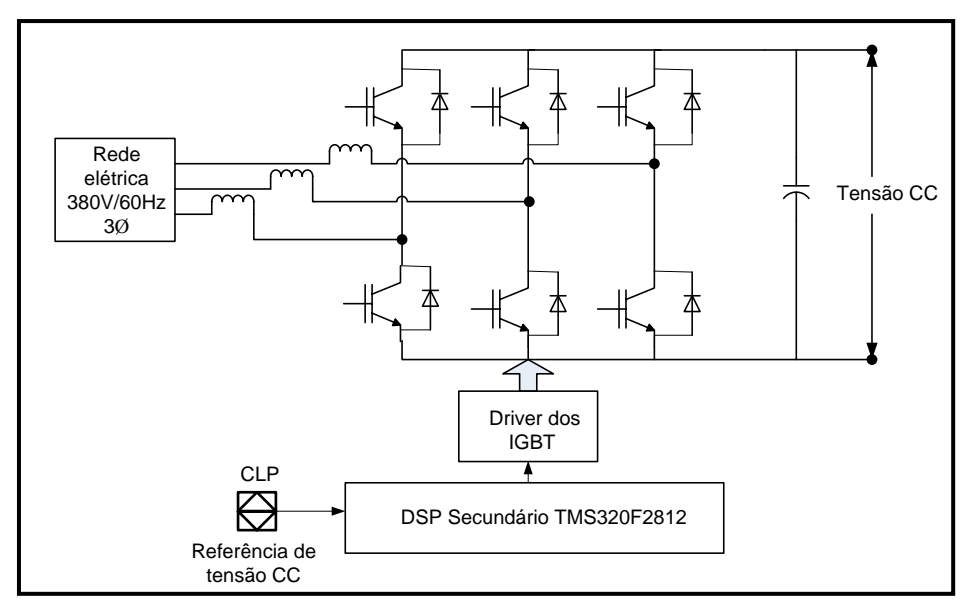

Figura 3.2 – Conversor CA/CC.

A Figura 3.3 mostra o diagrama do conversor CC/CA. A função do controle PLL é de prover a operação em modo ressonante do conversor e, simultaneamente, manter o chaveamento em tensão zero dos IGBTs para minimização das perdas de potência. A frequência da onda CA de saída é de aproximadamente 450kHz. Para maiores informações sobre esse trabalho, deve ser consultada a referência [51].

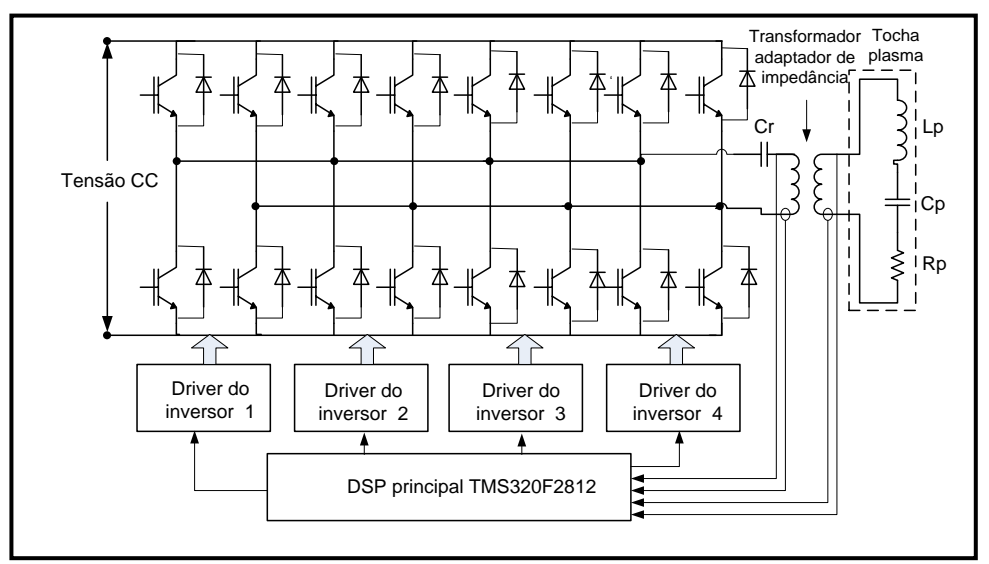

Figura 3.3 – Conversor CC/CA.

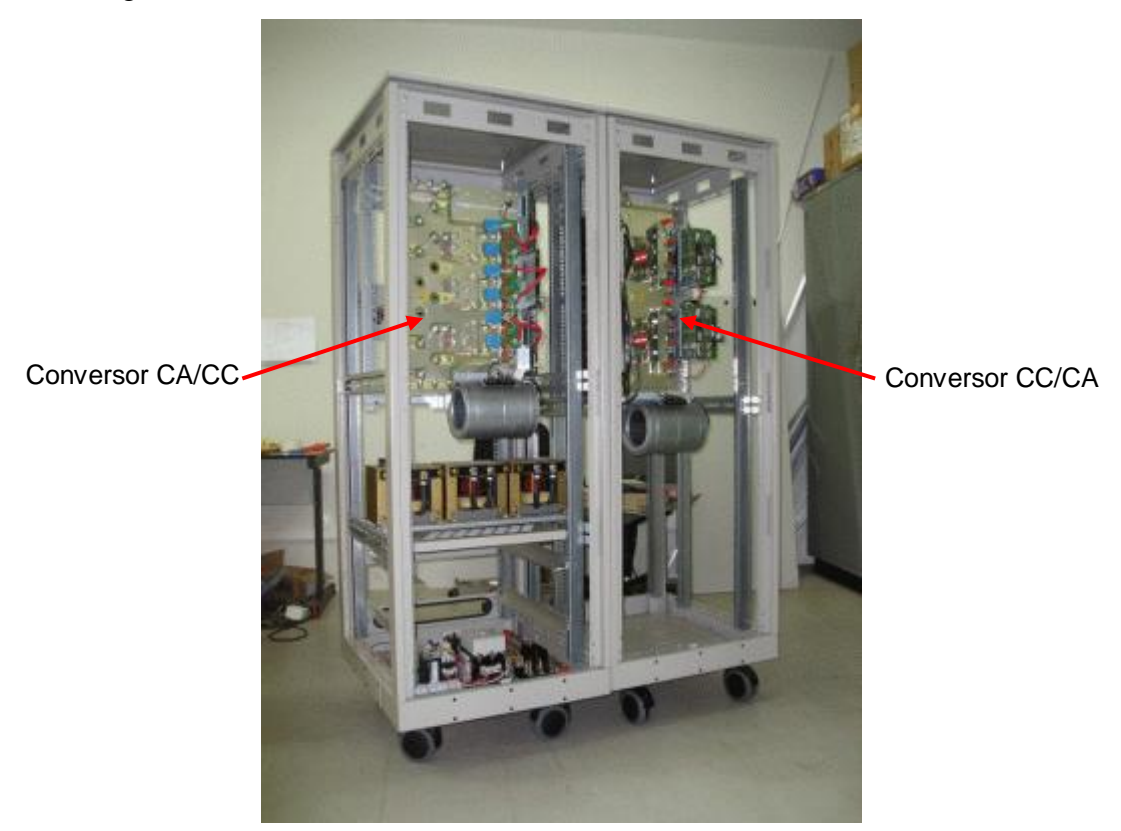

Na Figura 3.4 é exibida uma foto da fonte RF com os seus conversores.

Figura 3.4 − Fonte RF de alimentação.

### **3.2.2 Subsistema pneumático**

O subsistema pneumático fornece ar para os acionamentos das portas pneumáticas (uma de alimentação de resíduos e outra de rejeição de escória vítrea) e injeção de gás plasmático. Esse subsistema tem como principal componente um compressor de ar, além de sensores, filtros e válvulas pneumáticas. A Figura 3.5 mostra o subsistema pneumático em diagrama de blocos simplificado, a Figura 3.6, a instrumentação utilizada.

O funcionamento é realizado inicialmente com o comando do botão virtual de "controle" presente na IHM, provocando no CLP a mudança na variável responsável pela saída digital correspondente ao compressor. Esta saída irá acionar um dos relés da "placa de interface saídas digitais", que então ativará o contactor referente ao compressor.

Na Figura 3.6, a saída do compressor se bifurca, e na linha de alimentação das válvulas pneumáticas, uma válvula esférica permite a passagem do ar, enquanto um filtro regulador/lubrificador mantém a pressão estável enquanto lubrifica as válvulas pneumáticas. Sob o comando dos botões virtuais de abertura/fechamento das portas, na IHM, o CLP aciona relés que alimentam os solenóides das válvulas, enviando, assim, o ar aos respectivos cilindros pneumáticos, que, efetivamente, abrem ou fecham as portas pneumáticas, a depender do momento do processo em que esta ou aquela ação for necessária. *Switches* fins-de-curso monitoram os *status* das portas pneumáticas, enviando estas informações ao CLP e IHM, podendo-se ter um alarme, caso uma das portas não estiver totalmente aberta ou fechada.

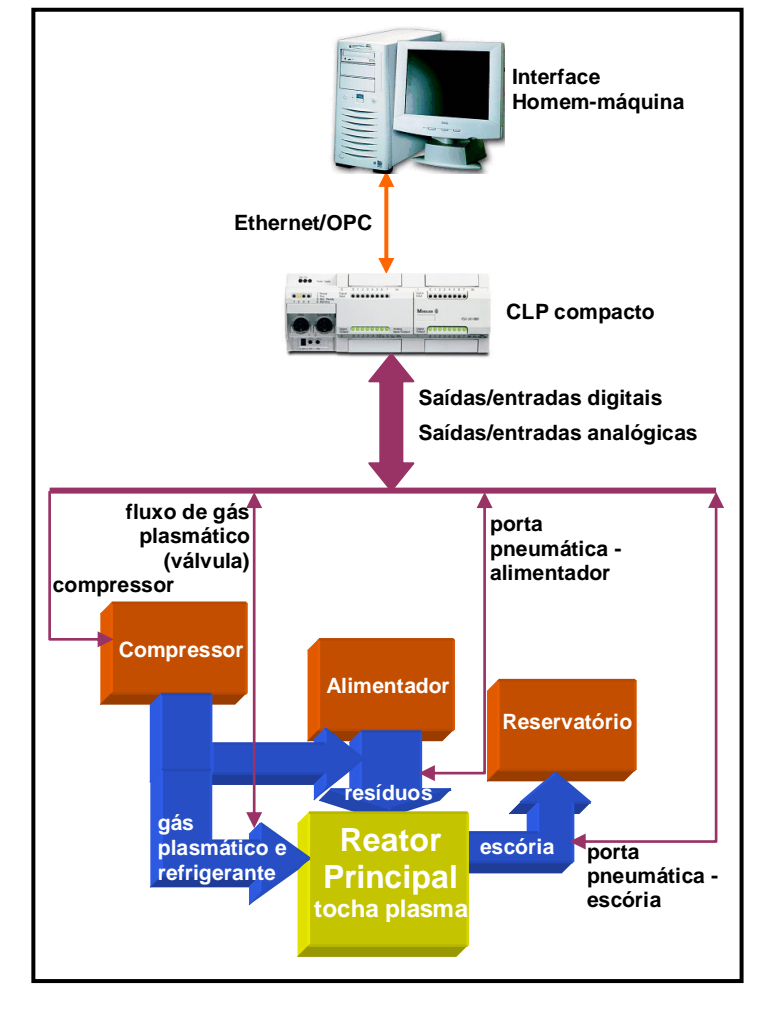

Figura 3.5 − Diagrama de blocos simplificado do subsistema pneumático.

No segmento de alimentação do gás plasmático, também foi utilizada uma válvula esférica para controle manual do ar e um filtro, com a finalidade apenas de estabilizar a pressão. Uma válvula de controle, sob comando do controle de temperatura do CLP, permite um maior ou menor fluxo de ar a ser enviado à tocha para que seja formado o plasma. A Figura 3.7 mostra o quadro de comando do subsistema pneumático, montado em um quadro de comando, onde a válvula de controle 1 é a responsável pelo controle do fluxo de gás plasmático enquanto que a válvula de controle 2 controla o fluxo de refrigeração da tocha.

Durante os testes iniciais será usado o gás argônio para a formação do plasma por apresentar uma maior entalpia, e consequentemente, maior capacidade de transferência de energia para a tocha, evitando que a mesma se apague.

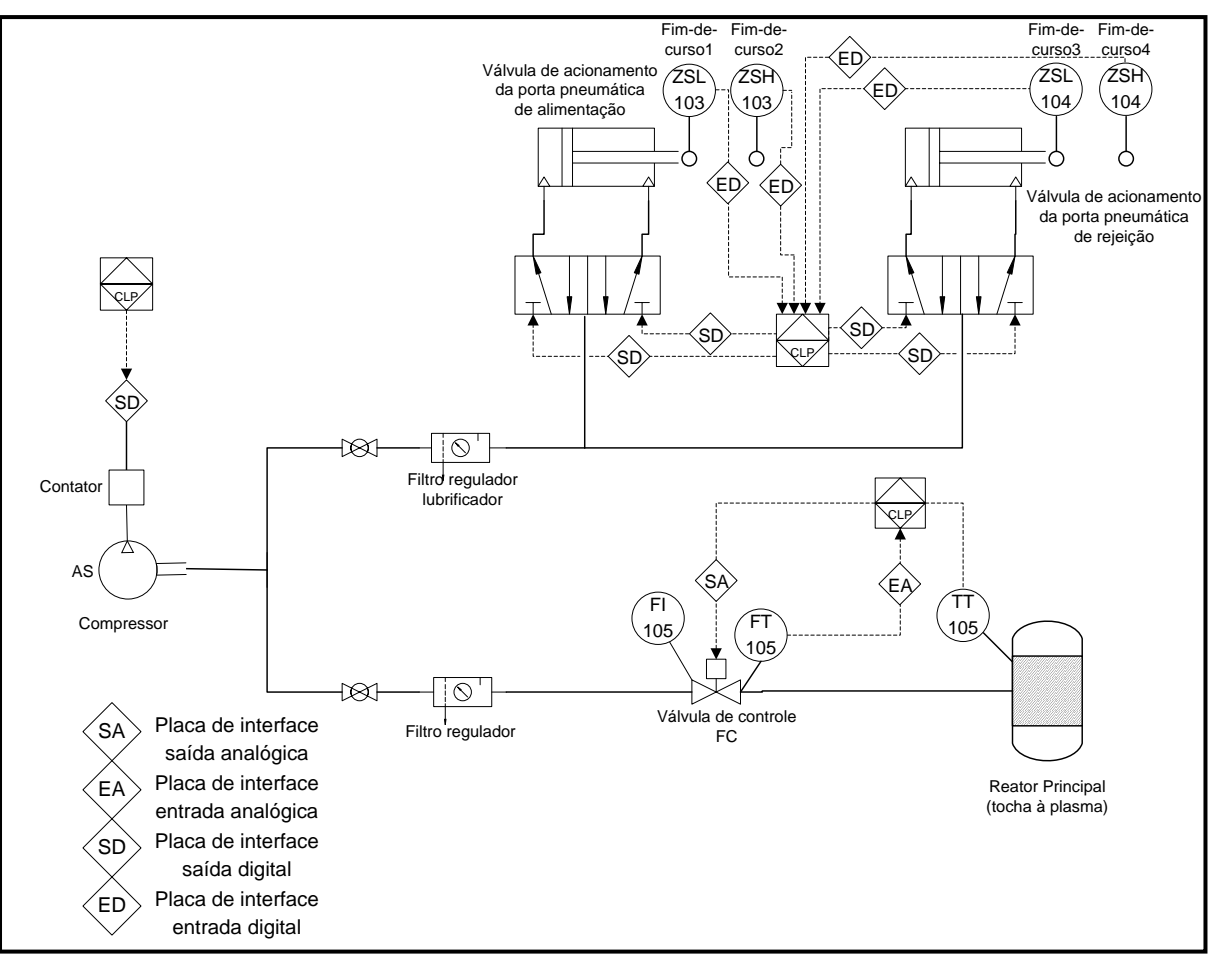

Figura 3.6 − Instrumentação do subsistema pneumático.

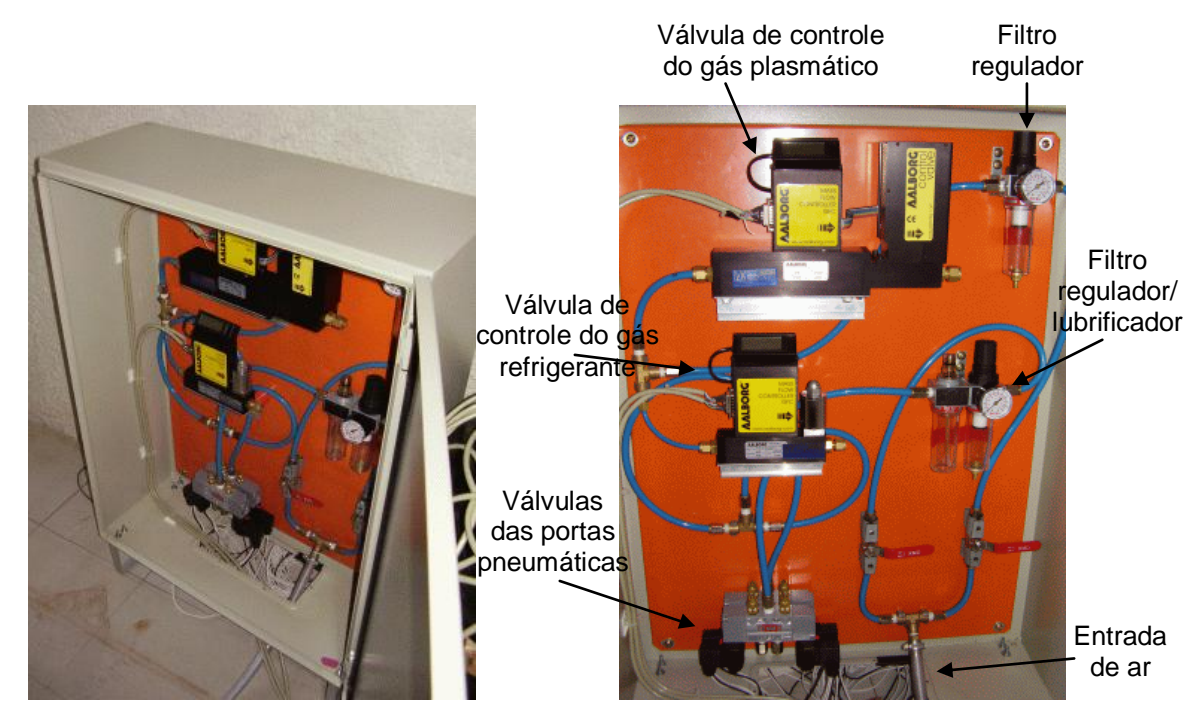

Figura 3.7 − Quadro de comando do subsistema pneumático.

Uma foto do compressor utilizado no subsistema pneumático é mostrada na Figura

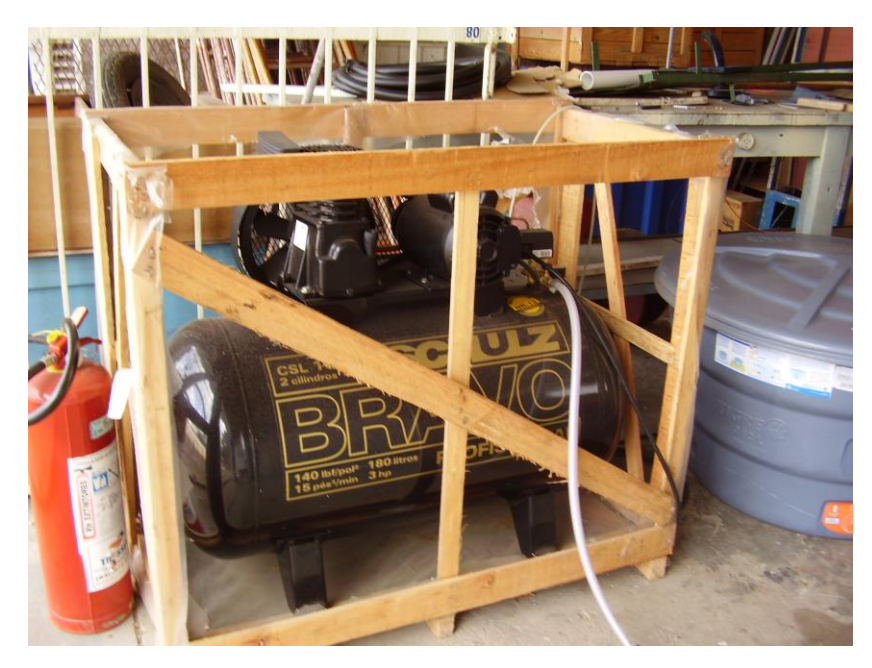

Figura 3.8 – Compressor de ar.

Para acionamento do compressor foi utilizada uma das saídas digitais do CLP e para interfaceamento com a parte de potência foi elaborada uma placa de circuito impresso (placa de interface saídas digitais) capaz de suportar os níveis de corrente e tensão exigidos. Maiores detalhamentos sobre as placas de interfaceamento do CLP são descritos na seção 3.2.6.

#### **3.2.2.1 Introdução de resíduos**

3.8.

O processo de inertização começa efetivamente, com a introdução de resíduos no reator principal através de uma porta pneumática (ver Capítulo 2). O CLP envia um sinal de comando para uma válvula pneumática 5x2 vias que, por sua vez, comanda a abertura e o fechamento da porta através de um cilindro pneumático. A válvula pneumática 5x2 vias é do tipo direcional 7533 e o cilindro ISO6431, ambos produzidos pela *Bel Air*. Nas Figuras 3.9 e 3.10 são exibidas fotos da válvula pneumática e do cilindro montado no reator principal, respectivamente. São necessários dois sinais provenientes do CLP para comandar a abertura e o fechamento da porta. Sensores de fim de curso (Fim-de-curso1 e 2) sinalizam para o CLP quando a porta estiver totalmente aberta ou fechada, garantindo a continuidade do processo.

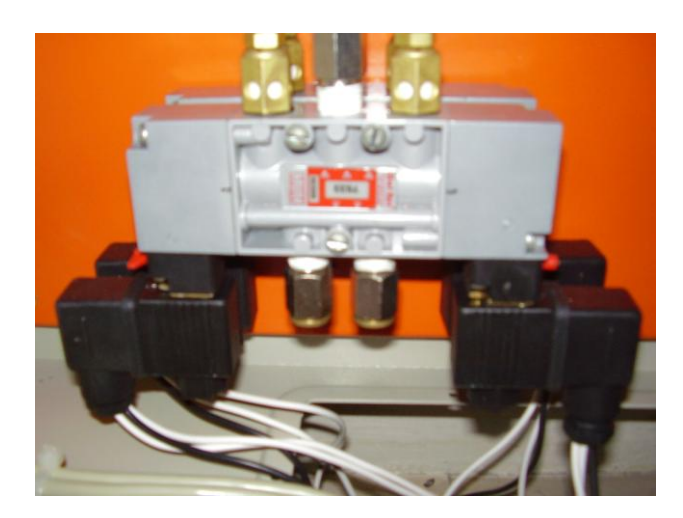

Figura 3.9 − Válvula utilizada para introdução de resíduos.

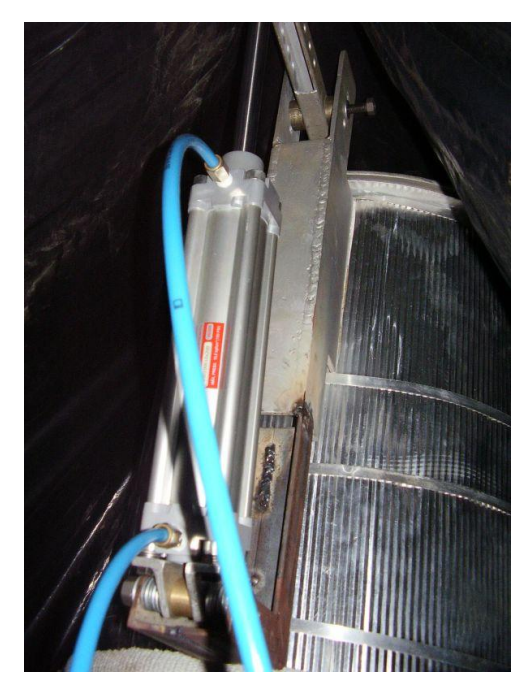

Figura 3.10 − Cilindro pneumático da porta de entrada de resíduos.

### **3.2.2.2 Rejeição de escória vítrea**

De acordo com o tipo de resíduo a ser tratado, decorrerá um período de tempo preestabelecido e configurado no CLP, em que haverá a necessidade de eliminação da escória vítrea, resultante da inertização. Uma segunda porta pneumática é acionada pelo CLP utilizando-se, de maneira similar à introdução de resíduos, de uma válvula e um cilindro pneumáticos, além dos sensores de fim-de-curso (Fim-de-curso 3 e 4) para monitoramento do posicionamento da porta. Nesse caso, também são necessários dois sinais provenientes do CLP para comando da válvula pneumática. A válvula pneumática 5x2 vias é do tipo direcional 7533, similar a da Figura 3.9 e o cilindro ISO 6431 ambos produzidos pela *Bel Air*.

Na Figura 3.11 é exibida uma foto do cilindro e porta pneumática de rejeição de escória, montados no reator principal.

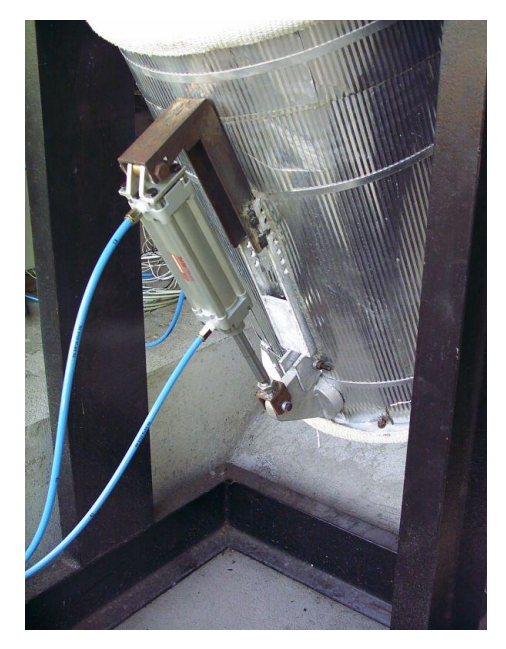

Figura 3.11 − Cilindro pneumático da porta de saída da escória vítrea.

## **3.2.2.3 Controles dos gases plasmático e de resfriamento da tocha**

No intuito de regular a temperatura no reator principal é utilizada uma válvula de controle (controlador mássico de vazão) fabricada pela *Aalborg*. A Figura 3.12 mostra o controlador mássico de vazão utilizado. O CLP provê o comando analógico da válvula de controle para que sejam mantidas as condições ótimas ao processamento dos resíduos. Esse controle é feito em modo cascata, conforme explicado no Capítulo 4, que trata do controle de temperatura.

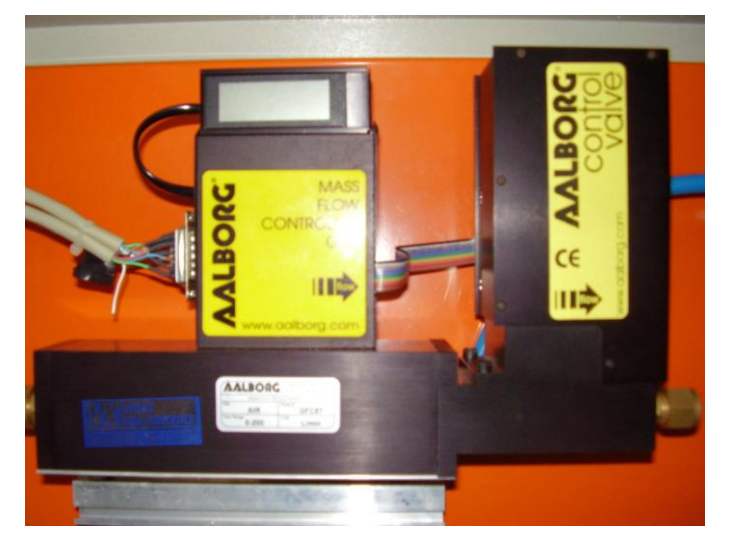

Figura 3.12 − Válvula de controle do gás plasmático – controlador de fluxo mássico.

Cada valor do sinal de saída do controlador que é enviado a válvula, determina uma posição da haste que está associada a um motor-de-passo, uma dada abertura da válvula e uma determinada vazão de gás plasmático através da mesma. No estado estacionário todos esses valores permanecem invariáveis e a variável de processo está no valor desejado. Qualquer perturbação na entrada do processo provoca uma reação do sistema de controle, no sentido de corrigir o erro decorrente. A válvula é responsável por ajustar a vazão correta, de tal modo que os requisitos acima sejam satisfeitos.

A válvula de controle possui uma saída em *loop* de corrente (4-20mA) que é transformada em um sinal de tensão através da placa de interface analógica do CLP. Esse sinal é usado como realimentação do fluxo de gás plasmático e é conectado a uma entrada analógica do CLP. Já o sinal de controle proveniente de uma saída analógica do CLP, na forma de tensão (0-5V), é conectado à válvula para que essa possa executar a ação de controle da variável (fluxo). Essa válvula tem a capacidade de manusear fluxo de gases que variam de 0 a 200litros/min e utiliza um motor de passo em seu mecanismo de controle de vazão.

É importante ressaltar que o controlador e a válvula devem operar de forma que, em condição de falha de energia, a malha garanta uma condição segura para o processo. A válvula de controle é o elemento final e é por ela que começa a verificação desta condição, ou seja, ela deve abrir ou fechar, na falta de energia, para garantir que haja ou não fluxo de material através da válvula (o processo é que determina essa condição). A válvula utilizada opera na condição de falha fecha, ou seja, caso haja algum problema, ela está configurada para se manter fechada, não permitindo que seja liberado o gás plasmático para a tocha.

Outra válvula de controle promove o resfriamento do cilindro de quartzo da tocha, no intuito de protegê-lo do intenso calor provocado pela chama. Similarmente ao que ocorre com a válvula de gás plasmático, uma das saídas analógicas do CLP envia o sinal à válvula de resfriamento que, por sua vez, monitora o nível de gás refrigerante, enviando um sinal ao CLP correspondente ao nível atual. A Figura 3.13 mostra a válvula de refrigeração da tocha. A válvula de refrigeração opera na faixa de 0 a 50litros/min e utiliza um solenóide no mecanismo de controle de vazão. Na seção 3.2.7.2 é explicado o funcionamento do sensor de fluxo existente no controlador de fluxo mássico.

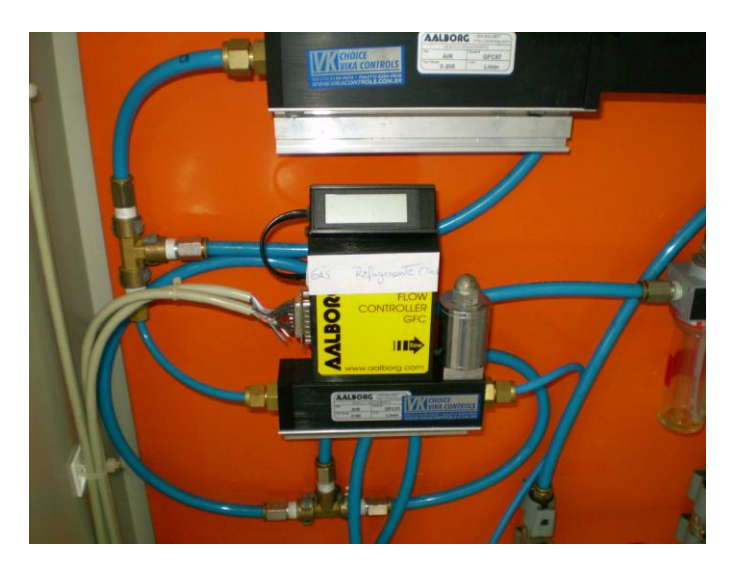

Figura 3.13 − Válvula de controle do gás refrigerante – controlador de fluxo mássico.

### **3.2.3 Subsistema de resfriamento da tocha à plasma**

Para garantir a manutenção das condições físicas da tocha à plasma, o subsistema de resfriamento mantém a temperatura da água em um determinado nível que permita o resfriamento da mesma sem, no entanto, comprometer o rendimento do sistema. A Figura 3.14 mostra o subsistema de resfriamento da tocha em diagrama de blocos simplificado. Basicamente, o subsistema é composto por um radiador, um inversor associado a uma bomba e sensores.

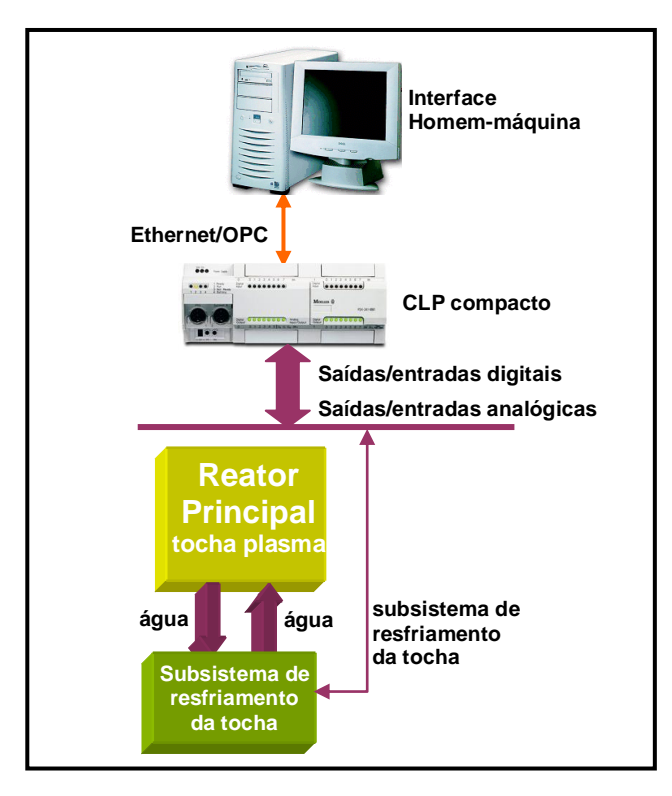

Figura 3.14 − Diagrama de blocos simplificado do subsistema de resfriamento da tocha.

Um inversor monofásico exerce o controle da vazão de água através de uma bomba de irrigação para que a água não seja resfriada em demasia, o que interferiria no rendimento do processamento por plasma. A relação entre a temperatura "ótima" da água que percorrerá a tocha só será conhecida no decorrer do projeto, quando a tocha estiver em funcionamento. O inversor empregado é produzido pela *Telemecanique*, e a bomba trifásica centrífuga da marca *Dancor* de ½ CV de potência. A tocha é formada por um tubo de cobre oco por onde circula a água refrigerante deionizada. Devido as suas propriedades, a água deionizada proporciona uma menor degradação ao sistema em relação à água comum. O transformador adaptador de impedâncias é outro dispositivo beneficiado por este subsistema.

Na Figura 3.15 é mostrado o diagrama de blocos da instrumentação utilizada; na Figura 3.16, o circuito de acionamento do ventilador.

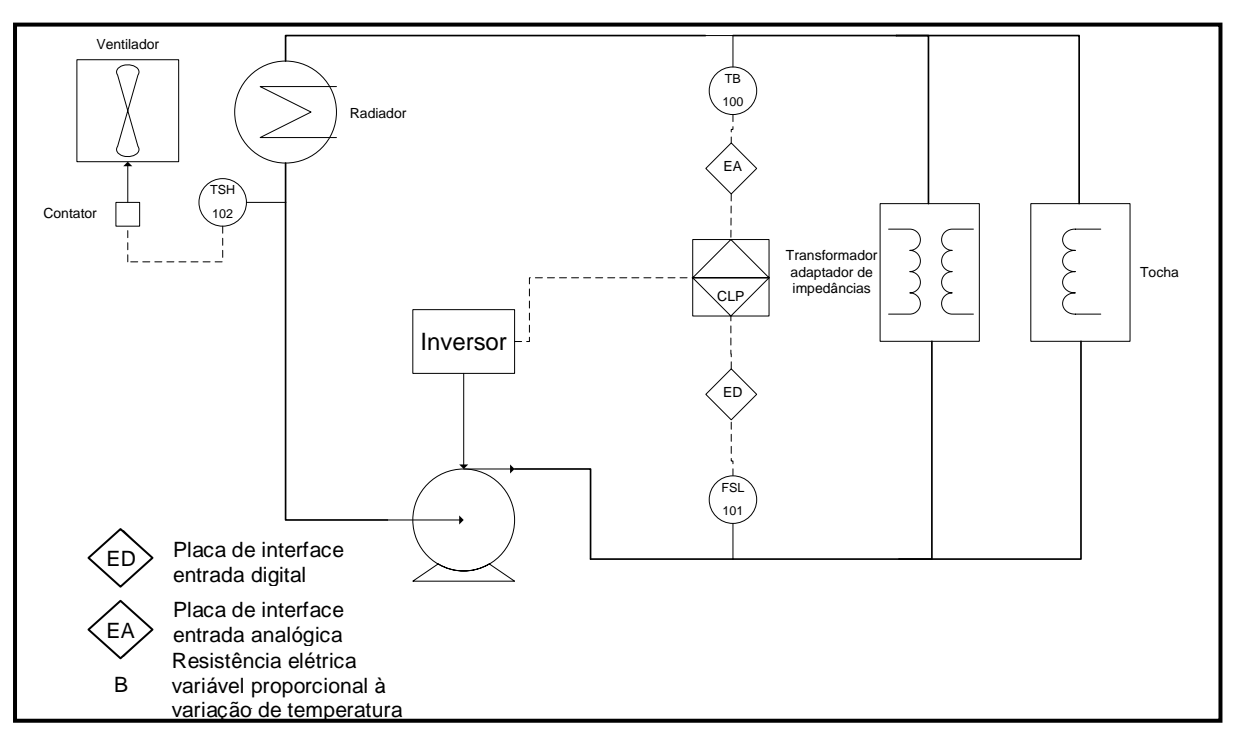

Figura 3.15 − Instrumentação do subsistema de resfriamento da tocha à plasma.

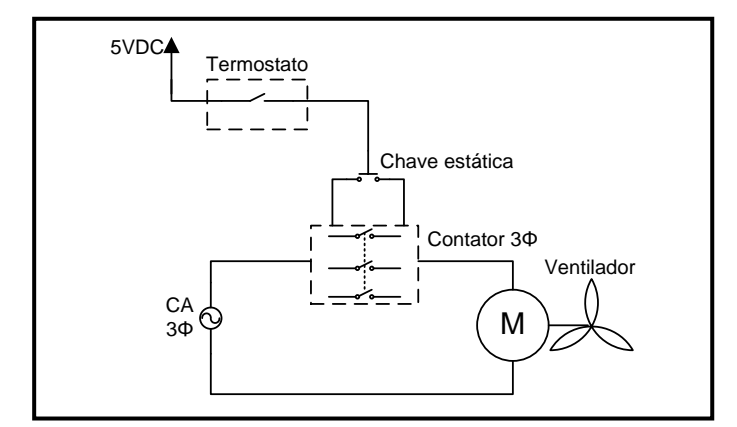

Figura 3.16 − Circuito de acionamento da ventilação do radiador.

No subsistema de resfriamento da tocha o radiador é empregado para o resfriamento da água refrigerante; o sensor de pressão (*on/off*) para o monitoramento do funcionamento da bomba que, em caso de defeito, envia um alarme ao CLP por intermédio da placa de interface. O termostato (*on/off*) é utilizado para o acionamento do ventilador de resfriamento do radiador, caso a temperatura exceda um determinado nível, mesmo após ter circulado pelo radiador. O sensor de temperatura analógico informa ao CLP a temperatura da água de entrada do subsistema (água quente). Este último sensor tem a propriedade de variação de sua resistência interna proporcionalmente à variação de temperatura, e é interfaceado por uma placa. O circuito de interface é mostrado na Figura 3.17, onde a resistência variável R3 representa o sensor de temperatura.

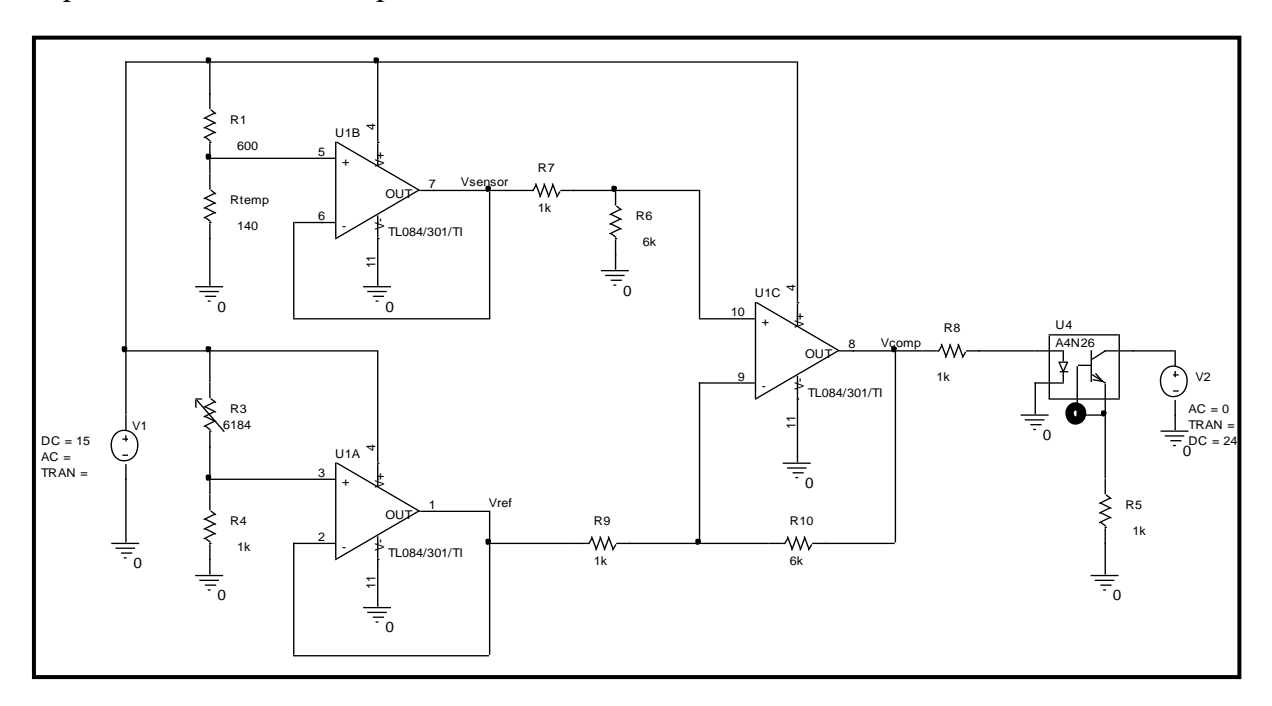

Figura 3.17 − Circuito de interface do sensor analógico de temperatura.

Com o objetivo de oferecer robustez ao subsistema e minimização de custos, são utilizados dispositivos automotivos tais como:

- Radiador de automóvel tipo *Celta*, com ar condicionado;
- Sensor de pressão de óleo de motor;
- Termostato de acionamento da ventoinha de automóveis;
- Sensor de temperatura analógico utilizado nos automóveis para informar no painel a temperatura do motor.

Na Figura 3.18 são mostradas fotos do subsistema de resfriamento da tocha.

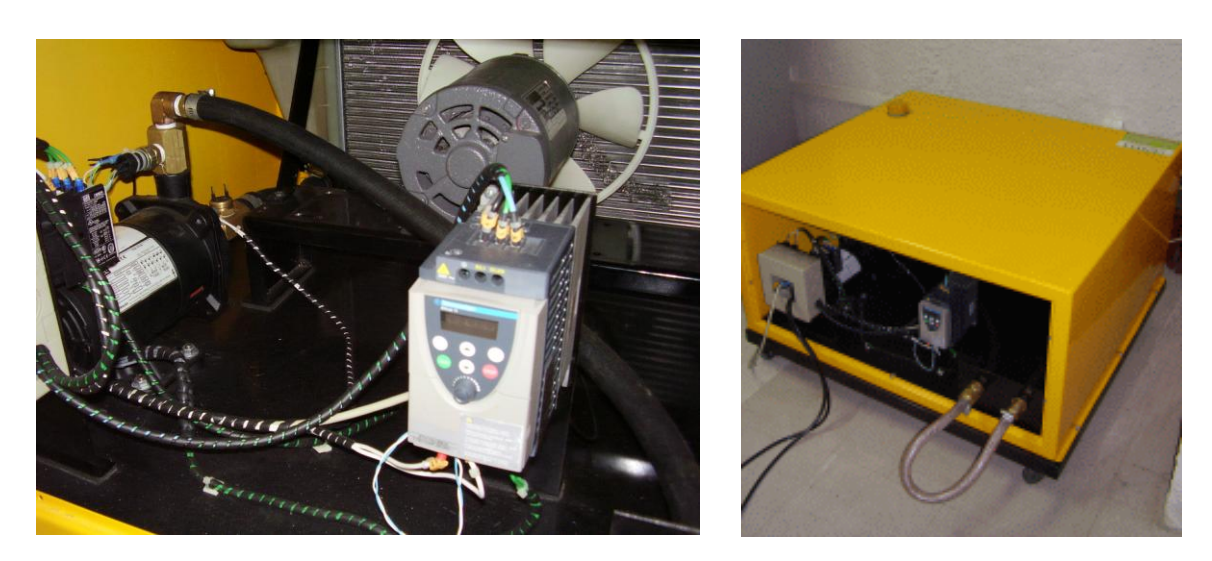

Figura 3.18 − Fotos do subsistema de resfriamento da tocha à plasma.

Nos Apêndices B e C são mostradas as descrições dos dispositivos que compõem o subsistema de resfriamento da tocha.

### **3.2.4 Subsistema de lavagem de gases**

Os gases de exaustão provenientes do reator secundário necessitam ser submetidos a um processo de lavagem onde serão eliminados alguns poluentes antes de sua liberação para a atmosfera. Na Figura 3.19 é exibido o diagrama de blocos simplificado desse subsistema e na Figura 3.20, a instrumentação utilizada nesse subsistema. Esse subsistema é composto, basicamente, por um lavador de gases, uma bomba de irrigação e um sensor de pressão. O lavador é construído de forma a manter os gases provenientes do reator secundário sob intenso banho de água no estilo chuveiro, para que sejam precipitadas pequenas partículas que contaminem os gases finais que serão enviados para a atmosfera. Uma bomba trifásica de irrigação do tipo centrífuga da marca *Dancor* pressuriza a água enquanto que um sensor automotivo, do tipo que mede a pressão do óleo do motor (*on/off*), monitora o funcionamento da bomba. Em caso de pane na bomba, o sensor envia um sinal de alarme ao CLP. O acionamento da bomba é feito por uma das portas digitais do CLP, após ser interfaceado pela placa de interface digital do CLP e um contactor.

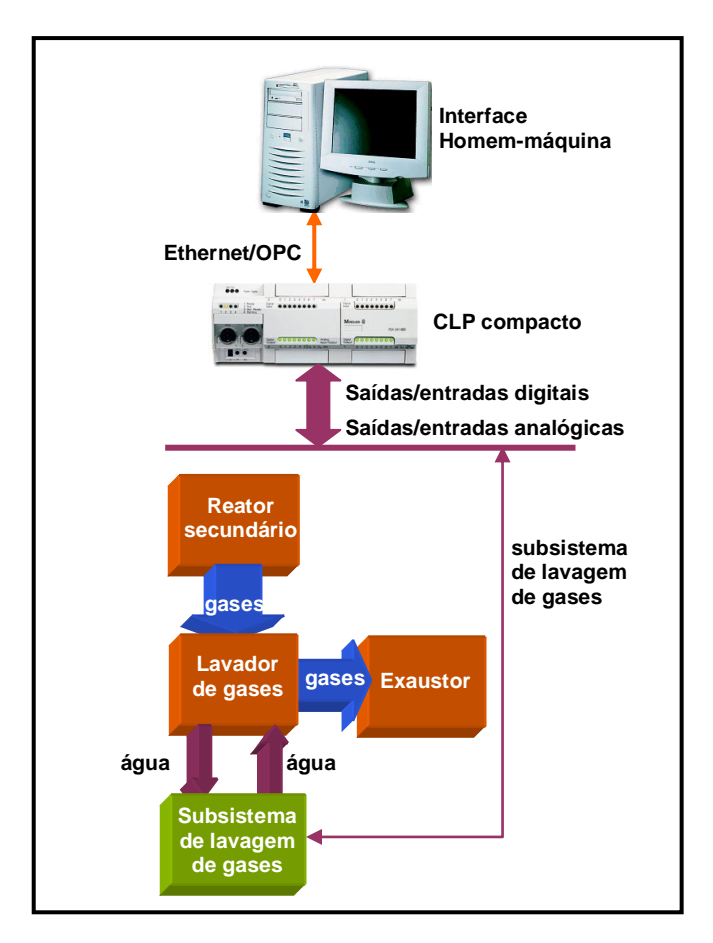

Figura 3.19 − Diagrama de blocos simplificado do subsistema de lavagem de gases.

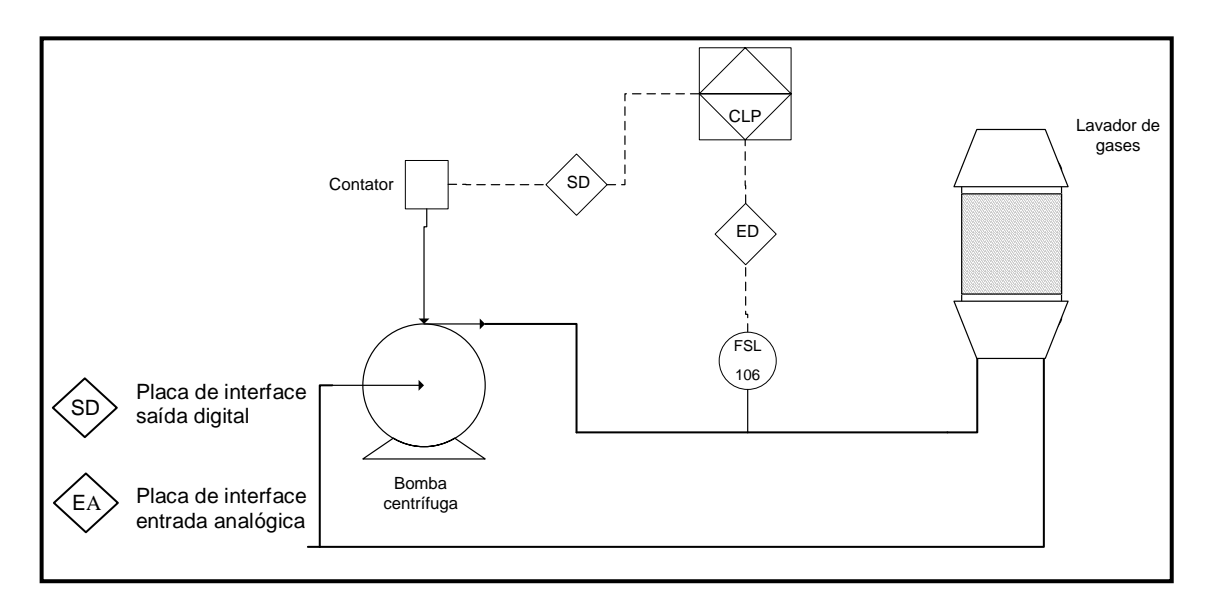

Figura 3.20 − Instrumentação do subsistema de lavagem de gases.

Na Figura 3.21 é mostrado uma foto do subsistema de lavagem de gases.

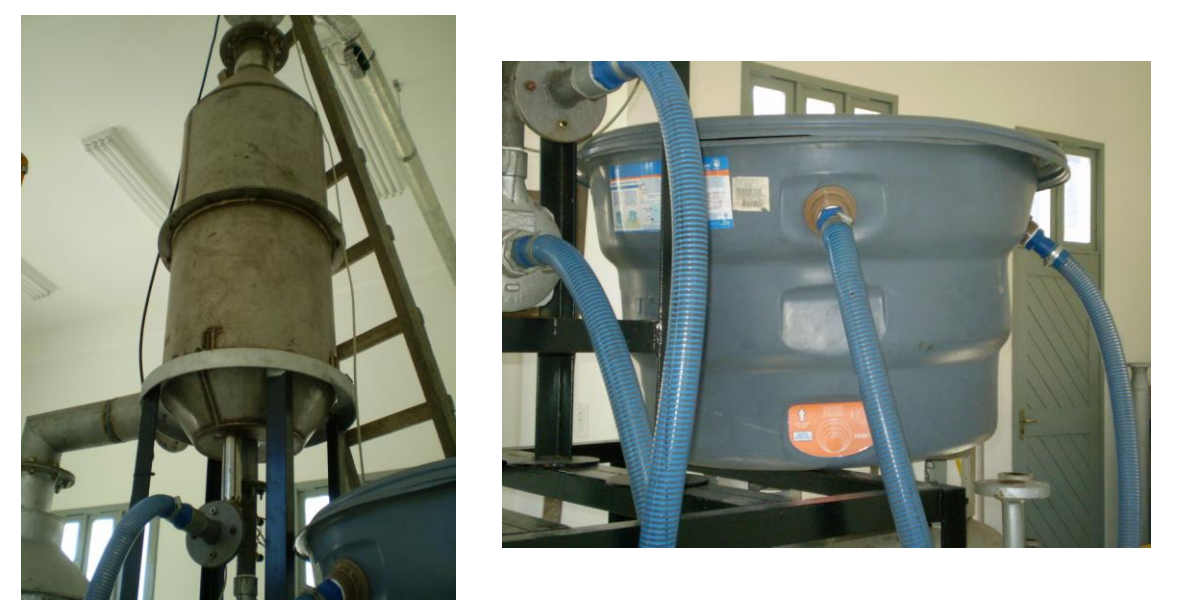

Figura 3.21 − Fotos do subsistema de lavagem de gases.

## **3.2.5 Subsistema de exaustão de gases**

O subsistema de exaustão de gases gera uma pressão negativa em toda a linha por onde percorrem os gases de exaustão e os direciona para a atmosfera. Com isso, os gases são forçados a seguir a tubulação, evitando-se eventuais vazamentos na tubulação que possam contaminar o ambiente interno onde se encontra a planta. O diagrama de blocos simplificado desse subsistema é mostrado na Figura 3.22. O subsistema de exaustão tem como elementos um exaustor e um sensor.

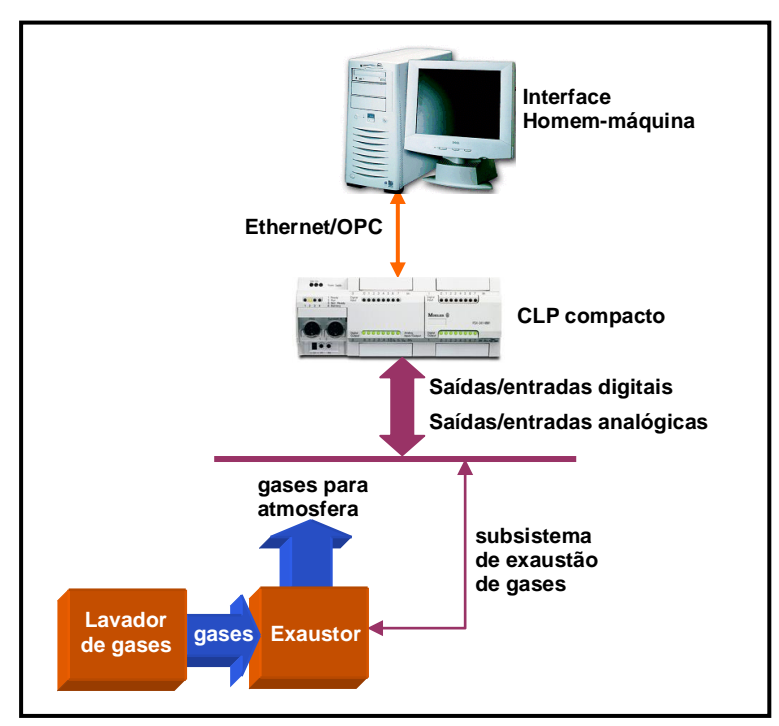

Figura 3.22 − Diagrama de blocos simplificado do subsistema de exaustão de gases.

O CLP envia o comando através de uma de suas portas digitais, que é interfaceada pela placa de interface digital do CLP e um contactor para fornecer o nível de tensão necessário ao acionamento do exaustor trifásico fabricado pela *Ventisilva*. Um sensor do tipo fim-de-curso (*on/off*) provê o *status* do exaustor e envia um alarme ao CLP, caso haja algum problema. A instrumentação utilizada nesse subsistema é mostrada na Figura 3.23.

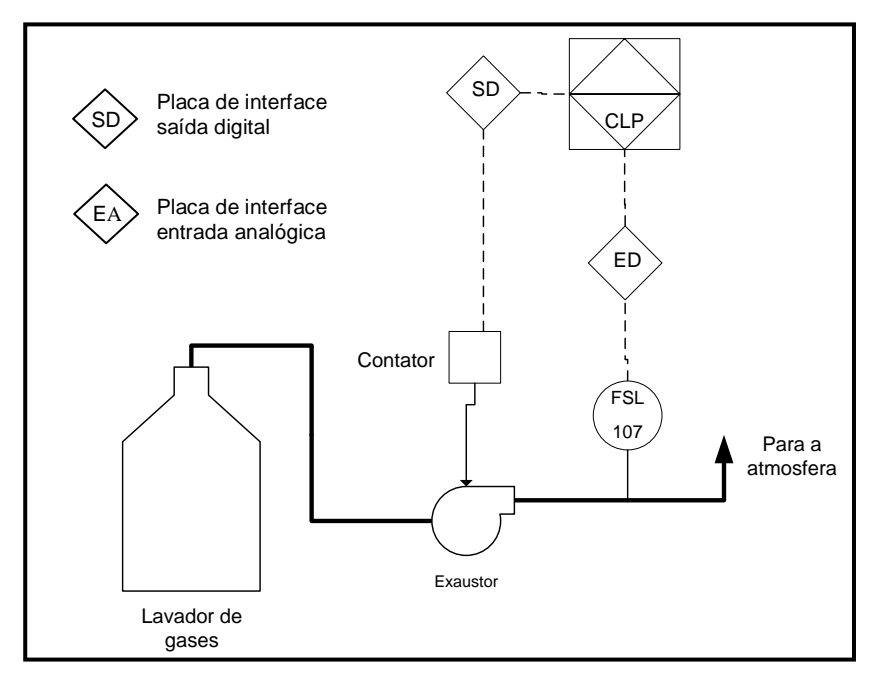

Figura 3.23 − Instrumentação do subsistema de exaustão de gases.

A Figura 3.24 mostra uma foto do exaustor utilizado.

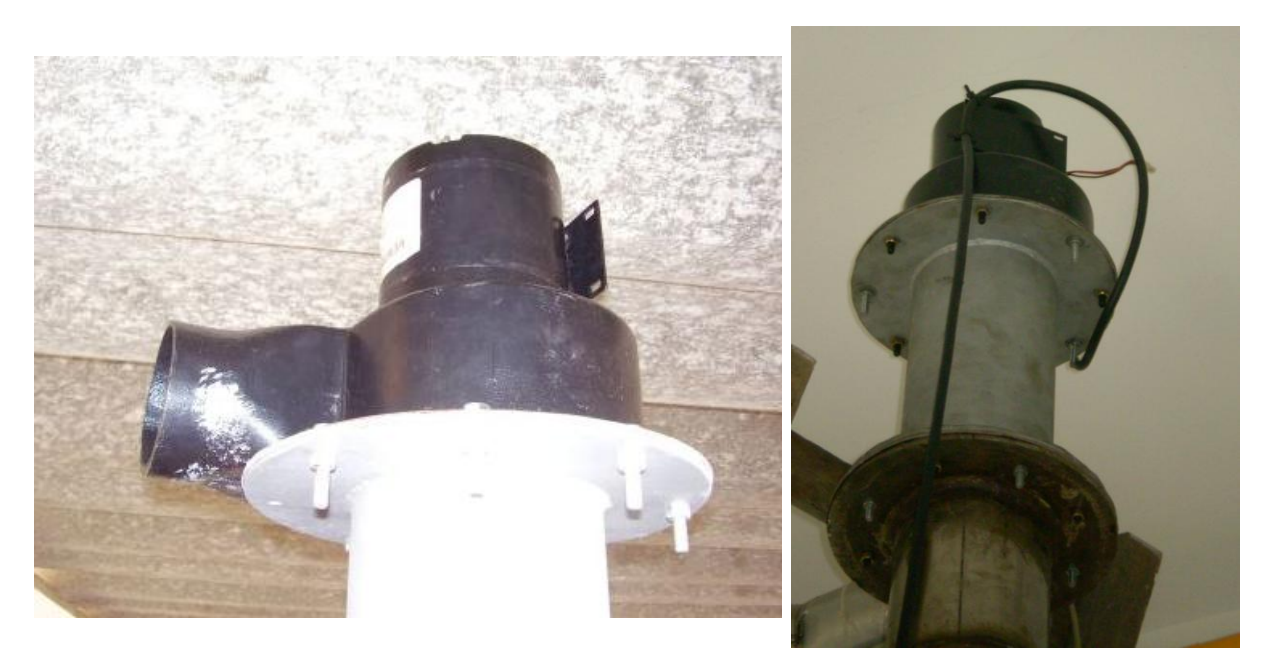

Figura 3.24 − Fotos do exaustor.

### **3.2.6 Placas de interfaceamento**

Conforme foi citado anteriormente, existe uma série de sinais, sejam provenientes ou direcionados ao CLP, que necessitam ser adaptados ao nível correspondente ao dispositivo utilizado. Essa adaptação se dá através de placas de interface que podem ser do tipo "saídas digitais" ou "I/Os analógicos e entradas digitais". A Figura 3.25 mostra a gaveta de controle onde se encontram as placas de interfaceamento.

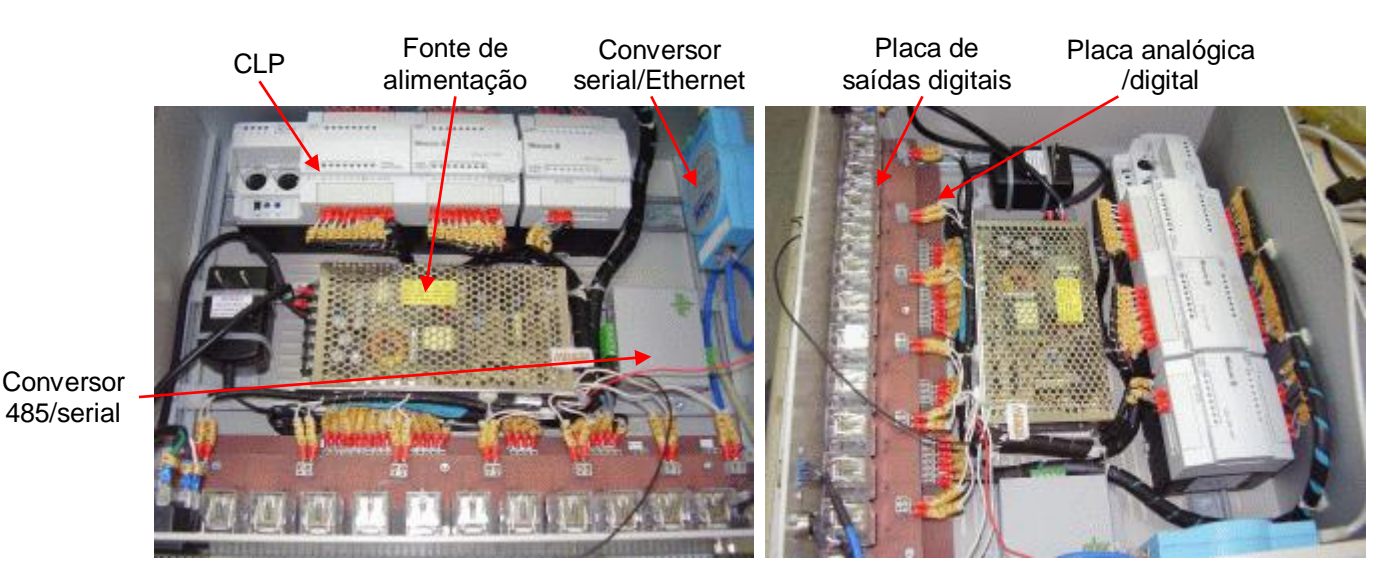

Figura 3.25 − Gaveta de controle.

A placa de saídas digitais é composta por relés que são excitados pelas saídas digitais do CLP e operam, efetivamente, a sequência de acionamentos dos dispositivos de processo, proporcionando o isolamento elétrico necessário entre o CLP e o dispositivo/subsistema a ser acionado. O relé utilizado para essa finalidade é o TN2RC3 de fabricação da *Metaltex*. Na Figura 3.26 é mostrado o diagrama elétrico do circuito individual de uma das saídas digitais, onde o transistor está interno ao CLP, e o diodo é o de retorno ou *freewheeling*.
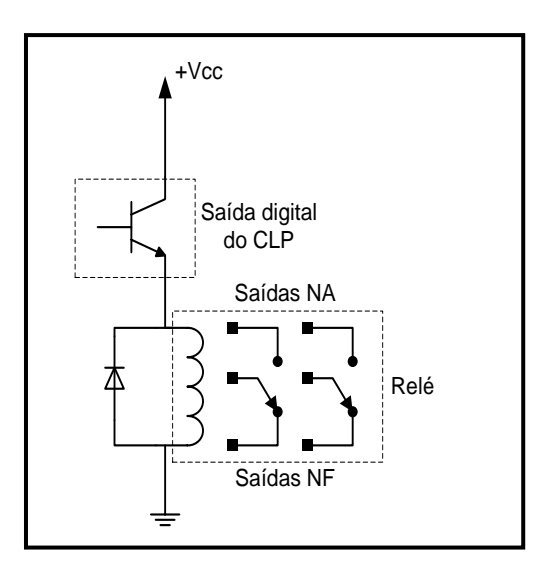

Figura 3.26 − Diagrama elétrico de interfaceamento de uma das saídas digitais do CLP.

A Figura 3.27 exibe a foto da placa de interface de saídas digitais no interior da gaveta de controle.

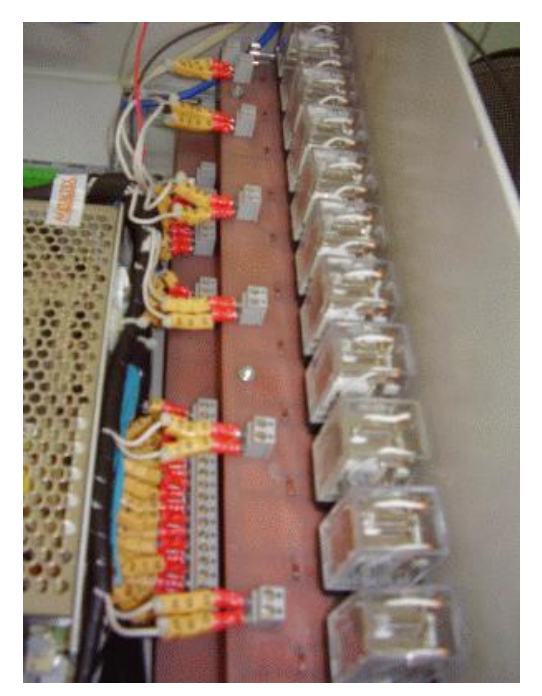

Figura 3.27 − Placa de interface de saídas digitais.

A placa de interface "I/Os analógicos e entradas digitais" é responsável pelo interfaceamento das entradas e saídas analógicas do CLP, bem como das entradas digitais do CLP. É através dela que são convertidos os sinais de *loop* de corrente, providos pelas válvulas de controle e sensor de temperatura, em tensão, os quais são enviados ao CLP. Essa conversão se dá com o uso de uma resistência de 500 $\Omega$ , conforme Figura 3.28. As entradas analógicas da placa na forma de tensão (0 a 10V) não sofrem conversão alguma e o sinal é enviado diretamente à entrada analógica do CLP.

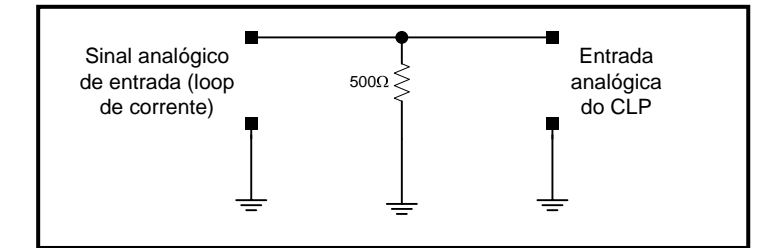

Figura 3.28 − Conversão de sinais em *loop* de corrente para tensão.

A Figura 3.29 mostra a placa de interface I/Os analógicos e entradas digitais.

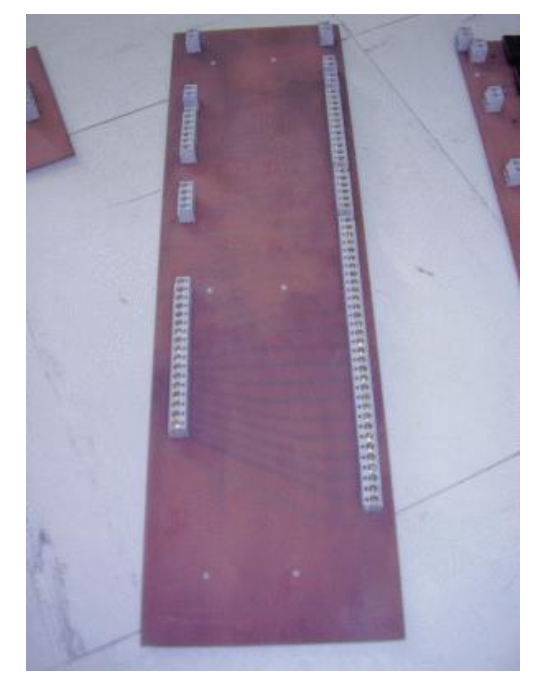

Figura 3.29 - Placa de interface I/Os analógicos e entradas digitais.

# **3.2.7 Sensores**

Os sensores são elementos responsáveis pela detecção do valor de uma determinada variável de processo ou o *status on/off* de um dispositivo. No sistema de tratamento de resíduos por plasma térmico são monitorados os parâmetros para a realização do controle de temperatura no interior do reator principal, bem como os *status* dos dispositivos dos subsistemas existentes. A seguir, um breve resumo dos sensores utilizados. Para maiores informações sobre os sensores deve ser acessado o Apêndice B.

### **3.2.7.1 Sensoriamento da temperatura do reator principal**

A temperatura interna do reator principal foi estimada em cerca de 1600°C [51]. Seria então necessário um sensor que fosse capaz de medir valores nesse nível de temperatura e que pudesse ser encapsulado de uma forma tal que, ao longo do tempo, com as condições às quais ele seria submetido, não comprometesse a qualidade do seu sinal de saída. A solução encontrada que suprisse as necessidades de robustez e custo/benefício foi a utilização de um sensor termopar tipo B. Nesse caso, foi adquirido o termopar da série 18300, fabricado pela *IOPE* cuja foto é mostrada na Figura 3.30.

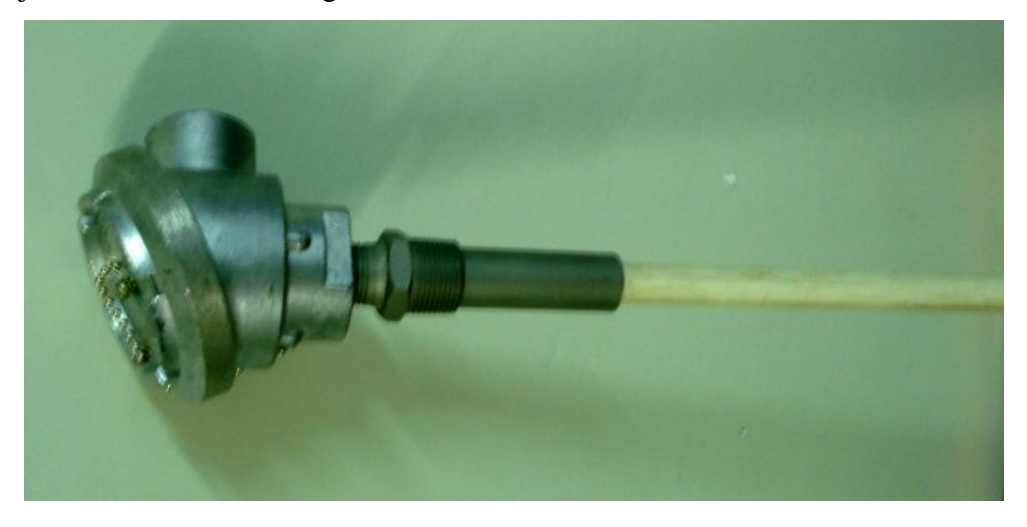

Figura 3.30 − Sensor de temperatura do reator principal.

O termopar tipo B é recomendado para uso em atmosferas oxidantes ou inertes. É também adequado para certos períodos em vácuo. É utilizado em altas temperaturas como indústria vidreira e outras.

Sua composição é: Platina 70% - Ródio 30% (+) / Platina 94% - Ródio 6% (-). A faixa de utilização vai de 600ºC a 1800ºC.

Ele não deve ser aplicado em atmosferas redutoras nem naquelas contendo vapores metálicos, requerendo tubo de proteção cerâmico.

O termopar tipo B possui maior resistência mecânica que os tipos S e R, e sob certas condições apresenta menor crescimento de grão e menor *drift* de calibração que os S e R.

Sua potência termoelétrica é muitíssimo baixa, o que torna sua saída em temperaturas de até 50ºC quase nula.

É o único termopar que não necessita de cabo compensado para sua interligação com o instrumento receptor, fazendo-se o uso de cabos de cobre comuns (até 50ºC) [53].

### **3.2.7.2 Sensoriamento do gás plasmático e gás de resfriamento da tocha**

Para medição e controle dos fluxos dos gases plasmático e de resfriamento da tocha, optou-se pelo uso de controladores de fluxo mássico (válvulas de controle) de referências GFC57 e GFC37 produzidos pela *Aalborg*.

O "coração" de um controlador de fluxo mássico é um sensor térmico. Este consiste de um tubo com pequeno furo com dois elementos termorresistores enrolados em um tubo sensor. O tubo sensor é aquecido através da aplicação de uma corrente elétrica aos elementos. Uma proporção constante do gás flui através do tubo sensor e o efeito do resfriamento cria um diferencial de temperatura entre os dois elementos, conforme Figura 3.31. A mudança na resistência devido ao diferencial de temperatura é medida como um sinal elétrico. O diferencial de temperatura criado entre os elementos é dependente do fluxo mássico do gás e em função de sua densidade, calor específico e taxa de fluxo. O fluxo é normalmente exibido em termos de volume do gás e pode ser tanto em sccm ou slm [54].

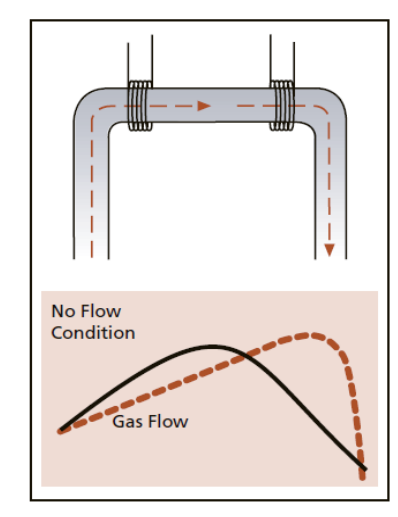

Figura 3.31 − Perfil de temperatura no sensor.

O sensor usa as propriedades térmicas do gás para medir diretamente a taxa de fluxo mássico. Cada molécula de gás tem seu calor específico, diretamente relacionada à massa e à estrutura física da molécula que pode ser determinado experimentalmente. O calor específico de muitos gases é conhecido e é geralmente insensível a mudanças de temperatura e pressão.

Os MFCs (*Mass Flow Controller*) são usados quando se pretende medir e controlar fluxo de massa de um determinado gás, independentemente da mudança de pressão e temperatura desse gás, dentro de uma certo limite. Medidores de fluxo mássico (MFM) são usados para uma medição precisa de gás sem o controle do fluxo, o qual é feito por outro

dispositivo. Basicamente, um MFC é composto por quatro componentes: um *bypass*, um sensor, um circuito eletrônico e uma válvula reguladora, conforme Figura 3.32.

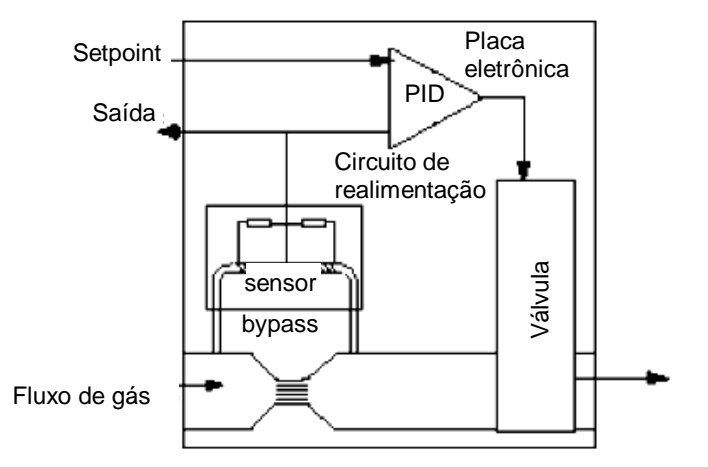

Figura 3.32 − Esquema básico de controlador de fluxo mássico.

O *bypass*, o sensor e a parte do circuito eletrônico são responsáveis pela medição do fluxo mássico. A válvula reguladora e a outra parte do circuito eletrônico compõem o segmento de controle do MFC. Portanto, todo MFC inclui um MFM [55].

O fluxo é dividido entre um tubo sensor aquecido (o sensor), onde o fluxo é medido em tempo real e um restritor de fluxo ou *bypass*, onde a maior parte do fluxo circula. O *bypass* é projetado de modo que o fluxo atravesse o sensor e é sempre proporcional à faixa de fluxo à qual o MFC foi projetado. O sensor é construído para fornecer uma corrente (ou tensão) de saída sempre proporcional ao fluxo total de gás circulante [56]. O circuito eletrônico amplifica e lineariza o sinal do sensor o qual é proporcional ao fluxo circulatório total. O sinal na forma de *loop* de corrente tem valor de 4mA na situação em que não haja fluxo de gás circulante e 20mA, caso circule o fluxo máximo permitido. Com relação ao sinal de controle, para 0V de entrada, o fluxo de saída de gás é de aproximadamente 0 litros/minuto, e para 5V, o fluxo de saída é máximo, ou seja, 50 litros/minuto ou 200 litros/minuto, dependendo da válvula utilizada.

O circuito eletrônico compara o valor amplificado da taxa de fluxo mássico (medida pelo sensor) com a referência (*setpoint*). Esta comparação gera um erro que é introduzido em um controlador PID interno que, por sua vez, envia à válvula reguladora um sinal para que seja feita a correção de sua abertura [57].

### **3.2.7.3 Sensoriamento do funcionamento das bombas**

Para proporcionar o perfeito funcionamento do processo e proteção dos operadores do sistema, foram instalados sensores *on/off* do tipo NA para monitoramento das bombas dos subsistemas de resfriamento da tocha e lavagem de gases. Esses sensores possuem um contato seco que envia um nível lógico de tensão ao CLP, por meio da placa de interface, correspondente a um sinal de alarme, caso uma dessas bombas venha a falhar durante o processo.

O sensor é o mesmo utilizado nos automóveis para monitoramento da bomba de óleo, e sua referência é 3375, produzido pela *3RHO* e é mostrado na Figura 3.33.

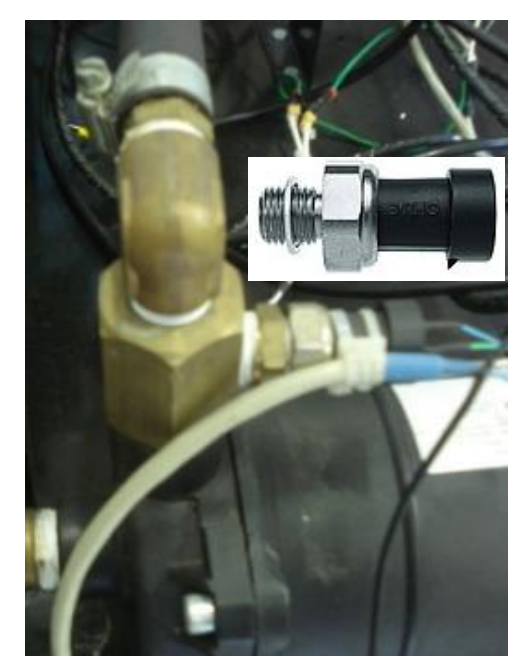

Figura 3.33 – Sensor de monitoramento das bombas.

# **3.2.7.4 Sensoriamento da temperatura da água do subsistema de resfriamento da tocha (acionamento do ventilador)**

O subsistema de refrigeração da tocha é provido de um ventilador trifásico para refrigeração do radiador, caso a temperatura da água refrigerante exceda um determinado valor. Esse ventilador é acionado a partir de um termostato do tipo NA usado em automóveis (cebolinha) para acionamento do ventilador. O sensor tem como referência 6010.8, e é produzido pela *Wahler*. A foto do termostato é mostrada na Figura 3.34.

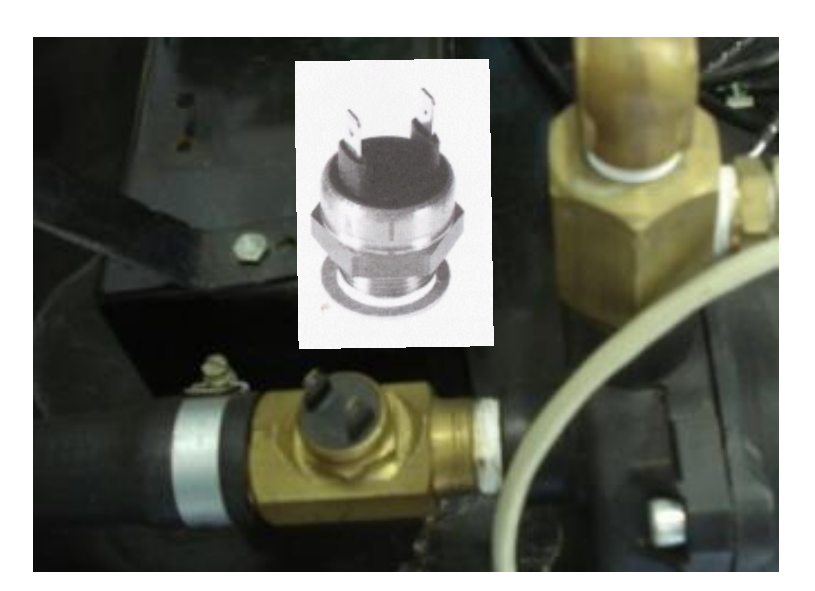

Figura 3.34 – Termostato do subsistema de refrigeração da tocha.

# **3.2.7.5 Sensoriamento da temperatura da água do subsistema de resfriamento da tocha**

A temperatura da água refrigerante que circula pela tocha e transformador adaptador de impedâncias é mais uma variável disponível no monitoramento do sistema. Para isso, foi utilizado um sensor de temperatura de referência 2009 produzido pela *Iguaçu*. Trata-se de um sensor NTC cuja resistência varia de forma inversamente proporcional à temperatura aplicada. A Figura 3.35 mostra a curva resistência x temperatura, e a Figura 3.36 uma foto desse sensor.

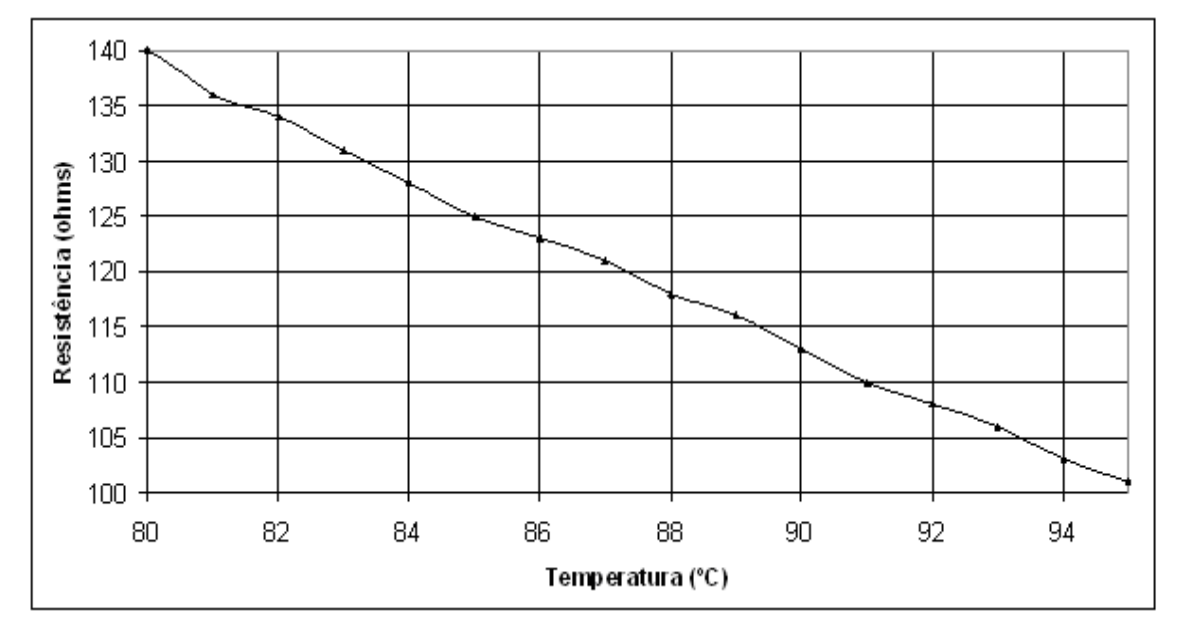

Figura 3.35 − Curva de variação da resistência x temperatura.

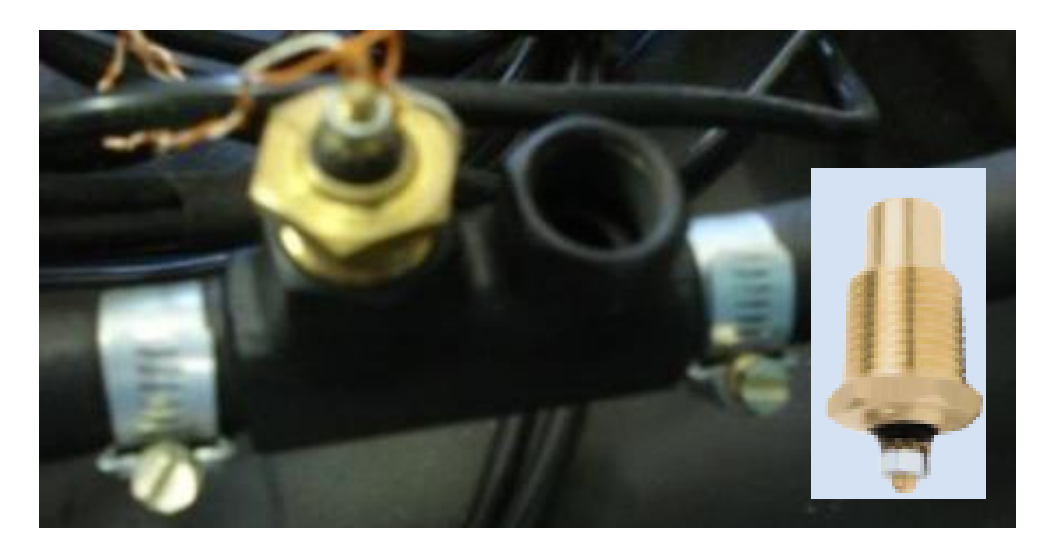

Figura 3.36 – Sensor de temperatura da água do subsistema de refrigeração da tocha.

# **3.2.7.6 Sensoriamento das portas pneumáticas**

Com a finalidade de verificar as posições das portas pneumáticas, sensores fim-decurso instalados no reator principal enviam sinais ao CLP, através de uma interface, quando uma determinada porta estiver fechada ou aberta, de acordo com o comando do subsistema pneumático. Caso as mesmas estacionem em uma posição diferente de totalmente aberta ou totalmente fechada, o CLP será informado por meio dos contatos NF da chave e da placa de interface, enviando um alarme à IHM. Na Figura 3.37 é exibida uma foto do sensor fim-decurso.

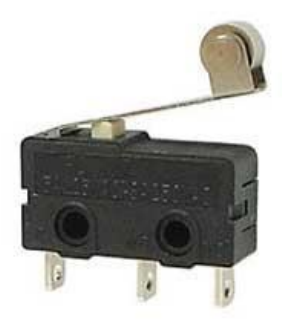

Figura 3.37 − Sensor de posicionamento das portas pneumáticas.

# **3.2.7.7 Sensoriamento do compressor de ar**

O monitoramento do compressor se dá pelo uso de um pressostato que está presente na própria estrutura de instrumentação do compressor CSL 15BR/180L. Trata-se de um sensor do tipo NA que se fecha sempre que o nível de pressão no interior do cilindro de armazenamento atinge 6,9barg e se abre na pressão de 9,7barg. O sensor possui dois contatos, um utilizado para acionamento da bomba do próprio compressor e o outro que foi destinado

ao monitoramento pela IHM, com o auxílio da placa de interface. Em virtude do sensor está instalado no interior do cilindro do compressor, não é possível a exibição do mesmo.

#### **3.2.8 Controlador Lógico Programável (CLP)**

Em automação industrial busca-se essencialmente a eliminação da intervenção humana em um processo de produção, quer seja na operação de máquinas na linha de produção ou no controle de processos que envolvam variáveis mensuráreis, e a partir das quais uma eventual atuação seja necessária para obtenção do produto ou resultado final.

Ainda que acarrete na substituição de mãodeobra ou mesmo na extinção de uma função dentro da fábrica, a automação de uma indústria é indicada sempre quando se detecta a necessidade de torná-la mais produtiva, além de promover a reciclagem do funcionário que trabalhava na operação do processo antes da sua automatização [58].

Formas estabelecidas como relés e sistemas lógicos computacionais podem e oferecem esse controle efetivo dos processos industriais e plantas, mas trazem limitações e desvantagens que podem normalmente ser superadas com o uso de CLPs.

Um CLP é um sistema eletrônico de operação digital desenvolvido para uso em ambiente industrial, que possui memória programável para o armazenamento interno de instruções e de implementações específicas de lógica, sequenciamento, temporização e aritmética para controle através de módulos de E/S digitais ou analógicos de vários tipos de máquinas ou processos [59]. Em outras palavras, é um computador com as mesmas características conhecidas do computador pessoal, porém, em uma aplicação dedicada na automação de processos em geral.

Os controles de processos industriais e a automação da manufatura são, sem dúvida, uma das aplicações de maior impacto. É também onde se alcançou o maior sucesso comercial do CLP e pode ser empregado em qualquer tipo de sistema que se deseja tornar automático [60].

Uma mudança no controle, portanto, implica em uma alteração do programa, tornando a operação fácil e rápida.

Os CLPs mais modernos são capazes de não só manipular variáveis *on/off*, como também controles analógicos como PID e até mesmo inteligentes como lógica *Fuzzy* [61-62]. A lógica de acionamento dos diversos subsistemas de uma planta de inertização por plasma pode ser realizada com maior facilidade por CLPs, bem como as complexas malhas de controle que exijam o uso de controles inteligentes [63-65].

### **3.2.8.1 CLP PS4-341-MM1**

O CLP é responsável por todo o gerenciamento do processo, provendo as condições necessárias para o processamento, bem como o envio de algumas das variáveis para monitoramento no computador (IHM). Especificamente neste trabalho, buscou-se um CLP compacto e de baixo custo que possuísse um número satisfatório de entradas/saídas digitais e analógicas, bem como algoritmos internos de controles em malha fechada que atendessem às necessidades do sistema proposto. Um dos objetivos principais é o controle da temperatura interna do reator principal do sistema de inertização de resíduos por plasma, onde está presente a tocha à plasma. Era necessário um controlador robusto e que se enquadrasse no nível de dificuldade apontado pela planta. O controle de temperatura do reator principal apresenta grandes dificuldades e, após análises, optou-se pelo controle por lógica *Fuzzy*. Várias pesquisas foram feitas no mercado em busca de CLPs que suportasse lógica *Fuzzy*, com os requisitos de entradas e saídas analógicas e digitais para contemplar a automação do sistema, e com um custo aceitável, até que se chegou à conclusão que o modelo PS4-341- MM1, produzido pela *Moeller*, se enquadraria nessas exigências. A Figura 3.38 mostra uma foto do PS4-341-MM1.

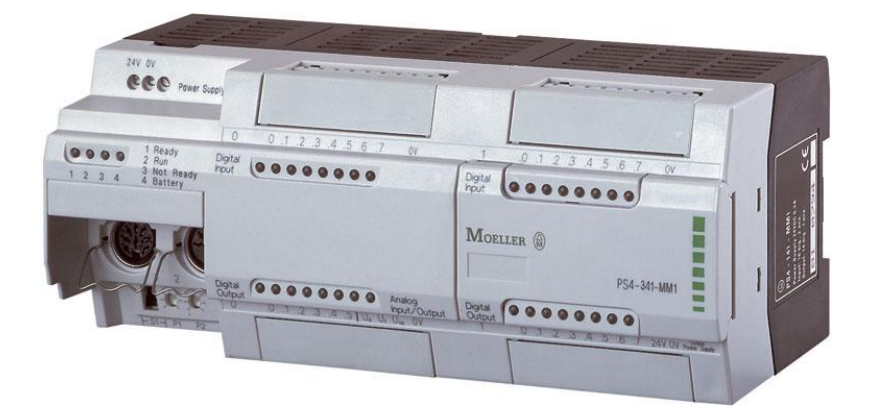

Figura 3.38 − CLP PS4-341-MM1.

Os CLPs compactos da *Moeller* reúnem vários dispositivos em um. Até mesmo a versão básica é equipada com um conjunto abrangente de funções de *hardware* e *software* e, portanto, adequada para uso em várias aplicações de controles, regulação e medição. Nos casos em que as funções integradas não forem suficientes, os dispositivos podem ser simplesmente expandidos tanto localmente como via rede.

O *software* de programação de toda a linha de CLPs compactos da *Moeller* é o *Sucosoft* S40 e obedece a norma IEC61131-3.

O CLP compacto **PS4-341-MM1** possui como características principais [66]:

- Dezesseis entradas digitais;
- Catorze saídas digitais;
- Duas entradas analógicas;
- Duas saídas analógicas;
- Memória de programação de 512kB;
- Possibilidade de expansão de entradas e saídas analógicas e digitais;
- Capacidade de comunicação em rede *Ethernet* e *Profibus*;
- *Toolboxes* de controles em malha fechada contendo mais de 100 blocos de função disponíveis:
	- o Controle PID;
	- o Controle *Fuzzy*;
	- o Controle de posicionamento;
- Servidor OPC.

O Apêndice A traz maiores informações a respeito do CLP PS4-341-MM1.

O PS4-341-MM1 possibilita a expansão de suas saídas e entradas analógicas e digitais com módulos de expansão LE4-206-AA1. A Figura 3.39 exibe uma foto desse módulo.

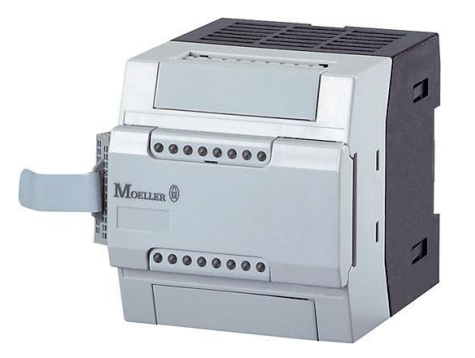

Figura 3.39 − Módulo de expansão LE4-206-AA1.

São utilizadas conexões diretas através de conectores laterais tanto do CLP quanto dos módulos de expansão, conforme a Figura 3.40. Podem ser acoplados até cinco módulos de expansão por CLP, o que permite um número total de portas analógicas e digitais bastante flexível, pois podem ser feitas combinações desses módulos. No caso específico desse sistema de automação, como era necessário um número maior de portas analógicas, foi adquirido um módulo **LE4-206-AA1** que possui quatro entradas e duas saídas analógicas (+/-10V). O Apêndice A apresenta maiores particularidades desse módulo.

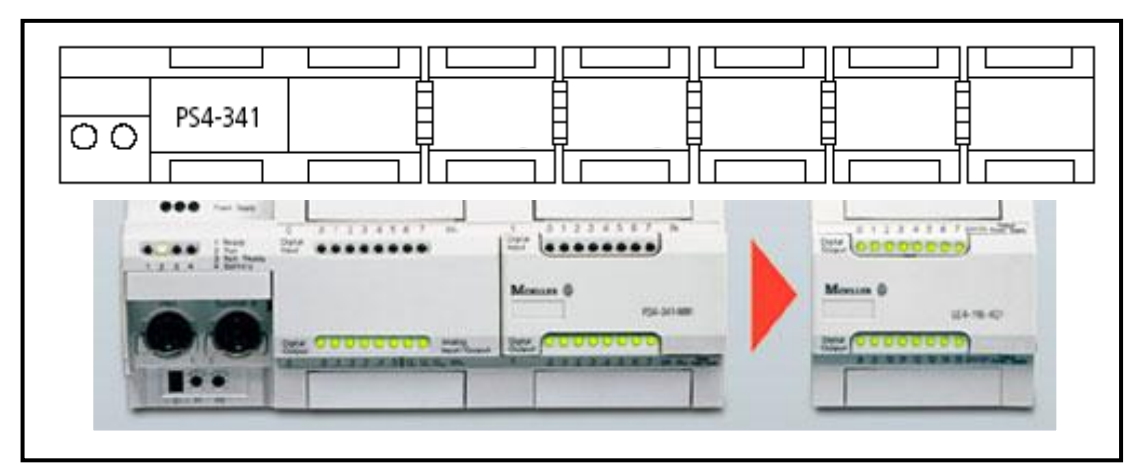

Figura 3.40 – Acoplamento do módulo LE4-206-AA1 ao CLP PS4-341-MM1.

Uma outra maneira de se expandir as portas do PS4-341-MM1 é através de sua interface *Suconet K.* Com ela é possível obter uma configuração mestre/escravo (*master/slave*), conforme está indicado na Figura 3.41. Tanto no mestre quanto no escravo podem-se conectar outros módulos de expansão e obter uma maior combinação.

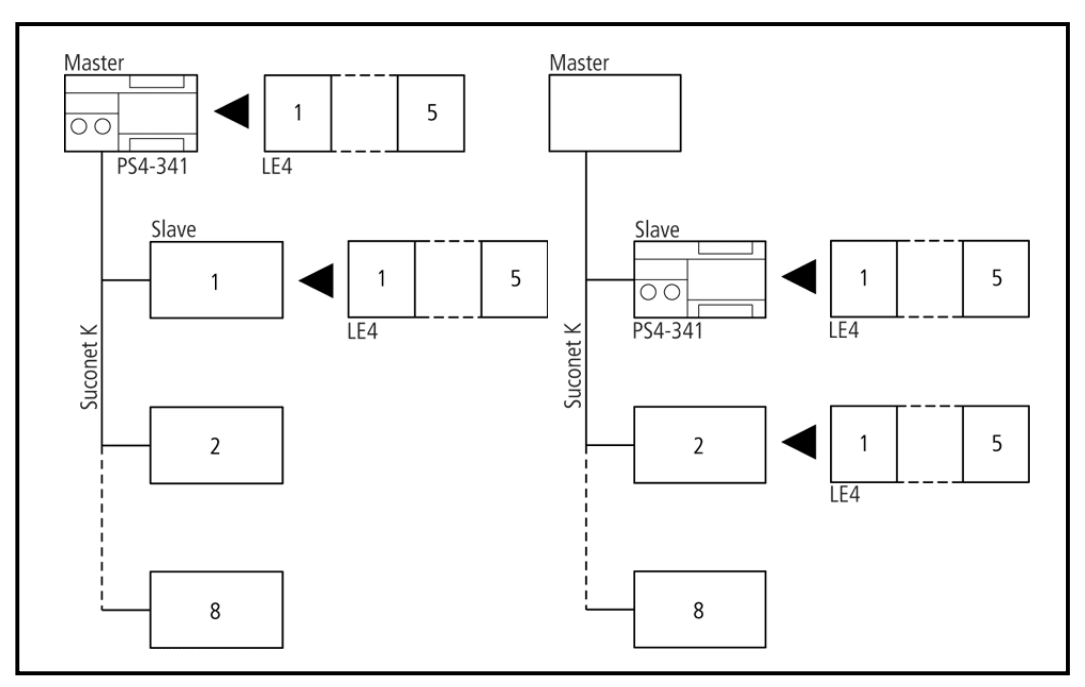

Figura 3.41 – Modos de conexão dos módulos de expansão.

O PS4-341-MM1 apresenta dois conectores frontais que podem ser utilizados tanto para a programação do CLP quanto para a comunicação com outros dispositivos e expansão. A Tabela 3.1 exibe a pinagem dos conectores *Suconet K* e programação.

| <b>PINO</b>    | PROGRAMAÇÃO (RS-232)            | <b>SUCONET K (RS-485)</b> |
|----------------|---------------------------------|---------------------------|
|                | $\circ$ <sup>3</sup><br>8<br>′о | $\circ$ <sup>2</sup>      |
|                |                                 | TB/RB                     |
| $\overline{2}$ | <b>RxD</b>                      | internamente conectado    |
| 3              | 0 <sup>V</sup>                  | internamente conectado    |
| 4              |                                 | TA/RA                     |
| 5              | TxD                             | internamente conectado    |
| $6 - 8$        |                                 |                           |

Tabela 3.1 − Conectores de programação e comunicação do CLP.

Interface RS-232 (programação e comunicação);

Interface RS-485/Suconet K (expansão e comunicação)

A Figura 3.42 mostra o esquema de conexões das entradas e saídas digitais do CLP PS4-341-MM1.

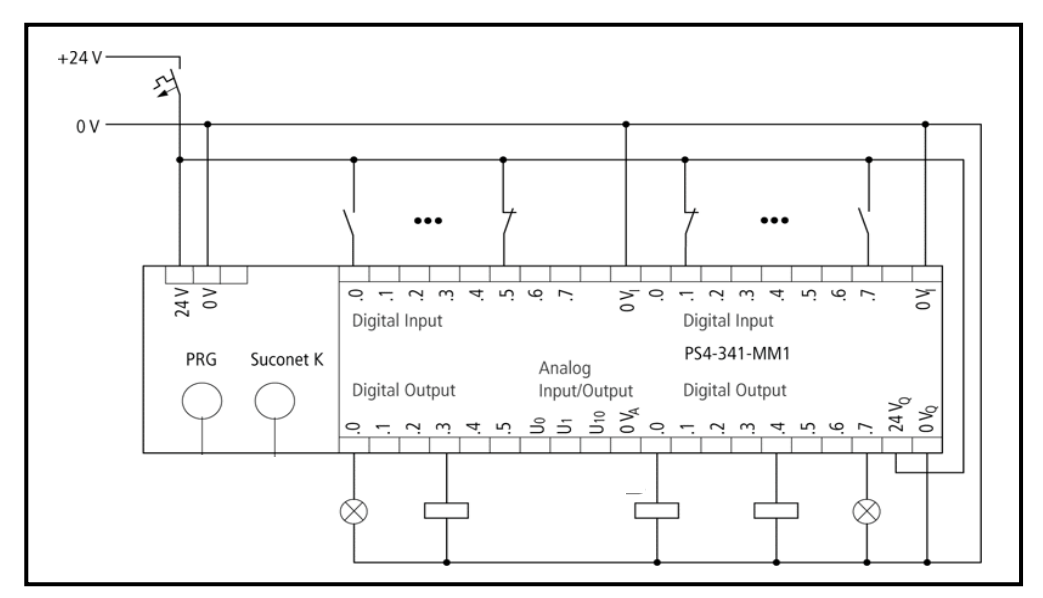

Figura 3.42 − Conexões elétricas das entradas/saídas digitais do CLP PS4-341-MM1.

As conexões das entradas e saídas analógicas do CLP e módulo de expansão são mostradas nas Figuras 3.43 e 3.44, respectivamente.

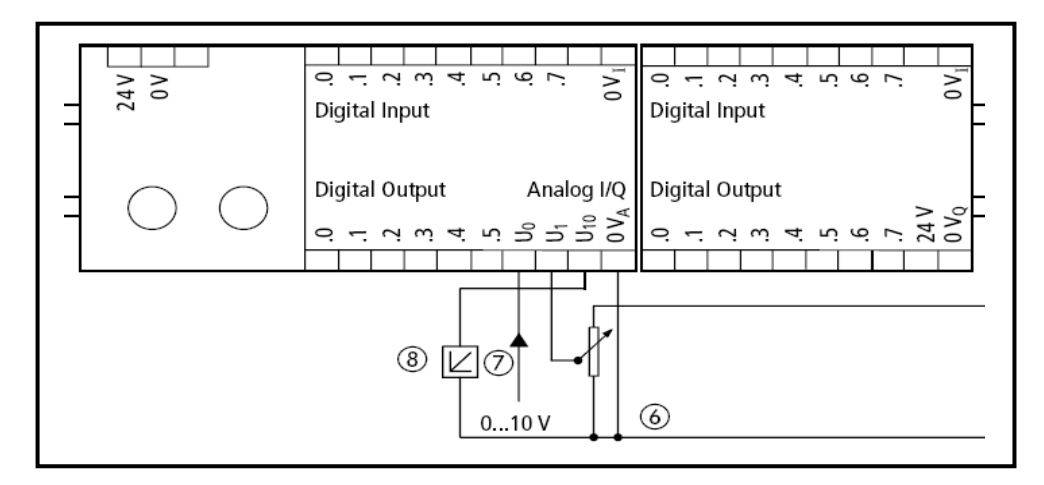

Figura 3.43 − Conexões elétricas das entradas/saídas analógicas do CLP PS4-341-MM1.

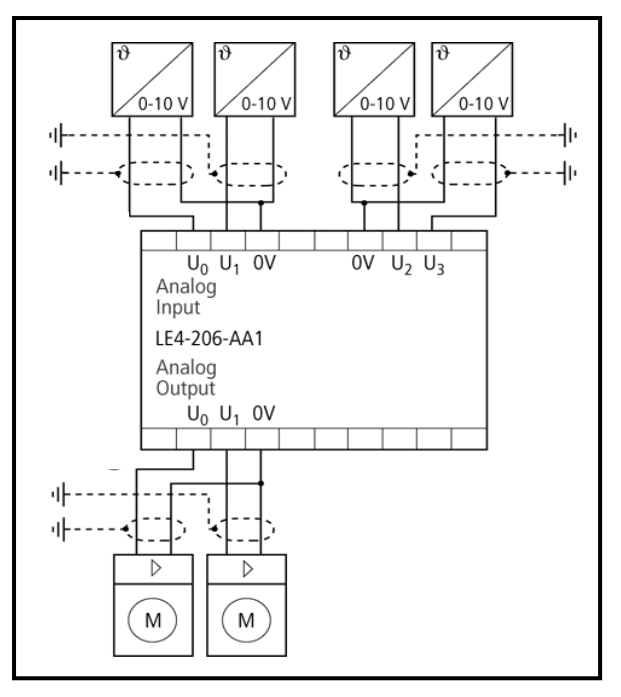

Figura 3.44 − Conexões elétricas das entradas/saídas analógicas e do módulo de expansão LE-206-AA1.

## **3.2.9 Comunicação CLP − microcomputador**

Com a finalidade de prover as informações necessárias a IHM, foi implementada uma comunicação bidirecional entre o CLP e o microcomputador de processo. O *link* é baseado na interface RS-232 com protocolo OPC (*Object linking embedding for Process Control*), que posteriormente é convertido para *Ethernet*/OPC por meio de um conversor de dados serial/*Ethernet* ADAM-4571 de acordo com a Figura 3.45. Com essa configuração, é possível o uso de uma rede de dados, tendo o CLP como o servidor. O conversor ADAM-4571 é fabricado pela *Advantech* e é usado em aplicações que exijam controle e monitoramento de dados via internet. Sua folha de dados pode ser consultada no Apêndice B.

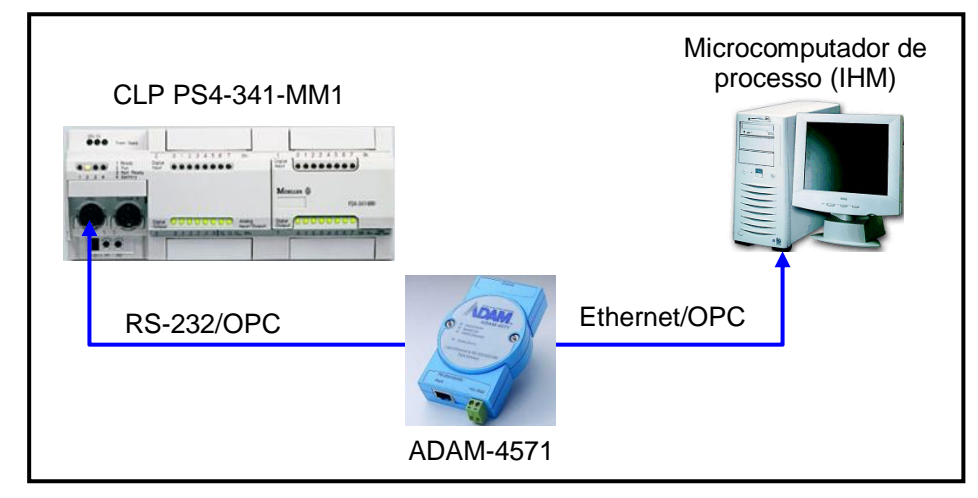

Figura 3.45 − Comunicação entre o CLP e o microcomputador de processo.

O conector serial de programação mostrado na Tabela 3.1 possibilita a conexão do CLP com o meio externo para programação do mesmo, além de ser uma porta de comunicação com outro dispositivo que possua a interface RS-232. A Figura 3.46 mostra a conexão do CLP PS4-341-MM1 com o conversor ADAM-4571 [66]. Esse mesmo cabo é utilizado para a programação do CLP. O cabo de comunicação ADAM-4571 – computador é do tipo *crossover*.

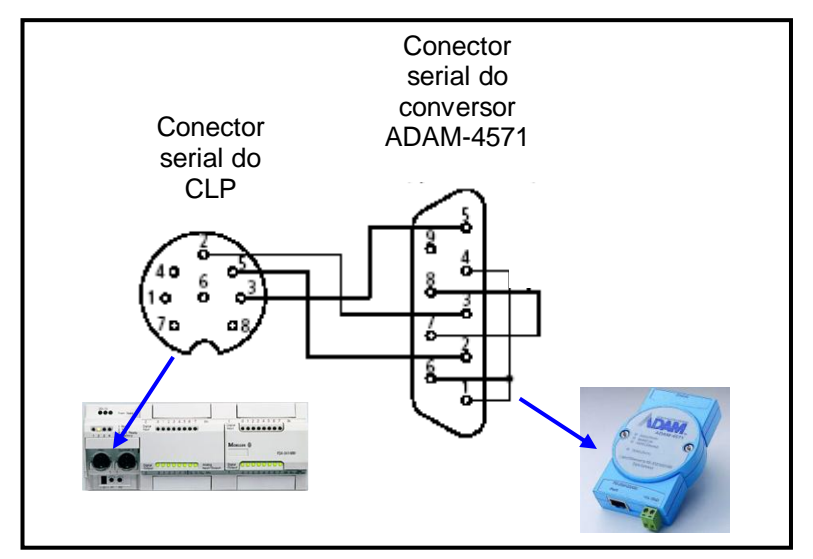

Figura 3.46 – Cabo de *link* entre CLP e o conversor serial/*Ethernet*.

### **3.2.9.1 Protocolo OPC (***Object linking embedding for Process Control***)**

OPC é um acrônimo para "*OLE for Process Control*". OLE, por sua vez, é um acrônimo para "*Object Linking and Embedding*" [67]. O termo se refere a como programas diferentes podem compartilhar as capacidades de outro apresentando ao usuário uma única interface.

OPC é a versão da indústria de automação para o OLE. O OLE não pode atender todas as demandas em comunicação de dados em um ambiente de controle de processo. A especificação OPC é voltada para a indústria de automação e as suas necessidades únicas em comunicação de dados. Não são somente dados passando de um programa para outro como no OLE, é possível controlar também as taxas de transferência para os dados solicitados, qualificar o dado recebido e registrar o tempo em que foi recebido.

OPC é uma especificação ou um conjunto de regras escritas e procedimentos para o modo que múltiplos programas ou aplicações possam falar um com o outro. A especificação do OPC foi criada pelos usuários e desenvolvedores de software da indústria de manufatura e controle de processos para atender especificamente as suas necessidades. A especificação é administrada através de esforço voluntário e é administrada pela independente OPC Foundation.

# **3.2.9.2 Servidor OPC S40**

O Servidor OPC S40, produzido pela *Moeller*, permite o acesso a todas as variáveis declaradas *markers* de diferentes CLPs suportados, e também permite que diversos CLPs sejam conectados simultaneamente. As *markers* são variáveis que utilizam a memória do CLP e podem ser manipuladas pelo servidor OPC.

A Figura 3.47 mostra o diagrama de comunicação do Servidor OPC e o CLP. Pode-se utilizar tanto a porta serial RS-232 do computador quanto a placa *Ethernet*. Nesse último caso, é necessário um conversor serial (RS-232)/*Ethernet* conforme empregado na realização deste trabalho. O cliente OPC pode acessar um servidor OPC no seu próprio computador PC ou através de um servidor OPC localizado em outro computador em rede [68].

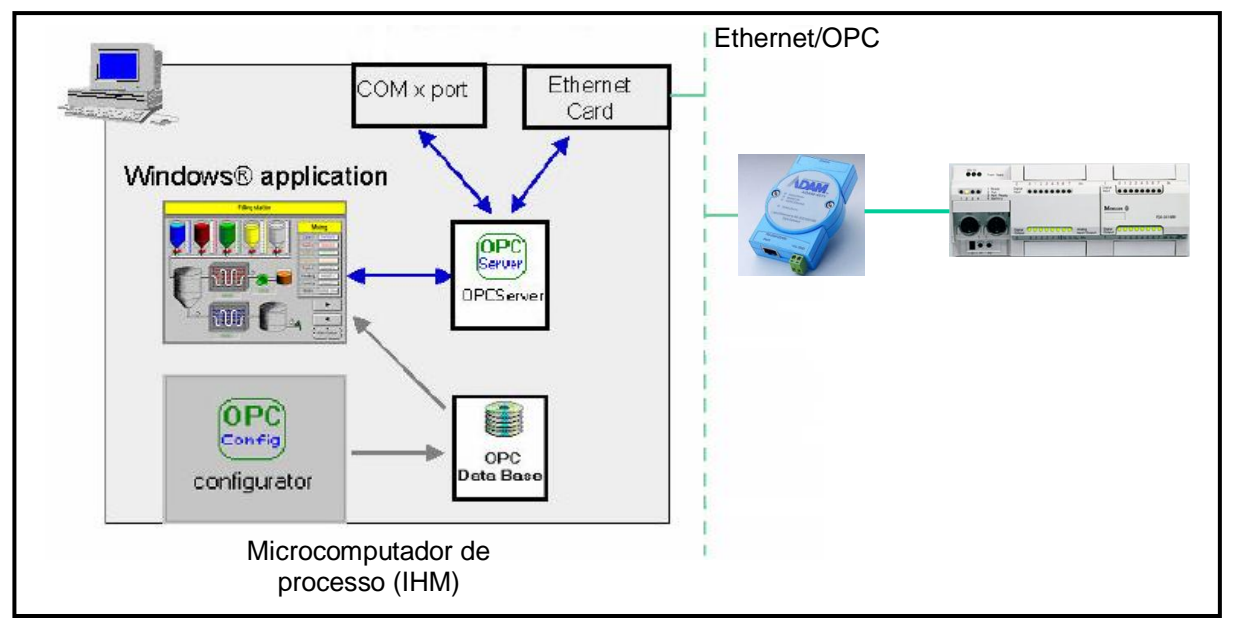

Figura 3.47 − Comunicação OPC.

O servidor OPC (*OPC Server*) age como uma interface entre as portas serial RS-232 (COMx) e *Ethernet*, capturando informações dessas portas e as enviando para o cliente OPC (aplicação *Windows*) ou vice-versa. O Configurador OPC (*OPC config*) provê todas as opções requeridas para a configuração do Servidor OPC S40. Os *markers* definidos na aplicação POU (*Program Organization Units*), que são baseadas em elementos funcionais de programação definidos pela norma IEC 61131-3, podem ser extraídos e transferidos para o "Configurador OPC" e, dessa maneira, as configurações para a aplicação do CLP podem ser criadas de forma relativamente rápida e simples. A Figura 3.48 mostra a tela principal do Configurador OPC [69]. As configurações que foram criadas por essa ferramenta podem ser transferidas para outros computadores, e podem ser ativadas por um "Servidor OPC S40", o qual é instalado usando um configurador instalado localmente ou uma ferramenta do administrador.

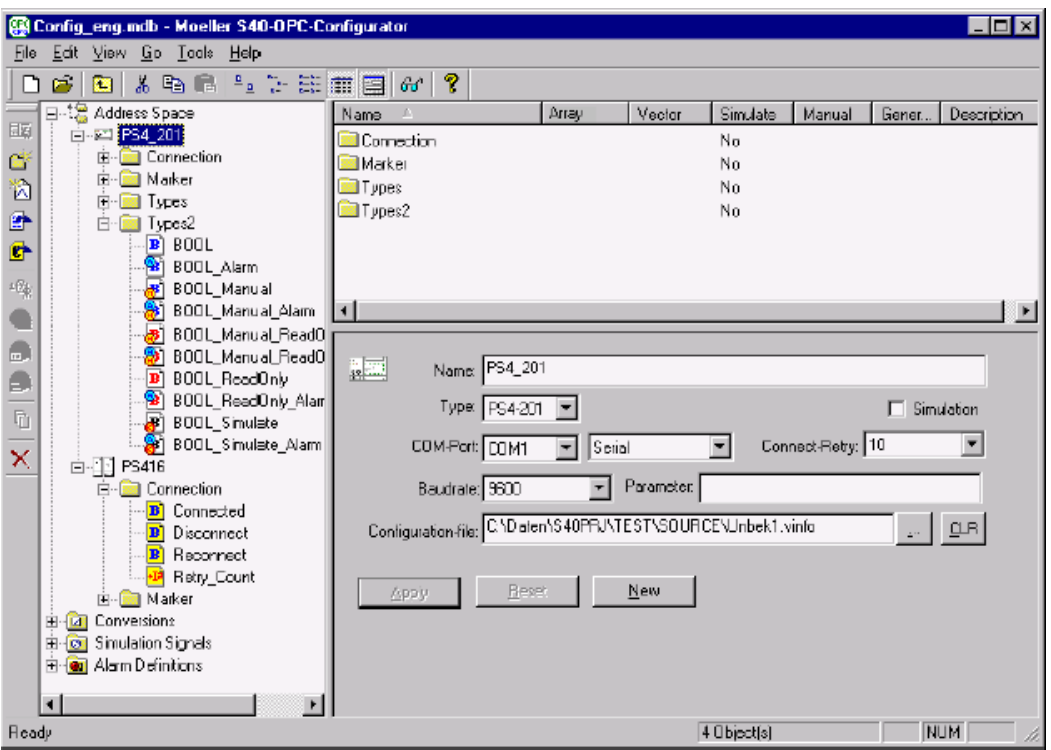

Figura 3.48 − Tela principal do configurador *Moeller* S40 OPC.

# **3.2.10 Comunicação CLP − DSP**

Com o objetivo de proporcionar uma futura troca de informações entre o CLP e os DSPs de controle dos conversores CA/CC e CC/CA, foi elaborado um *link* de comunicação CLP – DSP.

A comunicação entre o CLP e o DSP secundário é interfaceado pelo conversor RS-485/RS-232 do tipo FM-DC.001.003 TX/RX produzido pela *Flexmedia,* conforme Figura 3.49. Um outro conversor, o MAX-3232, tem como função adequar os níveis de tensão fornecidos pelo conversor RS-485/RS-232 aos níveis de entrada e saída da porta serial do DSP.

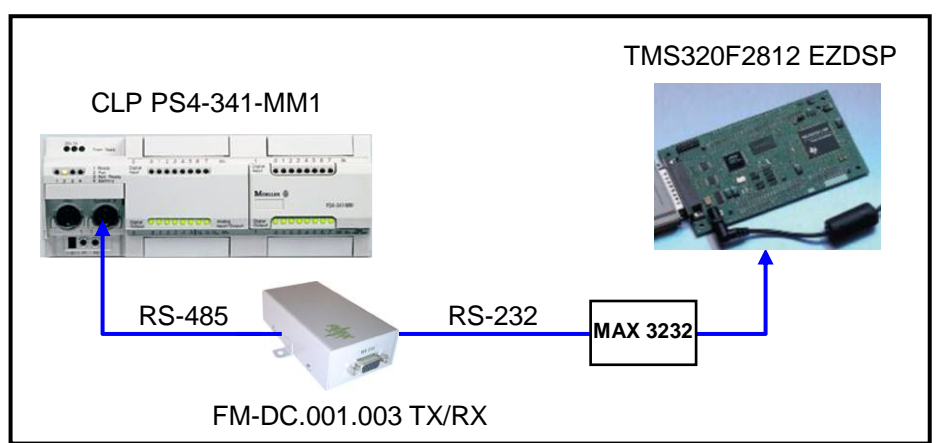

Figura 3.49 − Comunicação entre o CLP e o DSP secundário.

As folhas de dados dos conversores FM-DC.001.003 TX/RX e MAX-3232 podem ser acessadas no Apêndice B.

Com relação ao controle de temperatura no reator principal, um dos parâmetros a serem controlados é a tensão de saída do conversor CA/CC. Esse controle é gerenciado pelo DSP secundário que está associado ao conversor CA/CC e executa um algoritmo de controle vetorial em malha fechada cujo *setpoint* é fornecido pelo CLP (ver Figura 3.1 no início deste capítulo). Para isso, o sinal de referência da tensão de saída CC é fornecido ao DSP através de uma das saídas analógicas do CLP. Esse controle é tema de outro trabalho realizado na UFRN. Para maiores informações sobre o controle de tensão CC, deve ser consultado o artigo [52]. O controle de temperatura é explicado no Capítulo 4.

#### **3.2.10.1 Processador Digital de Sinais (DSP)**

DSPs (do [inglês](http://pt.wikipedia.org/wiki/L%C3%ADngua_inglesa) "Digital Signal Processor") são microprocessadores especializados em processamento digital de sinais usados para processar sinais de áudio, vídeo, controle, etc., etc., quer em tempo real quer em *off-line*.

Os DSPs completos são circuitos integrados que reúnem em seu interior todas as funções necessárias ao processamento de sinal na forma digital, com entradas e saídas analógicas.

Nas aplicações que envolvem DSPs, os sinais, na grande maioria dos casos, devem ser processados continuamente. Isso significa que à medida que um sinal chega ao DSP ele deve ser imediatamente convertido para a forma digital, processado e depois devolvido para a forma analógica, com um mínimo de perda de tempo, a não ser que a aplicação exija isso.

Isso implica na necessidade de uma capacidade para processar sinais em tempo real. Os circuitos dos DSPs devem ser capazes de operar com altíssimas velocidades, tanto maior quanto maior for a frequência dos sinais que devem ser processados. Isso é feito de modo que em nenhum instante a informação seja perdida e o processador interno ao DSP seja alimentado com um fluxo constante de dados para que, em seguida ao processamento, o sinal seja devolvido rapidamente à saída do circuito [71].

No caso específico de controle de sistemas baseados em tochas à plasma, os DSPs dispõem de recursos para implementação de algoritmos de alto de desempenho, além de contar com dispositivos periféricos para comunicação com outros dispositivos como um computador, por exemplo.

Para programação dos DSPs, geralmente se utiliza as linguagens de programação C e/ou *Assembler*, esta última leva vantagem em relação à velocidade de processamento, apesar de ser de difícil programação.

Para maiores detalhes do controle implementado no DSP utilizado, o Capítulo 4 deverá ser consultado.

### **3.2.10.1.1 TMS320F2812 eZDSP**

Os controles dos conversores CA/CC e CC/CA estão a cargo de DSPs de ponto fixo, 32 bits de barramento de dados e arquitetura *Harvard* do tipo TMS320F2812 da *Texas Instruments*. Foi utilizado um módulo de desenvolvimento TMS320F2812 eZDSP produzido pela *Spectrum Digital*. Esse módulo tem como características principais [72-73]:

- **Processador digital de sinais TMS320F2812;**
- Velocidade de operação de 150MIPS;
- Memória RAM de 18k words;
- Memória Flash de 128k words;
- Memória SRAM de 64k words;
- *Clock* de 30MHz;
- Portas seriais:
	- o Uma interface SPI (*Serial Peripheral Interface*);
	- o Duas interfaces SCI (*Serial Communication Interface*) padrão UART;
	- o Uma interface eCAN (*Enhanced Controller Area Network*);
	- o Uma interface McBPS (*Multichannel Buffered Serial Port*) com modo SPI;
- Dezesseis canais ADC de 12 bits:
	- o Rápida taxa de conversão: 80ns/12,5 MSPS (*Million Samples per Second*);
- Até 56 entradas/saídas de propósitos gerais multiplexadas (*General-Purpose Input/Output* – GPIO).

O diagrama de blocos do referido DSP é mostrado na Figura 3.50.

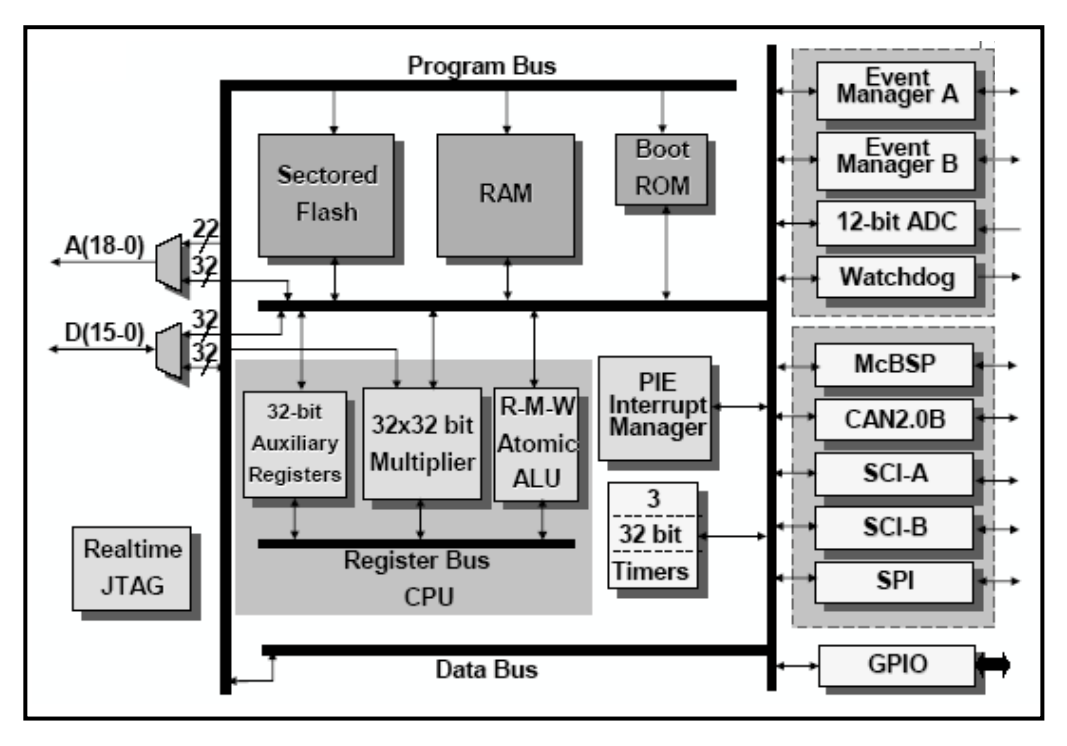

Figura 3.50 − Diagrama de blocos do DSP TMS320F2812.

Para maiores informações sobre o módulo, devem ser consultados o Apêndice B e [52].

# **3.3 LÓGICA E PROGRAMAÇÃO DO CLP**

Desde o advento dos controladores programáveis, muitas linguagens têm sido utilizadas para escrever programas para máquinas e processos. O resultado desta falta de padronização acaba se refletindo na necessidade de treinamentos em diferentes equipamentos e formação de equipes de manutenção específicas em determinados fabricantes. A consequência direta, muitas vezes não percebida pelos usuários, é a perda de tempo e dinheiro.

Para atenuar este problema, um grupo formado pela organização internacional IEC (*International Electrotechnical Commission*) definiu uma norma para vários aspectos dos controladores, desde características do *hardware*, instalação, testes, comunicação e programação [70].

Especificamente, a norma IEC61131-3 (parte 3) estabelece as principais características para programação de controladores. Estas características definem o modelo de *software* e cobre as cinco linguagens mais utilizadas em todo mundo: Blocos de função (*Function Block Diagram* − FBD), Diagrama Ladder (*Ladder Diagram* − LD), Tabela de funções sequenciais

(*Sequential Function Chart* − SFC), Texto estruturado (*Structured Text* − ST) e Lista de instruções (*Instruction List* − IL) [74].

Dentre as principais vantagens da norma podemos destacar a facilidade que o usuário tem em modularizar e estruturar a programação em elementos funcionais ou "POUs" (*Program Organization Units*), bem como poder definir a linguagem em que irá programar determinada parte do projeto, além de utilizar um ambiente de programação *world-wide* onde o usuário, aprendendo as linguagens da norma, poderá usar este conhecimento em diferentes ambientes de programação (fabricantes). Além disso, o modelo de *software* permite a reutilização de código através da utilização de biblioteca de blocos funcionais, facilitando o desenvolvimento, implantação e manutenção dos sistemas e aumentando a qualidade do *software*.

Os programas ou parte deles poderão ser usados entre os ambientes de programação através da importação e exportação de módulos.

O *Sucosoft* S40, *software* de programação do CLP PS4-341-MM1, obedece à norma internacional IEC 61131-3, que permite escrever desde funções binárias simples até funções complexas e possibilita a programação nas seguintes linguagens:

- Lista de instruções IS;
- Diagrama *Ladder* LD;
- Blocos de função FBD;

### **3.3.1 Programação do CLP**

Todos os acionamentos programados pelo CLP devem obedecer a uma sequência imposta para inicializar o processo de inertização, mantê-lo e, por fim, constantemente monitorá-lo para que não haja nenhum problema com as variáveis, que possa comprometer a integridade dos dispositivos e/ou provocar acidentes [65][75].

A sequência de processo é conferida pela lógica do programa em linguagem *Ladder* embutido no CLP. A Figura 3.51 mostra o fluxograma de funcionamento desse programa.

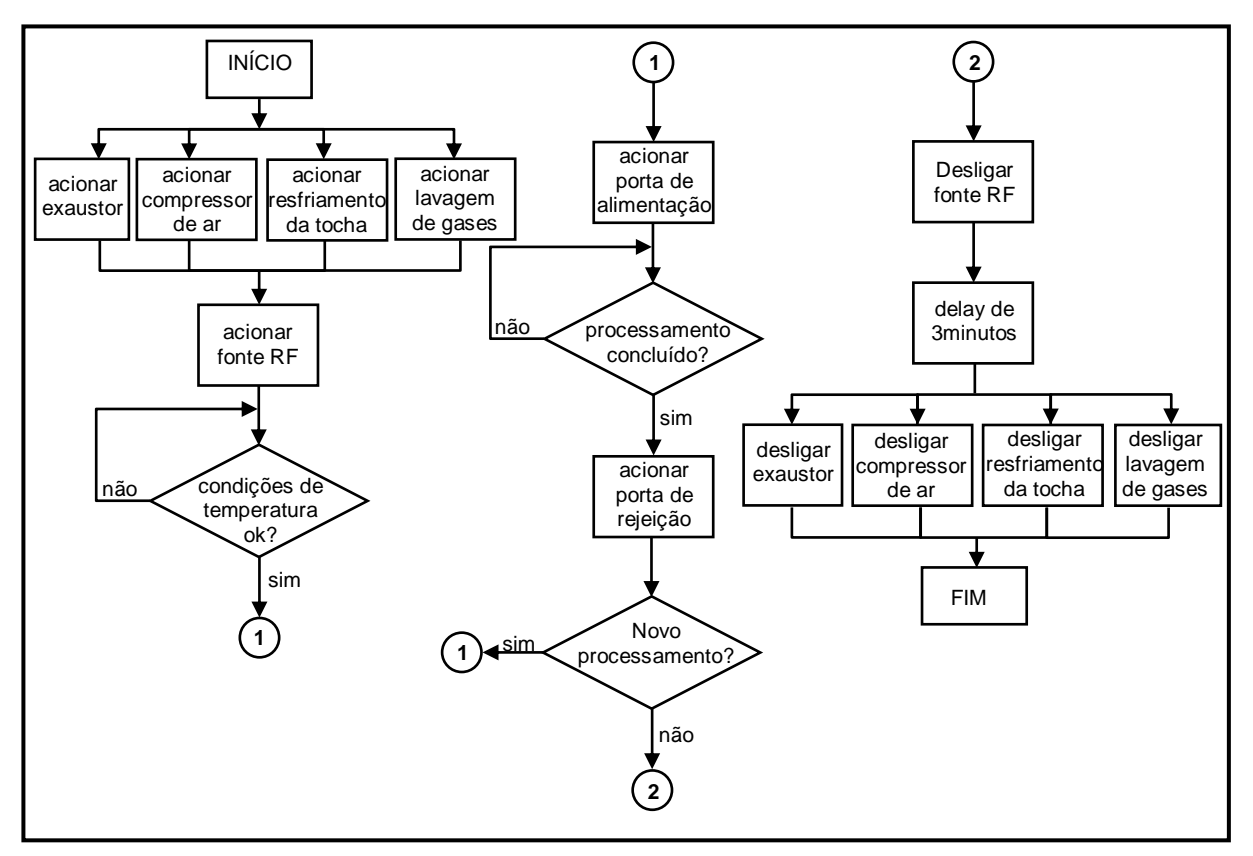

Figura 3.51 – Fluxograma de controle da planta de inertização.

O *software* de programação *Sucosoft* S40 do CLP PS4-341-MM1 possui as ferramentas necessárias para a programação *Ladder*, permitindo, caso o usuário deseje, a conversão para lista de instruções a qualquer momento. O ambiente de programação, o qual é mostrado na Figura 3.52, é chamado "POE editor".

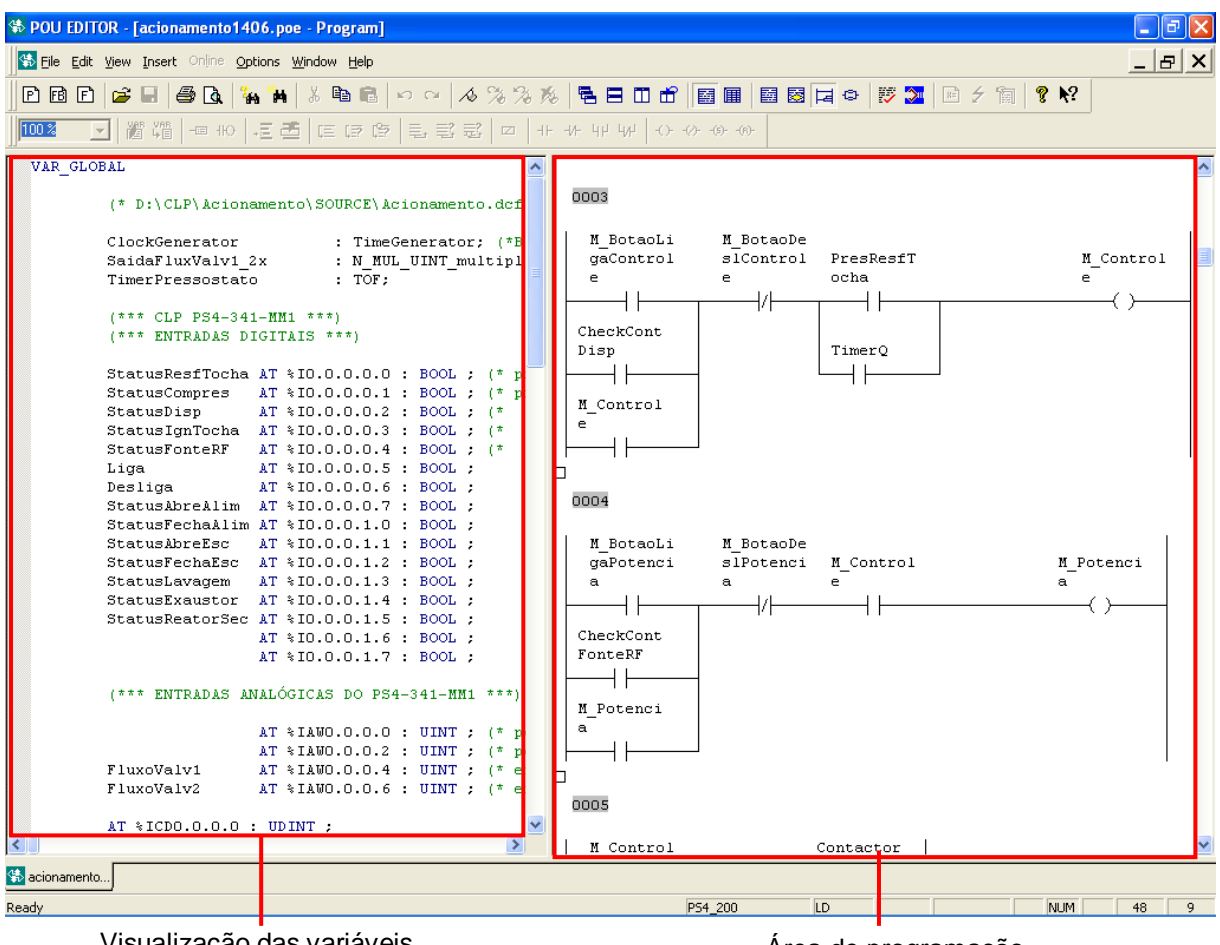

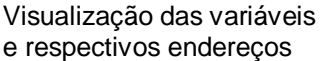

Área de programação

```
Figura 3.52 − Ambiente de programação POE editor (Sucosoft S40).
```
O código de programação do CLP na forma de Lista de instruções é mostrado no Apêndice A.

# **3.4 CONCLUSÕES DO CAPÍTULO**

O sistema de controle e automação presente na planta de tratamento de resíduos por plasma térmico conta com uma série de dispositivos para monitoração dos subsistemas que compõem a planta. Os subsistemas e dispositivos apresentados neste capítulo mantêm o controle das variáveis envolvidas no processo, bem como auxiliam ao operador no monitoramento e diagnósticos do processamento.

Os subsistemas foram apresentados isoladamente com os seus respectivos dispositivos. Também foram descritas as placas de interfaceamento e os sensores envolvidos. Por fim, foram mostrados o CLP utilizado, o seu protocolo de comunicação, a interface e o fluxograma de programação do CLP.

# **CONTROLE DE TEMPERATURA DO REATOR PRINCIPAL**

# **4.1 INTRODUÇÃO**

A planta de inertização de resíduos apresenta diversos subsistemas a serem acionados de maneira sequencial. A maioria desses subsistemas é acionada na forma *on/off*, ou seja, basta apenas um sinal digital para o seu funcionamento. No entanto, um dos maiores desafios desse trabalho consiste no controle da temperatura interna do reator principal.

O controle de temperatura do reator principal da planta variável é complexo, uma vez que fatores como a tensão de saída do conversor CA/CC, o fluxo de gás plasmático, o tipo e a quantidade de resíduos inseridos têm influência direta no valor da temperatura nesse recinto. Com isso, o sistema apresenta um comportamento não-linear, variante no tempo, multivariável e, consequentemente, de difícil modelagem matemática. A solução adotada nesse caso foi a utilização de um controle por lógica *Fuzzy*, baseado em um módulo CLP compacto. Esse CLP, além de dispor de saídas digitais para os diversos acionamentos *on/off*, possui blocos internos de programação de controles PID, *Fuzzy*, dentre outros, que permitem a manipulação de controles em malha fechada com grande precisão.

A Figura 4.1 mostra os módulos envolvidos na realização do controle de temperatura.

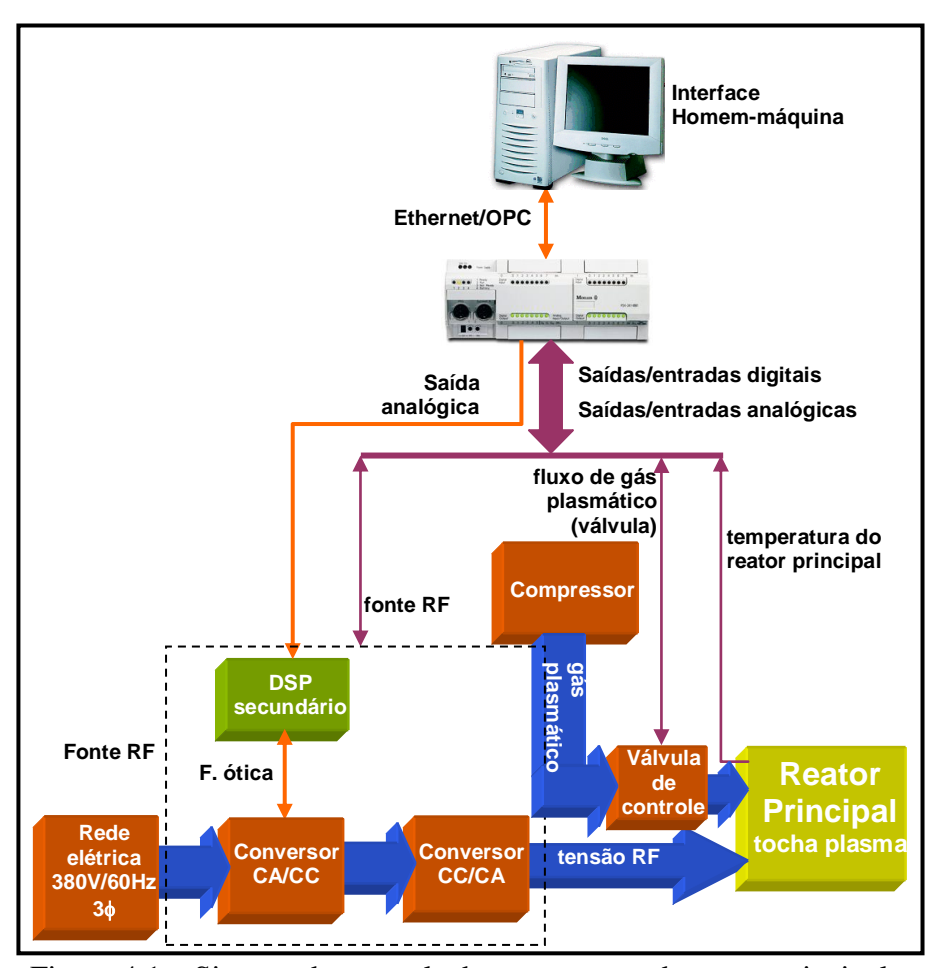

Figura 4.1 – Sistema de controle de temperatura do reator principal.

# **4.2 PROBLEMAS ENCONTRADOS NO MODELAMENTO MATEMÁTICO TRADICIONAL**

O enfoque tradicionalmente utilizado em engenharia de controle é o de se obter um modelo aproximado do processo a ser controlado, geralmente em forma de equações diferenciais ou equações de diferença. Utilizam-se, normalmente, de transformadas de *Laplace* ou *z* para tais descrições [77]. De forma a se obter modelos matemáticos simples, certas restrições são feitas; assumindo-se, por exemplo, que o processo é linear, ou seja, que variações nas entradas produzem variações proporcionais nas saídas. Ao se assumir a propriedade de linearidade, pode-se utilizar de técnicas extremamente poderosas e conhecidas na área de engenharia e tecnologia, com soluções analíticas ideais. Sistemas não-lineares, entretanto, não possuem uma teoria geral para solução analítica, e muitas vezes necessitam ser linearizados em torno de um ponto de operação. Outra restrição muito utilizada em análises de sistemas lineares é que os parâmetros de processo não se alteram, ou seja, que o sistema seja *invariante no tempo*, apesar de na realidade ocorrer deterioração dos componentes dos

sistemas com o passar do tempo, além de impactos ambientais, tais como influências de temperatura e pressão. Devido a tais simplificações, o projetista em geral encontra sérias dificuldades no desenvolvimento de uma descrição matemática significativa e realista de um processo industrial. As causas de tais dificuldades podem ser classificadas como [43]:

### **a) Fenômenos físicos ou químicos "pobremente" compreendidos**

O entendimento completo dos fenômenos físicos e químicos que ocorrem em muitos processos é em geral impossível. Há diversos fenômenos físicos ou químicos que até um grau aceitável de conhecimento é um fator complexo: relacionamento de reações químicas em reatores nucleares com temperaturas e pressões no vaso, controle de temperatura e coloração de chamas, deslocamento de materiais em fluidos, processos de fermentação, dentre outros.

### **b) Valores imprecisos de parâmetros**

Valores precisos de parâmetros são indispensáveis para uma análise quantitativa do comportamento de processos, e infelizmente, são raramente disponíveis. Além disso, os valores dos parâmetros podem variar com o tempo, precisando-se de uma descrição de como isso ocorre. Um exemplo pode ser descrito: a variação do valor de resistência elétrica de enrolamentos de estatores de motores de indução dependendo do ciclo de torque e velocidade da máquina, da geometria eletromecânica e do material de fabricação da máquina. O enfoque matemático encontra muitas dificuldades em trabalhar com a incerteza de parâmetros, e suas mudanças, devido às variações ambientais. O tempo-morto (*dead-time*) é um parâmetro típico em processos industriais e muito crítico de se avaliar, sendo tanto imprecisamente conhecido ou variante com o tempo, podendo inclusive causar sérios problemas de instabilidade.

### **c) A dimensão e a complexidade do modelo**

A dimensão e a complexidade de modelos de processos industriais tendem a aumentar significativamente, quando se objetiva o desenvolvimento de um modelo preciso e de alta resolução. Cuidados são necessários para que a complexidade não exceda um certo grau, pois o modelo perde o seu valor, por se distanciar demasiadamente da realidade. Uma prova dessa preocupação em manter os controladores dentro de níveis de dimensão gerenciáveis pode ser observado pelo fato do parque industrial atual utilizar 80% de controladores baseados em PID; já controladores multivariáveis complexos, baseados em controle moderno avançado, têm menor representatividade. Por outro lado, deve-se enfatizar que os controladores PID são lineares, e não são adequados para aplicações em plantas extremamente não-lineares. Uma observação feita em pesquisa sobre o assunto é que na maioria das instalações industriais

atuais os controladores PID não estão propriamente sintonizados, tendo sido encontrados muitas vezes operando em modo manual. Os controladores PID não são apropriados para controlar plantas não-lineares, além de não possibilitar uma interação com esses operadores.

## **d) Distúrbios externos**

É fato conhecido que distúrbios externos influenciam o sistema, e nem sempre tais distúrbios são levados em consideração no modelo; quando os distúrbios são de impacto pequeno no processo eles são negligenciados, porém os que afetam demasiadamente devem ser inclusos no modelo. Para se considerar distúrbios, deve-se analisar quais variáveis devem ser utilizadas, afetando de uma certa forma o grau de complexidade do modelo.

#### **e) Deficiência de qualificação técnica**

Certamente diversos desenvolvimentos teóricos foram e têm sido relevantes para que se alcançasse o nível tecnológico atual. Na área de controle automático, muitas contribuições foram feitas baseadas na teoria de controle moderno. Assim, os que aplicam tal conhecimento devem ser capazes de compreender processos estocásticos, álgebra multivariável e processamento digital de sinais, dentre outros tópicos. O conhecimento necessário para se projetar, implementar e manter um sistema de controle desse porte está muito além do que é necessário para se operar sistemas PID em plantas industriais. Tem sido observado também que as contribuições da teoria de controle moderno não afetaram significativamente as aplicações industriais, podendo-se atribuir tal constatação à deficiência de mãodeobra técnica, geralmente treinada para operar e manter "o trivial". Aqui deve-se notar que a propriedade fundamental de controles inteligentes, especialmente os controladores *Fuzzy*, é de serem baseados em experiência de operadores humanos e em padrões de raciocínio, em vez de utilizarem modelos matemáticos, fazendo com que o treinamento de operadores e técnicos de manutenção seja muito mais fácil e barato, e pessoal menos qualificado possa ser utilizado para operar uma planta industrial. Esse fator, por si só, pode se tornar um argumento poderoso ao se decidir pela adoção de controladores *Fuzzy* em certas aplicações específicas.

É claro que, ao se assumir simplificações em modelos matemáticos, pode-se ignorar informações importantes, e esta perda de informações resulta em reajustes e ressintonias do controlador na planta real, na operação do processo. Isso é o que ocorre na prática, e pode ser até bem-sucedido, porém, quando a complexidade do processo excede um determinado grau, os modelos matemáticos não apenas se tornam intratáveis, como também sua precisão e confiabilidade relativas à realidade física se tornam questionáveis. Na verdade, a teoria

avançada de controle, tem incorporado um tal grau de sofisticação, que o tratamento matemático necessário se torna completamente divorciado da realidade física. Como resultado, hoje em dia acredita-se mais que a teoria de controles é parte das disciplinas de matemática do que um conhecimento na área de engenharia.

A noção de precisão matemática tem sido tão fortemente enraizada na cultura tecnológica que, até os meados da década de 60 e início de 70, nenhum engenheiro ou cientista respeitado ousaria desafiar tal conceito [78]. Porém, os engenheiros voltados para as aplicações práticas já chegaram à conclusão que, devido às diversas simplificações a partir das limitações físicas, torna-se contraditória a busca cada vez maior de precisão na modelagem matemática.

# **4.3 DISTRIBUIÇÃO TÉRMICA NO PLASMA**

Os processos físicos e químicos ocorridos em plasmas térmicos e a interação com a matéria particulada são bastante complexos e ainda é pobre o entendimento de seus fenômenos [38]. Eles invocam interações intrínsecas entre dinâmicas dos fluidos, transporte turbulento, radiação térmica, reações químicas, dentre outros. O modelamento de tais processos tem sido um longo desafio, embora avanços substanciais tenham sido feitos nos últimos anos [76][79-80].

Em uma tocha à plasma indutiva RF, a alta mobilidade de elétrons eleva a energia do campo elétrico RF, com isso há uma transferência de parte de sua energia para as partículas ditas como pesadas (íons, partículas neutras) através de colisões elásticas [81]. A bobina de rádio frequência externa ao plasma é usada para produção de um campo magnético no interior do plasma. Este campo, por sua vez, induz um campo elétrico no plasma que causa o fluxo de corrente que origina outras correntes que aquecem o gás a altas temperaturas, mantendo-se em um estado de condução por meio de ionizações produzidas pelos processos de colisões térmicas [81-82]. Adicionalmente aos efeitos de aquecimento, forças de Lorentz produzidas pela interação do campo magnético e as correntes induzidas produzem a excitação eletromagnética na região do plasma [83].

A distribuição de temperatura em um plasma é determinada a partir da equação de conservação de energia que, por sua vez, é obtida através da energia fornecida para o gás plasmático a qual é a diferença entre a energia elétrica de entrada e as perdas externas e de resfriamento. Isso pode ser representado pela expressão 4.1 [83-95].

[Energia no Plasma] = [Energia de Entrada] – [Perdas de Energia] 
$$
Q_G = Q_I - Q_P
$$
 (4.1)

Sob a condição de estabilidade, a equação de conservação de energia é mais convenientemente expressa em termos da entalpia específica do plasma e pode ser escrita, em sua forma simplificada, de acordo com a equação 4.2.

$$
\rho \left( u \frac{\partial h}{\partial z} + v \frac{\partial h}{\partial r} \right) = \sigma E^2 - P_{rad} + \frac{d}{dz} \left( k \frac{dT}{dz} \right) + \frac{1}{r} \frac{d}{dr} \left( k \frac{dT}{dr} \right) - \sum_{i=1}^{n} \nabla h_i j_i
$$
(4.2)

onde,  $\rho$  é a densidade de massa do gás plasmático [kg/m<sup>3</sup>], *u* e *v* são as respectivas velocidades de fluxo axial e radial [m/s], *h* é a entalpia específica do gás plasmático [J/kg],  $\sigma$ é a condutividade elétrica [S/m], *E* é o campo elétrico axial no interior do plasma [V/m], *z* e *r* são as respectivas posições axial e radial [m], *k* é a condutividade térmica [W/m.K], *T* é a temperatura do plasma [K], *h<sup>i</sup>* é a entalpia específica das espécies *i* [J/kg de *i*] e *j<sup>i</sup>* é o fluxo de massa de difusão [kg/m<sup>2</sup>.s].

O primeiro termo à direita da igualdade da equação 4.2 é o aquecimento por efeito ôhmico. O segundo termo diz respeito à emissão de radiação, o qual pode ser medido usandose câmera infravermelha (*infrared* − IR), detector de IR ou detector piroelétrico. O terceiro e quarto termos são a condução de calor axial e radial, respectivamente, e o último termo representa a perda por difusão.

Na equação 4.2 é assumido que o equilíbrio termodinâmico local (*local thermodynamic equilibrium* − LTE) prevalece em todo o plasma e, consequentemente, que todas as partículas estão na mesma temperatura. A validade dessa declaração tem sido investigada por Mostaghimi, Proulx e Boulos [92], os quais desenvolveram um modelo bidimensional de temperatura para plasma RF em que, sob pressão atmosférica, o volume de plasma é próximo no estado de LTE.

# **4.3.1 Propriedades térmicas do gás "ar"**

As propriedades de transporte do ar sob altas temperaturas são importantes em muitas aplicações tais como aplicações tecnológicas que envolvem plasma térmico. Contudo, existem ainda incertezas nos valores dos potenciais intermoleculares [96-97]. Por essa razão, os valores das propriedades de transporte são continuamente atualizados na medida em que novos conjuntos de interações são obtidos.

Difusão, viscosidade, condutividade elétrica e térmica estão relacionadas a algumas das propriedades físicas do gás. Difusão representa a transferência de massa de uma região para outra devido ao gradiente na concentração (difusão ordinária) ou a um gradiente de temperatura (difusão térmica); viscosidade é o transporte do momento em virtude de um gradiente na velocidade; condutividade térmica é o transporte da energia térmica resultante da presença de gradientes térmicos, reações químicas ou graus internos de liberdade no plasma; condutividade elétrica é o transporte de massa dos elétrons e íons em decorrência dos gradientes na concentração, pressão e temperatura [97-98].

Medições de dados experimentais e o desenvolvimento de equações para as propriedades termo-físicas do ar e misturas de nitrogênio, argônio e oxigênio têm sido um projeto contínuo do Centro de Estudos Termodinâmicos Aplicados da Universidade de Idaho, na Rússia, e o Instituto Nacional de Padrões e Tecnologia, nos Estados Unidos, por mais de dez anos. As medições experimentais e modelos do ar e misturas de gases estão resumidas em [90][95-96][99-100].

O ar atmosférico é uma mistura de fluidos que incluem nitrogênio, oxigênio, argônio, dióxido de carbono, vapor de água, dentre outros elementos, segundo a Tabela 4.1.

| <b>Componentes</b> | Fração molar |
|--------------------|--------------|
| N <sub>2</sub>     | 0,7810       |
| $O_{2}$            | 0,2095       |
| Ar                 | 0,0092       |
| CO <sub>2</sub>    | 0,0003       |
| <b>TOTAL</b>       | 1,0000       |

Tabela 4.1 − Composição resumida do ar.

Uma formulação de propriedade é um conjunto de equações usadas para calcular as propriedades de um fluido em estados termodinâmicos específicos definidos por um número apropriado de variáveis independentes. O termo "equação fundamental" é frequentemente usado na literatura para se referir às descrições empíricas de uma das quatro relações fundamentais (potenciais termodinâmicos): energia interna, entalpia, energia de Gibbs e energia de Helmholtz [101-102]. Os potenciais termodinâmicos são parâmetros associados a um sistema termodinâmico e têm a dimensão de energia. Eles são chamados "potenciais" por descreverem uma quantidade de energia potencial em um sistema termodinâmico quando este é submetido a certas limitações. Os diferentes potenciais correspondem a diferentes limitações

às quais o sistema pode estar sujeito. A energia interna é a energia cinética total devido ao movimento de moléculas (translacional, rotacional e vibracional) e a energia potencial associada com a energia elétrica e vibracional dos átomos dentro das moléculas ou cristais. A entalpia ou conteúdo calorífico é uma descrição do potencial termodinâmico de um sistema, o qual pode ser usado para calcular o trabalho "útil" obtido de um sistema termodinâmico fechado sob pressão constantes. A energia de Helmholtz mede o trabalho "útil" obtido de um sistema termodinâmico fechado sob temperatura constante. A energia de Gibbs mede o trabalho "útil" obtido de um sistema termodinâmico isobárico e isotermal [103].

# **4.4 CONTROLE DE TEMPERATURA DO REATOR PRINCIPAL DA PLANTA**

Conforme já foi citado anteriormente, a contribuição de maior relevância deste trabalho é o controle da temperatura interna do reator principal por se tratar de uma planta complexa do ponto de vista de modelagem.

Pelas razões já explanadas, neste trabalho foi aplicado controle por lógica *Fuzzy* baseado em testes experimentais, e em cascata com controles por modulação vetorial e PID. A literatura mostra as vantagens de se utilizar algoritmos baseados em lógica *Fuzzy* nesse tipo de processo [104-110]. De acordo com a Figura 4.2, uma malha externa executa o controle de temperatura através de blocos PD *Fuzzy*, resultando nas referências de tensão CC do conversor CA/CC e do fluxo de gás plasmático. O computador fornece o valor da temperatura desejada, por meio da comunicação com o CLP. O CLP calcula o erro e sua derivada entre a referência e o valor atual de temperatura que são destinados os blocos *Fuzzy*. As malhas internas de controle são responsáveis pelos controles individuais.

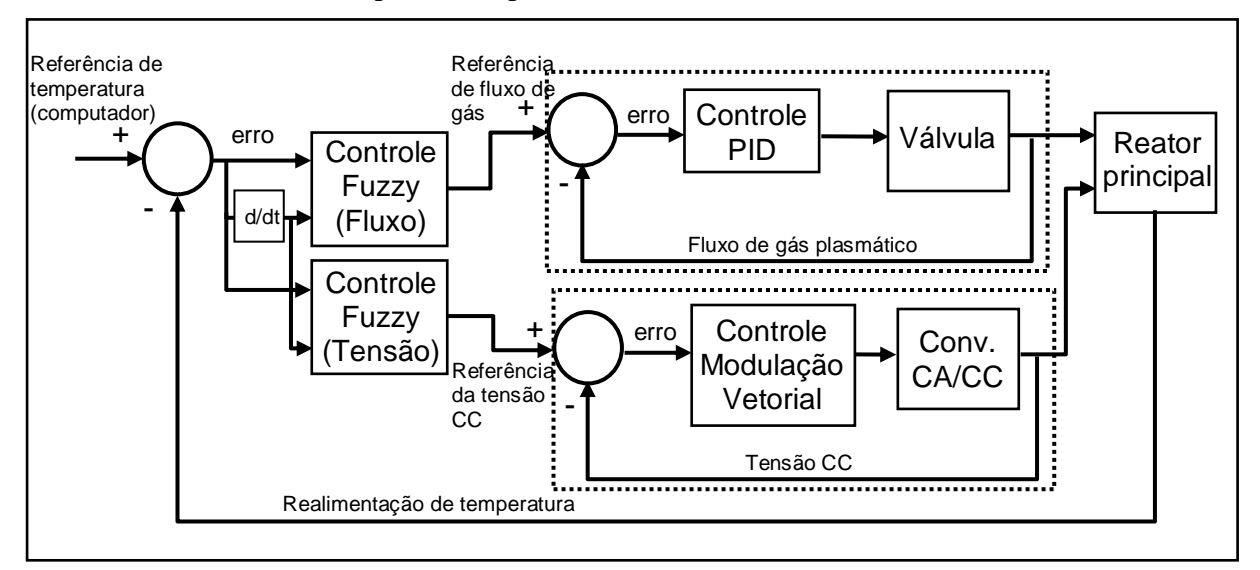

Figura 4.2 – Malha de controle de temperatura do reator principal.

O controle de fluxo, interno à válvula de controle, mantém o fluxo de gás plasmático constante, através de um controle PID. Já o valor de saída do conversor CA/CC (tensão CC) é mantido segundo o controle baseado em PID vetorial e implementado em um DSP (DSP secundário), podendo sofrer alterações em sua referência de acordo com o resíduo a ser inertizado e as perturbações de temperatura, e varia entre 650V a 800V. A lógica de controle embutida no DSP secundário é tema de outro trabalho de pesquisa.

O nível de temperatura estará de acordo com o tipo e quantidade de resíduos a serem inertizados, baseando-se em testes previamente realizados em malha aberta.

# **4.4.1 Controle em cascata**

Esta estratégia de controle é utilizada em situações em que uma única malha de controle de realimentação negativa não tem a precisão e a qualidade necessárias em determinadas situações, em função da importância do processo que está sendo controlado [111].

Aplica-se o controle em cascata quando os efeitos dos distúrbios sobre a(s) variável(is) manipulada(s) afeta(m) a variável de controle [112].

Essa técnica de controle de temperatura foi empregada no reator principal segundo a Figura 4.3. Nesta figura, o controlador *Fuzzy* (malha principal) mantém a temperatura no interior do reator principal, manipulando o fluxo de gás plasmático bem como a tensão RF de saída do Conversor CA/CC (malhas secundárias). Se, por qualquer motivo, o fluxo de gás plasmático variar, implicará em uma variação na temperatura do reator. Da mesma forma, flutuações na tensão RF de alimentação da tocha à plasma provocarão flutuações na temperatura do reator. Logo, o controle PID atuará, através da válvula de controle, equilibrando o fluxo de gás plasmático após eventuais perturbações [113].

O uso de controladores *Fuzzy* associados PID e suas variações têm se mostrado eficaz em sistemas baseados em plasma, espacialmente no controle de temperatura [114-116].

Nesta configuração em cascata, o controlador de temperatura é chamado de controlador primário ou mestre e os controladores de fluxo de gás e de tensão CC são designados secundários ou escravos.

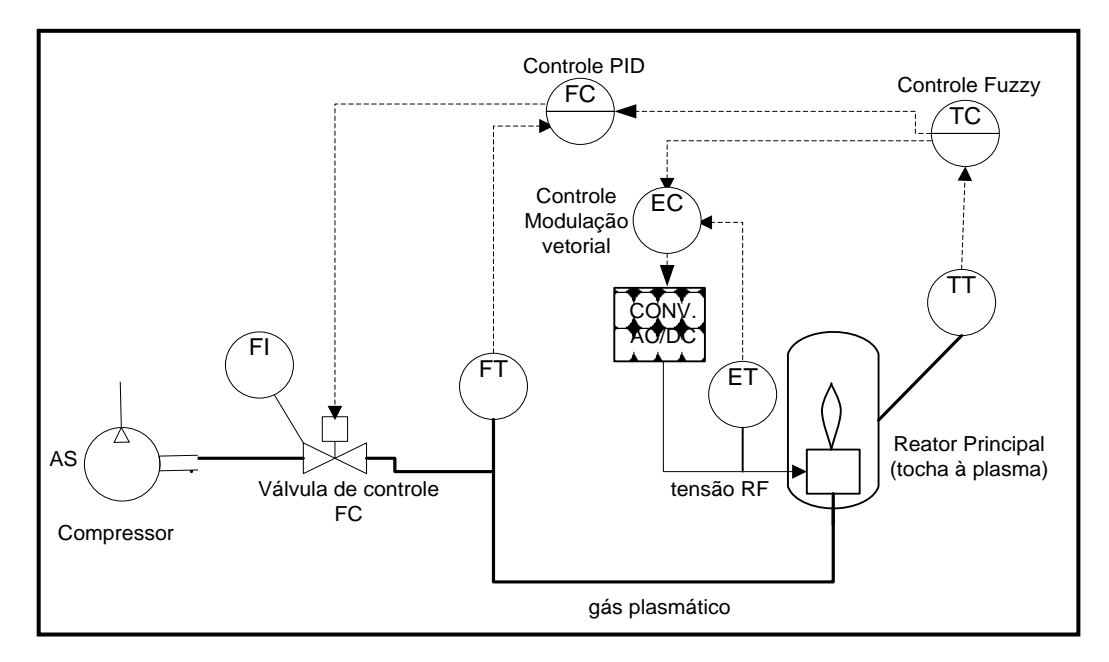

Figura 4.3 − Instrumentação utilizada no controle de temperatura.

### **4.4.2 Controle PID**

A utilização de controle inteligente não pode ser encarada como a solução para todos os casos, e seria uma atitude incorreta a substituição de controladores convencionais por controladores *Fuzzy* [117].

Se a planta ou o processo que está sendo controlado não é completamente linear, porém a não-linearidade entre a entrada e saída é reconhecidamente uma função suave, sem descontinuidades, ou se apesar do processo ser não-linear ele operar em um ponto quiescente, em torno do qual variações pequenas são lineares, a solução com controladores PID ou com controlador lógico programável operando na função PID é ainda uma excelente solução custo/benefício. Em tais condições, os controladores PID podem controlar plantas, mesmo com dinâmica desconhecida, uma vez que a componente P representa o erro de realimentação instantâneo, a componente I representa a integral do erro que contribui para a história passada da realimentação e a componente D representa a derivada do erro, a qual tende a antecipar o componente futuro do erro de realimentação.

Se os parâmetros de cada componente são sintonizados para o desempenho específico da planta, a ação do controlador será satisfatória. A tarefa de sintonia implica na mútua otimização de características de resposta, tais como amortecimento, sobre-sinal, tempo de acomodação e erro em regime permanente. A propriedade de linearidade (ou quaselinearidade) garante que as três estratégias individuais de controle (P+I+D) possam ser combinadas em uma forma aditiva, fazendo com que a malha de realimentação consiga

compensar, por mudança nos parâmetros da planta, ruído e alterações ambientais, enquanto que a ocorrência de não-linearidade impõe uma certa interação entre tais fenômenos, podendo, portanto, tornar difícil a sintonia, ou até mesmo impossível [118]. Assim o controlador PID representa três estratégias de controle, que dinamicamente ajustam o comportamento do sistema através do erro da malha de realimentação.

Devido ao fato dos controladores PID serem de entrada-única e saída-única, e a maioria das plantas e processos industriais serem multivariáveis por natureza, verifica-se que cada variável controlada necessita de seu próprio controle e valor de referência. Daí a necessidade de um sistema de controle supervisório, capaz de ajustar os valores de referência de uma multitude de malhas de controle. Em muitos sistemas, essa tarefa pode ser realizada por um escalonamento no tempo de ajustes nos valores, geralmente através de interfaces com computadores. Há diversos casos em que a mudança de valores deve ser feita baseada em decisões tomadas pela observação das saídas de processos, tarefa tipicamente realizada por operadores humanos. Além disso, é muito frequente que processos e plantas possuam dinâmica sujeita à variação de parâmetro, faixa de variação de variáveis de controle muito larga, fazendo com que os pontos de operação se desloquem devido a essas características. Nesse caso os controladores PID não conseguem fornecer um desempenho satisfatório [43].

### **4.4.3 Lógica** *Fuzzy*

Sistemas de controle fornecem respostas a uma determinada entrada de acordo com sua função de transferência. Os chamados "sistemas inteligentes" são aqueles que fornecem respostas que solucionam problemas, tais respostas apropriadas às situações específicas destes problemas, mesmo que sejam novas ou inesperadas, fazendo com que tal comportamento seja "único" ou até mesmo considerado como "criativo". A operação de sistemas inteligentes é geralmente associada às analogias com sistemas biológicos: por exemplo, ao se observar uma pessoa cumprindo determinadas tarefas de controle, reconhecendo padrões, ou tomando decisões [119-120]. Até o presente momento, existe um grande descompasso entre a capacidade criativa dos seres humanos e a possibilidade de soluções que as máquinas computacionais proporcionam, devido ao fato de que as pessoas raciocinam de forma incerta, imprecisa, difusa ou nebulosa, enquanto que as máquinas e computadores são movidos por raciocínio preciso e binário. A eliminação de tal restrição faria com que as máquinas fossem *inteligentes*, isto é, pudessem raciocinar da mesma maneira imprecisa, como os seres
humanos. Tal forma de raciocínio é chamada em inglês por *Fuzzy* e que tem por significado incerto, impreciso, difuso ou nebuloso [121].

A lógica *Fuzzy* é uma técnica que incorpora a forma humana de pensar em um sistema de controle. Um controlador *Fuzzy* típico pode ser projetado para comportar-se conforme o raciocínio *dedutivo*, isto é, o processo que as pessoas utilizam para inferir conclusões baseadas em informações que elas já conhecem. Por exemplo, operadores humanos podem controlar processos industriais e plantas com características não-lineares e até com comportamento dinâmico pouco conhecido, através de experiência e inferência de relações entre as variáveis do processo. A lógica *Fuzzy* pode capturar esse conhecimento em um controlador *Fuzzy*, possibilitando a implementação de um controlador computacional com desempenho equivalente ao operador humano.

Outra forma de raciocínio é o *indutivo*, que também pode ser utilizado no projeto de controladores *Fuzzy*, onde seriam possíveis o aprendizado e generalização através de exemplos particulares provenientes da observação do comportamento do processo numa situação dinâmica, ou variante no tempo. Esse enfoque é geralmente referido como controle *Fuzzy* "aprendiz" ou então como controle *Fuzzy* adaptativo [122].

Controladores que combinam técnicas convencionais e inteligentes são geralmente utilizados no controle inteligente de sistemas dinâmicos complexos. Controladores *Fuzzy* operacionais ou supervisórios representam um típico exemplo onde apenas uma função de controle da estratégia global utiliza o enfoque *Fuzzy*. Controladores *Fuzzy* operacionais automatizam apenas o que tradicionalmente tem sido legado aos seres humanos como tarefa. Por exemplo, os sistemas supervisórios de controle industriais, onde o valor de referência (*setpoint*) de muitos controladores PID pode ser controlado por uma estratégia *Fuzzy*, representa uma aplicação bem-sucedida na área industrial. Nesses casos, a experiência de um operador humano pode ser capturada em um controlador *Fuzzy*, providenciando uma técnica heurística para se projetar os algoritmos de supervisão.

#### **4.4.4 Obtenção das regras** *Fuzzy*

De acordo com o que foi relatado, foram implementados dois blocos *Fuzzy* no controle de temperatura do reator principal. Em virtude de problemas na conclusão dos conversores CA/CC e CC/CA, foi montado um esquema para que fosse emulado a situação em que a tocha estivesse em funcionamento. Nesse esquema, a tocha foi substituída por uma resistência de 63 $\Omega$ , que foi introduzida no interior do reator principal. Uma foto dessa resistência é mostrada na Figura 4.4. Com isso, a tensão que seria aplicada à tocha via conversores, foi então submetida à resistência por meio de um retificador semicontrolado assimétrico à tiristores, conforme Figura 4.5.

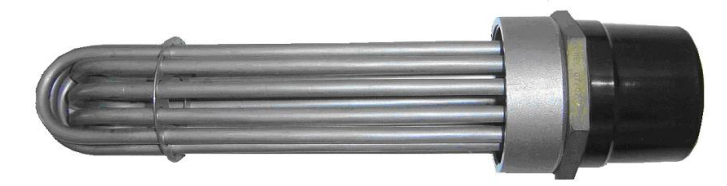

Figura 4.4 – Resistência especial utilizada para aquecimento do reator principal.

O circuito de potência do retificador semicontrolado utiliza SCRs, e para o controle dos ângulos de disparos desses dispositivos, no circuito de controle está presente o circuito integrado TCA780. Esse c.i. é capaz de enviar pulsos sincronizados com a rede elétrica para disparos de SCRs e TRIACs. Através desse artifício foi possível controlar a potência da resistência e consequentemente a temperatura interna do reator.

Para emular a outra variável de controle, o fluxo de gás plasmático, optou-se pela ventilação da resistência por meio de uma das válvulas de controle, no intuito de resfriá-la nos momentos em que a temperatura ultrapassasse a referência. A válvula de controle, cujo valor máximo de vazão é de 200l/min, foi a escolhida para esse fim.

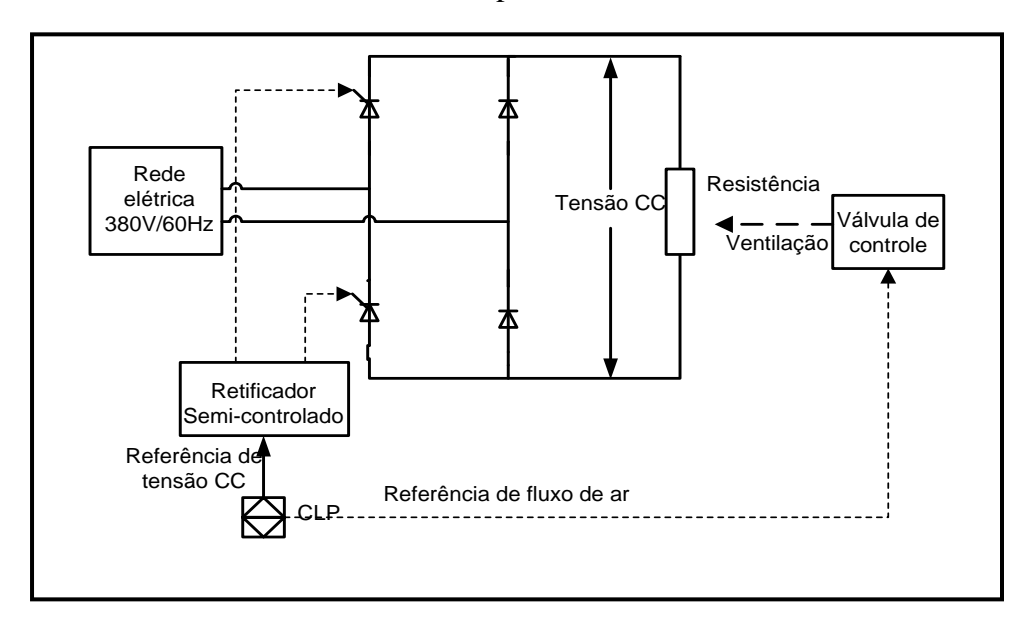

Figura 4.5 – Emulação do controle de temperatura no reator.

A Figura 4.6 mostra a malha de simulação do controle de temperatura do reator principal utilizando controladores PD *Fuzzy*.

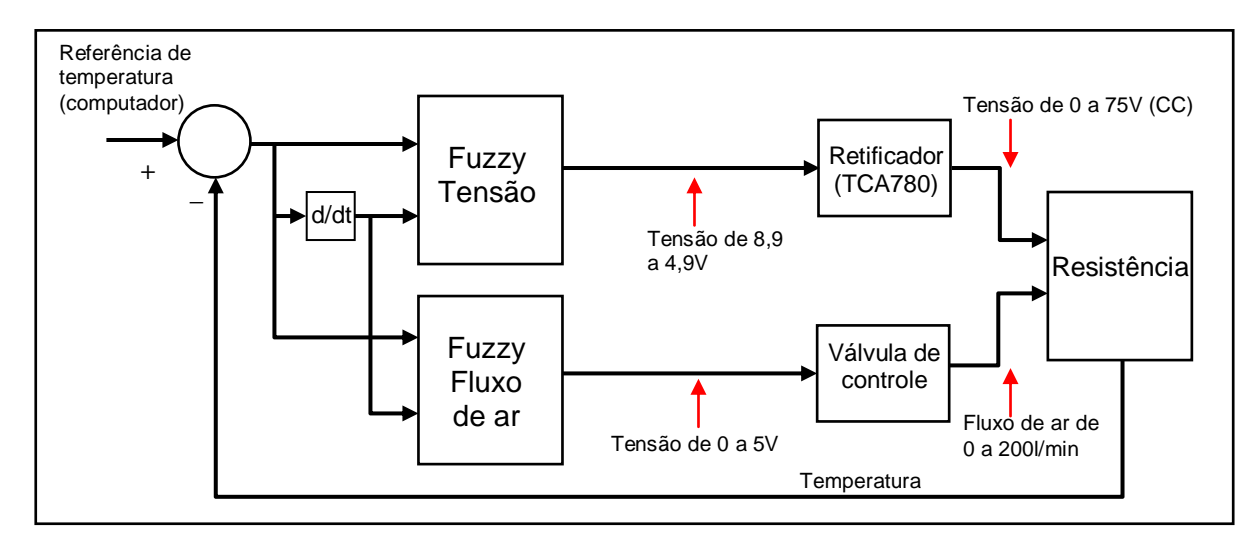

Figura 4.6 – Controle de temperatura do reator principal simulado.

No sistema simulado, a relação entre a entrada do c.i. TCA780 (referência de tensão CC) e a saída do retificador semicontrolado está exposta na Figura 4.7.

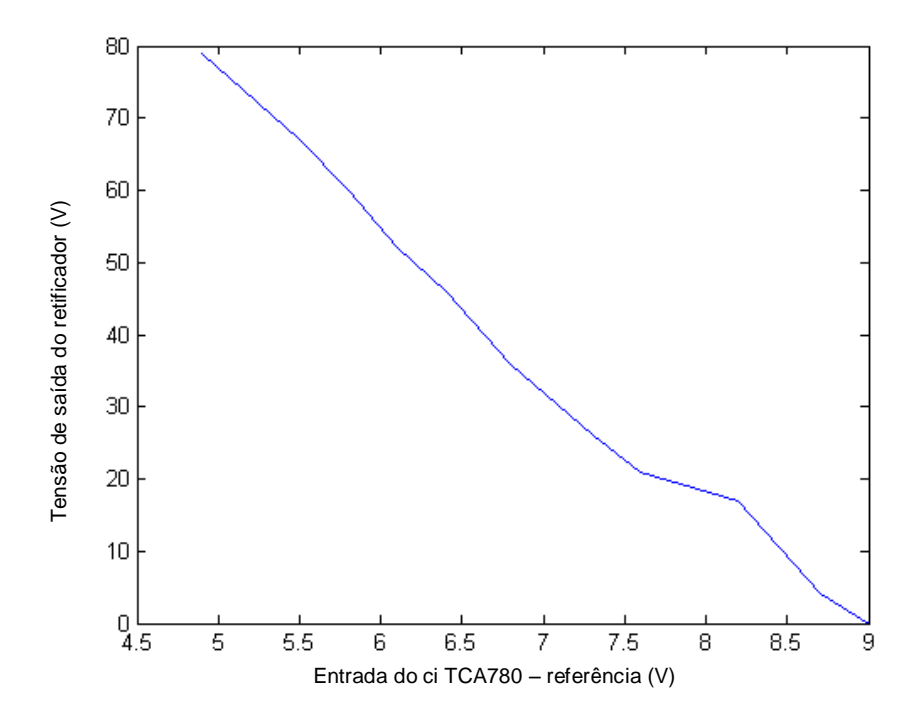

Figura 4.7 – Relação entre a referência do c.i. TCA780 e a saída retificada.

Para o sistema simulado, a variação da tensão CC aplicada à resistência é de 0 a 75V, o que proporcionou uma temperatura máxima de 75ºC no interior do reator principal. Com esse valor máximo de temperatura não foi possível medir com o termopar inicialmente adquirido. Com isso, houve a necessidade de substituição do sensor original pelo sensor

LM3911, cuja faixa de temperatura é de -25ºC a 85ºC. O esquema eletrônico empregado para a obtenção da temperatura é ilustrado na Figura 4.8 [123].

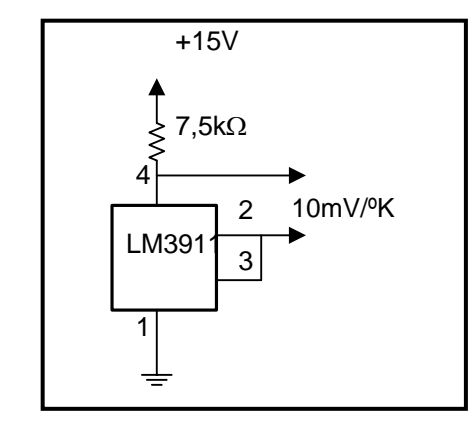

Figura 4.8 – Circuito de medição da temperatura.

A seguir, os blocos individuais dos controladores primários *Fuzzy* e seus respectivos controladores secundários de controles de tensão e fluxo de ar serão explicados. O sistema de aprendizado *Fuzzy* utilizado foi baseado em regras.

#### **4.4.4.1 Controle** *Fuzzy* **da variável tensão do retificador**

Para a obtenção da melhor resposta de saída do controle de tensão aplicado à resistência no sistema simulado, utilizou-se a ferramenta *Matlab* para auxílio na simulação e escolha dos parâmetros *Fuzzy* mais adequados [43][124]. A Figura 4.9 mostra uma visão geral da simulação do controle de tensão. O método Mamdani é o utilizado pelo controle *Fuzzy* do CLP.

Geralmente, não existe um método para determinar o número mínimo de regras *Fuzzy* necessárias ao controle do processo. A solução depende do desempenho desejado, do número de valores linguísticos escolhido e de outros aspectos qualitativos do problema a ser resolvido [125]. Nesse caso específico, foram escolhidas cinco regras, tanto para o controle de tensão quanto para o controle de fluxo de ar, por se mostrarem suficientes para o objetivo em questão [126].

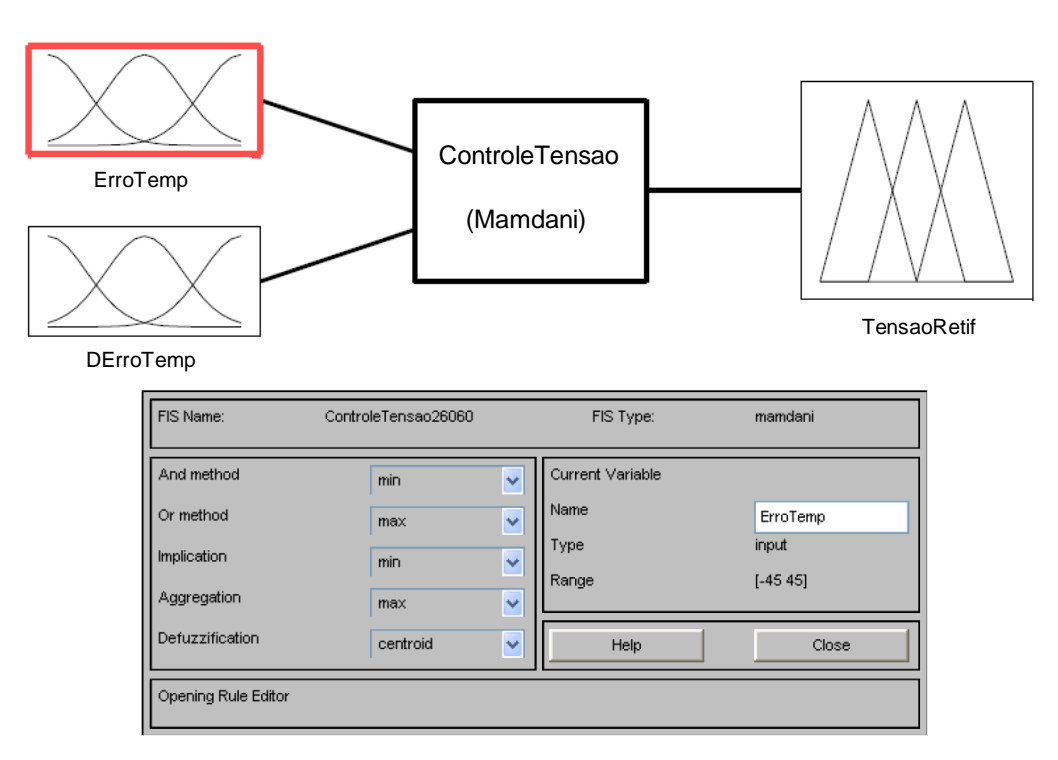

Figura 4.9 – Visão do controle de tensão do retificador por lógica *Fuzzy*.

A Figura 4.10 apresenta as funções de pertinência do erro de temperatura como uma das variáveis de entrada na simulação. Em todos os casos foram usadas funções de pertinência triangulares. A variação do erro de temperatura admitida foi de -45 a 45ºC.

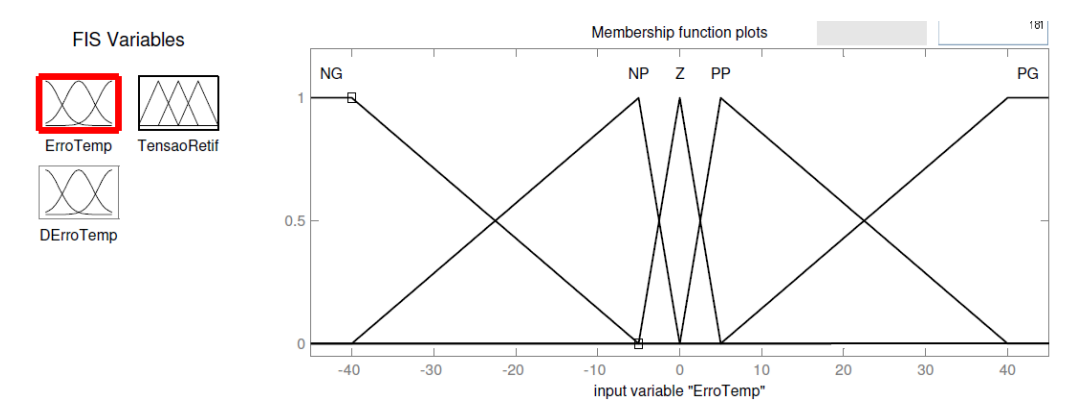

Figura 4.10 – Funções de pertinência do erro de temperatura do controle de tensão.

A outra variável de entrada, a derivada do erro de temperatura, está exposta na Figura 4.11. A variação da derivada do erro admitida foi de -9 a 9.

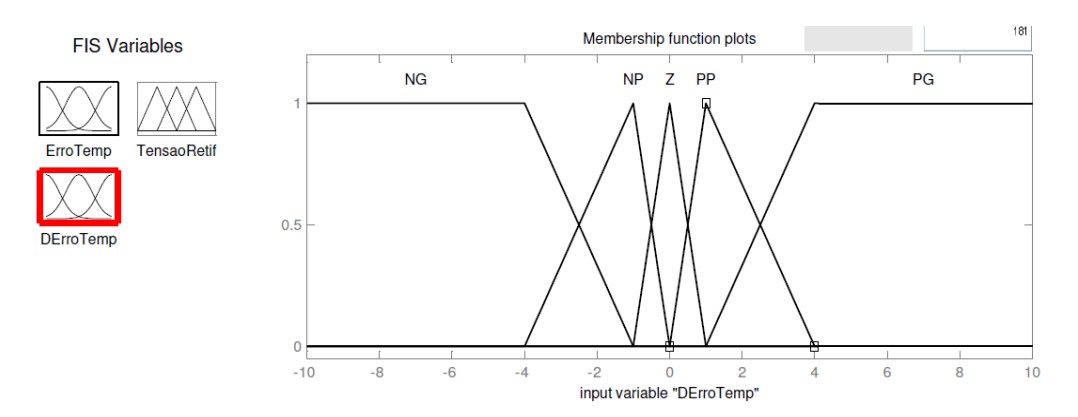

Figura 4.11 – Funções de pertinência da derivada do erro de temperatura do controle de tensão.

A saída do bloco *Fuzzy* de controle de tensão é ilustrada na Figura 4.12.

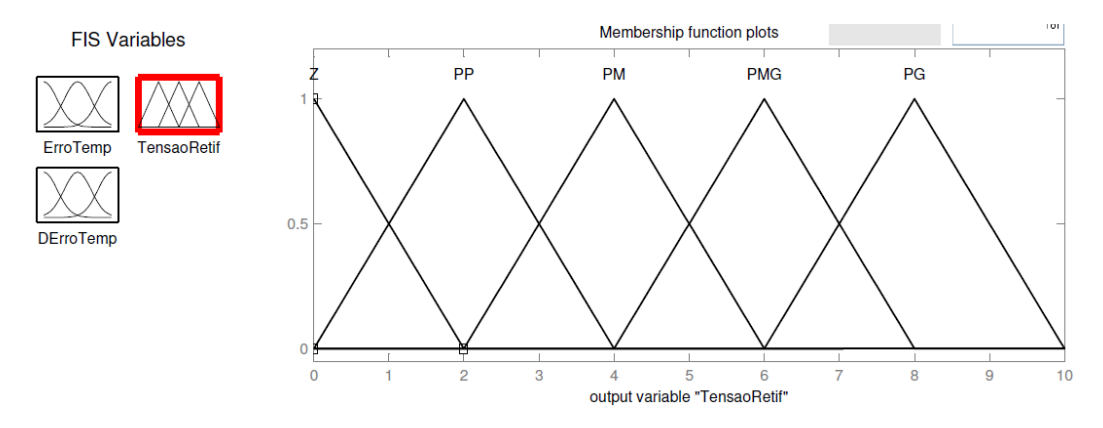

Figura 4.12 – Funções de pertinência da saída do bloco *Fuzzy* do controle de tensão do retificador.

As regras para a saída do controle de tensão em função do erro e derivada do erro de temperatura estão na Tabela 4.2.

| de/dt<br>е | <b>NG</b>  | <b>NP</b> | Z          | <b>PP</b>  | <b>PG</b>  |
|------------|------------|-----------|------------|------------|------------|
| <b>NG</b>  |            |           |            | 7          |            |
| <b>NP</b>  |            |           |            |            |            |
| Z          |            |           |            | РP         | РP         |
| <b>PP</b>  | 'PM        | PM        | <b>PMG</b> | <b>PMG</b> | <b>PMG</b> |
| PG         | <b>PMG</b> | PG        | PG         | PG         | PG         |

Tabela 4.2 – Regras de saída do controle de tensão do retificador.

Aplicando as regras da Tabela 4.2, pôde-se observar o comportamento da saída de acordo com as duas variáveis de entrada. A Figura 4.13 mostra a superfície obtida no *Matlab*. "Centro de gravidade" é o método de defuzzificação utilizado pelo controle *Fuzzy* do CLP.

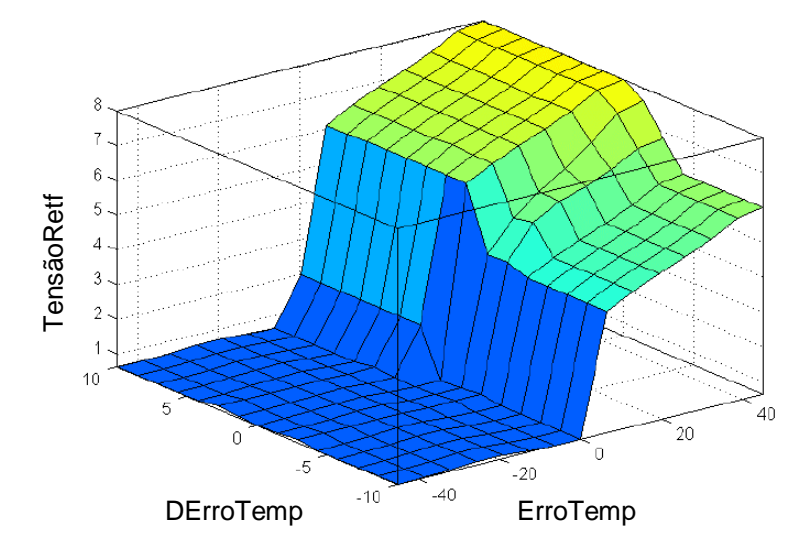

Figura 4.13 – Superfície representativa da saída *Fuzzy* do controle de tensão do retificador.

Com os gráficos de erro e derivada do erro de temperatura, Figura 4.14, pôde-se avaliar a performance da saída do controle simulado.

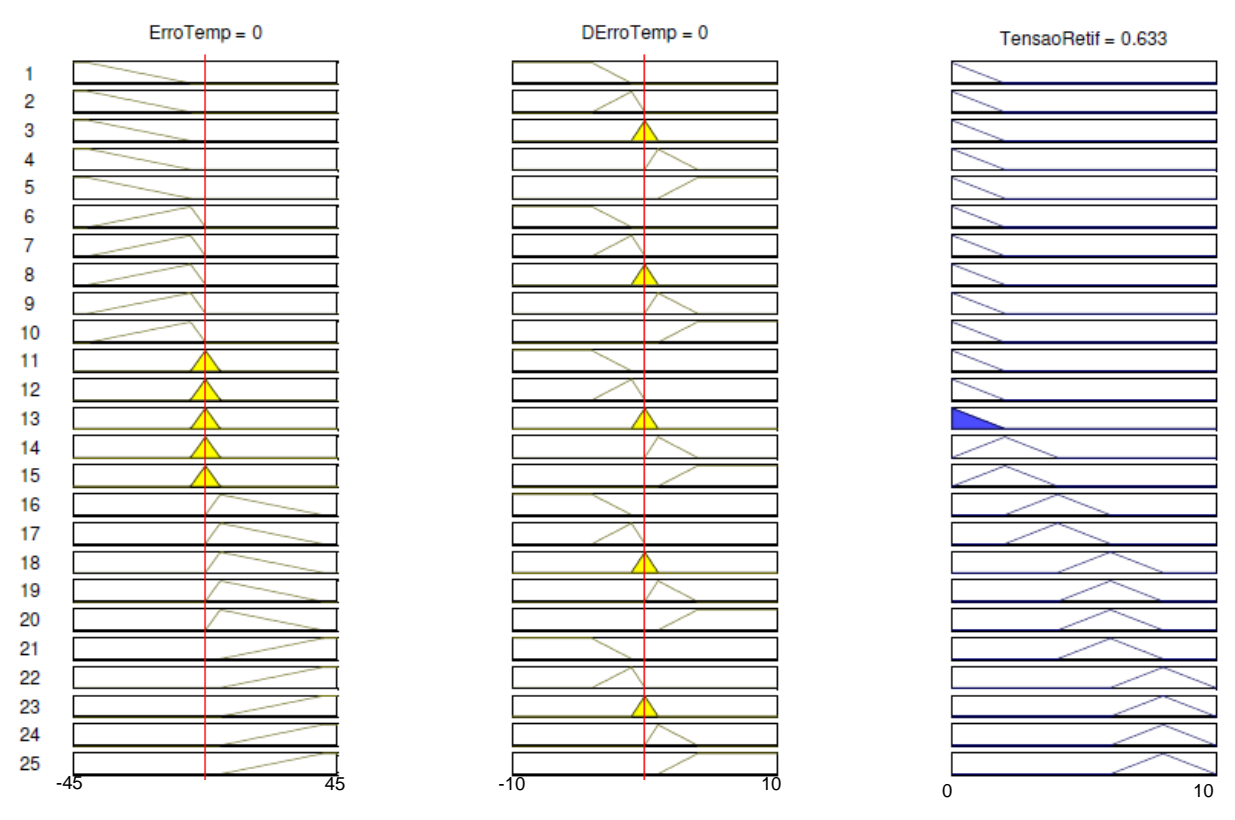

Figura 4.14 – Gráficos de defuzzificação do controle de tensão do retificador.

#### **4.4.4.2 Controle** *Fuzzy* **da variável fluxo de ar**

Da mesma forma que no controle de tensão, no controle de fluxo de ar [127] foram feitas simulações com o *software Matlab*, segundo a configuração da Figura 4.15.

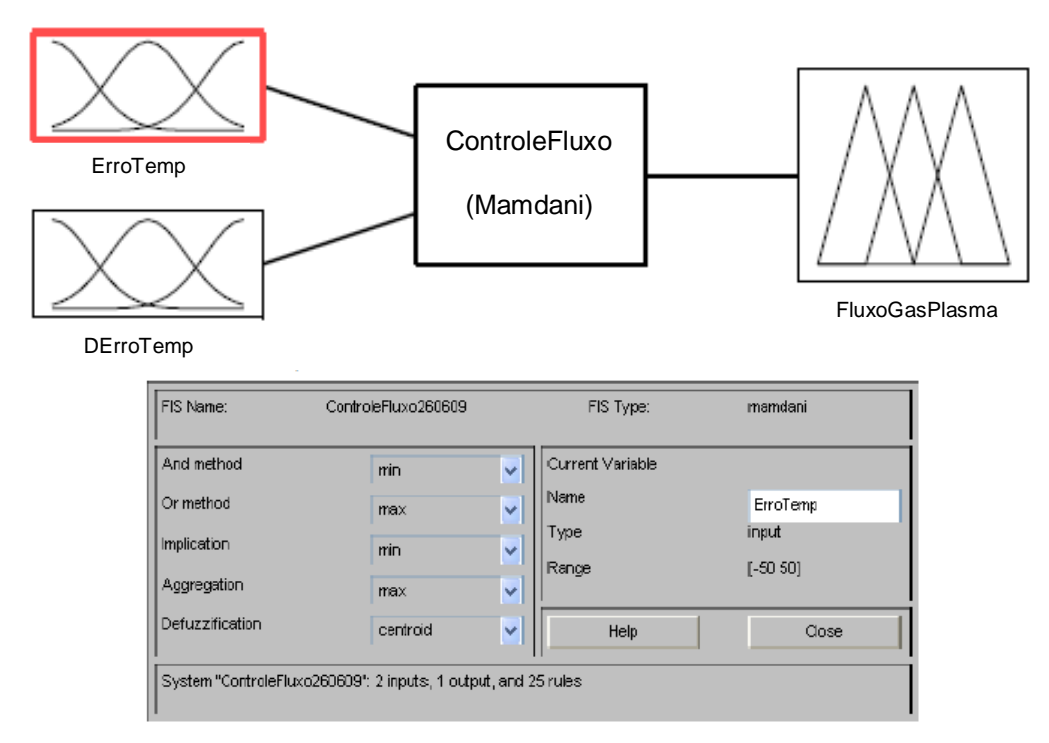

Figura 4.15 – Visão do controle do fluxo de ar por lógica *Fuzzy*.

As funções de pertinência do erro e derivada do erro no tempo são exibidas nas Figuras 4.16 e 4.17, respectivamente.

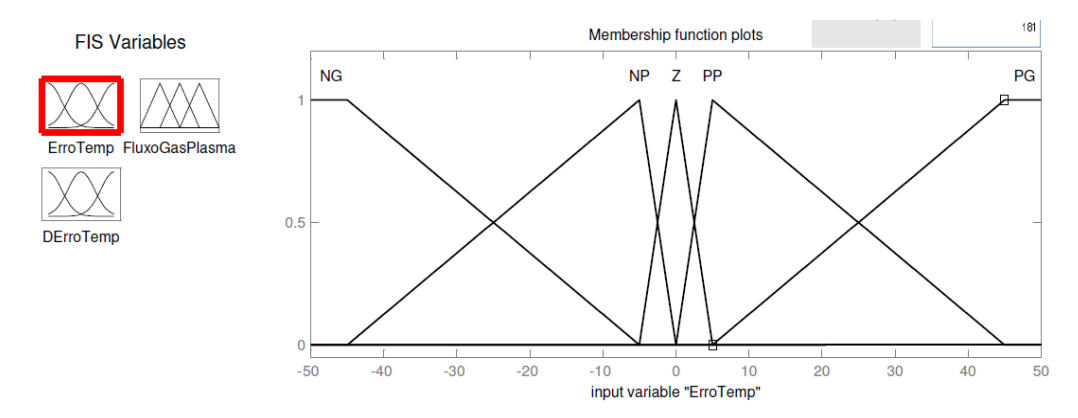

Figura 4.16 – Funções de pertinência do erro de temperatura do controle de fluxo de ar.

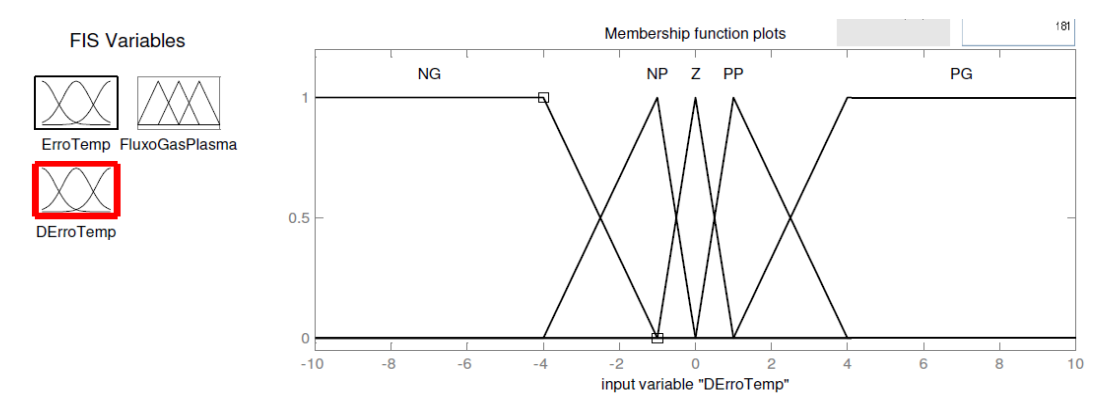

Figura 4.17 – Funções de pertinência da derivada do erro de temperatura do controle de fluxo de ar.

A saída do bloco *Fuzzy* do controle de fluxo é mostrada na Figura 4.18. A variação da saída é de 0 a 5V, para um fluxo de ar de 0 a 200l/min.

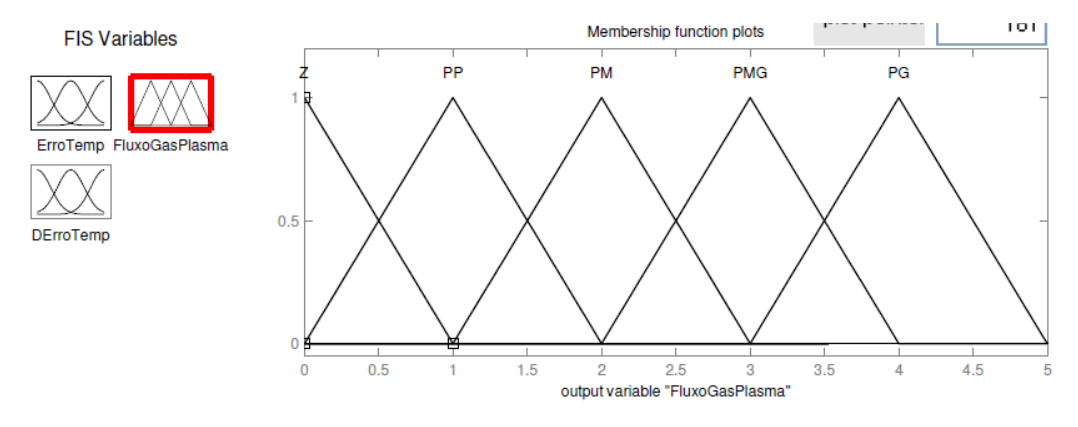

Figura 4.18 – Funções de pertinência da saída do bloco *Fuzzy* do controle de fluxo de ar.

As regras adotadas para a saída do fluxo de ar da válvula de controle em função do erro e derivada do erro de temperatura estão na Tabela 4.3.

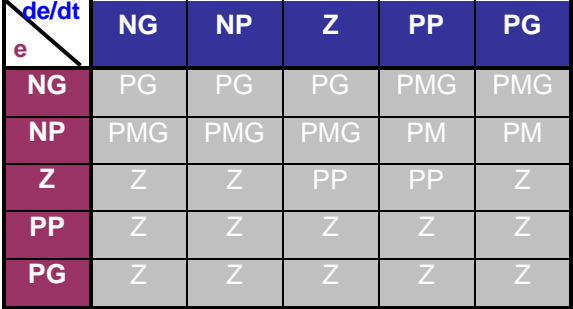

Tabela 4.3 – Regras de saída do controle de fluxo de ar.

Mais uma vez o *Matlab* foi útil para a verificação das relações erro e derivada do erro de temperatura com a saída, conforme Figuras 4.19 e 4.20.

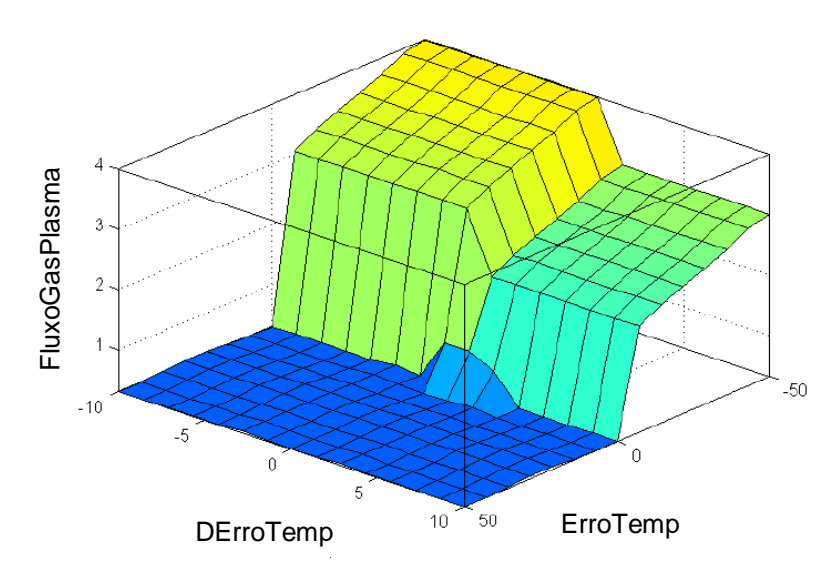

Figura 4.19 – Superfície representativa da saída *Fuzzy* do controle de fluxo de ar.

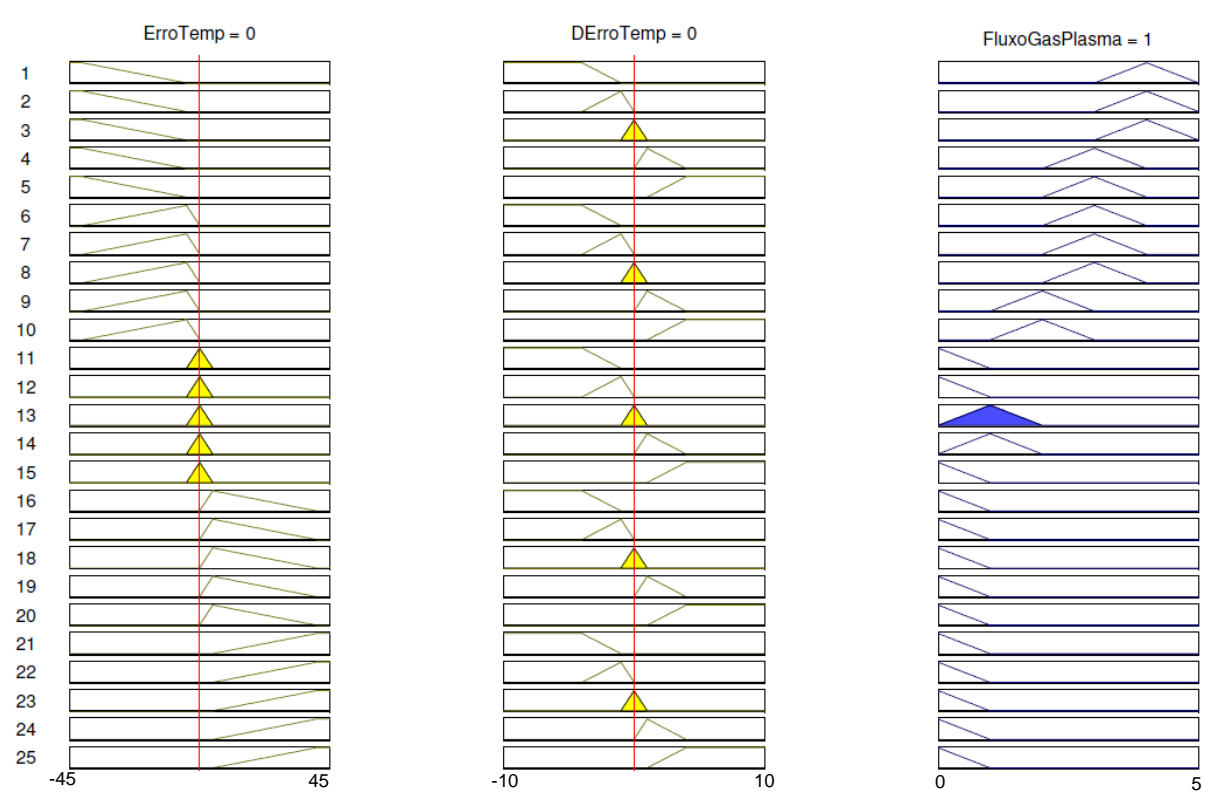

Figura 4.20 − Gráficos de defuzzificação do controle de fluxo de ar.

## **4.5 CONCLUSÕES DO CAPÍTULO**

O sistema de controle por lógica *Fuzzy* foi o mais indicado para o controle das variáveis secundárias de processo por motivos de dificuldades na modelagem do sistema. Um sistema auxiliar foi utilizado para simular as condições de funcionamento do sistema proposto originalmente, composto por um retificador semicontrolado à tiristores para o controle da tensão aplicada a uma resistência inserida no interior do reator principal, e de uma válvula de controle responsável pelo resfriamento da resistência, quando necessário.

Blocos de controle PD *Fuzzy* separadamente compõem os controles em cascata para que seja mantida a temperatura no reator principal cujo *setpoint* é fornecido pelo computador, através da IHM.

## **INTERFACE HOMEM-MÁQUINA E RESULTADOS EXPERIMENTAIS**

## **5.1 INTRODUÇÃO**

As Interfaces Homem-Máquina (IHM) são sistemas supervisórios que surgiram da necessidade de uma interface amigável, eficiente e ergonômica entre sistemas de automação complexos e uma equipe encarregada da sua operação [125]. Devem, portanto, ser construídas tendo os operadores como usuários finais e representar o processo real. No CLP, as IHMs podem ser configuradas para enviarem sinais de atuação ou simplesmente monitorá-lo [70].

De uma forma geral, uma IHM deve proporcionar maior precisão e abrangência nas medições. Um sistema supervisório pode concentrar o controle total de uma planta em um único terminal de computador. O desenho de uma IHM é crítico para a operação da planta, pois é a janela do operador para com o seu estado e controle. As informações e sua aparência na tela são dirigidas ao operador e devem ser organizadas. Assim, se um controle manual estiver sendo automatizado, o operador estará mais à vontade se a IHM for amigável e mostrar uma representação real do equipamento. Os programas atuais para construção de IHMs são de fácil configuração para o engenheiro ou mesmo para o operador, podendo dispensar o programador [70].

#### **5.2** *SOFTWARE LABVIEW*

A IHM aplicada ao sistema de tratamento de resíduos por plasma foi elaborada no ambiente do *software LabVIEW*, cuja linguagem utilizada é a "G" e apresenta diversas funcionalidades e facilidades de uso.

O *software LabVIEW* vem da sigla *Laboratory Virtual Instrument Engineering Workbench*, e é um ambiente de programação no qual se cria programas com gráficos, diferindo das linguagens tradicionais de programação como C, Pascal, ou BASIC, onde a programação é baseada em texto. Contudo, o *LabVIEW* é muito mais que uma linguagem, é um programa de desenvolvimento e sistema de execução projetado para pessoas, como cientistas e engenheiros, que necessitam programar como parte de seus trabalhos. Este programa pode operar sob sistemas operacionais como *Windows*, *Linux*, *Mac OS*, etc. [119].

Os principais campos de aplicação do *LabVIEW* são a realização de medições e a [automação.](http://pt.wikipedia.org/wiki/Automa%C3%A7%C3%A3o) A programação é feita de acordo com o modelo de fluxo de dados, o que oferece a esta linguagem vantagens para a [aquisição de dados](http://pt.wikipedia.org/wiki/Aquisi%C3%A7%C3%A3o_de_dados) e para a sua manipulação.

Os programas *LabVIEW* são compostos pelo painel frontal, que contém a [interface,](http://pt.wikipedia.org/wiki/Interface) e pelo diagrama de blocos, que contém o código gráfico do programa. O programa não é processado por um [interpretador,](http://pt.wikipedia.org/wiki/Interpretador) mas sim [compilado.](http://pt.wikipedia.org/wiki/Compilador)

Os programas em *LabVIEW* são chamados de *Virtual Instruments* (VI) ou instrumentos virtuais devido a sua aparência e operação que tentam imitar o instrumento real. No entanto, por trás da aparência, eles são análogos aos programas principais, funções, e subrotinas de linguagens de programação populares como C ou BASIC. O diagrama de blocos é composto por VIs que são conectados de maneira a se obter uma determinada função. Cada [programa](http://pt.wikipedia.org/wiki/Software) (sub-VI) pode ser usado como subprograma por qualquer outro ou pode, simplesmente, ser executado isoladamente.

O programador liga VIs com linhas (arames) de ligação e define, deste modo, o fluxo de dados. Cada VI pode possuir entradas e/ou saídas. A execução de um VI começa quando todas as entradas estão disponíveis; os resultados do processamento são então colocados nas saídas assim que a execução do subprograma tenha terminado. Desta forma, a ordem pelas quais as tarefas são executadas é definida em função dos dados. Uma ordem predefinida (por exemplo, "da esquerda para a direita") não existe.

Uma importante consequência destas regras é a facilidade com que podem ser criados processos paralelos no *LabVIEW*. Os sub-VIs sem interdependência dos respectivos dados são processados em [paralelo.](http://pt.wikipedia.org/wiki/Multitarefa)

O seu painel frontal é um meio confortável para construir programas com uma boa [interface gráfica.](http://pt.wikipedia.org/wiki/Interface_gr%C3%A1fica) O programador não necessita de escrever qualquer linha de código. A apresentação gráfica dos processos aumenta a facilidade de leitura e de utilização. Uma grande vantagem em relação às linguagens baseadas em texto é a facilidade com que se criam componentes que se executam paralelamente. Em projetos de grande dimensão é muito importante planejar a sua estrutura desde o início (como ocorrem nas outras linguagens de programação).

### **5.3 IHM DESENVOLVIDA PARA A PLANTA DE TRATAMENTO POR PLASMA**

A IHM tem a função de supervisionar todas as principais ações de processo do sistema de inertização por plasma, além de oferecer uma interface o mais amigável possível para que o usuário tenha todas as informações e o controle necessários ao perfeito funcionamento do processo. O usuário tem a sua disposição os seguintes dados:

- a) Temperatura no reator principal;
- b) Acionamento dos diversos subsistemas;
- c) *Status* dos contactores, bombas e motores;
- d) Gráficos de acompanhamento das variáveis de processo;
- e) Sinalização visual e sonora de alarme.

O sistema de tratamento de resíduos por plasma foi arquitetado para funcionamento em modo de controle local ou remoto, selecionável através de uma chave seletora localizada na parte frontal da fonte de potência. Na configuração de modo local todos os acionamentos somente são habilitados pelas botoeiras, também localizadas frontalmente no *rack* da fonte de potência. Já no modo de controle remoto, os acionamentos são realizados pela IHM, por meio do CLP, com recursos similares aos das botoeiras reais. No modo de controle remoto o usuário tem as mesmas opções de acionamento que no modo de controle local, além de outros recursos. A IHM possui quatro telas com funcionalidades específicas e separadas por abas. *Leds* com indicação na cor verde mostram o *status* desligado do item, enquanto na cor vermelha o *status* ligado.

A aba inicial "Painel de Acionamentos e Monitoramento" (tela 1) é exibida na Figura 5.1 e representa o controle principal do processo, onde estão os botões de acionamento, o controle do *setpoint* de temperatura e os indicadores de *status* do sistema. Na área "Controle Principal" estão localizados os botões de acionamento. Os botões de "Controle" (1) são responsáveis pelo ativação/desativação do contactor das réguas de alimentação das gavetas e dos circuitos de controle de modo geral. Simultaneamente, são ativados os respectivos contactores dos subsistemas pneumático, resfriamento da tocha, lavagem e exaustão de gases. Os botões de "Potência" (2) ativam/desativam o contactor responsável pela fonte de potência (fonte RF), gerando, efetivamente, o plasma térmico. Os botões "Alimentação de Resíduos" (3) e "Eliminação de Escória" (4) proporcionam a abertura/fechamento das respectivas portas pneumáticas. *Leds* "indicadores de status" (5) recebem as informações de *status* dos contactores (Controle e Potência), por meio dos seus contatos auxiliares. Essas informações são repassadas dos dispositivos à IHM, via CLP, através de variáveis do protocolo de comunicação OPC.

Na área "Dados Monitorados" estão as variáveis analógicas "Temperatura do Reator Principal" (6), "Fluxo de Gás Plasmático" (7) e "Fluxo de Gás Refrigerante" (8), todas medidas em tempo real. Em "Status dos Motores e Bombas" (9) pode-se observar se efetivamente esses dispositivos foram ativados através de seus contactores, caso contrário, será enviado um sinal de alarme visual (10) e sonoro. As informações de temperatura do reator principal, fluxo de gás plasmático, fluxo de gás refrigerante e os *status* são obtidas pelos respectivos sensores dos motores e transmitidas ao CLP. O CLP, por sua vez, repassa essas informações à IHM através do protocolo OPC, a exemplo dos *leds* dos botões de acionamento. Em "Status das Portas Pneumáticas" (11), chaves fim-de-curso informam à IHM os *status* das portas de alimentação de resíduos e de rejeição de escória vítrea, mesmo em modo *stand-alone*. A entrada de referência de temperatura está no campo "Referência de Temperatura no Reator Principal" (13), e é por onde o operador indica o *setpoint* de temperatura.

Na área "Logon de Usuário" (12) é possível entrar com o *login* e senha para ter acesso ao sistema e poder efetivar mudanças nos parâmetros do processo.

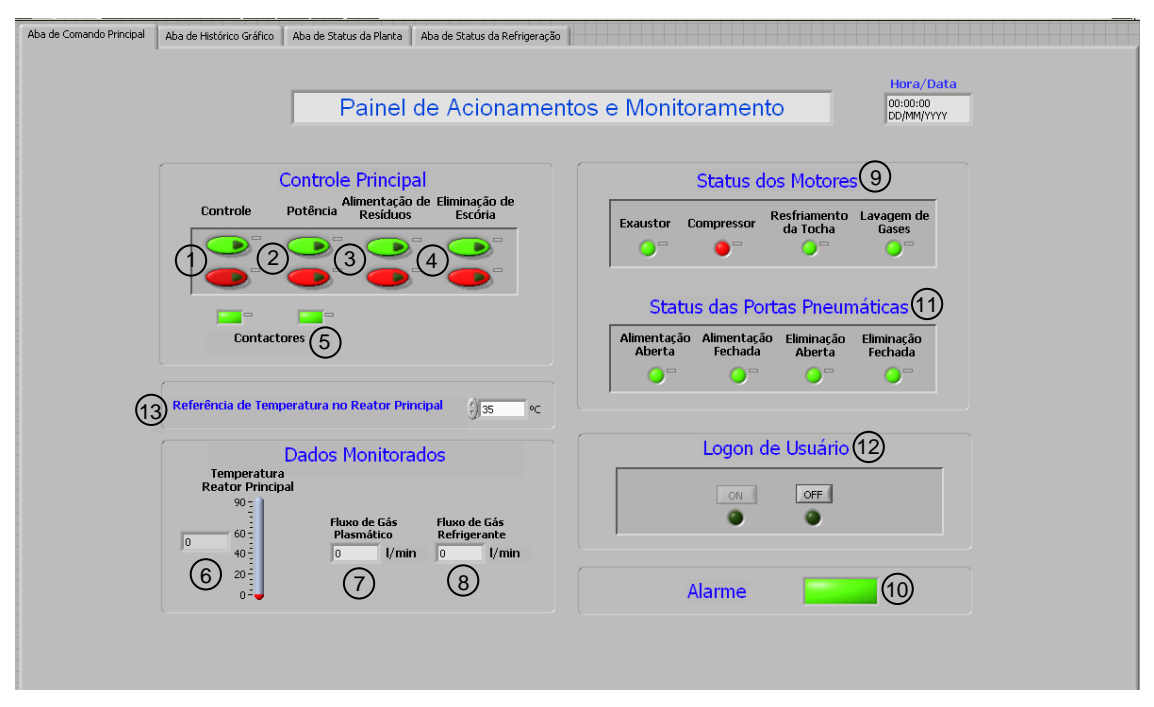

Figura 5.1 − Tela 1 – Painel de acionamentos e monitoramento.

Na tela 2 da IHM, Figura 5.2, estão disponíveis as opções da aba "Histórico Gráfico". São apresentados os gráficos do comportamento da temperatura no interior do reator principal, da temperatura da água do sistema de refrigeração da tocha e os fluxos dos gases plasmático e refrigerante no decorrer do tempo e em tempo real. Os botões "Gerar Relatório" (14), quando acionados, geram um arquivo no formato texto (.txt), proporcionando a possibilidade de visualização futura e análise dessas variáveis, utilizando-se para isso de *softwares* como o *Microsoft Excel*, por exemplo.

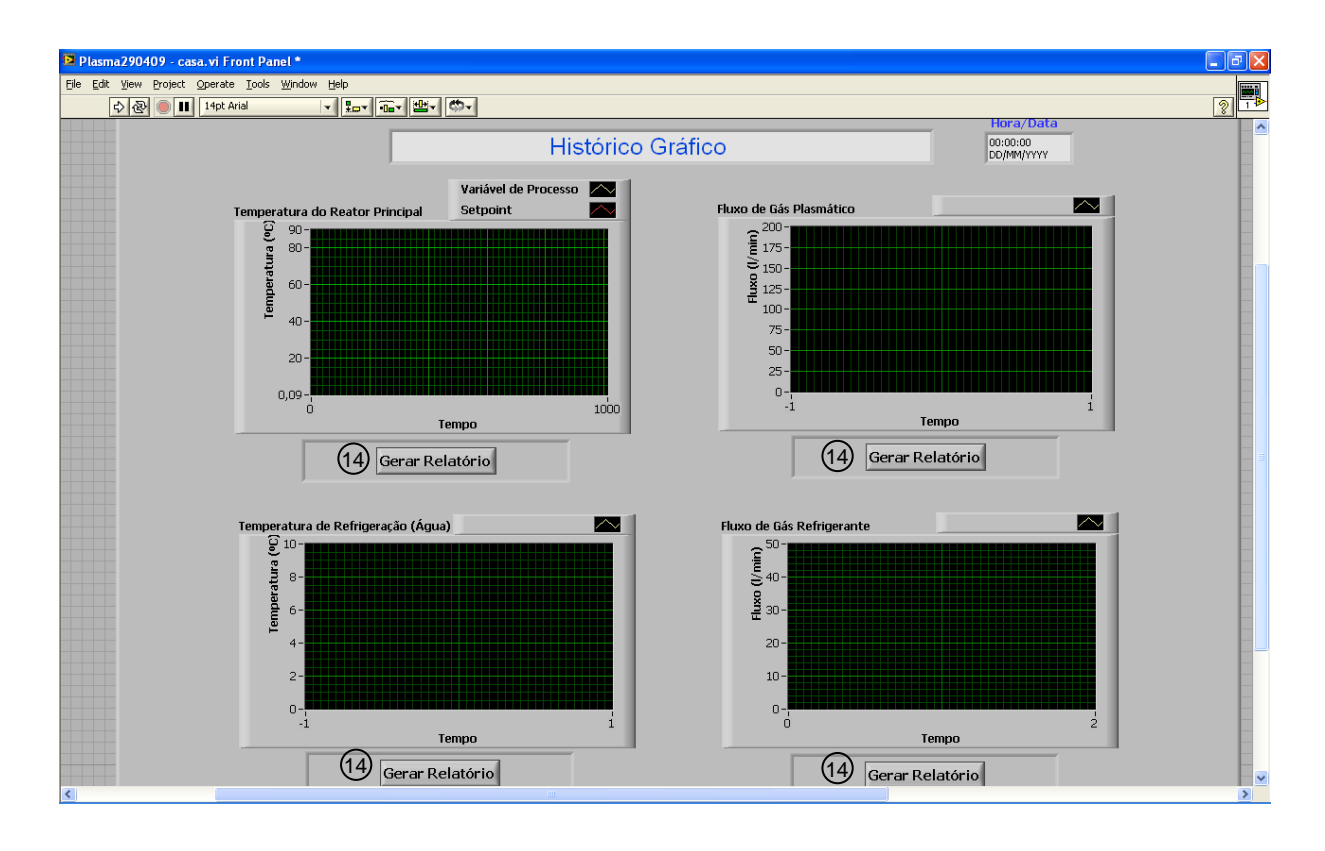

Figura 5.2 − Tela 2 - Histórico gráfico.

A aba "*Status* da Planta" (tela 3) é apresentada na Figura 5.3. Nessa tela, um outro formato é dado à visualização das variáveis, utilizando-se para isso de uma gravura do sistema. Tanto os subsistemas quanto os *leds* de indicação de *status* mudam da cor verde para vermelha no momento em que são acionados, através da captura dos *status* dos mesmos, fornecidos protocolo OPC.

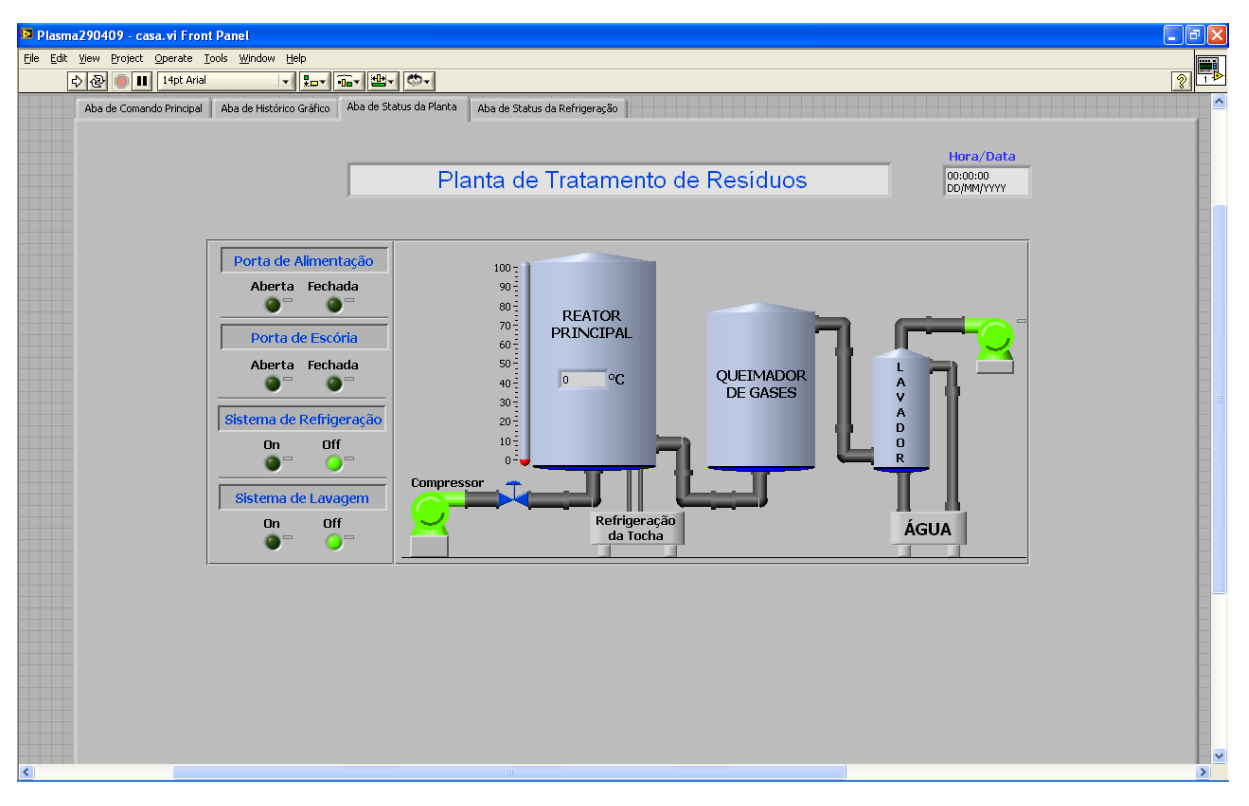

Figura 5.3 − Tela 3 – *Status* da Planta.

Na última aba, "*Status* do Subsistema de Refrigeração da Tocha" (tela 4), é dada atenção especial a esse importante subsistema, responsável por manter a temperatura abaixo de níveis danosos à tocha à plasma e ao transformador adaptador de impedâncias. Quando em funcionamento, a bomba e o motor do ventilador apresentam a cor vermelha enquanto permanece verde durante o desligamento, de acordo com os *status* fornecidos pelos sensores locais e repassados pelo protocolo OPC. A ilustração dessa tela está na Figura 5.4.

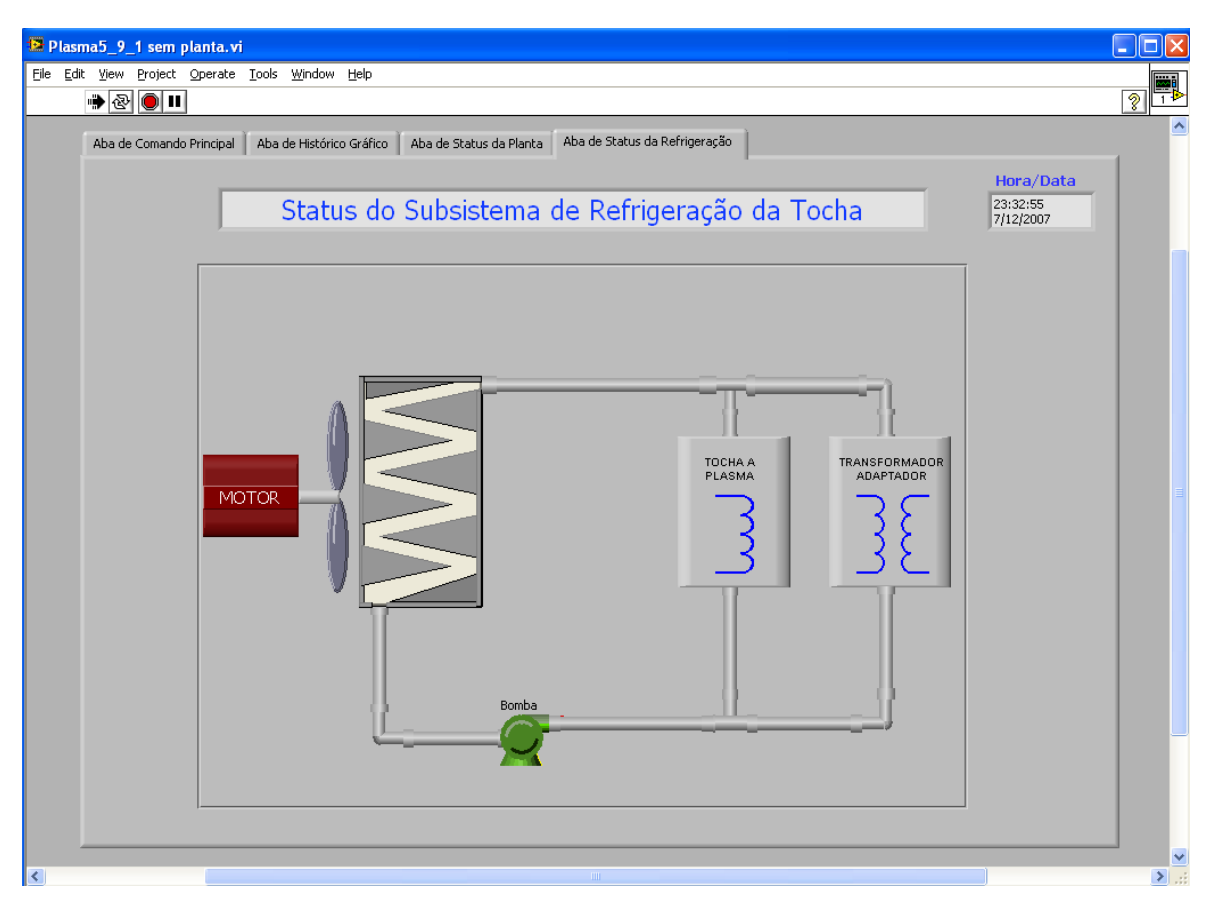

Figura 5.4 − Tela 4 − *Status* do subsistema de refrigeração da tocha.

A IHM, suportada pelo CLP, prioriza a segurança do usuário e do sistema. Logo, em caso de falha em qualquer dispositivo que incorra em riscos, o alarme é imediatamente acionado para sejam tomados os procedimentos adequados à situação.

#### **5.4 CONTROLE VIA INTERNET**

A *web* é uma ferramenta que pode e deve ser usada para aumentar a eficiência e a produtividade de virtualmente qualquer negócio [128]. Servidores *web* podem facilitar enormemente os sistemas de *setup* e configuração de uma planta. A demanda por sistemas de acesso a dispositivos pela familiar interface do computador está forçando os fabricantes a desenvolverem produtos com essa característica [70]. Pensando nisso, a IHM proposta para esse trabalho também pode contar com a interatividade proporcionada pela Internet. O software *LabVIEW* dispõe de ferramentas úteis para esse fim.

Através do instrumento virtual chamado *DataSocket* o programador pode interagir com o protocolo OPC, por meio do servidor OPC presente no microcomputador, o qual disponibiliza as informações compartilhadas do CLP. O *LabVIEW* fornece a opção de acesso por TCP/IP, por intermédio de um *website*. Com isso, o programa original em *LabVIEW* passa

a se comportar como um servidor, e o usuário, ao acessar a Internet por um *browser* qualquer, tem as mesmas informações disponibilizadas na forma local, através de uma IHM remota.

A Figura 5.5 mostra a apresentação da IHM através de um *browser*.

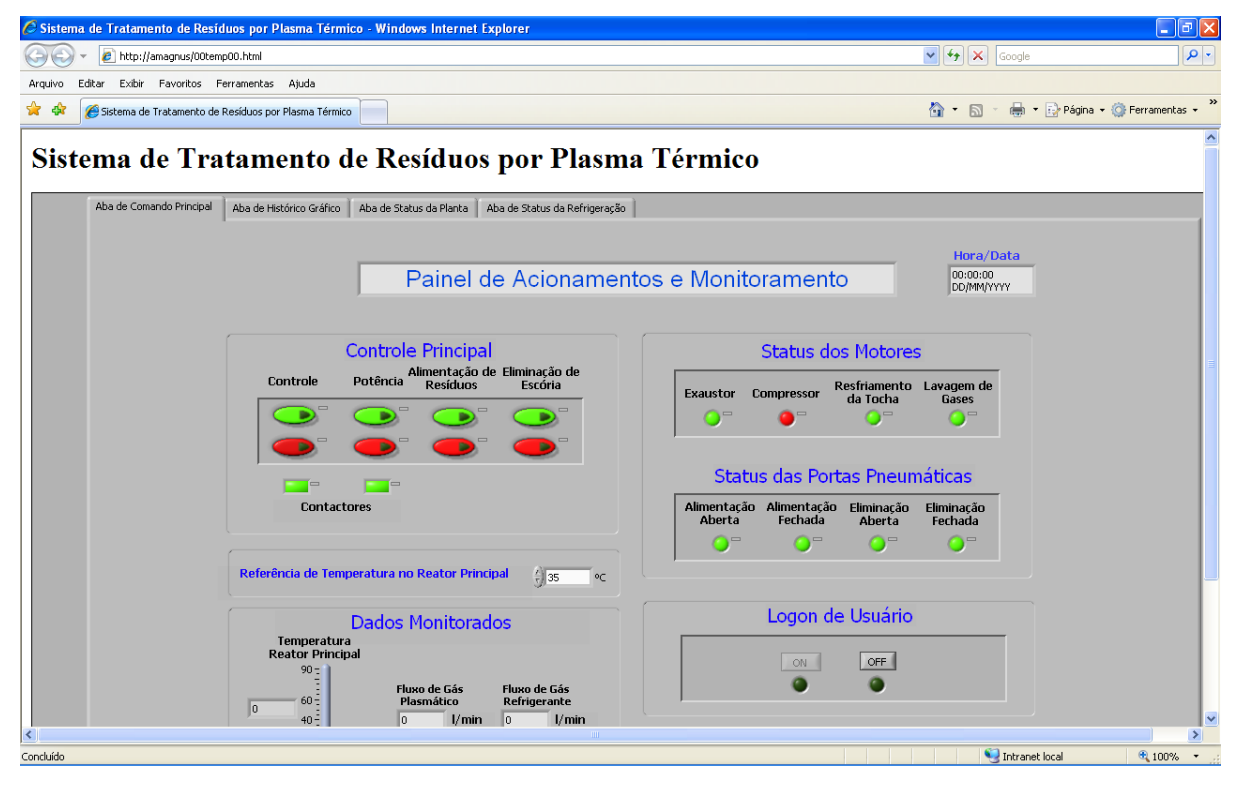

Figura 5.5 – Tela de comando principal via Internet.

No momento em que o usuário remoto requisitar o acesso aos controles por meio de qualquer um dos botões da IHM, os comandos não mais estarão disponibilizados a qualquer outro usuário. Somente o usuário local poderá retomar o controle.

### **5.5 RESULTADOS EXPERIMENTAIS**

Conforme foi citado em capítulos anteriores, o controle da temperatura interna do reator principal é importante para o processamento do material a ser tratado pelo sistema à plasma, e sua implementação foi baseada em dados experimentais em virtude do complexo modelamento matemático da planta.

Porém, por motivos já explanados no Capítulo 4, optou-se por uma solução que viesse a substituir o sistema original para efeito de simulação. Com isso, os resultados obtidos foram encontrados buscando-se as melhores regras possíveis dos controles em cascata, cujos controladores mestres são blocos PD *Fuzzy*. No entanto, cuidados foram tomados para que o sistema de controle se adequasse à planta original, sendo necessárias apenas algumas mudanças no programa embutido no CLP.

#### **5.5.1 Comportamento da temperatura interna do reator principal**

Durante os experimentos iniciais, realizados em malha fechada, foram feitos alguns testes sempre se mantendo a mesma carga. O motivo para isso está na resistência especial utilizada que foi projetada para ser submersa em um fluido durante a operação da mesma. Logo, a sua utilização em um ambiente livre desse fluido necessitaria de cuidados para que a mesma não queimasse durante os testes. Foi então empregado um ventilador para que a temperatura na resistência não ultrapassasse certos limites que comprometessem os testes. Porém, a ventilação constante passou a ser uma perturbação que deveria ser compensada pelo controle.

As amostras de temperatura foram obtidas pelo sensor LM3911, instalado no interior do reator. A variação de temperatura foi desde a temperatura ambiente até 70ºC.

Nas figuras seguintes são apresentados os gráficos onde, em "Temperatura do Reator Principal", a referência (*setpoint*) de temperatura está na cor vermelha e a temperatura obtida em tempo real pelo sensor, na cor branca. O gráfico "Saída de Controle Potência" apresenta a referência de tensão aplicada à carga, e o gráfico "Fluxo de Gás Plasma", a vazão de ar aplicada à carga. O gráfico "Saída de Controle Fluxo" deve ser desprezado nesse momento, tendo em vista que esse gráfico exibirá a variação do "fluxo de gás refrigerante" que irá refrigerar a tocha quando a mesma estiver em funcionamento.

Trata-se de um sistema lento como pode ser observado pelo tempo de estabilização da temperatura.

No experimento da Figura 5.6, foram efetuados degraus de 10ºC a partir da temperatura de 45ºC. Portanto, foram atingidas temperaturas de 55ºC e 65ºC, respectivamente.

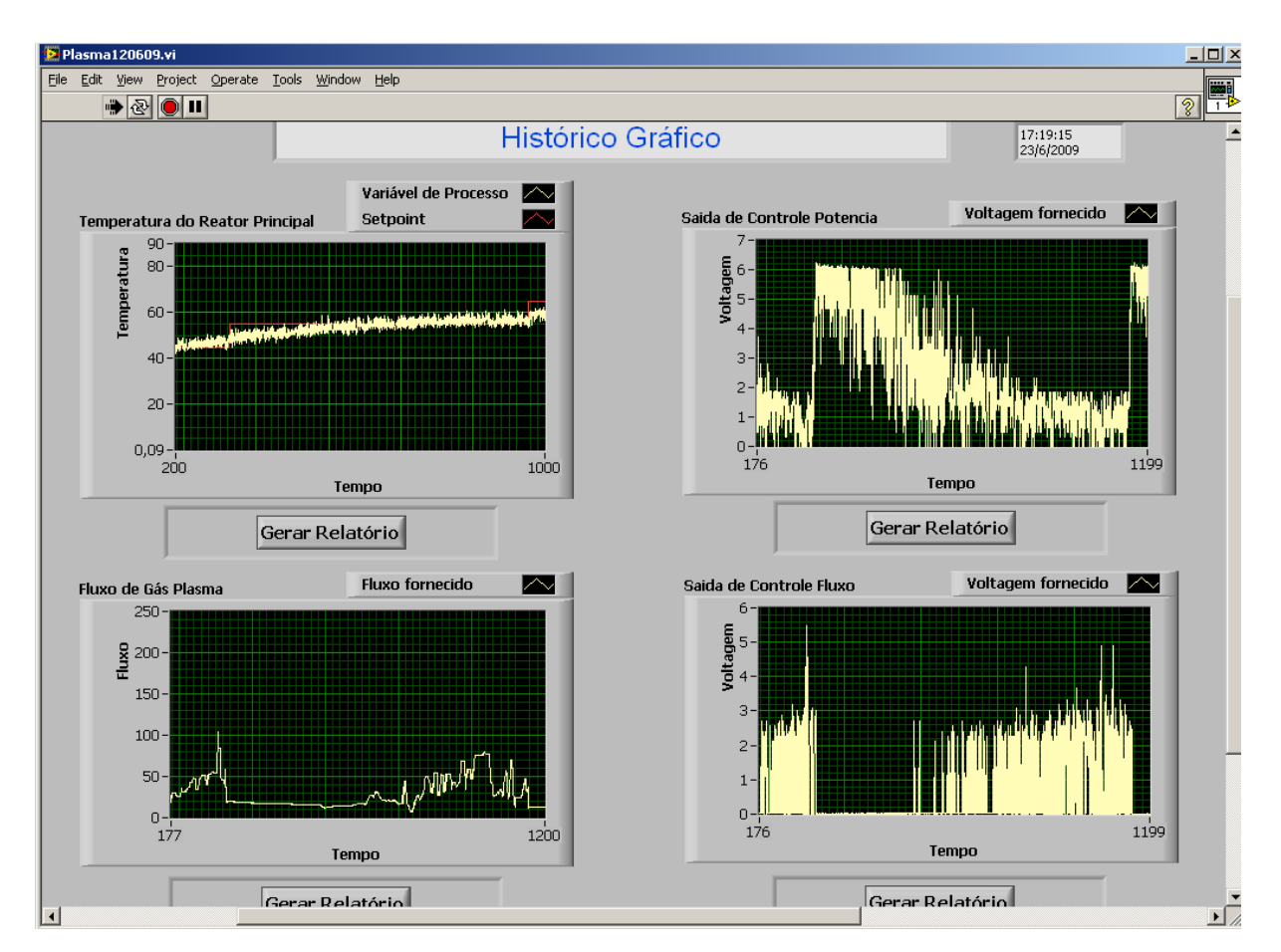

Figura 5.6 − Curva de temperatura no reator para degraus de +10ºC (45ºC para 55ºC e 65ºC).

Na Figura 5.7, seguidos degraus negativos de 10ºC foram aplicados, obtendo-se assim as temperaturas de 55ºC, 45ºC e 35ºC, respectivamente.

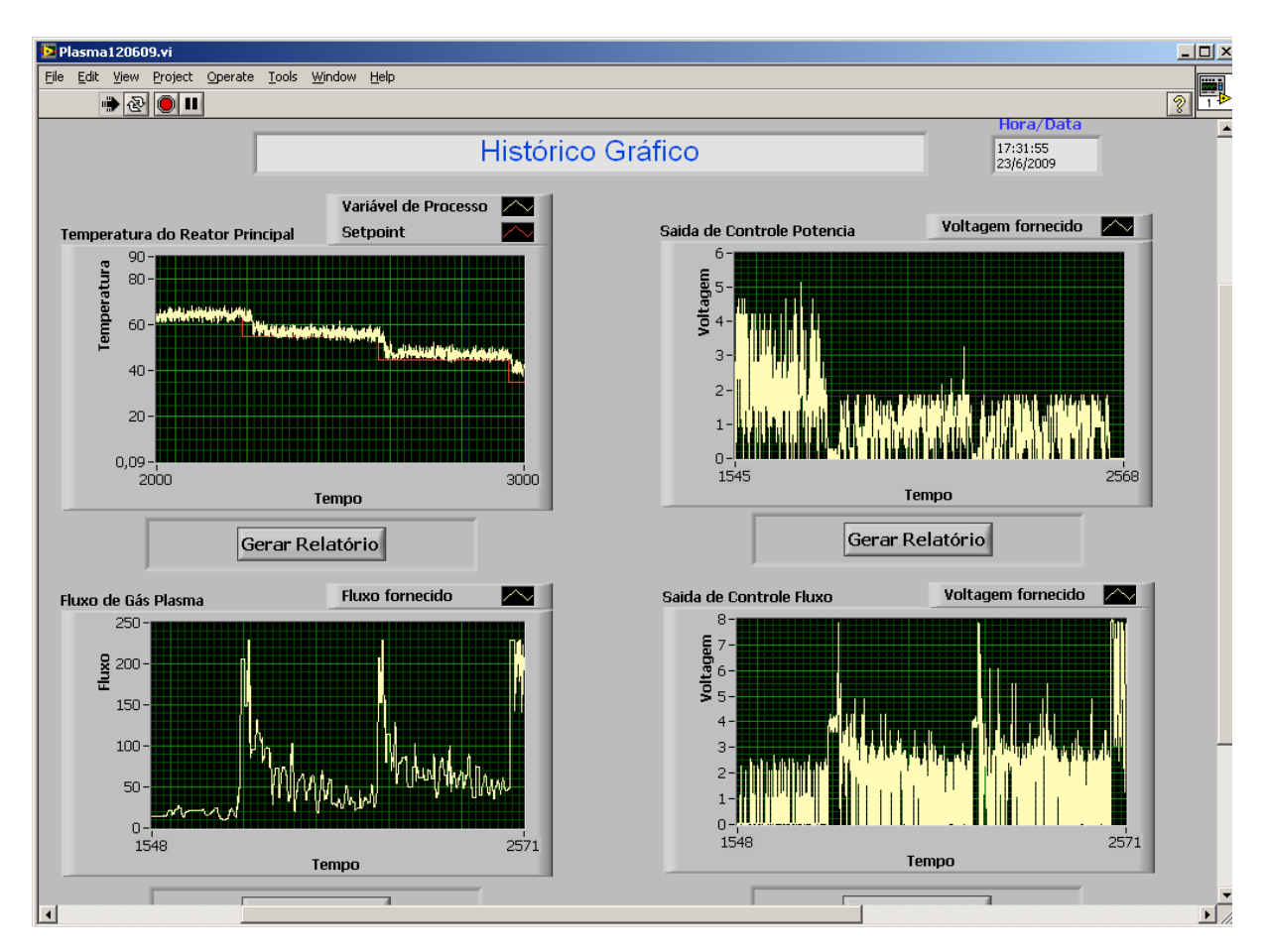

Figura 5.7 − Curva de temperatura no reator para degraus de -10ºC (65ºC para 55ºC e 45ºC).

No experimento da Figura 5.8, inicialmente foi aplicado um degrau de +10ºC e em seguida um degrau de -10ºC.

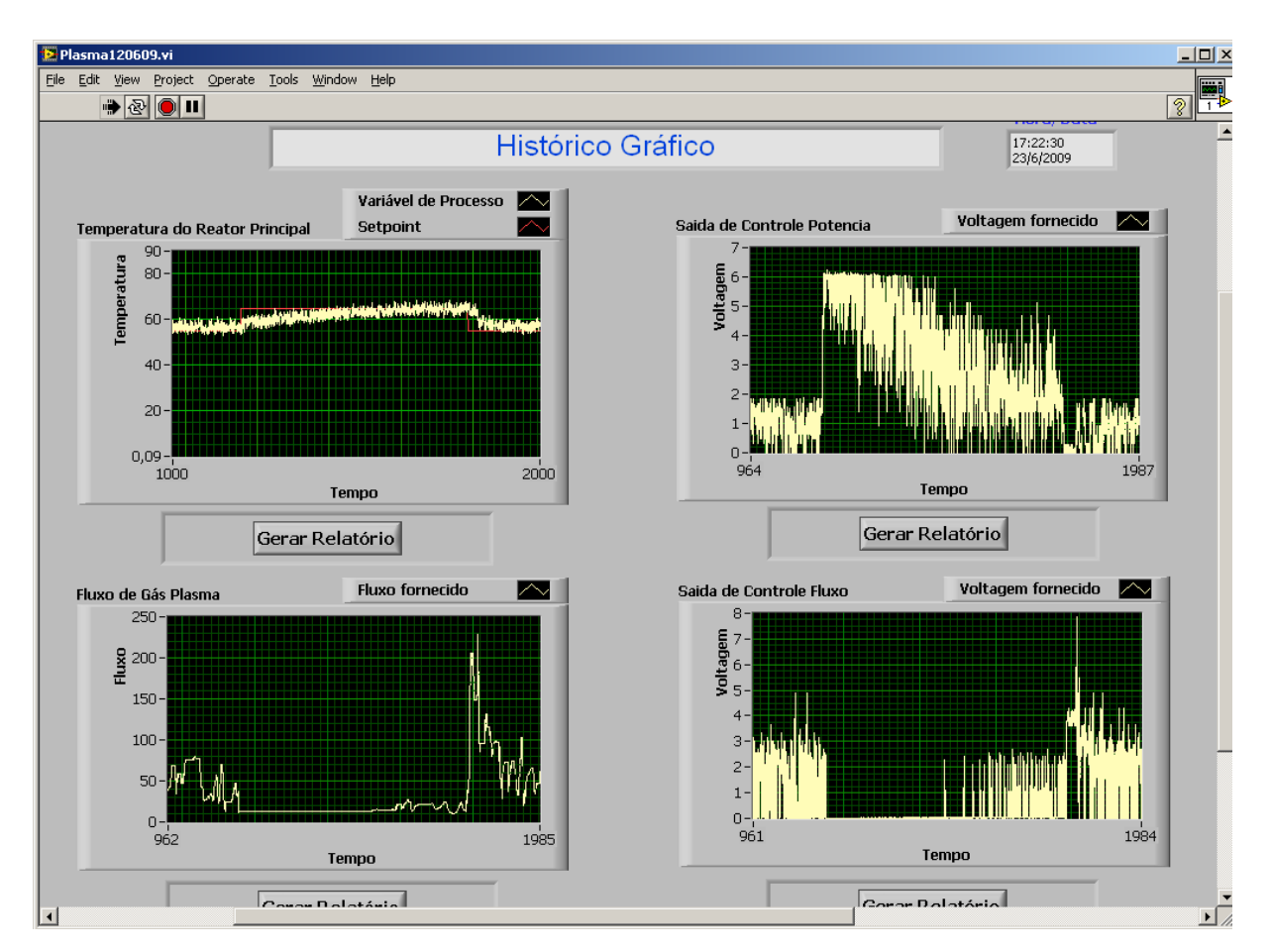

Figura 5.8 − Curva de temperatura no reator para degraus de +10ºC e -10ºC (55ºC para 65ºC e 55ºC).

Degraus negativos e um positivo, em sequência, e seus efeitos são mostrados na Figura 5.9.

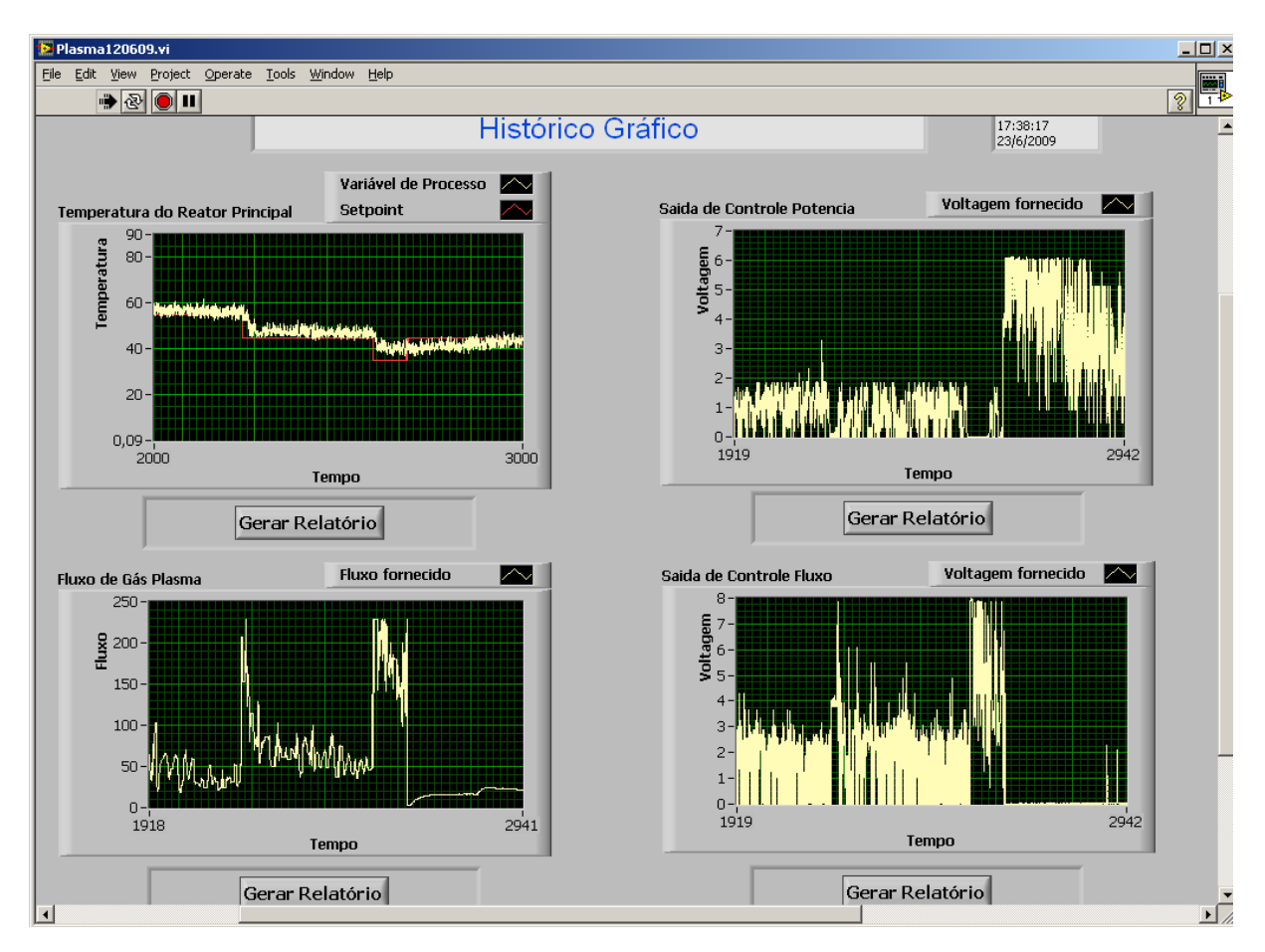

Figura 5.9 − Curva de temperatura no reator para degraus de +10ºC e -10ºC (55ºC para 50ºC, 45ºC e 55ºC).

Pode-se observar nos gráficos "Saída de Controle Potência" das Figuras 5.6 a 5.9 a elevação imediata da tensão fornecida à carga no momento em que é aplicado o degrau, reduzindo-se na medida em que a referência de temperatura é atingida. Um nível de tensão menor é mantido mesmo após a temperatura ter atingido o regime permanente; o motivo para isso se deve à manutenção da temperatura, perturbada constantemente pelo ventilador. Os gráficos "Fluxo de Gás Plasma" mostram as variações do fluxo de ar quando a temperatura tende a se afastar da referência (erro negativo), com o objetivo de promover o resfriamento da resistência.

Diversos melhoramentos nos ajustes dos parâmetros dos controladores *Fuzzy* foram realizados para que se obtivessem as melhores respostas, dentro das limitações do sistema. Além do ventilador citado anteriormente, a tensão aplicada à resistência foi limitada a um valor máximo de 75V também para que se evitasse a queima da mesma.

## **5.6 CONCLUSÕES DO CAPÍTULO**

A IHM desenvolvida em ambiente LabVIEW dispõe dos recursos necessários ao controle e monitoramento do processamento por plasma. Telas de fácil compreensão dão as informações básicas àqueles usuários que dispõem de poucos recursos em informática, orientando-os em caso de falha.

Por intermédio do acesso ao controle via Internet, o usuário poderá se deslocar para ambientes remotos, e mesmo assim ter todos os recursos disponíveis ao seu alcance.

Com a elaboração de exaustivos testes com a planta, as regras *Fuzzy* empíricas dos controles de tensão e fluxo de ar foram melhoradas, obtendo-se os resultados mais aceitáveis. Os testes confirmaram que os controladores PD *Fuzzy* apresentaram boa robustez a ruídos. Diante dos resultados obtidos, pode-se observar que o controle por lógica *Fuzzy* correspondeu ao esperado. Em virtude de se operar os blocos no modo PD *Fuzzy*, notam-se erros em regime permanente em algumas ocasiões, que não comprometem o desempenho do sistema.

Devido a perturbação exercida pelo ventilador, houve a necessidade de se manter um nível maior de tensão na resistência para que fosse mantido o regime permanente. Quando o valor de temperatura supera a referência, a tensão na resistência se anula e há a atuação da válvula de controle para o resfriamento. Quando a temperatura cai abaixo da referência, a tensão aplicada se eleva ao mesmo tempo em que cessa o fluxo de ar na válvula de controle.

# **CONCLUSÕES**

#### **6.1 CONCLUSÕES DA PESQUISA**

O homem procura livrar-se do lixo descartando-o longe de seu entorno. Contudo, por mais longe que seja tal descarte, sempre estará impactando fortemente o meio, além de criar um passivo ambiental para o ecossistema, para si e futuras gerações.

A gestão dos resíduos é um grave problema para a maioria das cidades brasileiras que apresentam dificuldades para implantar e gerenciar, de modo sustentável, os resíduos por si gerados.

Em contraposição a essas práticas, ecologicamente incorretas, o governo brasileiro vem estimulando o uso de métodos alternativos de tratamento como a reciclagem, a compostagem, vermicompostagem ou, dependo do caso, incineração, queima do lixo, que é uma alternativa questionável por ambientalistas, vez que, provoca problemas de poluição atmosférica e exige investimentos de grande porte para a construção de incineradores. Uma alternativa esperançosa vem sendo desenvolvida na Europa e Estados Unidos é o processamento do lixo por reação térmica, conhecido como "plasma térmico", que trata de uma solução ambiental correta, destruindo quase todos os tipos de resíduos e, com isso, gerando energia elétrica, além de transformar as sobras residuais em produto inerte de boa aplicação, com valor de mercado interessante.

As tochas baseadas em plasma constituem-se em uma das tecnologias mais seguras na eliminação de resíduos. O calor intenso gerado pelo plasma permite eliminar quase todos os tipos de resíduos, incluindo resíduos sólidos urbanos, resíduos biomédicos e resíduos perigosos, de forma segura e confiável. No processo de tratamento por plasma, os gases atingem temperaturas tão elevadas que evitam reações de recombinação de moléculas de gases que inibem a formação de dioxinas e furanos, altamente prejudiciais para saúde humana. Em análises dos gases, os resultados revelam que gases tóxicos encontrados após esse tipo de tratamento estão dentro dos limites aceitáveis das normas de emissão de órgãos ambientais, segundo literatura especializada.

Dos geradores de plasmas térmicos existentes, os que oferecem maiores rendimentos são as tochas RF de plasma indutivo, que não apresentam eletrodos e, portanto, não contaminam os gases de síntese resultantes do processamento por plasma. Os eletrodos presentes nas tochas de arco transferido também necessitam de trocas constantes devido ao

desgaste. Nas tochas indutivas à plasma uma tensão alternada de alta frequência é aplicada a uma bobina de poucas espiras e é introduzido um gás no centro da bobina para que este seja ionizado, gerando o plasma.

Existem duas dificuldades primárias no controle de temperatura nesse tipo de processo: o valor calorífico dos resíduos flutua bastante dependendo do tipo de resíduo, e o impedimento de medição direta da temperatura da tocha, necessitando de métodos de medição de temperatura da periferia do recinto onde se encontra a tocha. Devido ao calor produzido pelo processo de inertização ser usado para produção de energia elétrica, um processo de incineração estável é também de grande interesse comercial.

Pensando nas qualidades do tratamento de resíduos industriais especiais, resíduos petroquímicos e hospitalares com o uso do plasma e de experiências anteriores com processos à plasma, é que um grupo multidisciplinar da UFRN desenvolveu uma planta de tratamento por plasma térmico semi-industrial, voltada para as necessidades da região. O estudo da implementação e operação do sistema envolveu profissionais de diversas áreas e contemplou vários trabalhos acadêmicos de iniciação científica, mestrado e doutorado. Em especial, o grupo de controle e automação do Laboratório LAMP-UFRN, chefiado pelo Prof. Andrés Ortiz do curso de Engenharia Elétrica, esteve dedicado às pesquisas da fonte de alimentação da planta, bem como do sistema de automação e controle do sistema. O trabalho pôde contar ainda com as instalações e pessoal do Instituto Nacional de Pesquisas Espaciais – Centro Regional do Nordeste – INPE/CRN, onde boa parte das pesquisas foi realizada.

A tarefa designada ao trabalho de que trata esse documento foi o desenvolvimento das pesquisas e sua execução prática da automação da planta de tratamento e o controle de temperatura do reator principal, onde se aloja a tocha RF. O controle de temperatura nesse recinto é necessário para que o resultado do processamento por plasma resulte em um menor nível de poluentes expulsos para a atmosfera, com melhor aproveitamento energético e maior diminuição do volume do resíduo a ser tratado, além das razões citadas anteriormente.

Diversos estudos foram feitos para se buscar a melhor alternativa para a automação e o controle de temperatura do sistema proposto inicialmente. A escolha deveria levar em conta não só a solução para os acionamentos e monitoramento dos subsistemas da planta e o controle de temperatura, mas também os custos tanto do interfaceamento e aquisição dos itens associados, bem como a robustez do controle às interferências eletromagnéticas emitidas pelo campo RF produzido pela tocha. Um outro aspecto a ser observado era o complexo modelamento matemático da distribuição térmica da planta a ser controlada. Um módulo compacto de um controlador lógico programável com controle por lógica *Fuzzy* embutido pareceu a solução mais atraente, tendo em vista a notada eficiência do controle *Fuzzy* nesse tipo de situação, conforme literatura especializada. O módulo de baixo custo adquirido atendia às necessidades e dispunha de interfaces para comunicação com outros dispositivos.

Para a supervisão do processamento foi elaborada uma interface homem-máquina com o auxílio do software LabVIEW, por se mostrar bastante eficiente na construção de IHMs e dispor de recursos úteis de monitoramento e análise de dados.

Parte da instrumentação adquirida para a planta foi baseada em dispositivos automotivos que apresentam boa robustez e baixo custo. As válvulas de controle lineares adquiridas, com entradas analógicas e saídas em *loop* de corrente, possibilitam ao mesmo tempo o controle do gás plasmático como também a refrigeração da tocha, e o envio dos *status* desses gases ao CLP, em tempo real.

Todos os *status* digitais e analógicos dos subsistemas são enviados ao CLP por meio de placas de interface para adequação dos níveis de tensão e corrente. O CLP, por sua vez, reenvia essas informações ao computador de processo onde se encontra a IHM para que o operador fique ciente do que ocorre no processamento e tome as decisões cabíveis para a inicialização, manutenção e finalização do tratamento dos resíduos. Para que isso ocorra, existe uma comunicação CLP-computador tendo Ethernet/OPC como protocolo de comunicação.

A lógica de automação da planta embutida no CLP foi elaborada em Ladder e lista de instruções, e dispõe de recursos de alarme e proteções para que, em caso de falha, o processamento possa ser interrompido e o operador avisado.

Para o controle de temperatura do reator principal, deveriam ser observadas duas variáveis: a tensão de saída do conversor CA/CC e o fluxo do gás plasmático responsável pela ionização do plasma. O conversor CA/CC de 50kW é composto por um retificador trifásico chaveado por IGBTs associado a um conversor *boost* para a correção do fator de potência, e sua tensão de saída contribui diretamente no nível de temperatura do reator principal. Pretende-se, através de blocos PD *Fuzzy* presentes no CLP, controlar as variáveis acima citadas.

Projetos desse porte estão sujeitos a diversos imprevistos. Os conversores CA/CC e CC/CA apresentaram atrasos em sua construção, impossibilitando, até o momento em que foi escrito este documento, a conclusão da alimentação do sistema e consequente funcionamento da tocha, o que também gerou atrasos no andamento do presente trabalho. Em decorrência disso, surgiu a necessidade de busca de alternativas que pudessem simular parcialmente as condições reais do sistema. A solução adotada para esse fim foi o uso de uma resistência

especial de alta potência para o aquecimento do reator principal. Embora a ideia tenha suas limitações, procurou-se configurar os parâmetros dos controles de temperatura em cascata PD *Fuzzy* de maneira que pudessem melhor se adaptar a situação real, no momento em que fossem concluídos os conversores. Evidentemente que as regras atuais estão sintonizadas para a carga atual, e foram obtidas de modo empírico. Os resultados experimentais obtidos do controle de temperatura foram satisfatórios, levando-se em consideração que se trata de um sistema de resposta lenta.

Espera-se que com o sistema desenvolvido, outros trabalhos possam ser agregados e que a planta possa efetivamente resolver, mesmo que parcialmente, alguns dos problemas relacionados ao passivo ambiental existente na região.

### **6.2 SUGESTÕES PARA FUTUROS TRABALHOS**

As etapas posteriores ao projeto já desenvolvido estão abaixo relacionadas:

- Conclusão dos conversores e readaptação dos controles;
- Confecção do circuito de interface do sensor analógico de temperatura e implementação do controle de temperatura da água do sistema de refrigeração da tocha;
- Adaptação do sistema atual (simulação) para o sistema real, com a obtenção das novas regras *Fuzzy*;
- Inclusão do queimador na lógica de comando e proteção;
- Necessidade de adaptação do sistema a diferentes tipos de resíduos. Os parâmetros do controle de temperatura do CLP deverão ser modificados pela IHM de acordo com a natureza do resíduo a ser tratado;
- Reaproveitamento energético com o uso de um grupo motorgerador.

# **REFERÊNCIAS BIBLIOGRÁFICAS**

- [1] Menezes, R. A., Bessa I. e Veríssimo, J., O tratamento de resíduos perigosos em Fortaleza, Ceará, 2º Seminário Nacional sobre Resíduos Sólidos, ABES - Associação Brasileira de Engenharia Sanitária e Ambiental - Seção Ceará, Grupo Kompac, 1998.
- [2] Menezes, R. A. A., Atuação do Grupo Kompac em sistemas de tratamento de resíduos sólidos, IV Workshop Brasil – Alemanha para o Intercâmbio em Ciências e Tecnologias Ambientais, 1999.
- [3] Lora, E. E. S., Texeira, F. N. e Martins, A. R. S., Análise técnico-econômica de diferentes variantes para a recuperação de energia em processos de tratamento térmico de resíduos sólidos urbanos, Escola Federal de Engenharia de Itajubá/Kompac, 1999.
- [4] Gestão e tratamento de resíduos, texto retirado da página da internet: http://www.incineracao.online.pt/destaque/balancoactiv.htm, 2006.
- [5] Inaba, T., Ar torch plasma characteristics and its application to waste treatment, Thin Solid Films, Elsevier Science S.A., 111-116, vol. 316, 1998.
- [6] Menezes, R. A. A., Bessa, I. e Menezes, M. A. A., O plasma térmico solução final para os resíduos perigosos, Seminário de Meio Ambiente. ABM – Associação Brasileira de Metalurgia e Materiais, 1999.
- [7] Waste heat recovery, Bureau of Energy Efficiency, artigo retirado da página da internet: http://www.bee-india.nic.in/, 2006.
- [8] Prüss, A., Giroult, E. e Rushbrook, P., Safe management of wastes from healthcare activities, World Health Organization, 1999.
- [9] Prieto, G., Prieto, O., Gay, C. R. e Yamamoto, T., Destruction of residual fumigant using a plasma reactor, IEEE Transactions on Plasma Science, vol. 39, 72-78, 2002.
- [10] Menezes, R. A. A e Menezes, M. A. A., Considerações sobre o gerenciamento integrado de resíduos sólidos (GIRS), Grupo Kompac, Revista Limpeza Pública ABLP, São Paulo, 1999.
- [11] Adachi, T., Kondo, K., Uesugi Y., Takagi, M. e Takamura, S., Performance of induction thermal plasmas generated by SIT inverter power supply, Proceeding of the XXV Internation Conference on the Phenomena of Ionized Gases, Nagoya, Japão, 2001.
- [12] Nema, S. K. e Ganeshprasad, K. S., Plasma pyrolysis of medical waste, Plasma Applications, vol. 83, 2002.
- [13] Altrock von, C. e Gebhardt, J., Recent successful fuzzy logic applications in industrial automation, Proceedings of the Fifth IEEE International Conference on Fuzzy Systems, 1845–1851, vol. 3, 1996.
- [14] Krajcsovics, F., Pocsy, F., Emho, L. e Puskas, Zs., in Hazardous Waste: Detection, Control, Treatment, ed. Elsevier Science Publishers, Amsterdam, 1609–1614, 1988.
- [15] Cherednichenko, V. S., Anshakov, A. S., Danilenko, A. A., Michajlov, V. E., Faleev, V. A. e Kezevich, D. D., Domestic waste plasma gasification technology and its comparison with ordinary one burning on the final products, [The 6th Russian-Korean International](http://ieeexplore.ieee.org/xpl/RecentCon.jsp?punumber=7979)  [Symposium on](http://ieeexplore.ieee.org/xpl/RecentCon.jsp?punumber=7979) Science and Technology, 211-213, 2002.
- [16] Wagner, J., New and innovative technologies for mixed waste treatment, EPA Office of Solid Waste, 1997.
- [17] Copsey, M. J. e Townend, R., Plasma pyrolysis: The destruction of toxic liquid wastes, Electro-Technologies for Waste Processing and Purification, IEE Colloquium on Volume, 1994.
- [18] Hazardous waste combustion , United States Environmental Protection Agency, artigo retirado da página da internet: http://www.epa.gov/waste/hazard/tsd/td/combustion.htm#units, 2007.
- [19] Menezes, R. A., Análise de projetos de tratamento por destruição térmica de resíduos sólidos urbanos e especiais - Indicadores operacionais, Grupo Kompac, artigo retirado da página da internet: www.kompac.com.br/publicacoes/estado.htm, 2008.
- [20] Sites, G. A., Plasma Arc Heating an overview, VP HDR Power Systems, artigo retirado da página da internet: www.hdrpower.com/app/1001.asp, 2009.
- [21] Yamatomo, I., Yamamoto, K., Shimizu, K., Fujiyama, Y., Tsunoda, K. e Mizuno, A., Wet type plasma reactor for incinerator, Industry Applications Conference, Thirty-Third IAS Annual Meeting, 1861-1864, vol. 3, 1998.
- [22] Campos, J. O., A visão moderna da gestão de resíduos, UNESP, Jornal Tribuna, Rio Claro, 08-08, 2001.
- [23] Orofino, F. V., Aplicação de um sistema de suporte multicritério Saaty for Windows na gestão dos resíduos sólidos de serviços de saúde - caso do Hospital Celso Ramos. Florianópolis, Dissertação de Mestrado, UFSC, 1996.
- [24] Cheng, T. W., Chu, J. P., Tzeng, C. C. e Chen, Y. S., Treatment and recycling of incinerated ash using thermal plasma technology, Waste Management, vol. 22, 485-490, 2002.
- [25] Johnson, M. C., On vitrifying wastes using a plasma arc torch, Army Environmental Policy Institute, 2002.
- [26] Fauchais, P. e Vardelle, A., Thermal plasmas, [IEEE Transactions on](http://ieeexplore.ieee.org/xpl/RecentIssue.jsp?punumber=27) Plasma Science, 1258-1280, vol. 25, 1997.
- [27] Prebola, J. L., Performance of a plasma torch with hydrocarbon feedstocks for use in scramjet combustion, Dissertação de Mestrado, Virginia Polytechnic Institute and State University, 1998.
- [28] Boulos, M. I., Diagnostics of thermal plasmas, Plasma Technology Research Centre, Université de Sherbrooke, Canadá, 1999.
- [29] Menezes, R. A. A., Gerlach J. L. e Menezes, M. A., Estágio atual da incineração no Brasil, ABLP – Associação Brasileira de Limpeza Pública, VII Seminário Nacional de Resíduos Sólidos e Limpeza Pública, Curitiba, 2000.
- [30] Boulos, M. I., Thermal plasma processing, IEEE Transactions on Plasma Science, 1078- 1089, vol. 19, 1991.
- [31] Roth, J. R., Industrial Plasma Engineering, vol. 2, Applications to Nonthermal Plasma Processing, University of Tennesse, IOP Publishing Ltd., 2001.
- [32] Mozumder, P. K. e Barna, G. G., Statistical feedback control of a plasma etch process, IEEE Trans. Semiconduct Manufact., 1-11, vol. 7, 1994.
- [33] Spanos, C. J., Guo, H. F., Miller, A. e Levine-Parril, J., Real-time statistical process control using tool data, IEEE Trans. Semiconduct Manufact., vol. 5, 308-318, Feb. 1992.
- [34] Zibo Zhang, John Rayner, Andrew Cheetham, and Trevor Lund, A simplified fuzzy model to mimic a nonlinear system, applied to a plasma source, IEEE Transactions on Plasma Science, 27-33, vol. 25, 1997.
- [35] Tzou, Y. Y., DSP-based fully digital control of a PWM DC-AC converter for AC voltage regulation, National Chiao Tung University, 138-144, vol. 1, 1995.
- [36] Wells, L. K. e Travis J., LabVIEW for Everyone Graphical programming made even easier, Prentice Hall, 2006.
- [37] Deli, J., Bo, Y. e Xueyan, Z., On fuzzy-PI control for inverted plasma cutting power supply, 27th CCC [Control Conference, China,](http://ieeexplore.ieee.org/xpl/RecentCon.jsp?punumber=4599591) 2008.
- [38] Kim B. e Park, J. H., Qualitative fuzzy logic model of plasma etching process, [IEEE](http://ieeexplore.ieee.org/xpl/RecentIssue.jsp?punumber=27)  [Transactions on](http://ieeexplore.ieee.org/xpl/RecentIssue.jsp?punumber=27) Plasma Science, 673-678, vol. 30, 2002.
- [39] Lund, T., Cheetham, A. D., Rayner, J.P. e Zhang, S., Developing a fuzzy controller for a helicon plasma source, Plasma Instrum. Lab., Canberra Univ., ACT, [Knowledge-Based](http://ieeexplore.ieee.org/xpl/RecentCon.jsp?punumber=6656)  [Intelligent Information Engineering Systems, 1999. Third International Conference,](http://ieeexplore.ieee.org/xpl/RecentCon.jsp?punumber=6656) 316- 319, 1999.
- [40] Yue, P. K., Sang, H. L. e Messom, C., Fuzzy PLC control of a steam heated dryer: case study and implementation details. IEEE Fuzzy Systems Proceedings, vol. 1, 1998.
- [41] Tanaka, K., An introduction to Fuzzy logic for practical applications, ed. Springer, 1997.
- [42] Bayindir, N. S., Kükrer O. e Yakup, M., DSP-based PLL-controlled 50-100kHz 20kW high-frequency induction heating system for surface hardening and welding applications, IEEE Proc.\_Electr. Power Appl., 365-371, vol. 150, 2003.
- [43] Ian S. Shaw e Marcelo Godoy Simões, Controle e modelagem Fuzzy, FAPESP, ed. Edgar Blücher Ltda., 1999.
- [44] Yargeau, V., Soucy, G. e Boulos, M. I., The treatment of water-based toxic waste using induction plasma technology, [Plasma Chemistry and Plasma Processing,](http://www.ingentaconnect.com/content/klu/pcpp;jsessionid=n4bgfs1of2ta.victoria) [Springer,](http://www.ingentaconnect.com/content/klu;jsessionid=n4bgfs1of2ta.victoria) 327- 340, vol. 19, 1999.
- [45] Hetland, J., Lynum, S. e Santen, S., Sustainable energy from waste by gasification and plasma cracking, featuring safe and inert rendering of residues. Recent experiences for reclaiming energy and ferrochrome from the tannery industry, SINTEF Energy Research, EnviroArc Technology AS, Plasma Technologies AB, artigo retirado da página da internet: www.enviroarc.com/, 2009.
- [46] Centioli, C., Iannone, F., Mazza, G., Panella, M., Pangione, L., Vitale, V. e Zaccarian, L., Open source real-time operating systems for plasma control at FTU, IEEE Transactions on Nuclear Science, 476 – 481, vol. 51, 2004.
- [47] Al-Kuzee, J., Matsura, T., Goodyear, A., Nolle, L., Hopgood, A. A., Picton, P. D. e Braithwaite, N. St. J., Intelligent control of low pressure plasma processing, The 29th Annual Conference of the IEEE, vol. 2, 2003.
- [48] Zirojevic, Z. e Zlatanovic, M., A method for pressure control in plasma processing, 22nd International Conference on [Microelectronics, 2000,](http://ieeexplore.ieee.org/xpl/RecentCon.jsp?punumber=6768) 265-268, vol. 1, 2000.
- [49] Fauchais, P. e Vardelle, A., Pending problems in thermal plasmas and actual development, Plasma Phys. Control. Fusion, vol. 42, 2000.
- [50] [Reed, T. B.,](http://adsabs.harvard.edu/cgi-bin/author_form?author=Reed,+T&fullauthor=Reed,%20Thomas%20B.&charset=UTF-8&db_key=PHY) Induction-coupled plasma torch, Journal of Applied Physics, 821-824, vol. 32, 1961.
- [51] Dubut, J. P., Salazar, A. O. e Guimarães, A. M. F., Fonte RF de alta potência para excitação de uma tocha indutiva a plasma térmico, Induscon 2006, VII Conferência Internacional de Aplicações Industriais, Recife, 2006.
- [52] Sousa, J. F., Júnior, L. P. S., Guimarães, A. M. F., Salazar, A. O., Dubut, J. P., Neto, J. O., A 50kW pfc three-phase rectifier for using in a plasma torch system, COBEP 2007, Blumenau –  $SC$ , 2007.
- [53] Texto retirado da página da internet: www.iope.com.br/3ia3\_termopares.htm, 2009.
- [54] Delmeé, G. J., Manual de medição de vazão, ed. Edgar Blücher Ltda, 2003.
- [55] MFC principles, Texto retirado da página da internet: flowmeterdirectory.com/flowmeter\_mass\_flow\_controller.html, 2009.
- [56] [Saleh,](http://www.amazon.com/exec/obidos/search-handle-url/ref=ntt_athr_dp_sr_1?%5Fencoding=UTF8&search-type=ss&index=books&field-author=Jamal%20Saleh) J., Fluid flow handbook, 1ª edição, ed. McGraw-Hill Professional, 2002.
- [57] Fundamentals of mass flow control, White paper, Advanced Energy Industries, Inc., EUA, 2005
- [58] Natale, F., Automação Industrial, ed. Érica, 2000.
- [59] Warnock, I. G., Programmable Controllers Operation and Application, ed. Prentice Hall, 1997.
- [60] Graham, A. M. e Etezadi-Amoli, M., Design, implementation, and simulation of a PLC based speed controller using fuzzy logic, IEEE [Power Engineering Society Summer](http://ieeexplore.ieee.org/xpl/RecentCon.jsp?punumber=6967)  [Meeting,](http://ieeexplore.ieee.org/xpl/RecentCon.jsp?punumber=6967) 2475-2480, vol. 4, 2000.
- [61] Araújo Filho, J. E., Entendendo a lógica Fuzzy aplicada a controle de processos e sistemas de decisão, mini-curso, 5º Congresso Internacional de Automação, Sistemas e Instrumentação, São Paulo, 2005.
- [62] Kalani, G., Industrial Process Control: Advances and Applications, ed. Elsevier Science & Technology Books, 2002.
- [63] Wegmann, H., Fuzzy control and neural networks industrial applications in the world of PLCs, Proceedings of the Third IEEE Conference on Control Applications, 1245–1249, vol. 2, 1994.
- [64] Lai, Y. S., Wang, J., Lin, Z. Q., Wang, M. H. e Tien, S. C., Internet-based monitoring and control of fuzzy-controlled inverter system, IECON 02, 2365- 2370, vol. 3, 2002.
- [65] Krovvidy, S., Wee, W. G., Suidan, M., Summers, R. S., Coleman, J. J. e Rossman, L., Intelligent Sequence Planning for Wastewater Treatment Systems, IEEE Expert: Intelligent Systems and Their Applications, 15 – 20, vol. 4, 1994.
- [66] Albrecht, W., Moeller Hardware and Engineering PS 4-300, Moeller GmbH, Alemanha, 1999.
- [67] OPC Overview, OPC Foundation, artigo retirado da página da internet: www.opcfoundation.org, 1998.
- [68] Hermes, K. P., User Interface S40 OPC Server, Moeller GmbH, Alemanha, 2001.
- [69] Fonseca, M. O., Comunicação OPC Uma abordagem prática, VI Seminário de Automação de Processos, Associação Brasileira de Metalurgia e Materiais, 9-10 de outubro de 2002 – Vitória – ES, Brasil.
- [70] Pupo, M. S., Interface homem-máquina para supervisão de um CLP em controle de processos através da www, dissertação de mestrado, Escola de Engenharia de São Carlos da Universidade de São Paulo, São Carlos, 2002.
- [71] Braga, N., Uma introdução ao DSP Parte 1. Revista Saber Eletrônica n°335, São Paulo, 2000.
- [72] Chung, K. M.; Wu, A. e Hidajat, T., Using the TMS320C24X DSP Controller for Optimal Digital Control - application report SPRA295, Texas Instruments, 1998.
- [73] TMS320F2810, TMS320F2811, TMS320F2812, TMS320C2810, TMS320C2811, TMS320C2812 Digital Signal Processors, Data Manual, Literature Number SPRS174O, Texas Instruments, 2007.
- [74] Lewis, R. W., What are the benefits from using IEC 1131-3 PLC languages as the basis for training future control engineers?, IEE Colloquium on Mechatronics in Education: Delivery of a New Engineering Discipline into the Workplace,  $7/1 - 717$ , 1996.
- [75] Massi, M., Santos, M. F. S. e Catarino, D. K., Automação do sistema de controle de temperatura de um reator de processamento de materiais, VIII Encontro de Iniciação Científica e pós-graduação do ITA, São José dos Campos, 285-290, vol. 1, 2002.
- [76] Rauf, S.; Kushner, M.J., Virtual plasma equipment model: a tool for investigating feedback control in plasma processing equipment, IEEE Transactions on Semiconductor Manufacturing, vol. 11, 1998.
- [77] Luyben, W. L., Process modeling, simulation, and control for chemical engineers,  $2^a$ edição, ed. McGraw-Hill Publishing, 1996.
- [78] Tani, T., Mishima, S., Nakane, K., Saito, N. e Asagao, T., Fuzzy control system applied to pump start in a petroleum plant, First International Conference on Knowledge-Based Intelligent Electronic Systems, 174–180, vol. 1, 1997.
- [79] Ramachandran, K. e Kikukawa, N., Thermal plasma in-flight treatment of electroplating sludge, IEEE Transactions on Plasma Science, 310–317, vol. 30, 2002.
- [80] Yang, J. G., Yoon, N. S., Kim, B. C., Choi, J. H., Lee, G. S. e Hwang, S. M., Power absorption characteristics of an inductively coupled plasma discharge., IEEE Trans. On Plasma Science, vol. 27, 1999.
- [81] Zhang, Z., Rayner, J. P., Cheetham, A.D. e Lund, T., Simulation of a Helicon plasma source using a multivariable fuzzy model, IEEE Transactions on Plasma Science, 104– 112, vol. 26, 1998.
- [82] Lyubina, Y. L. e Suris, A. L., Thermodynamic model of the plasma gasification of organic solid wastes, [Chemical and Petroleum Engineering](http://www.springerlink.com/content/106461/?p=f29a9b73b359433abc8721f7337c0568&pi=0) Journal, Springer New York, 1573-8329, vol. 35, 2006.
- [83] Razzak, M. A., Kondo, K., Ueugi, Y. e Takamura, S., High pressure Ar-N2 RF discharge with ICP technique using SIT inverter power supply, Proceedings of Annual Conference of Fundamentals and Materials Society, 112-117, 2002.
- [84] Chang J.-S., Recent development of plasma pollution control technology: a critical review, [Science and Technology of Advanced Materials,](http://www.ingentaconnect.com/content/els/14686996;jsessionid=whsdnn5vwrl2.alice) 571-576, vol. 2, 2001.
- [85] [Ramasamy, R.](http://adsabs.harvard.edu/cgi-bin/author_form?author=Ramasamy,+R&fullauthor=Ramasamy,%20R.&charset=UTF-8&db_key=PHY) e [Selvarajan, V.,](http://adsabs.harvard.edu/cgi-bin/author_form?author=Selvarajan,+V&fullauthor=Selvarajan,%20V.&charset=UTF-8&db_key=PHY) Characterization of spray torch and analysis of process parameters, The European Physical Journal Applied Physics, 87-96, vol. 7, 1999.
- [86] [McKelliget, J. W.](http://adsabs.harvard.edu/cgi-bin/author_form?author=McKelliget,+J&fullauthor=McKelliget,%20John%20W.&charset=UTF-8&db_key=PHY) e [El-Kaddah, N.,](http://adsabs.harvard.edu/cgi-bin/author_form?author=El-Kaddah,+N&fullauthor=El-Kaddah,%20Nagy&charset=UTF-8&db_key=PHY) The effect of coil design on materials synthesis in an inductively coupled plasma torch, Journal of Applied Physics, 2948-2954, vol. 64, 1988.
- [87] [Miller, R. C.,](http://adsabs.harvard.edu/cgi-bin/author_form?author=Miller,+R&fullauthor=Miller,%20Reid%20C.&charset=UTF-8&db_key=PHY) [Ayen, R. J.,](http://adsabs.harvard.edu/cgi-bin/author_form?author=Ayen,+R&fullauthor=Ayen,%20Richard%20J.&charset=UTF-8&db_key=PHY) Temperature profiles and energy balances for an inductively coupled plasma torch, Journal of Applied Physics, 5260-5273, vol. 40, 1969.
- [88] Tham, P. e Sen, A. K., Robustness of a feedback control scheme for plasma instabilities, IEEE Transactions on Plasma Science, 588–592, vol. 21, 1993.
- [89] Gleizes, A., Gonzales, J. J. e Freton, P., Thermal plasma modelling, [Journal of Physics](http://www.ingentaconnect.com/content/iop/jphysd;jsessionid=1gushecm0vau4.alice)  [D: Applied Physics,](http://www.ingentaconnect.com/content/iop/jphysd;jsessionid=1gushecm0vau4.alice) R153-R183, vol. 38, 2005.
- [90] Tanaka, Y. e Sakuta, T., Temperature control of Ar induction thermal plasma with diatomic molecular gases by pulse amplitude modulation of the coil current, Plasma Sources Sci. Technol., 69-77, vol. 12, 2003.
- [91] Or, D. T., Subramanian, N. S., Heberlein, J. V. R. e Pfender, E., Modeling of highpressure, high-frequency (RF) oxygen plasmas, IEEE Transactions on Plasma Science, 1034 – 104, vol. 25, 1997.
- [92] Mostaghimi J. T., Proulx P., Boulos M. I., A two-temperature model of the inductively coupled RF plasma, Journal of Applied Physics, 1753-1760, vol. 61, 1987.
- [93] Subawalla, H. e Rhinehart, R. R., Experimental comparison of model-based and conventional pressure control for a plasma reactor, 1994 [American Control Conference,](http://ieeexplore.ieee.org/xpl/RecentCon.jsp?punumber=5816)  3122- 3126, vol. 3, 1994.
- [94] Pandit, S. M. e Demeny, T. M., Modeling and robust control of a plasma deposition process, 1994 [American Control Conference, 2](http://ieeexplore.ieee.org/xpl/RecentCon.jsp?punumber=5816)919- 2925, vol. 3, 1994.
- [95] Chen, K. e Eddy, T. L., A Thermodynamic Analysis of Nonequilibrium Argon Plasma Torches, [Plasma Chemistry and Plasma Processing](http://www.springerlink.com/content/104961/?p=bf2806e46d2c432ea5755140c87919b8&pi=0) Journal, Springer Netherlands, 1572- 8986, vol. 18, 1998.
- [96] Lemmon, E. W., Jacobsen, R. T., Penoncello, S. G. e Friend, D. G., Thermodynamic properties of air and mixtures of nitrogen, argon, and oxygen from 60 to 2000 K at pressures to 2000 MPa, Journal of Physical and Chemical Reference Data, 331-385, vol. 29, 2000.
- [97] Capitelli, M., Colonna, G., Gorse, C. e D'Angola, A., Transport properties of high temperature air in local thermodynamic equilibrium, [The European Physical Journal D -](http://www.springerlink.com/content/101161/?p=0810b8e59c874b0f92aa4d1b36caf9ce&pi=0) [Atomic, Molecular, Optical and Plasma Physics,](http://www.springerlink.com/content/101161/?p=0810b8e59c874b0f92aa4d1b36caf9ce&pi=0) 279 – 289, vol. 11, 2000.
- [98] Yamamoto, T., Yang, C.-L., Beltran, M. R. e Kravets, Z., Plasma-assisted chemical process for NOx control, IEEE Transactions on [Industry Applications, 9](http://ieeexplore.ieee.org/xpl/RecentIssue.jsp?punumber=28)23-92, vol. 36, 2000.
- [99] Chaes, J. D., Theoretical and Experimental Investigation of Pressure and Flow in Induction Plasmas, [J. Appl. Phys.,](http://jap.aip.org/) vol. 42, 1971.
- [100] Cavani, C. e Roberto, M., Simulação de uma descarga de RF com argônio e oxigênio pelo método PIC/MCC, VIII Encontro de Iniciação Científica e Pós-Graduação do ITA, S. José dos Campos, 225-230, vol. 1, 2002.
- [101] Kim, B. e Park, S., Characterization of inductively coupled plasma using neural networks, IEEE Transactions on Plasma Science, 698 – 705, vol. 30, 2002.
- [102] Aubreton, J., Elchinger, M. F. e Fauchais, P., New method to calculate thermodynamic and transport properties of a multi-temperature plasma: Application to N2 plasma, [Plasma Chemistry and Plasma Processing](http://www.springerlink.com/content/104961/?p=3f3a8cb094e64cc2aaea4cb5016e4eb2&pi=0) Journal, Springer Netherlands,  $1 - 27$ , vol. 18, 1998.
- [103] Thermodynamic potential, Wikipedia The free encyclopedia, texto retirado da página da internet: http://en.wikipedia.org/wiki/Thermodynamic\_potential, 2009.
- [104] Naidu, D. S., Ozcelik, S. e Moore, K. L., Modeling, sensing and control of gas metal arc welding, ed. Elsevier, 2003.
- [105] Alex, J.; Jumar, U. e Tschepetzki, R., A Fuzzy control application to waste water treatment plants, Proceedings of the Third IEEE Conference on Control Applications, 665–670, vol. 1, 1994.
- [106] Gao, Z., Trautzsch, T.A. e Dawson, J. G., A stable self-tuning fuzzy logic control system for industrial temperature regulation, IEEE Transactions on Industry Applications, 414–424, vol. 38, 2002.
- [107] Moon, U. C. e Lee, K. Y., Hybrid algorithm with fuzzy system and conventional PI control for the temperature control of TV glass furnace, [IEEE Transactions on](http://ieeexplore.ieee.org/xpl/RecentIssue.jsp?punumber=87) Control Systems Technology, 548-554, vol. 11, 2003.
- [108] Shimakawa, M., Murakami, S. e Mori, M., Fuzzy modeling of an activated sludge process, Kyushu Inst. of Technol., Kitakyushu, [IEEE International Conference on](http://ieeexplore.ieee.org/xpl/RecentCon.jsp?punumber=6569) Systems, Man, and Cybernetics, 558-563, vol. 2, 1999.
- [109] Morabito, F. C. e Versaci, M., A fuzzy neural approach to plasma disruption prediction in tokamak reactors, International Joint Conference on Neural Networks, 3463–3467, vol. 5, 1999.
- [110] Morabito, F. C. e Versaci, M., A fuzzy-neural approach to real time plasma boundary reconstruction in tokamak reactors, International Conference on Neural Networks, 43– 47, vol. 1, 1997.
- [111] Bega, E. A., Delmée, G. J., Cohn, P. E., Bulgarelli, R, Koch, R. e Finkel, V. S., Instrumentação Industrial, Instituto Brasileiro de Petróleo e Gás – IBP, ed. Interciência, 2003.
- [112] Isermann, R., On fuzzy logic applications for automatic control, supervision, and fault diagnosis, Systems, Man and Cybernetics, Part A: IEEE Transactions on Systems and Humans, 221–235, vol. 28, 1998.
- [113] Kim, J. H., Kim, K. C. e Chong, E.K.P., Fuzzy precompensated PID controllers, [IEEE](http://ieeexplore.ieee.org/xpl/RecentIssue.jsp?punumber=87)  [Transactions on](http://ieeexplore.ieee.org/xpl/RecentIssue.jsp?punumber=87) Control Systems Technology, 406-411, vol. 2, 1994.
- [114] Chen, J. X. e Li, W., Application of fuzzy control PID algorithm in temperature controlling systems, 2003 International Conference on Machine Learning and Cybernetics, 2601–2604, vol. 4, 2003.
- [115] Li, W., Design of a hybrid Fuzzy logic proportional plus conventional integralderivative controller, IEEE Transactions on Fuzzy Systems, 449–463, vol. 6, 1998.
- [116] Wang, J., Kusumoto, K. e Nezu, K., Plasma arc cutting torch tracking control, 6th International Workshop on [Advanced Motion Control, 3](http://ieeexplore.ieee.org/xpl/RecentCon.jsp?punumber=6951)45-350, 2000.
- [117] Kobayashi, T., Tani, T. e Mliyamoto, S., Automation of reformer process in petroleum plant using fuzzy supervisory model predictive multivariable control system, The Ninth IEEE International Conference on Fuzzy Systems, 1021–1024, vol. 2, 2000.
- [118] Zheng, L., Practical guide to tune of proportional and integral (PI) like fuzzy controllers, IEEE International Conference on Fuzzy Systems, 633 – 640, 1992.
- [119] Kobayashi, T., Tani, T., Abe, N. e Miyamoto, S., Comparison between human supervisory control and hierarchical control system based on human's knowledge in petroleum plant, IEEE World Congress on Computational Intelligence., The 1998 IEEE International Conference on Fuzzy Systems Proceedings, 200–204, vol. 1, 1998.
- [120] Ross, T. J., Fuzzy logic with engineering applications, ed. John Wiley & Sons, 2004.
- [121] Dutta, S., Fuzzy logic applications: Technological and strategic issues, IEEE Transactions on Engineering Management, 237–254, vol. 40, 1993.
- [122] Karakuzu, C., An experimental comparison of fuzzy, neuro and classical control techniques, Electrical and Electronic Engineers in Israel, 2000, The 21st IEEE Convention of the, 160 – 166, 2000.
- [123] LM3911 Temperature Controller, National Semiconducter, 1994
- [124] Sivanandam, S. N., Sumathi, S. e Deepa, S. N., Introduction to Fuzzy Logic using MATLAB, ed. Springer, 2007.
- [125] Campos, M. M. e Saito, K, Sistemas inteligentes em controle automação de processos, ed. Ciência Moderna, 2004.
- [126] Einwag, H., Reference Manual S40-Fuzzy, 2ª edição, Moeller GmbH, 1999.
- [127] Schreiber, R., Air flow control using Fuzzy logic, Microchip Technology Inc., 1997.
- [128] Hebert, D, It's alive! Web technology lights up this year's top trends. Control for the process industries, artigo retirado da página da internet: www.controlmag.com, n° 04, 2001.

# **PUBLICAÇÕES**

### **Publicações em eventos técnico-científicos:**

Dubut, J. P., Guimarães, A. M. F., Santos Júnior, L. P., Salazar, A. O. Retificador PWM trifásico de 50kW com correção de fator de potência utilizando o controlador DSP TMS320F2812. In: Congresso Brasileiro de Automática, 2008, Juiz de Fora. XVII Congresso Brasileiro de Automática. Rio de Janeiro: SBA,. v. 02. p. 01-01, 2008

Guimarães, A. M. F., Medeiros, T. Q., Sousa, J. F., Neto, J. de O.; Salazar, A. O.; Maitelli, A. L.; Morais, A. H. F.. Automation system applied to a plasma inertization plant. 9º Congresso Brasileiro de Eletrônica de Potência (COBEP), Florianópolis-SC, v. 12, p. 19/3-26, 2007.

Dubut, J. P., Salazar, A. O., Maitelli, A. L., Guimarães, A. M. F., Lima, R. O. e Nascimento, P. I. A. Fonte RF de alta potência para excitação de uma tocha indutiva a plasma térmico. Anais da VII Conferência Internacional de Aplicações Industriais - Induscon., pp. 1-7, Recife-PE, abril 2006

Guimarães, A. M. F., Medeiros, T. Q., Sousa, J. F.; O Neto, J., Morais, A. H. F., Dubut, J. P.; Salazar, A. O. e Maitelli, A. L. Sistema de automação aplicado a uma planta de inertização a plasma. Anais do XVI Congresso Brasileiro de Automática, pp. 2471-2476, Salvador-BA, outubro 2006.

Dubut, J. P., Guimarães, A. M. F., Lopes, M. D., Nascimento, P. I. A., Salazar, A. O. e Maitelli, A. L. High frequency converter based on resonant inverters for exciting a 50kW inductive coupled plasma torch. 8º Congresso Brasileiro de Eletrônica de Potência (COBEP), pp. 1-6, Recife-PE, junho 2005.

Salazar, A. O., Guimarães, A. M. F., Maitelli, A. L., Dubut, J. P., Lopes, M. D. Control system for using in a plasma inertization plant. In: 8th Brazilian Power Electronics Conference - COBEP 2005, 2005, Recife. 8th Brazilian Power Electronics Conference - COBEP 2005. São Paulo : SOBRAEP. v. 01. p. 433-437, 2005.

Salazar, A. O., Lopes, M. D., Guimarães, A. M. F., Ribeiro, R. L. de A. A high performance 62kW ZCT SVM PFC power supply for use with a ac plasma torch. In: 8th Brazilian Power Electronics Conference - COBEP 2005, 2005, Recife. 8th Brazilian Power Electronics Conference - COBEP 2005. Sao Paulo : Sobraep. v. 01. p. 490-495, 2005.

Salazar, A. O., Lopes, Maitelli, A. L., Guimarães, A. M. F., Dubut, J. P. Digital control of a plasma vitrifying system. In: International Conference on Computing, Communication and Control Technologies. In: International Conference on Computing, Communication and Control Technologies, 2004, Austin. Proceedings of International Conference on Computing, Communication and Control Technologies. New York : Society of Computing, Communication and Control Technologies. v. 01. p. 01-06, 2004.

Salazar, A. O., Alves Júnior, C., Maitelli, A. L., Dubut, J. P., Guimarães, A. M. F. A high performance 25kW three-phase PFC power supply for use in a plasma ion nitriding reactor plant. In: 10th European Conference on Power Electronics and Applications, 2003, Toulouse. EPE2003. Brussels : EPE Association. v. 01. p. 01-06, 2003.

Salazar, A. O., Guimarães, A. M. F., Dubut, J. P. A high performance 50 kW three-phase PFC power supply for use with a dc arc plasma torch . In: 7o Congresso Brasileiro de Eletrônica de Potência., 2003, Fortaleza. COBEP´2003. Sao Paulo : Sobraep. v. 01. p. 114-119, 2003.

### **Revista:**

### Revista ISobraep

Guimarães, A. M, Medeiros, T. Q., Sousa, J., Oliveira Neto, J.,Morais, A. H. F., Salazar, A. O. E Maitelli, A. L. Automation System Applied to a Plasma Inertization Plant. Revista da Sociedade Brasileira de Eletrônica de Potência, 12 (1): 19-25, 2007.

Revista "IEEE Transactions on Plasma Sciences" **(Publicação em andamento)**

# **APÊNDICE A**

# **CONTROLADOR LÓGICO PROGRAMÁVEL PS4-341-MMI E**

# **MÓDULO DE EXPANSÃO LE4-206-AA1**

# **Dados do Fabricante**

**A.1 – Controlador Lógico Programável PS4-341-MM1** Partes do CLP PS4-341:

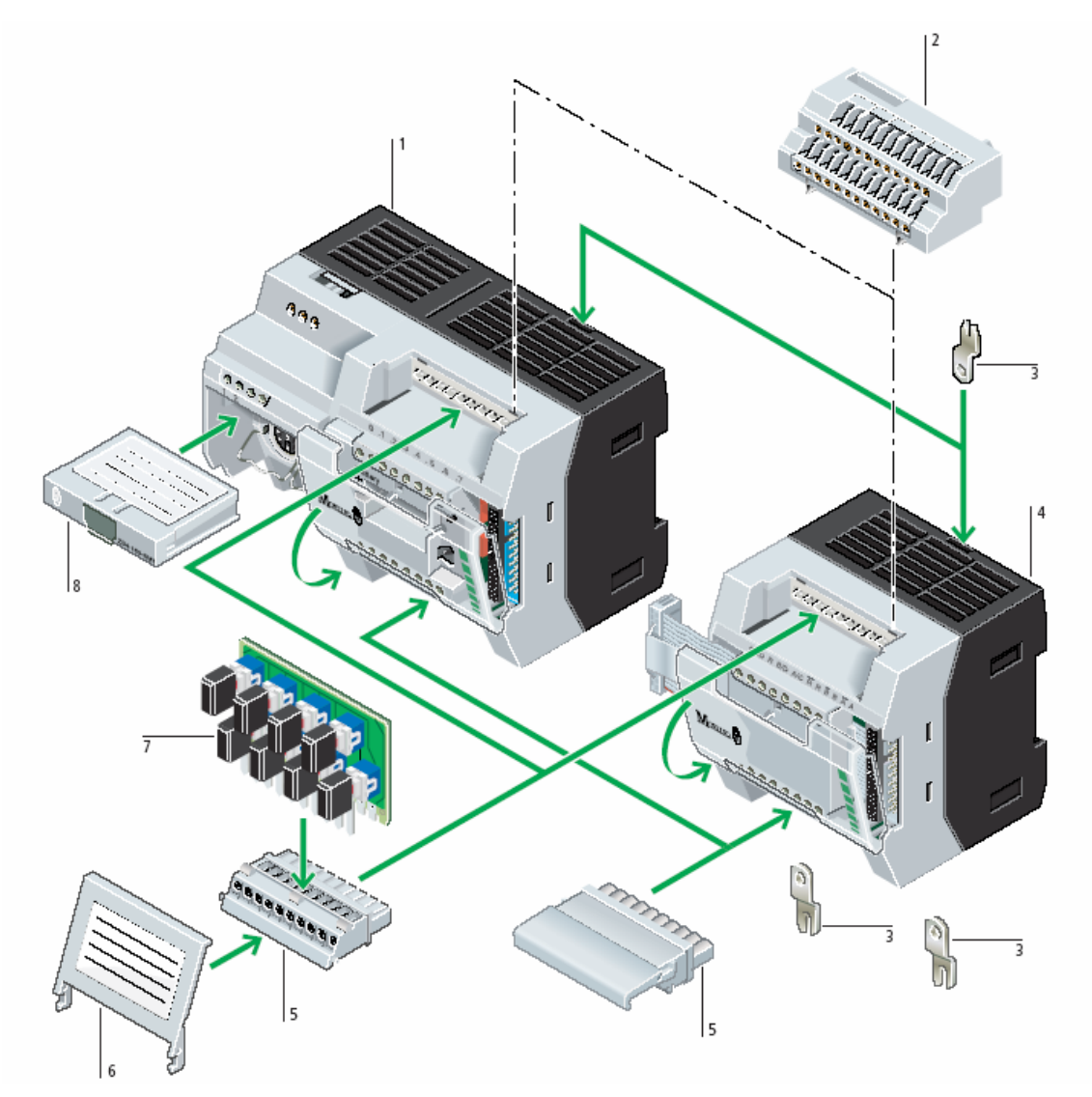

Figura A.1 – Partes integrantes do CLP PS4-341 MM1.

# Dimensões em milímetros

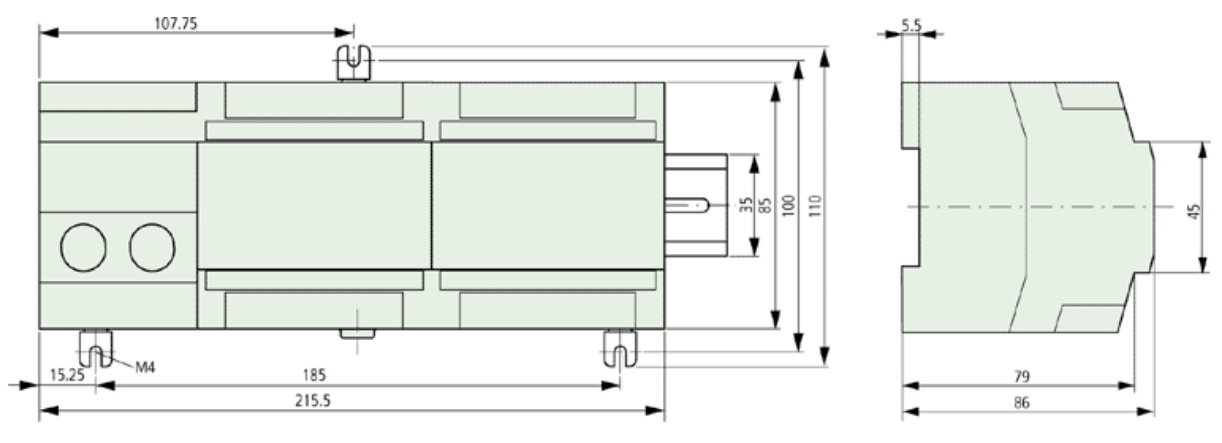

Figura A.2 – Dimensões do CLP PS4-341 MM1.

# Especificações:

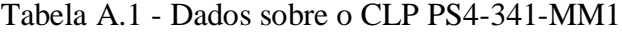

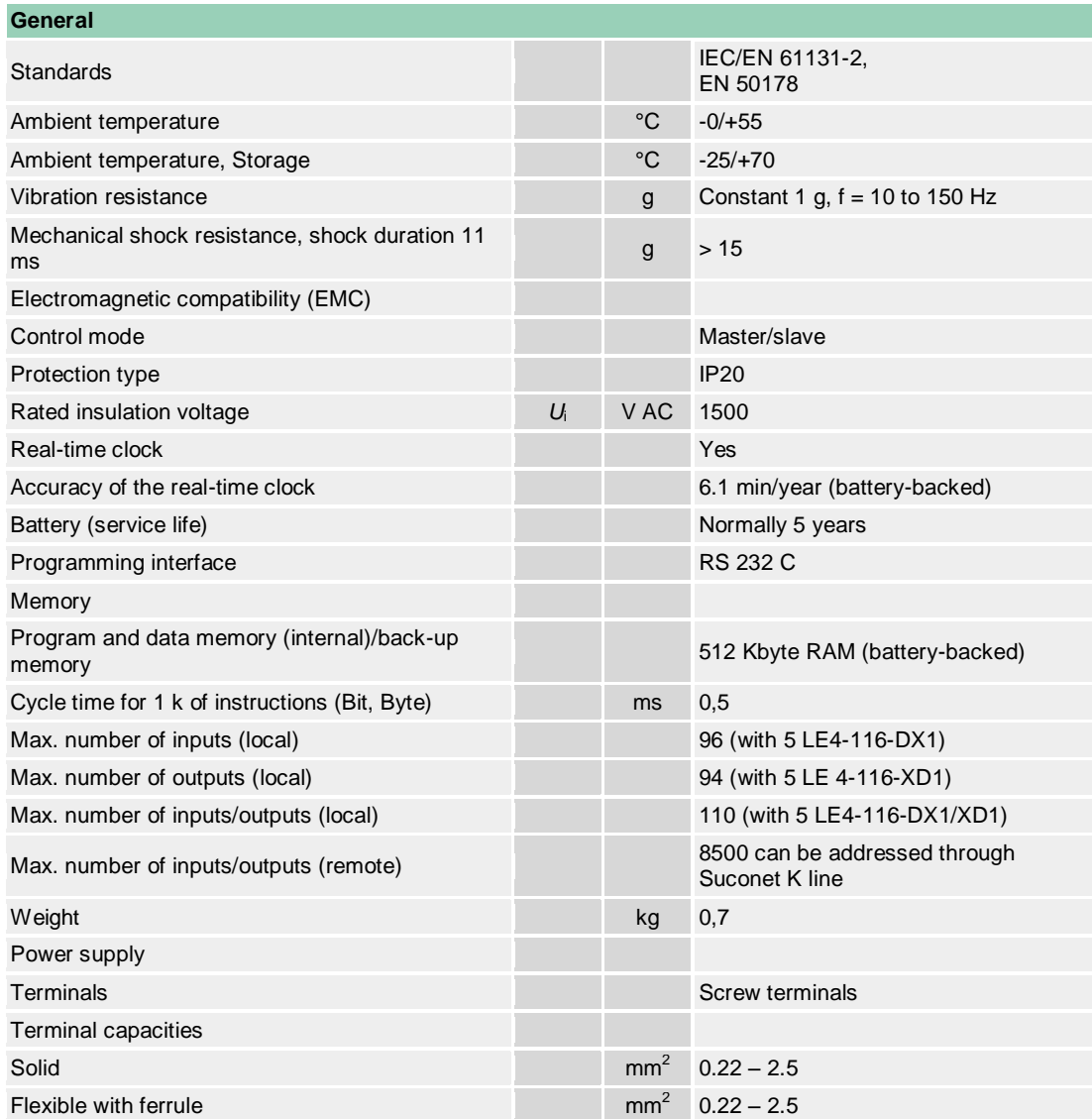

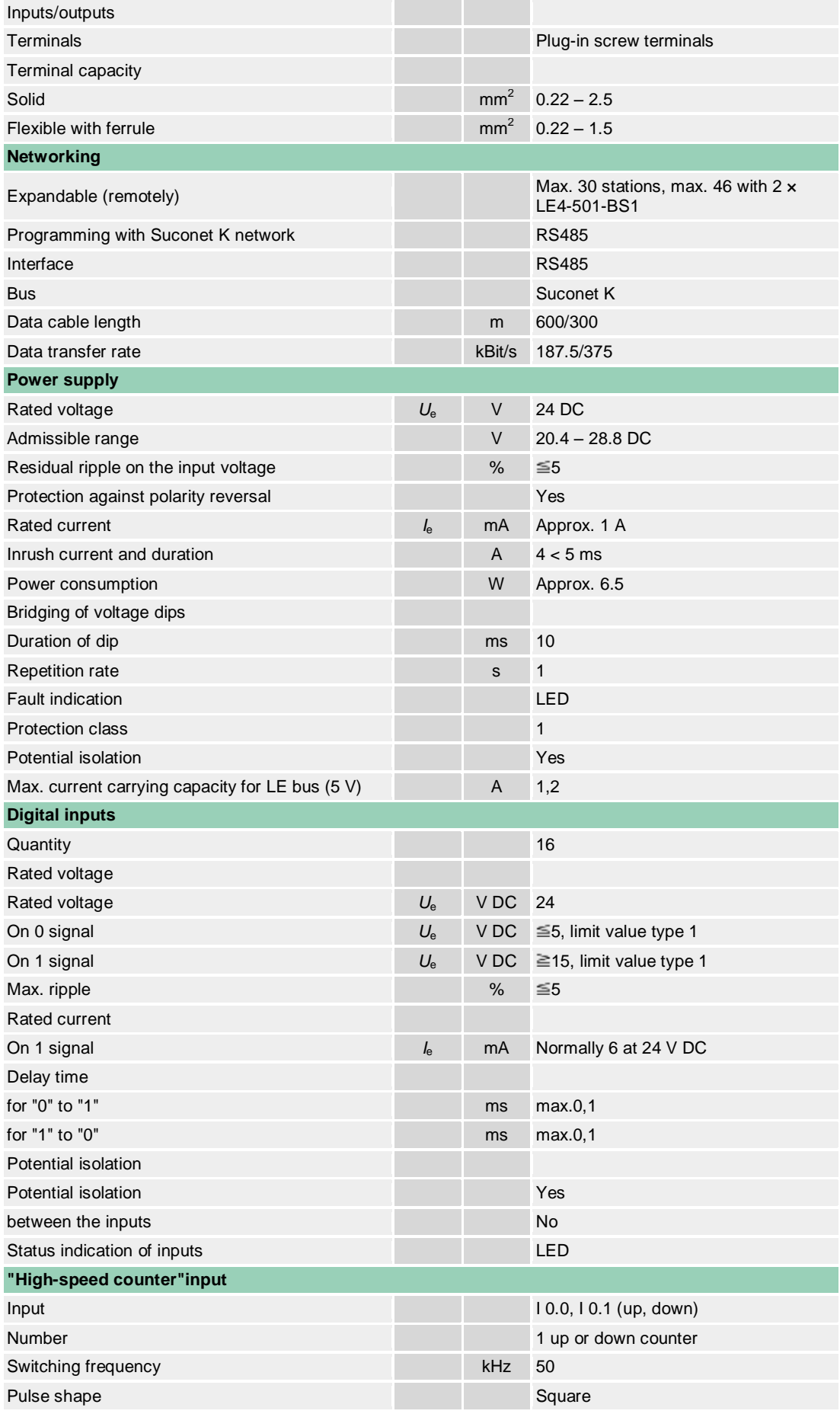

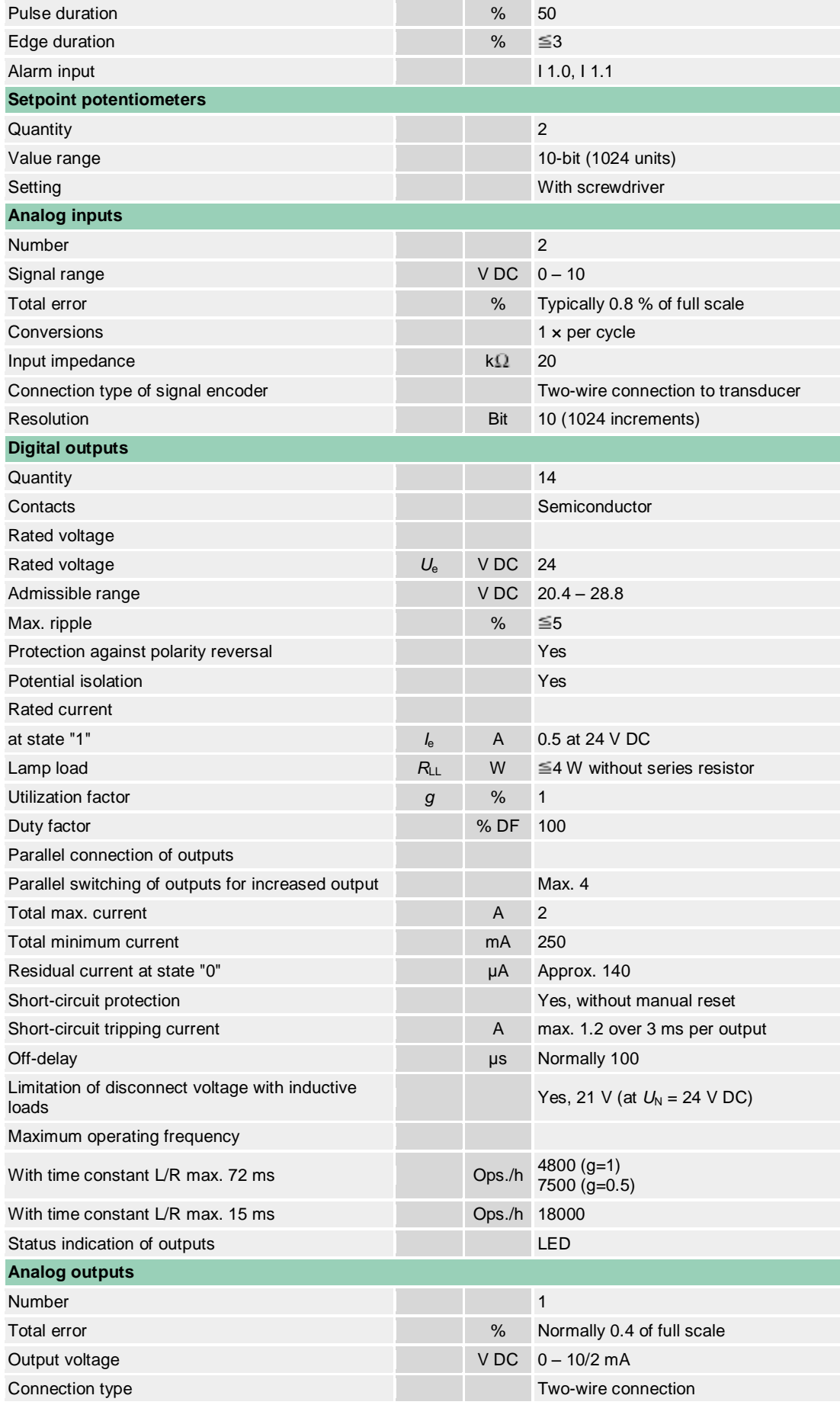

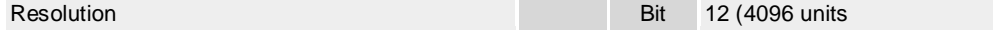

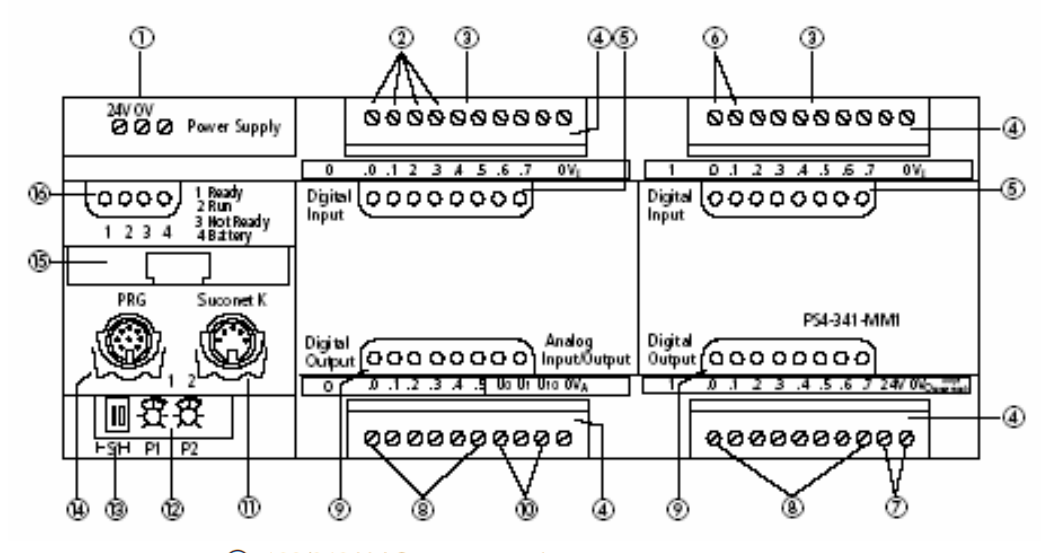

Configuração das portas de entrada e saída:

- $(1)$  120/240 V AC power supply
- 2 Digital inputs 120/240 V AC
- (3) Status LEDs for digital inputs 0.0 to 0.7
- 4) Plug-in screw terminal
- (5) Analog inputs  $Al_0$ ,  $Al_1$ : 0 to 10 V/0(4) to 20 mA
- 6 Analog inputs Al<sub>2</sub>, Al<sub>3</sub>: Pt1000, Ni1000
- (7) Analog outputs AQ<sub>0</sub>, AQ<sub>1</sub>: 0 to 10 V
- 8 Analog outputs AQ<sub>2</sub>, AQ<sub>3</sub>: 0 to 20 mA
- (9) Status LEDs for digital inputs 1.0 to 1.3
- 10 Relay outputs (make contacts) 24 V DC or 250 V AC
- (ii) Status LEDs for digital outputs C0 to C7
- (2) Suconet K interface
- (3) Setpoint potentiometers P1, P2
- (4) Switch S1 for bus terminating resistors
- (6) Programming device interface (PRG)
- (6) Memory module
- 17 Status LEDs for PLC

Figura A.3 – Configuração das entradas e saídas do CLP PS4-341 MM1.

Visão das conexões:

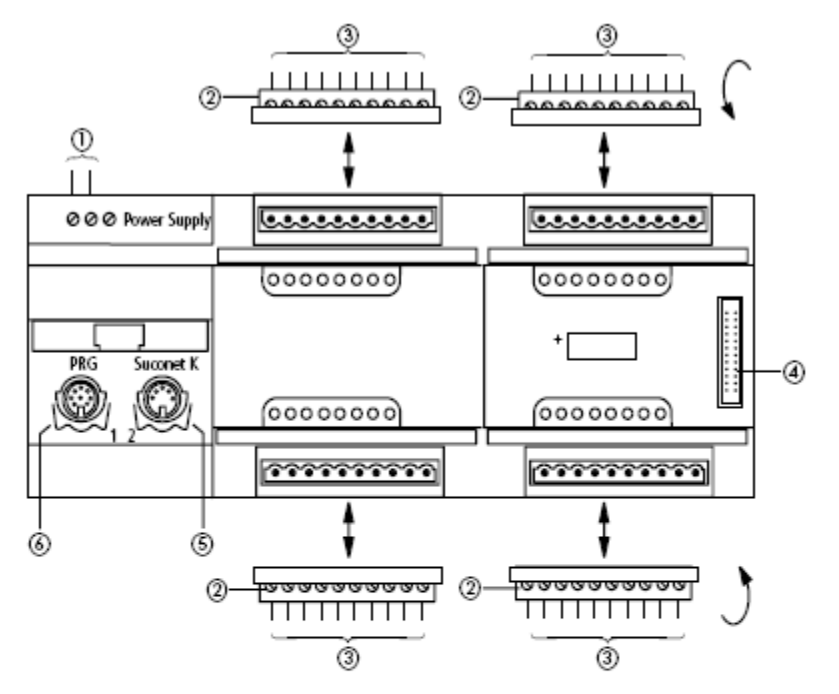

- (1) Screw terminals, terminal capacities: Flexible with ferrule - 0.22 to 2.5 mm<sup>2</sup> (AWG 24 to 13) Solid - 0.22 to 2.5 mm<sup>2</sup> (AWG 24 to 13)
- 2 Plug-in screw terminal
- (3) Terminal capacities: Flexible with ferrule - 0.22 to 1.5 mm<sup>2</sup> (AWG 24 to 16) Solid - 0.22 to 2.5 mm<sup>2</sup> (AWG 24 to 13)
- (4) Plug connector for local expansion module (LE 4)
- (5) Suconet K interface (RS 485)
- 6 Programming device interface (RS 232)

Figura A.4 – Conexões do CLP PS4-341 MM1.

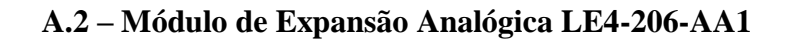

Dimensões:

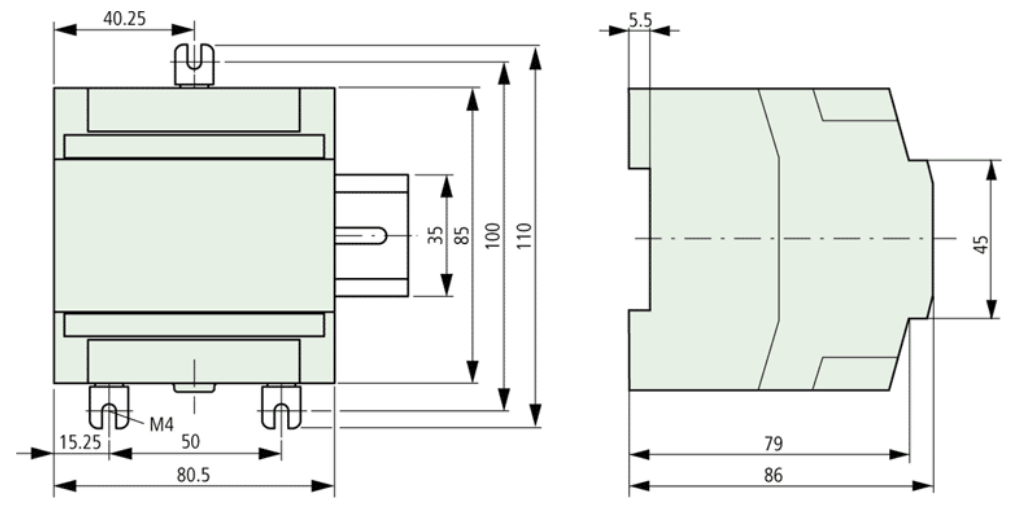

Figura A.5 – Dimensões do módulo LE4-206-AA1.

Especificações:

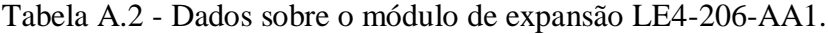

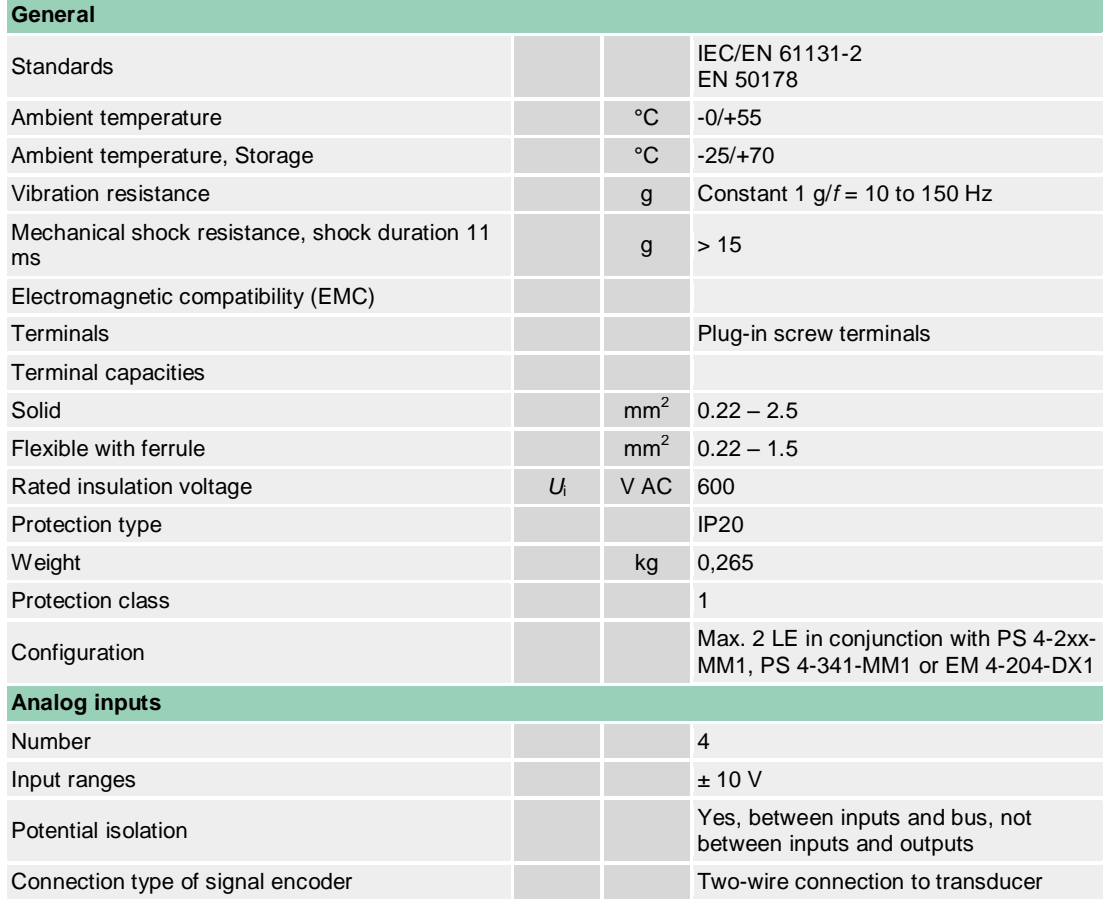

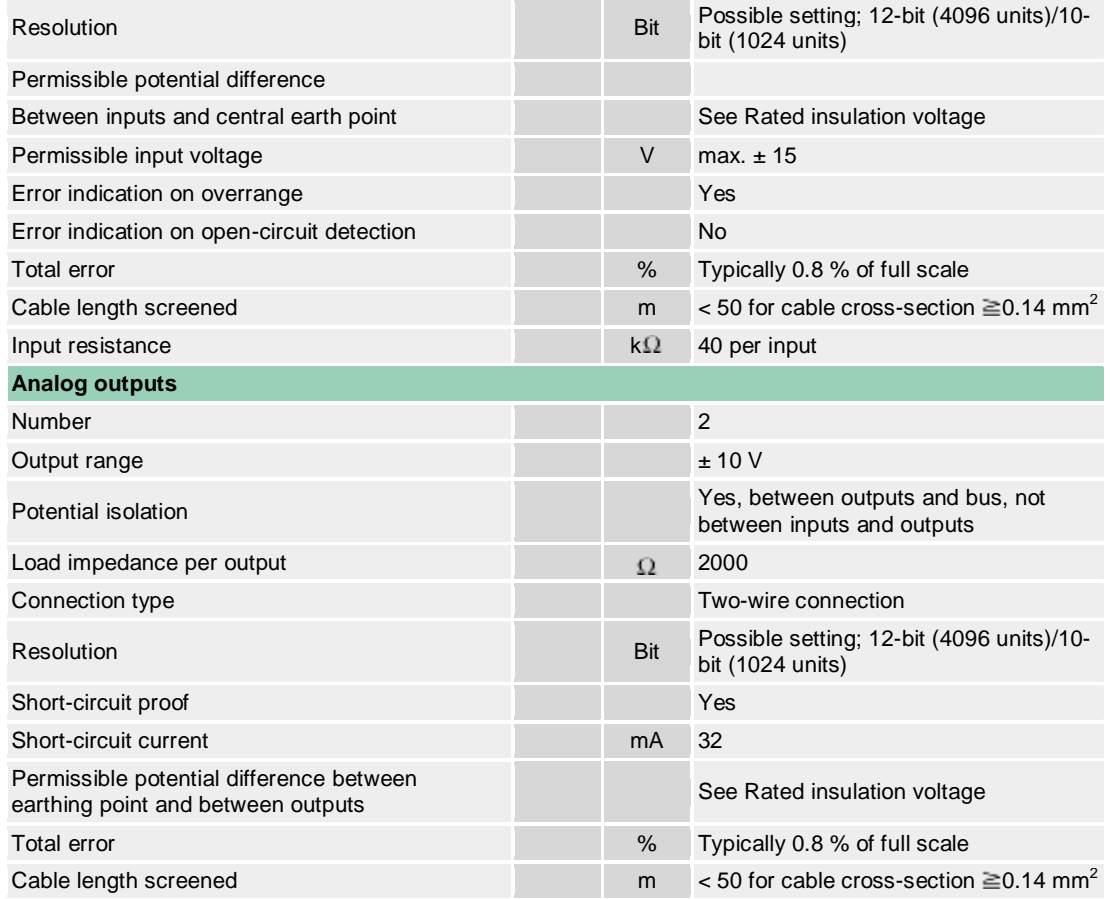

Configuração das portas de entrada e saída:

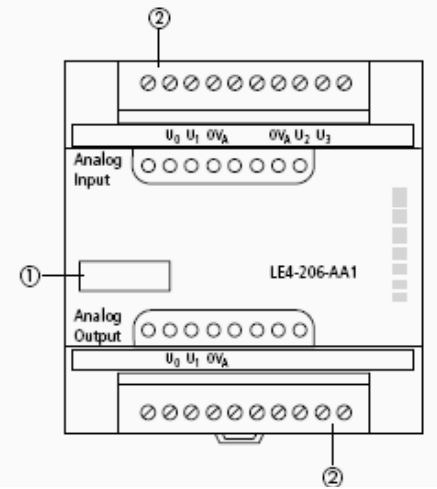

- (1) Device designation with HAEG 18  $\times$  6.5
- 2 Plug-in screw terminal for inputs and outputs

Figura A.6 – Configuração das entradas e saídas do módulo LE4-206-AA1.

Visão das conexões:

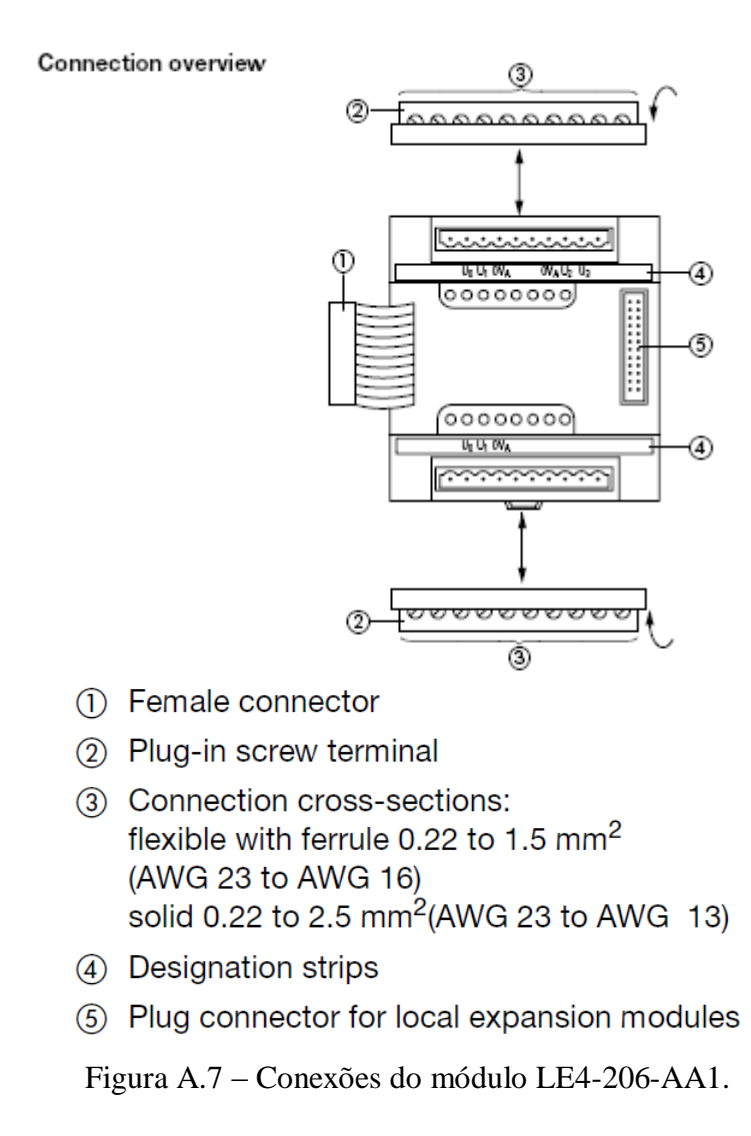

Fonte: Werner Albrecht e Thomas Kracht. Hardware and Engineering PS 4-300. Manual Moeller, 1999.

### A3 - Código em Lista de instruções:

### VAR\_GLOBAL

SubaUINT: U\_suba\_UINT\_subtraction\_abs; SubtracaoUINT: U sub UINT subtraction; MultiplicacaoUINT:U\_MUL\_UINT\_multiplication; ConversorUINT: U\_type\_INT\_type\_conversion; ConversorINT: U\_type\_UINT\_type\_conversion; Divisao: U\_division; Multiplicao2: U\_MUL\_INT\_multiplication; Subtracao: U\_sub\_INT\_subtraction; N\_MUL\_UINT\_multiplication: U\_sub\_INT\_subtraction; Fuzzy25: U\_FUZ\_25\_Fuzzy\_2I\_5T; U\_type\_INT\_type\_conversion; Conversor: Diferenciador: U\_differentiation; teste: U\_FUZ\_25\_Fuzzy\_2I\_5T;

(\* D:\CLP\Acionamento\SOURCE\Acionamento.dcf \*)

ClockGenerator: TimeGenerator; TimerPressostato:TOF;

(\*Bloco Gerador de Pulso\*)

(\*\*\* CLP PS4-341-MM1 \*\* \*\* ENTRADAS DIGITAIS \*\*\*)

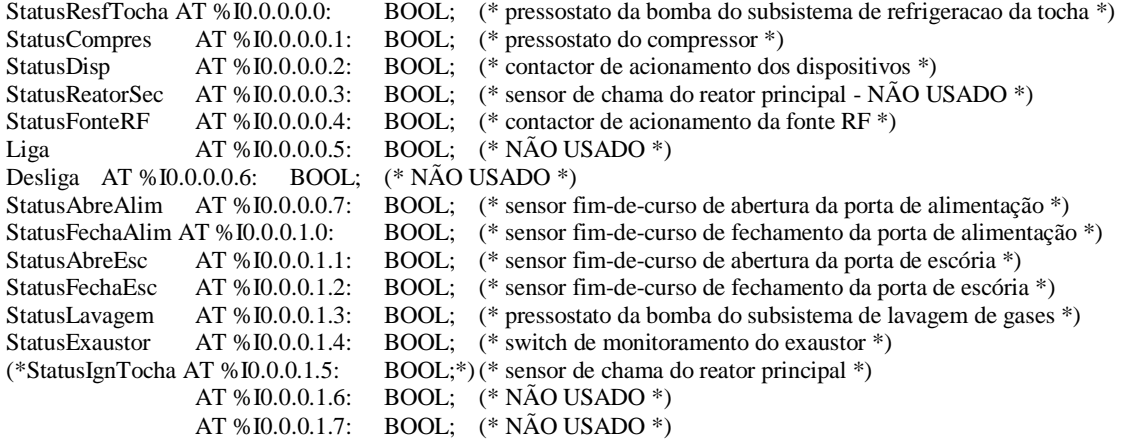

### (\*\* ENTRADAS ANALÓGICAS DO PS4-341-MM1 \*\*)

![](_page_158_Picture_86.jpeg)

#### (\*\*\* SAIDAS DIGITAIS \*\*) (\* AS SAÍDAS DE 0.0 A 0.5 E 1.0 A 1.1 SÃO PARA DISPOSIVOS 220V

 $*)$ 

#### (\* AS DEMAIS SAÍDAS SÃO PARA DISPOSIVOS 24V \*\*)

![](_page_158_Picture_87.jpeg)

ValvulaEsc AT %Q0.0.0.1.1: BOOL; (\* acionamento da válvula de escória \*) AT %Q0.0.0.1.2: BOOL; (\* \*) AT %Q0.0.0.1.3: BOOL; (\* \*) AT %Q0.0.0.1.4: BOOL; (\* \*) AT %Q0.0.0.1.5: BOOL; (\* \*) AT %Q0.0.0.1.6: BOOL; (\* \*) AT %Q0.0.0.1.7: BOOL; (\* \*) (\*\* SAÍDA ANALÓGICA DO PS4-341-MM1 \*\*) SetpointValv1 AT %QAW0.0.0.0:UINT; (\* referência do fluxo de gás refrigerante \*) (\*\* BLOCO DE EXPANSÃO LE4-206-AA1 \*\*) (\*\* ENTRADAS ANALÓGICAS DO LE4-206-AA1 \*\*) AT %IAW0.0.1.0: UINT; (\* LOOP DE CORRENTE - termopar - temperatura no reator principal - NÃO USADA \*) TempTocha AT %IAW0.0.1.2: UINT; (\* TENSÃO - referência do fluxo de gás plasmático \*) TempRefrig AT %IAW0.0.1.4: UINT; (\* TENSÃO - Temperatura da água do subsistema de refrigeracão da tocha - NÃO USADA \*) Teste2 AT %IAW0.0.1.6: UINT; (\* NÃO USADA \*) (\*\* SAÍDAS ANALÓGICAS DO LE4-206-AA1 \*\*) (\*EntFluxoValv2 AT %QAW0.0.1.0 : UINT ;\*) SetpointValv2 AT %QAW0.0.1.0:UINT; (\* referência do fluxo de gás plasmático \*) (\*SaidaBombaResf AT %QAW0.0.1.2 : UINT ; controle da bomba do sistema de resfriamento da tocha \*) SubResultTCA AT %QAW0.0.1.2:UINT; (\* Sinal de controle da temperatura da tocha - para TCA \*) (\*\* MARQUERS DO PROGRAMA \*\*) M\_BotaoLigaControle AT %M0.0.0.0.0: BOOL; (\* marker do botão liga controle \*) M\_BotaoDeslControle AT %M0.0.0.0.1: BOOL; (\* marker do botão desliga controle \*) M\_BotaoLigaPotencia AT %M0.0.0.0.2: BOOL; (\* marker do botão liga potência \*) M\_BotaoDeslPotencia AT %M0.0.0.0.3: BOOL; (\* marker do botão desliga potência \*) M\_Controle AT %M0.0.0.0.4: BOOL; (\* NÃO USADO \*) M\_Potencia AT %M0.0.0.0.5: BOOL; (\* NÃO USADO \*) M\_StatusAbreAlim AT %M0.0.0.0.6: BOOL; (\* marker do status da abertura da porta pneumática de alimentação \*) M\_StatusFechaAlim AT %M0.0.0.0.7: BOOL; (\* marker do status de fechamento da porta pneumática de alimentação \*) M\_StatusAbreEsc AT %M0.0.0.1.0: BOOL; (\* marker do status da abertura da porta pneumática da escória \*) M\_StatusFechaEsc AT %M0.0.0.1.1: BOOL; (\* marker do status de fechamento da porta pneumática da escória \*) M\_StatusResfTocha AT %M0.0.0.1.2: BOOL; (\* marker do funcionamento do sistema de resfriamento - pressostato \*) M\_BotaoAbreAlim AT %M0.0.0.1.3: BOOL; (\* marker do botão abre alimentação \*) M\_BotaoFechaAlim AT %M0.0.0.1.4: BOOL; (\* marker do botão fecha alimentação \*) M\_BotaoAbreEsc AT %M0.0.0.1.5: BOOL; (\* marker do botão abre escória \*) M\_BotaoFechaEsc AT %M0.0.0.1.6: BOOL; (\* marker do botão fecha escória M\_Desliga  $AT$ %M0.0.0.1.7 : BOOL; \*) M\_StatusCompressor AT %M0.0.0.2.0: BOOL; (\* marker do status de acionamento do motor do compressor \*) M\_StatusContDisp AT %M0.0.0.2.1: BOOL; (\* marker do status de acionamento do contactor de dispositivos \*) M\_StatusContFonteRF AT %M0.0.0.2.2: BOOL; (\* marker do status de acionamento do contactor da fonte  $RF^*$ ) M\_StatusLavagem AT %M0.0.0.2.3: BOOL; (\* marker do status de funcionamento da bomba do subsistema de lavagem de gases \*) M\_StatusExaustor AT %M0.0.0.2.4: BOOL; (\* marker do status de funcionamento do exaustor \*) M\_Alarme AT %M0.0.0.2.5: BOOL; (\* marker de alarme \*) M\_SetpointValv1 AT %MW0.0.0.4: UINT; (\* marker do setpoint do fluxo do gás refrigerante \*) M\_SetpointValv2 AT %MW0.0.0.6: UINT; (\* marker do setpoint do fluxo do gás plasmático \*) M\_FluxoValv1 AT %MW0.0.0.8: UINT; (\* marker do valor atual do fluxo do gás refrigerante \*) M\_FluxoValv2 AT %MW0.0.0.10: UINT; (\* marker do valor atual do fluxo do gás plasmático \*) M\_TempTocha AT %MW0.0.0.12:UINT; (\* marker do valor atual da temperatura no reator principal \*)

![](_page_160_Picture_283.jpeg)

### (\*\* VARIAVEIS DO PROGRAMA \*\*)

Periodo :UINT := 1;  $(* \text{ em ms*})$ saidaBlocoGeraPulso :BOOL; Flag1 :BOOL; Flag2 :BOOL; TimerIN :BOOL; TimerQ :BOOL; TimerDelay: TIME := T#2000ms; AuxSetpointValv1:UINT; (\* variável auxiliar para duplicação do valor do set point da válvula 1\*) SetPointTemp: UINT; TempTochaINT: INT; ErroTempINT: INT; ErroTempUINT: UINT; D\_ErroTemp: INT; TensaoFuzzy: INT; TensaoFuzzyREAL:REAL; DivResult: INT; MultResult2: INT; MultResult2REAL: REAL;<br>SubResultINT: INT; SubResultINT: SubResultUINT: UINT; SubResultREAL: REAL; DivResultREAL: REAL; Variavel:  $REAL := 4.90$ ; Variavel2: REAL := 1840.0; SubResultTCATESTE:UINT; SetPointTempTESTE:UINT; FuzzyFluxoPlasmaINT:INT; FuzzyFluxoPlasmaUINT:UINT; D\_ErroTempUINT:UINT; MultErroTemp:UINT; TensaoFuzzyU:UINT;

### END\_VAR

![](_page_160_Picture_284.jpeg)

![](_page_161_Picture_253.jpeg)

LD StatusLavagem

M\_StatusLavagem

![](_page_162_Picture_259.jpeg)

| D\_ErroTemp := Differentiation\_value\_INT, := Differentiation\_valid\_BOOL ) LD D\_ErroTemp int\_to\_uint ST D\_ErroTempUINT LD D\_ErroTempUINT ST M\_DErroTemp CAL Fuzzy25( Input\_variable\_1\_INT := ErroTempINT, Input\_variable\_2\_INT := D\_ErroTemp, Diagnosis\_activate\_BOOL := 1, Center\_term\_input\_variable\_1a\_INT := -722, Center\_term\_input\_variable\_1b\_INT := -90, Center\_term\_input\_variable\_1c\_INT := 0, Center\_term\_input\_variable\_1d\_INT := 90, Center\_term\_input\_variable\_1e\_INT := 722, Center\_term\_input\_variable\_2a\_INT := -18, Center\_term\_input\_variable\_2b\_INT := -4, Center term input variable  $2c \text{INT} := 0$ , Center\_term\_input\_variable\_2d\_INT := 4,<br>Center term input variable 2e INT := 18. Center\_term\_input\_variable\_2e\_INT :=  $Rule_1_F/V1a_AND_F/V2a_THEN_NT := 0,$ Rule 2 IF IV1a AND IF IV2b THEN  $INT := 0$ ,  $Rule_3_I = IV1a_AND_I = IV2c_I 7HEN_N = 0,$ Rule 4 IF IV1a AND IF IV2d THEN  $INT := 0$ , Rule 5 IF IV1a AND IF IV2e THEN INT := 0, Rule 6 IF IV1b AND IF IV2a THEN INT := 0,  $Rule_7_F[V1b_AND_F[V2b_THER_N] := 0,$  $Rule_8_I = N1b_AND_I = IV2c_I 7HEN_N = 0,$  $Rule_9$ \_IF\_IV1b\_AND\_IF\_IV2d\_THEN\_INT := 0,  $Rule\_10\_IF\_IV1b\_AND\_IF\_IV2e\_THEN\_INT :=$  0,  $Rule_11_\text{IF\_IV1c}\_\text{AND_\text{IF\_IV2a}\_\text{THEN}\_\text{INT}\coloneqq 0,$  $Rule_12_\text{IF\_IV1c}\_\text{AND\_IF\_IV2b}\_\text{THEN}\_\text{INT} := 0,$  $Rule_13_\text{IF\_IV1c}\_\text{AND\_IF\_IV2c}\_\text{THEN}\_\text{INT}\coloneqq 0,$  $Rule_14_\text{IF\_IV1c}\_\text{AND\_IF\_IV2d}\_\text{THEN}\_\text{INT}\, := \qquad 819,$  $Rule_15_\text{IF\_IV1c}\_\text{AND\_IF\_IV2e}\_\text{THEN}\_\text{INT}\coloneqq 819,$  $Rule_16_\text{IF\_IV1d}\_\text{AND_\text{IF\_IV2a}\_\text{THEN}\_\text{INT}\, := \qquad 1636,$ Rule\_17\_IF\_IV1d\_AND\_IF\_IV2b\_THEN\_INT := 1636, Rule\_18\_IF\_IV1d\_AND\_IF\_IV2c\_THEN\_INT := 2457,  $Rule_19_\text{IF\_IV1d}\_\text{AND\_IF\_IV2d}\_\text{THEN}\_\text{INT}\coloneqq 2457,$  $Rule_20_F_V1d_AND_F_V2e_THEN_NT := 2457,$  $Rule_21_\text{IF\_IV1e}\_\text{AND_\text{IF\_IV2a}\_\text{THEN}\_\text{INT}\; := \; 2457,$ Rule 22 IF IV1e AND IF IV2b THEN INT :=  $3276$ , Rule\_23\_IF\_IV1e\_AND\_IF\_IV2c\_THEN\_INT :=  $3276$ , Rule 24 IF IV1e AND IF IV2d THEN  $INT :=$  3276,  $Rule_25_\text{IF\_IV1e}\_\text{AND\_IF\_IV2e}\_\text{THEN}\_\text{INT}\coloneqq 3276$ | TensaoFuzzy := Output\_variable\_INT, := Parameterization\_fault\_BOOL, := First\_active\_rule\_UINT, := Second\_active\_rule\_UINT, := Third\_active\_rule\_UINT, := Fourth\_active\_rule\_UINT, := First\_activity\_level\_10ths\_percent\_UINT, := Second\_activity\_level\_10ths\_percent\_UINT, := Third\_activity\_level\_10ths\_percent\_UINT,

:= Fourth\_activity\_level\_10ths\_percent\_UINT

LD TensaoFuzzy

 $\lambda$ 

int to uint

ST TensaoFuzzyU

- LD TensaoFuzzyU
- ST M\_TensaoFuzzy
- LD TensaoFuzzy
- int\_to\_real
- TensaoFuzzyREAL
- LD TensaoFuzzyREAL<br>DIV Variavel
- Variavel
- ST DivResultREAL
- LD Variavel2<br>SUB DivResultl
- DivResultREAL
- ST SubResultREAL
- LD SubResultREAL
- real\_to\_uint
- ST SubResultUINT
- 
- LD SubResultUINT
- ST SubResultTCA

### (\*CONTROLE DE TEMPERATURA - CONTROLE DE FLUXO DO GÁS PLASMÁTICO\*)

CAL Fuzzy25(

![](_page_164_Picture_254.jpeg)

FuzzyFluxoPlasmaINT := Output\_variable\_INT,

:= Parameterization\_fault\_BOOL,

:= First\_active\_rule\_UINT,

- := Second\_active\_rule\_UINT,
- $:=$ Third\_active\_rule\_UINT,
- := Fourth\_active\_rule\_UINT,
- := First\_activity\_level\_10ths\_percent\_UINT,
- := Second\_activity\_level\_10ths\_percent\_UINT,
- := Third\_activity\_level\_10ths\_percent\_UINT,
- := Fourth\_activity\_level\_10ths\_percent\_UINT
- $\overline{\phantom{a}}$
- LD FuzzyFluxoPlasmaINT
- int\_to\_uint
- **ST** FuzzyFluxoPlasmaUINT
- $LD$ FuzzyFluxoPlasmaUINT
- $\operatorname{ST}$ SetpointValv2
- LD FuzzyFluxoPlasmaINT
- M\_FuzzyFluxoPlasmaINT **ST**

# **APÊNDICE B**

# **Instrumentação**

### **Folhas de dados dos fabricantes**

**B.1 - Conversor RS-232/Ethernet - ADAM-4571**

![](_page_167_Picture_4.jpeg)

- Expand up to 255 serial ports for one Windows 95/98/NT/ 2000/ME/XP host
- Supports 10/100 Base-T Ethernet standard
- Supports high transmission speeds up to 230 Kbps
- Supports LED indicators: Easy to diagnostic
- Auto-searching Windows configuration utility: Easy setting and security protection
- Port-mapping utility: Easy to manage 255 ports and self-diagnostic
- Easy to locate specific EDG series
- Supports real-time Operating System
- Surge protection for RS-485 line and power supply
- Mounts on DIN rail, panel or piggyback easily
- · Protocol: TCP/IP
- Network Port: IEEE 802.3, IEEE 802.3u
- Interface: Network: 10/100 BASE-T standard Serial: ADAM-4570/ADAM-4571/EDG-4504: RS-232, RS-422 and RS-485; ADAM-4570L/4571L: RS-232; ADAM-4570S/4571S: RS-422 and RS-485
- Port: 1/2/4 independent RS-232/422/485 ports ADAM-4570: Two RS-232/422/485 ports ADAM-4570L: Two RS-232 ports ADAM-4570S: Two RS-422/485 ports ADAM-4571: One RS-232/422/485 port ADAM-4571L: One RS-232 port ADAM-4571S: One RS-422/485 port EDG-4504: Four RS-232/422/485 ports
- Connector: Network: RJ-45 Serial: RJ-48 (RJ-48 to DB-9 cable provided) for ADAM-4570/4570L/4570S/4571/4571S/EDG-4504 and DB-9 for ADAM-4571L
- Transmission speed: 300 bps to 230 Kbps
- · Parity bit: odd, even, none, space, mark
- $\cdot$  Data bit: 5, 6, 7, 8
- Stop bit: 1, 1.5, 2
- Signals: Full Modem control signals (Doesn't support RAS service)
- · Diagnostic LEDs: Network: TX/RX, Link, Speed (10/100 Mbps), Power Serial: TX/RX, Status
- · Utility Software: Auto-detecting configuration utility Easy-to-manage port mapping utility
- Driver Supported: Windows 95/98/NT/2000/ME/XP driver
- Power Requirements: unregulated 10 to 30 Vdc with surge protection
- Power Consumption: ADAM-4570: 4W ADAM-4571: 3.5W ADAM-4570L/4571L: 1.5W EDG-4504: 4.5W
- Placement: DIN-rail, panel mounting, piggyback stack (ADAM-4570/4570L/4570S/4571/4571L/4571S)
- DIN-rail, panel mounting (EDG-4504)
- Operating Temperature:  $0 \sim 60^{\circ}$  C
- Storage Temperature:  $-20 \sim 80^{\circ}$  C
- Operating Humidity:  $20 \sim 95\%$  (non-condensing)
- Storage Humidity: 0~95% (non-condensing)

![](_page_169_Figure_1.jpeg)

![](_page_170_Picture_57.jpeg)

![](_page_170_Figure_2.jpeg)

![](_page_170_Picture_58.jpeg)

![](_page_170_Figure_4.jpeg)

![](_page_170_Figure_5.jpeg)

Fonte: Manual Advantech.

### B.2 - Conversor RS-232/485 FM-DC.001.003 TX/RX

### 1. SOBRE O SISTEMA

Objetivo: É converter o padrão RS232 para o padrão RS485, Half ou Full Duplex, ou RS485 Half ou Full Duplex para RS232.

Ideal para fazer conexões entre equipamentos com RS232 em distâncias muito grandes que não é possível pelas características elétricas do padrão RS232 que admite até 15 metros; usando essa placa é possível fazer conexões de até 1.200 metros entre um equipamento e outro, utilizando RS485 (a distância máxima depende de fatores como velocidade e qualidade do cabo utilizado).

### 2. CARACTERÍSTICAS

- Funciona ponto a ponto em modo Full Duplex.
- Funciona em rede ou ponto a ponto em modo Half Duplex
- Não utiliza os sinais de controle (RTS e CTS), o que torna possível transmitir o dado sem grandes preocupações (controle feito pelo próprio sistema operacional).

### 3. CARACTERÍSTICAS FÍSICAS

![](_page_171_Figure_10.jpeg)

### 4. ESPECIFICAÇÕES TÉCNICAS

- Alimentação: 12VAC +/-10% 500mA
- Conector RS232 DB9 fêmea pode ser ligado diretamente, via cabo cruzado ou null modem, ou conector de parafusos para simplificar a instalação
- Conector RS485 conector de parafusos, espaçamento 5.08mm, 5 fios (TX+; TX-; RX+  $TX+$ ,  $RX-TX-$  e  $GND$ )
- Taxa Máxima de Transmissão: 115200 bps
- Comprimento Máximo do Cabo RS232: 15m
- Comprimento Máximo do Cabo RS485: 1200m\*
- Baud Rate Máximo RS232: 115200 bps
- Baud Rate Máximo RS485: limitado pelo RS232 em 115200 bps
- Dimensões:  $A \times L \times C = 2.8$  cm  $\times$  10.9 cm  $\times$  8cm
- Temperatura de Operação: 0 a 60° C
- Umidade: 0 a 95% (sem condensação)

\*A velocidade e a qualidade do cabo podem afetar a distância máxima atingida

### 5. DESIGN DO SISTEMA

![](_page_172_Figure_2.jpeg)

\*Configuração utilizada para transmitir dados à distância, com os equipamentos de origem/destino trabalhando no padrão RS232. Caso um dos equipamentos trabalhe em RS232 e o outro em RS485 (Half ou Full Duplex), apenas um conversor será necessário.

### 6. EXEMPLOS DE APLICAÇÃO

- Controle de máquinas à distância (máquinas que operem nos padrões RS232 ou RS485, controle de Pan, Tilt e Zoom de câmeras)
- Conversão de Padrão 232 para 485 e vice-versa
- 7. GUIA PARA INSTALAÇÃO

# **RS232**

A figura a seguir mostra o lado RS232 do equipamento (lembrar que o terminal block é apenas uma opção de entrada junto ao DB-9, para simplificar quando o cabo serial não for utilizado, e os sinais colocados em uma das portas são copiados na outra; este equipamento possuí apenas um canal bidirecional RS232).

![](_page_172_Figure_10.jpeg)

Pinagem do conector Terminal Block (parafusos) e do conector DB-9:

- NC = não conectado

![](_page_172_Picture_101.jpeg)

# **RS485**

A figura a seguir mostra o lado RS485 do equipamento:

![](_page_172_Figure_16.jpeg)

O LED TX acenderá sempre que dados vierem da porta RS232 para a porta RS485 e o LED RX acenderá quando dados vierem pelos cabos RS485 para serem transformados em RS232. O LED Power deverá permanecer aceso sempre que o equipamento estiver alimentado.

### Configurações:

1) Half Duplex:

A dip-switch deve ser colocada pra cima (em direção ao texto Half-Duplex, conforme gabinete). Quando o equipamento for utilizado nesta configuração, apenas os terminais RX+TX+ e RX-TXdevem ser utilizados, pois eles funcionarão como entrada e saída de dados.

![](_page_173_Figure_4.jpeg)

2) Full Duplex

![](_page_173_Figure_6.jpeg)

Nesta configuração, os pinos RX+ e RX- devem receber dados vindos de um par de cabos para transformá-los em RS232 e os pinos TX+ e TX- devem enviar dados vindos da porta RS232 à outro par de cabos (distinto do par utilizado para receber dados).

Fonte: Manual Flexmedia

## B.3 - Módulo eZdsp<sup>TM</sup> F2812

### Key Features of the eZdsp™ F2812

The eZdsp™ F2812 has the following features:

- TMS320F2812 Digital Signal Processor
- 150 MIPS operating speed
- 18K words on-chip RAM
- 128K words on-chip Flash memory
- 64K words off-chip SRAM memory
- 30 MHz. clock
- 2 Expansion Connectors (analog, I/O)
- Onboard IEEE 1149.1 JTAG Controller
- 5-volt only operation with supplied AC adapter
- TI F28xx Code Composer Studio tools driver
- On board IEEE 1149.1 JTAG emulation connector

### Functional Overview of the eZdsp™ F2812

Figure 1-1 shows a block diagram of the basic configuration for the eZdsp<sup>TM</sup> F2812. The major interfaces of the eZdsp are the JTAG interface, and expansion interface.

![](_page_174_Figure_17.jpeg)

![](_page_175_Figure_1.jpeg)

Fonte: Manual Texas Instruments

# **B.4 - Válvula pneumática direcional**

![](_page_176_Picture_34.jpeg)

 $(*)$  Utilizar referência de tensão somente quando atuador for solenóide.

(\*\*) As válvulas Centro Fechado (CF), Centro Aberto Negativo (CAN), Centro Aberto Positivo (CAP) são 3 posições.<br>Obs.: A válvula alavanca "7580 - CF" é Auto-Centrante (3 posições).

![](_page_177_Figure_1.jpeg)

Fonte: Folha de dados Bel Air

## B.5 - Cilindro pneumático ISO

![](_page_178_Picture_2.jpeg)

SANFONA

**SEM SANFONA** 

COM SANFONA

 $\boldsymbol{o}$ 

ł

CURSO

CURSO (mm)

**MATERIAL HASTE** 

AÇO 1045 CROMADO

AÇO INOX

 $\it o$ 

 $\mathbf{f}$ 

![](_page_179_Picture_14.jpeg)

Fonte: Folha de dados Bel Air
## B.6 - Filtro regulador e lubrificador

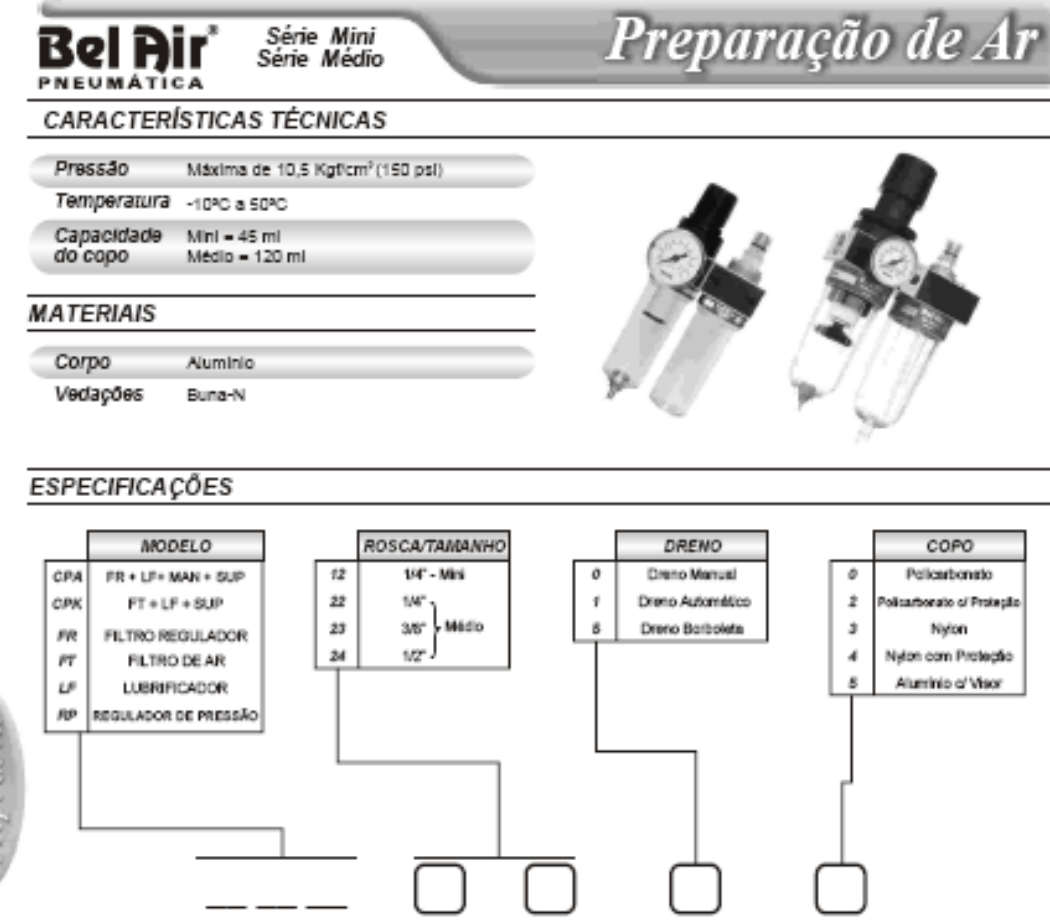

\* Advertências sobre copos de policarbonato verificar página 75.

### **DESCRIÇÃO**

Press de Ar

#### FILTRO / REGULADOR

União em um só corpo, regulador de pressão e filtro de ar, visando economia de espaço nas montagens de conjuntos. Suas características acompanham as do fitro e do regulador em separado. Émbolo de aluminio com ou sem sangria...

#### LUBRIFICADOR

Utilizado na pulverização de óleo no ar comprimido, para proteção das peças móveis dos conjuntos<br>pneumáticos, possui regulagem de teor de óleo na cúpula visora, permitindo a visualização de<br>gotejamento em 360ºC. Copo fixad semparada do equipamento. (Óleo ISO 32)

#### FILTRO DE AR

Utilizado para proteção dos componentes de trabalho pneumático (válvulas e clindros), retira do ar particulas solidas de água condensada na tubulação. A fixação do copo por meio de roscas permite<br>descontagem fácile rápida na limpeza e manutenção. Elemento fitvante produzido em POLIPROPILENO<br>POROSO, pode ser facilmente r praticamente infinito. Sistema operacional de drenagem do condensado (manual ou automático), deve<br>ser especificado conforme necessidade. (Porosidade do elemento = 20 microns).

#### REGULADOR DE PRESSÃO

Utilizado para reduzir a pressão do ar comprimido ao nivel ideal, mantendo-o estável durante o processo, possui regulagem suave e rápida, através de botão com trava de segurança contra desregulagens causadas por vibrações. Émbolo de aluminio com ou sem sangria.

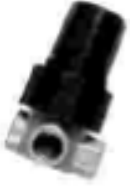

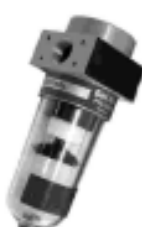

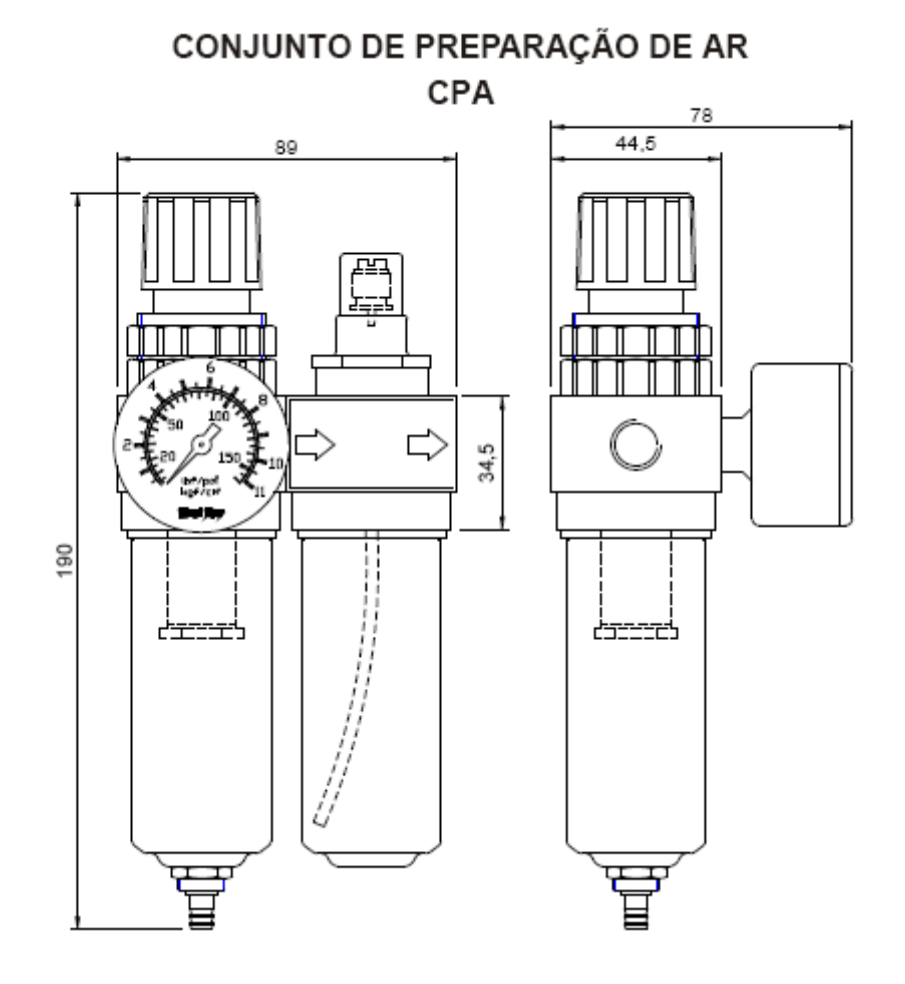

Fonte: Folha de dados Bel Air

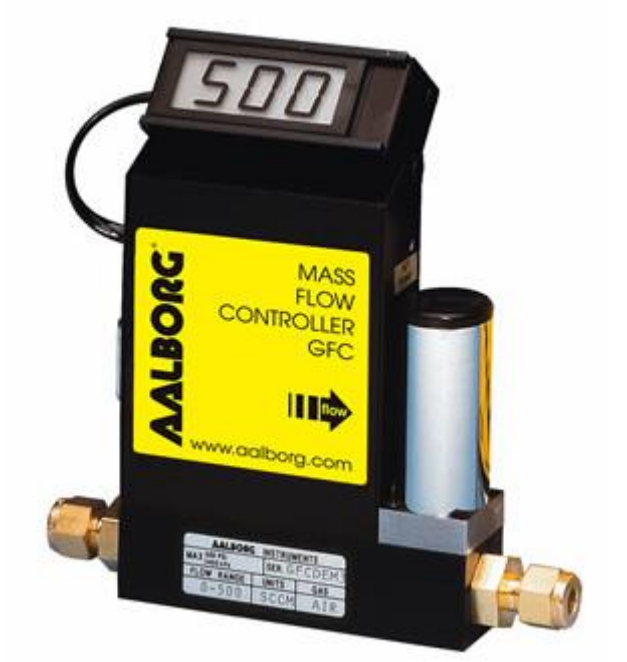

## **B.7 - Válvulas de controle GFC37 – 50 l/min e GFC57 - 200 l/min**

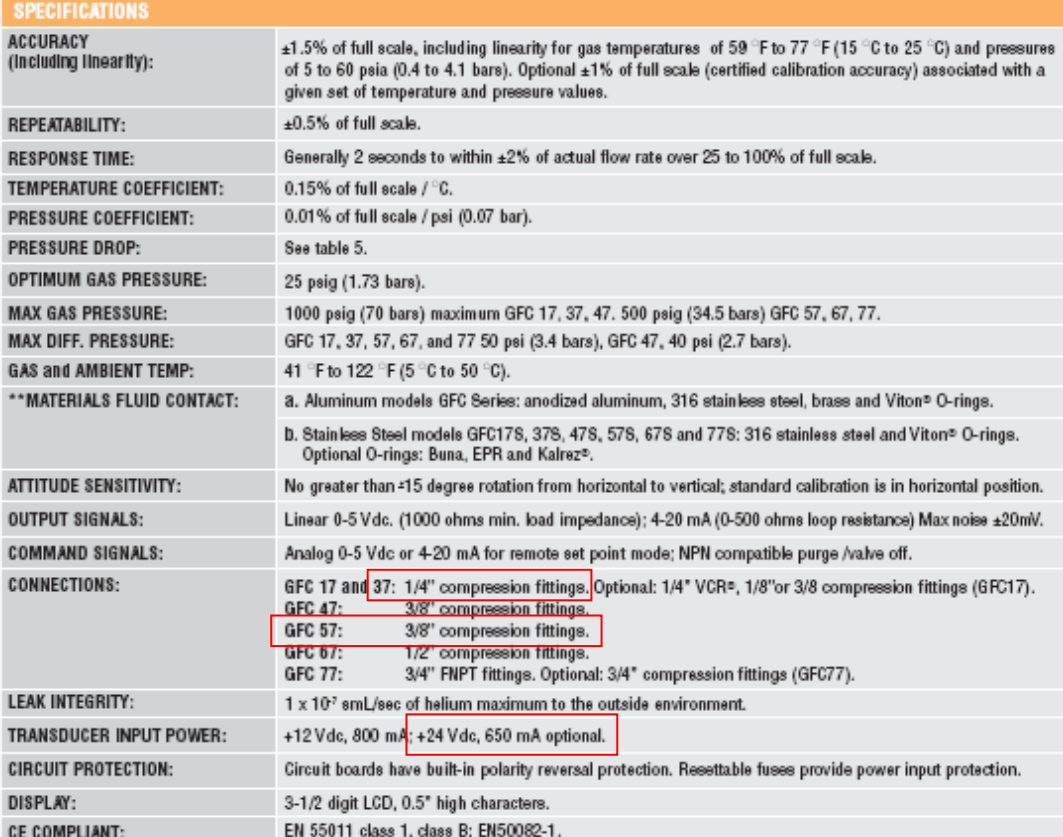

## Dimensions\*

**GFC Mass Flow Controller** 

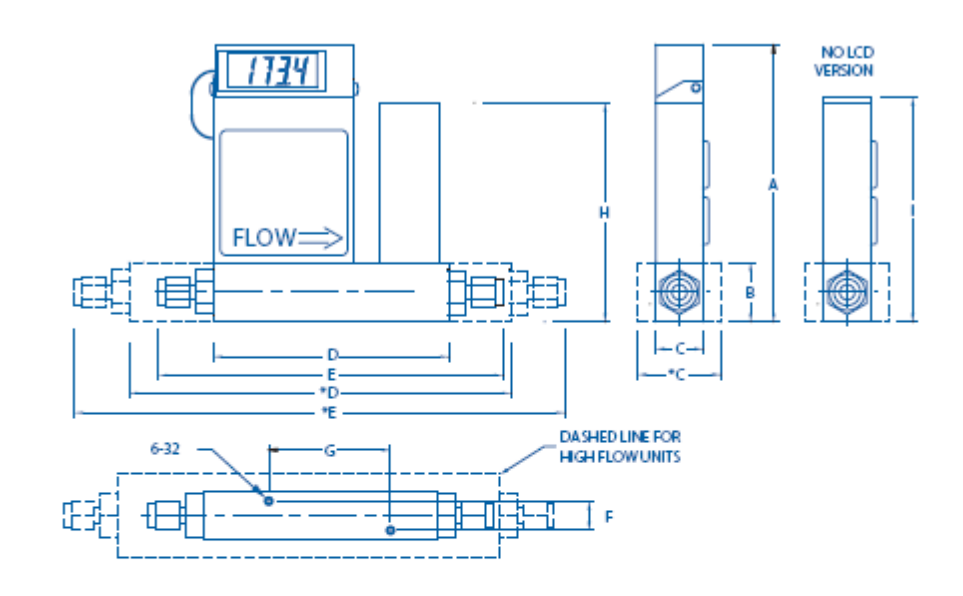

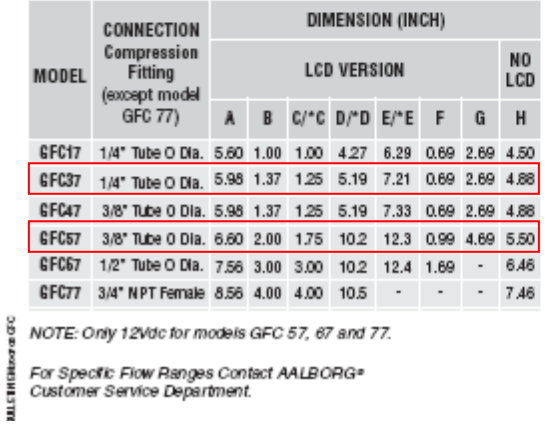

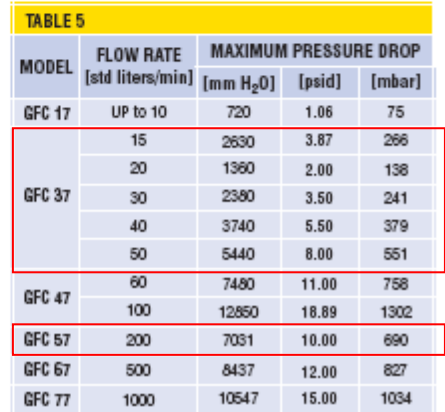

Fonte: Folha de dados Aalborg

## **B.8 - Radiador de automóvel Celta 12580**

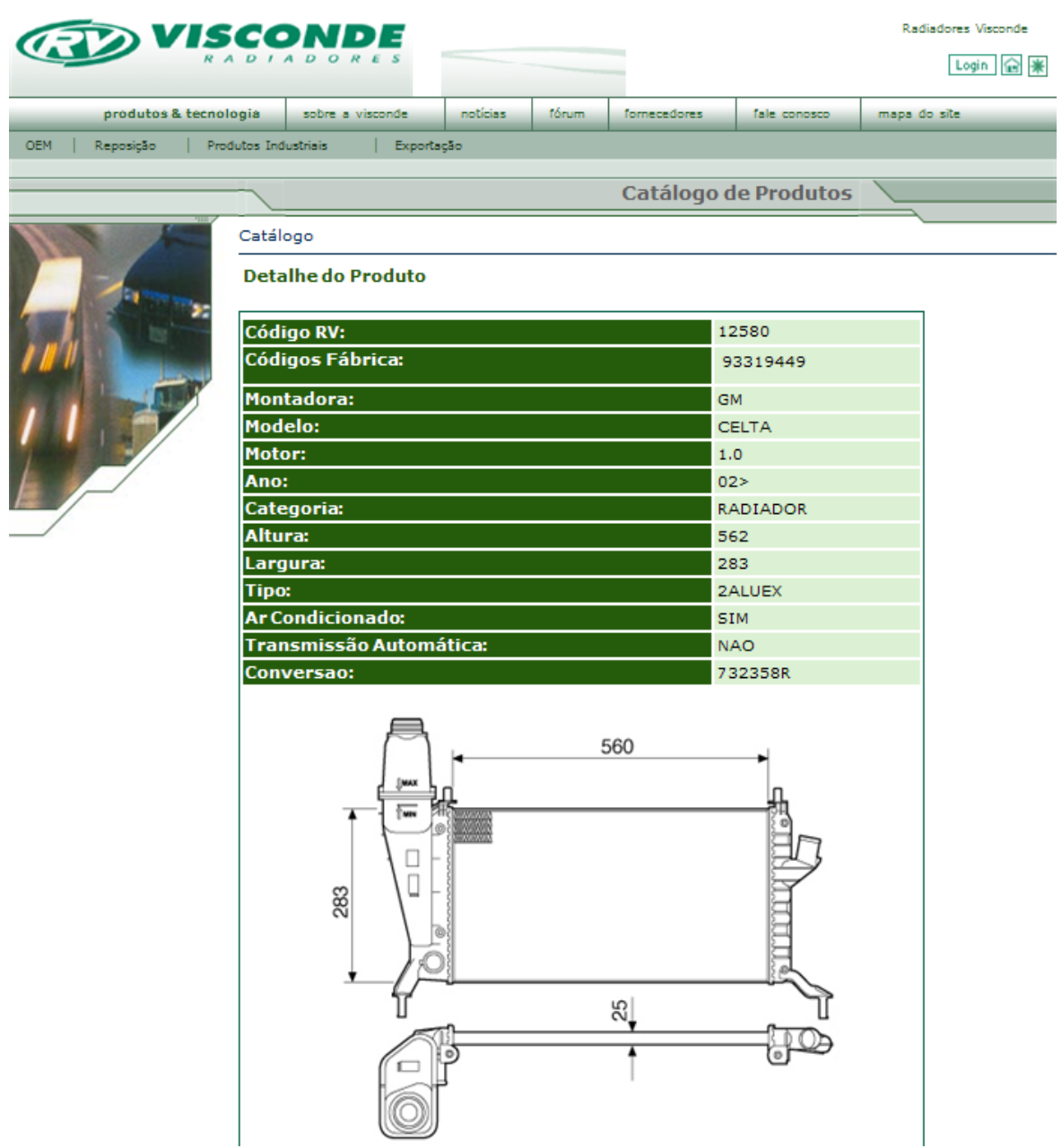

Fonte: Site do fabricante - http://www.visconde.com.br

## **B.9 - Sensor de pressão do subsistema de refrigeração: 3RHO código 3375**

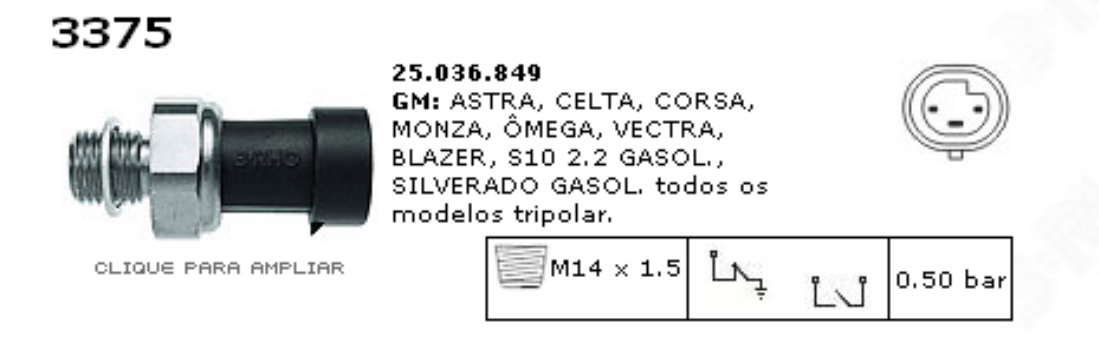

Fonte: Site do fabricante - http://www.3rho.com.br

## **B.10 - Termostato do subsistema de refrigeração: WAHLER código 6010.87**

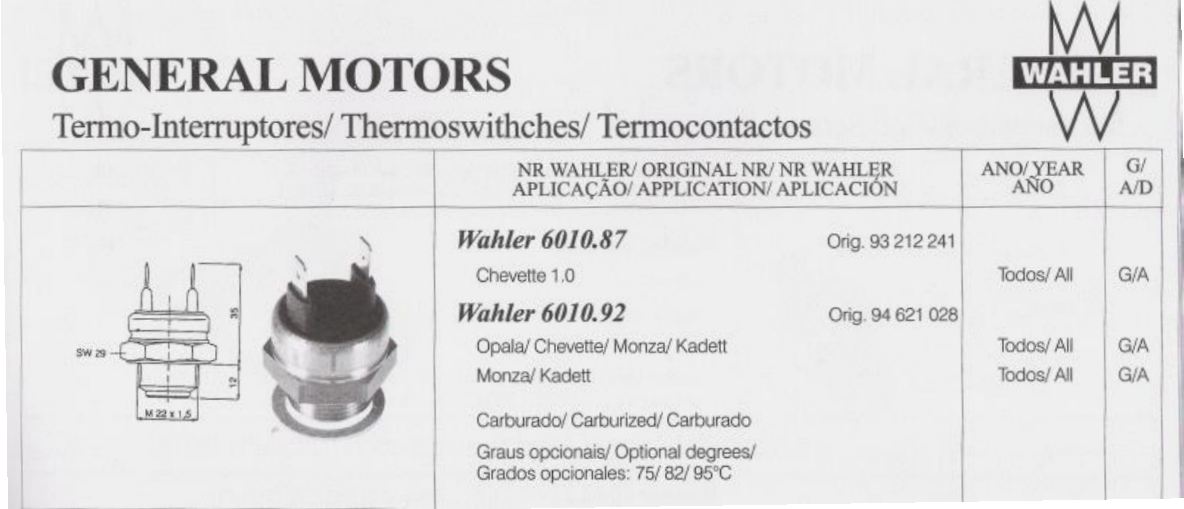

Fonte: Catálogo Wahler 2005/2006

**2009**

**B.11 - Sensor de temperatura da água do sistema de refrigeração: Iguaçu código** 

```
GUA
                                                                                                       COMPONENTES AUTOR
                                                                                                                       .<br>ativas
Sensor de Temperatura para o Marcador de Temperatura do Painel
Dashboard Temperature Indicator Sensor
Sensor de temperatura para el marcador de temperatura del panel
2001
                                          2002
                                                                                     2003
                                                                                              图 M14x1,5mm
          画 M10x1.0mm
                                                    图 M10x1,0mm
          -C14mm
                                                    -C14mmC19mm
                                                                                              TOYOTA
         FORD 25<br>VOLKSWAGEN 28
          FORD
                                                    FORD
                                                                 25
                                                                                                            28TROLLER 28<br>VOLKSWAGEN 29
    þ
                                                                                        ß
2004
                                          2005
                                                                                     2006
          M18x1,5mm
                                                    图 M14x1,5mm
                                                                                              画 M14x1,5mm
                                             (\widehat{M})(\overline{M})\subset \mathbb{C} 22 mm
                                                    CR19mm-C19mm
                                                                                             MERCEDES BENZ 27<br>SCANIA 28
                                                    MERCEDES BENZ 27
         FORD
                       25
                                                                                         \overline{\triangledown}☞
                                               \rightarrow₿
                                               ß
                                                                                         ß
2007
                                           2009
                                                                                     2010
                                                     1/2"x14NPTF
                                                                                                  3/8 %18 NPTF
            3/8 %18NPTF
                                              (M5)(M5)-C19mm-C15/16C19mmFORD
                       25
                                                   GM<br>MAXION
                                                                 \frac{26}{27}SCANIA
                                                                                                           28
    ł
                                               ľ
                                                                                        ₿
```
Fonte: Manual do fabricante - Iguaçu Componentes Automotivos

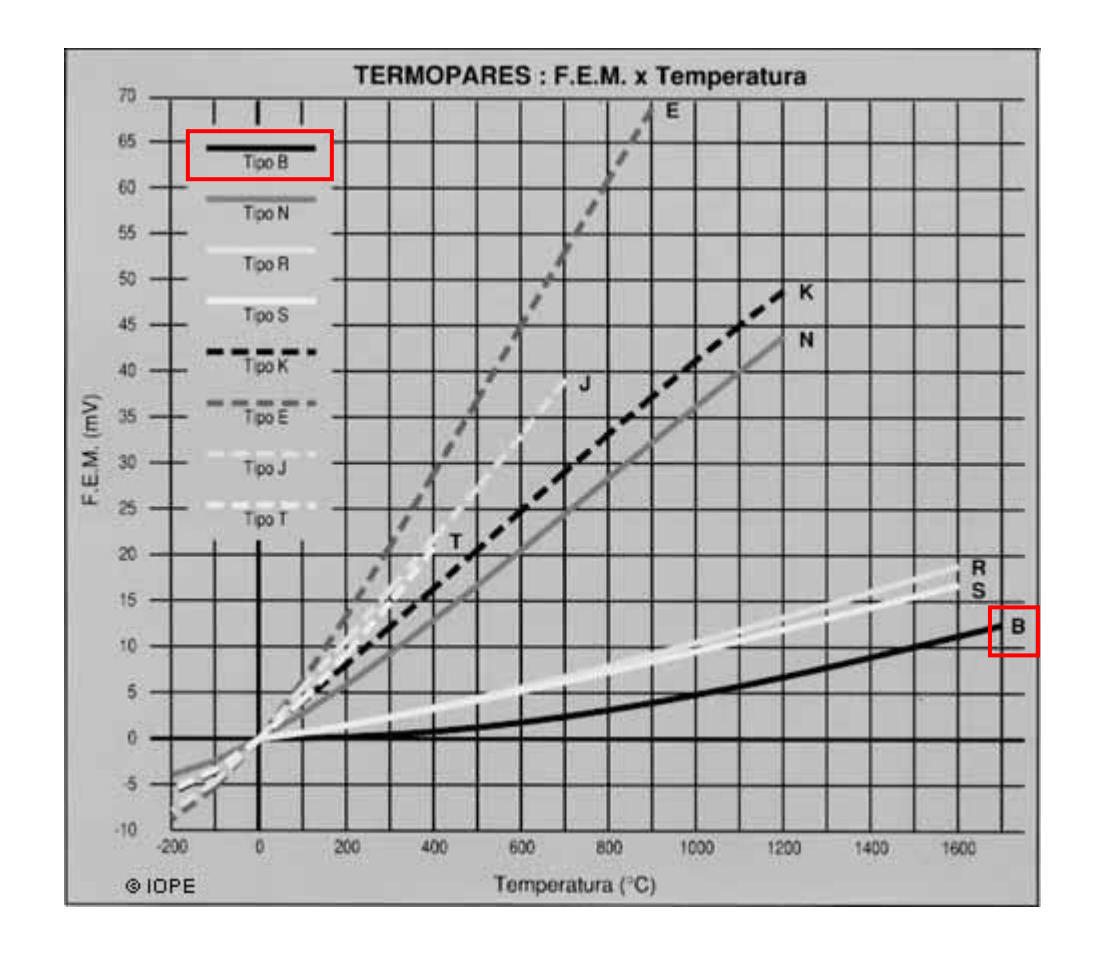

## **B.12 - Sensor de temperatura do reator principal: Iope - termopar tipo B série 18000**

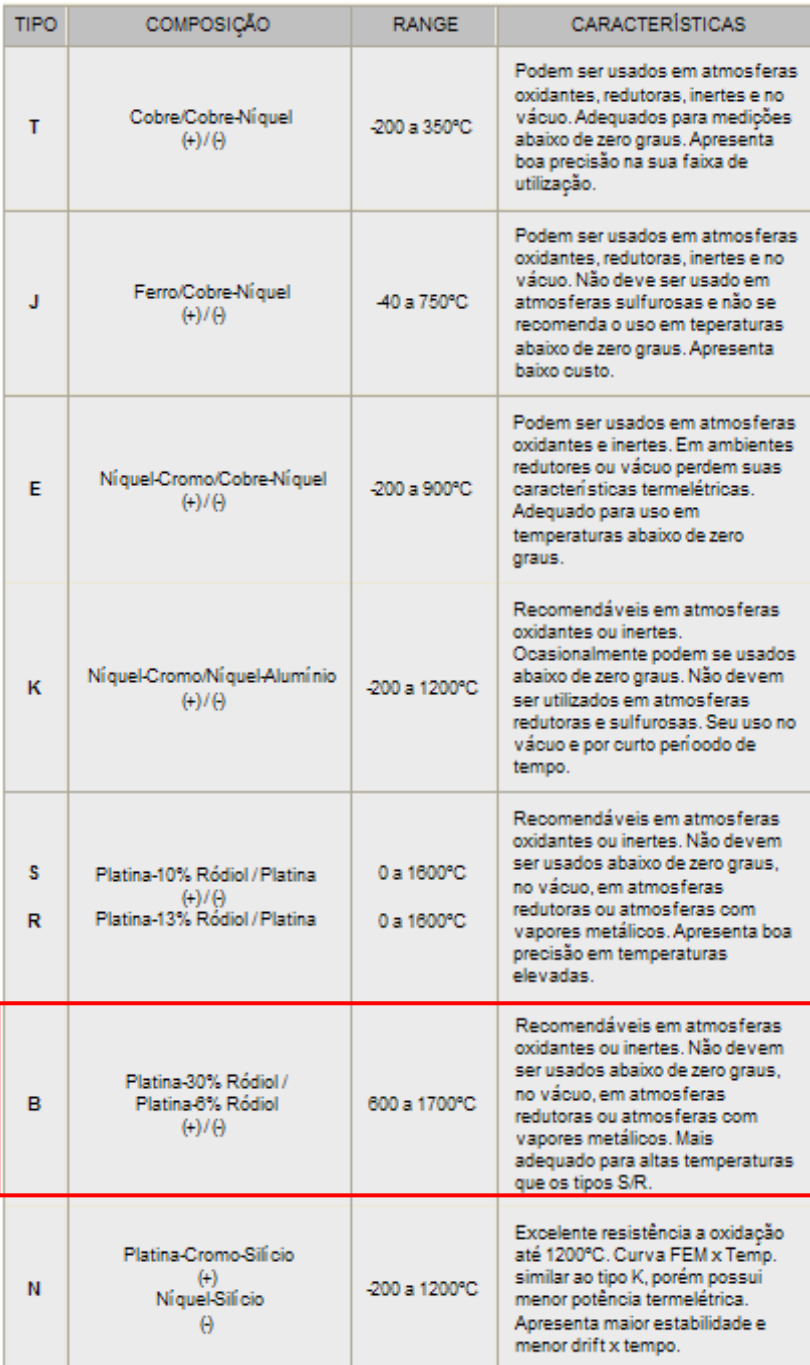

#### **Limites de Erros dos Termopares**

Entende-se por por erro de um termopar o máximo desvio que este pode apresentar em relação a um padrão, que é adotado como padrão absoluto.

Este erro pode ser expresso em graus Celsius ou em porcentagem de temperatura medida, adotar sempre o que der maior.

A tabela abaixo fornece os limites de erros dos termopares, conforme recomendação da norma ANSI MC 96.1 - 1992, segundo a IPTS-68.

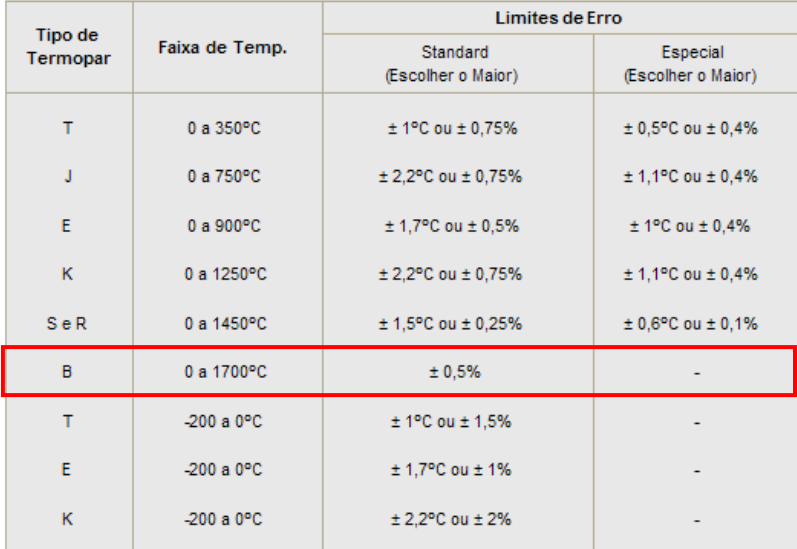

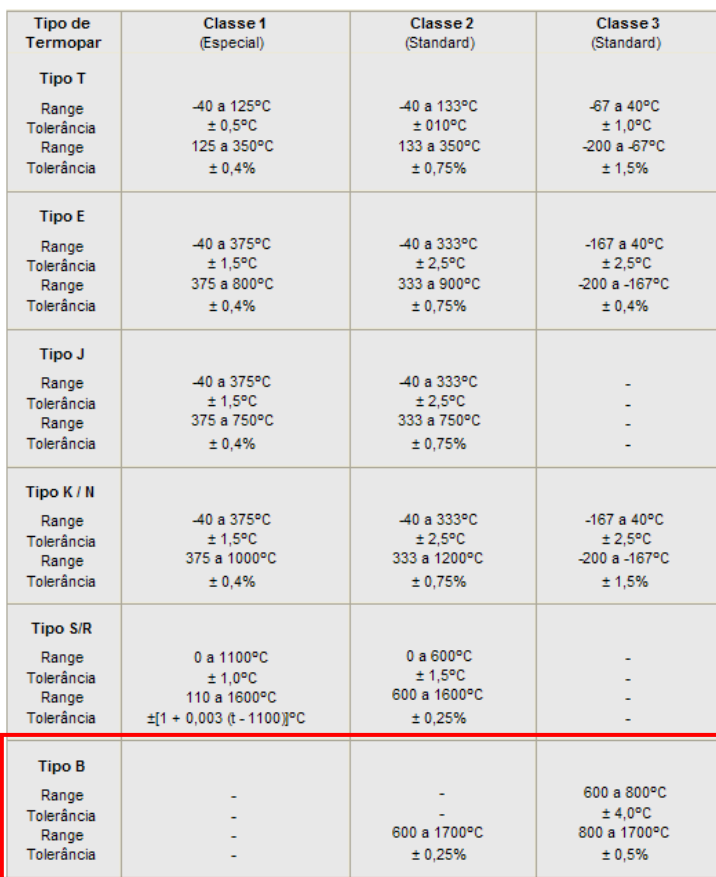

## **Termopar tipo B série 18300**

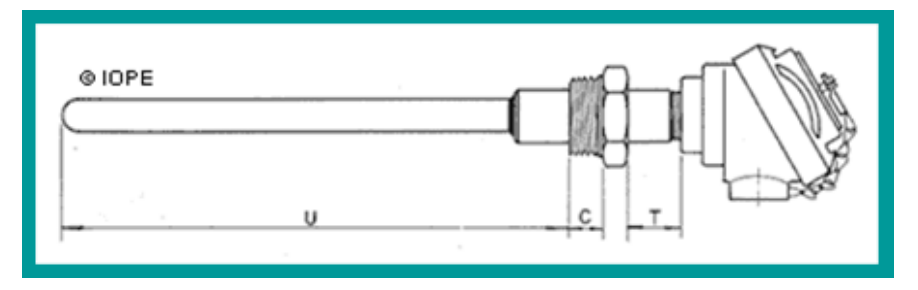

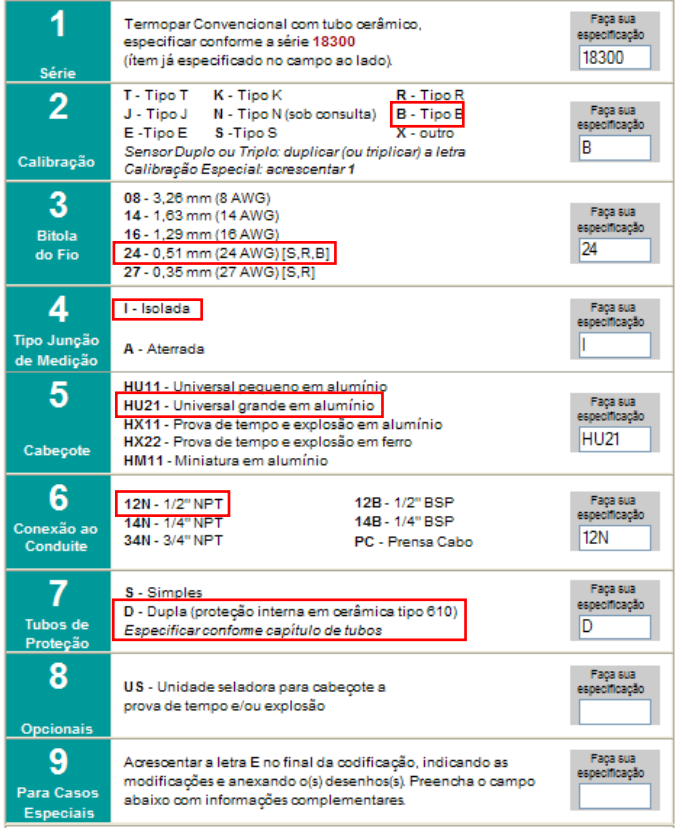

Fonte: Site do fabricante – Iope Instrumentos de Precisão – www.iope.com.br

# **APÊNDICE C**

## **Equipamentos**

## **Folha de dados do fabricante**

## **C.1 - Compressor do subsistema de pneumático**

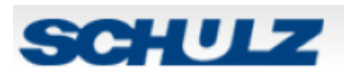

Requer - CSL 15 BR/180 L

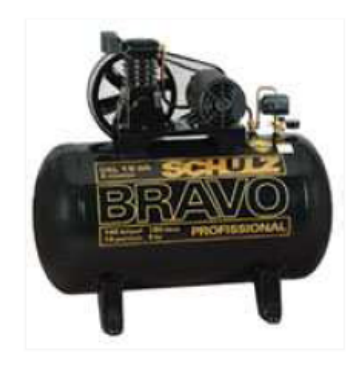

Modelo: CSL 15 BR/180 L National Bandard Control of Linha: Profissional e Industrial "Bravo"

**SCHULZ** 

## **Compressores**

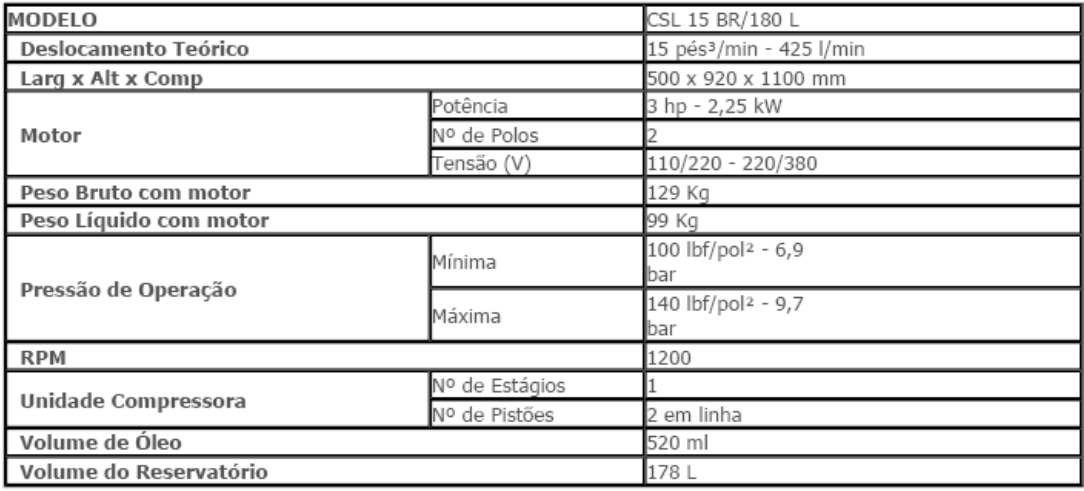

Observação: Tempo de enchimento do reservatório: 5,50 minutos

## **Uso**

Acionamento de ferramentas pneumáticas com consumo de ar conforme o limite no manual do compressor e pressão de operação até 100 lbf/pol<sup>2</sup>. Oficinas mecânicas, marcenarias, borracharias, serralherias, funilarias, marmorarias, pequenas e médias empresas, postos de serviço, etc. Pinturas diversas com pistolas de alta produção e pulverização de líquidos de conservação e limpeza.

## **Características**

2 cilindros em linha Acionamento por correia Pistão Unidade compressora em ferro fundido Lubrificado Monofásico 110 e 220V/60HZ e 220V/50HZ - Trifásico 220 e 380V/60HZ e 50HZ

## **Equipado com**

Acompanha prontuário do teste hidrostático. Registro de saída do ar Reservatório fabricado de acordo com a norma NR13 Válvula de segurança com certificação ASME.

## Manutenção

Limpeza do filtro de ar Drenagem do reservatório (vide manual) Troca de óleo (520 ml)

Fonte: Manual do fabricante – Schulz S/A

## **C.2 – Exaustor do subsistema de exaustão**

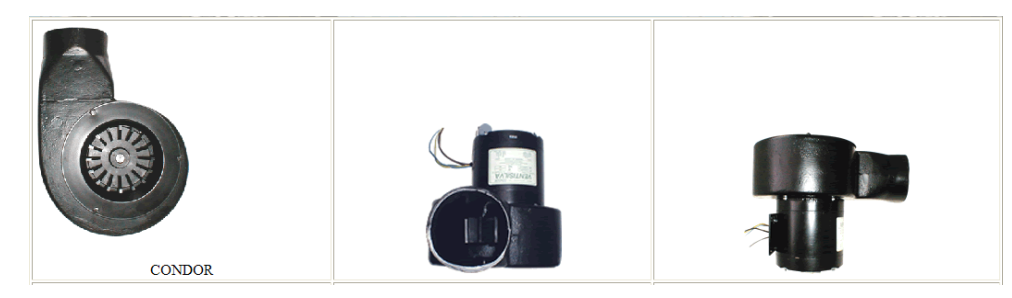

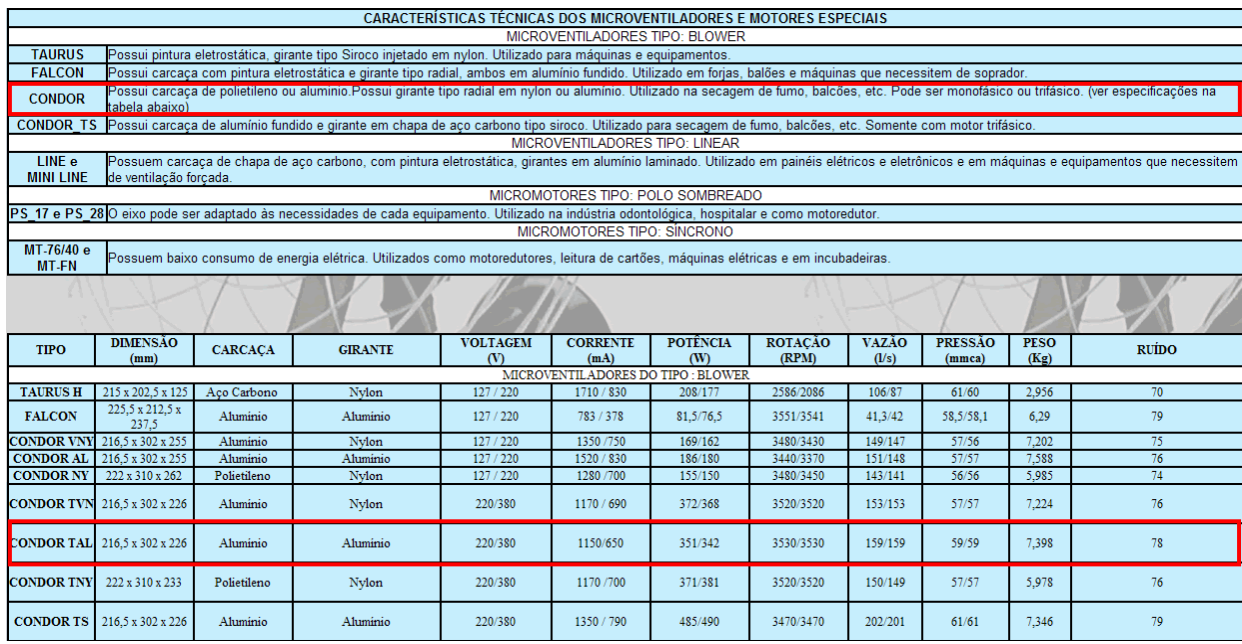

Fonte: Site do fabricante - http://www.ventisilva.com.br/MicrosEspeciais.htm

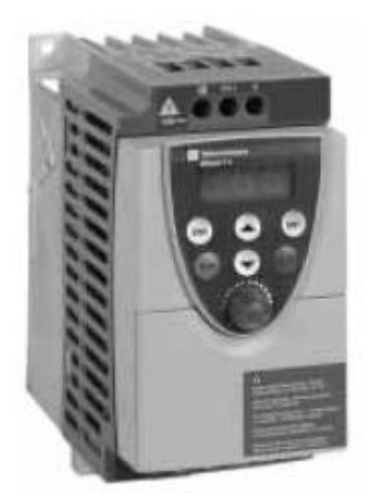

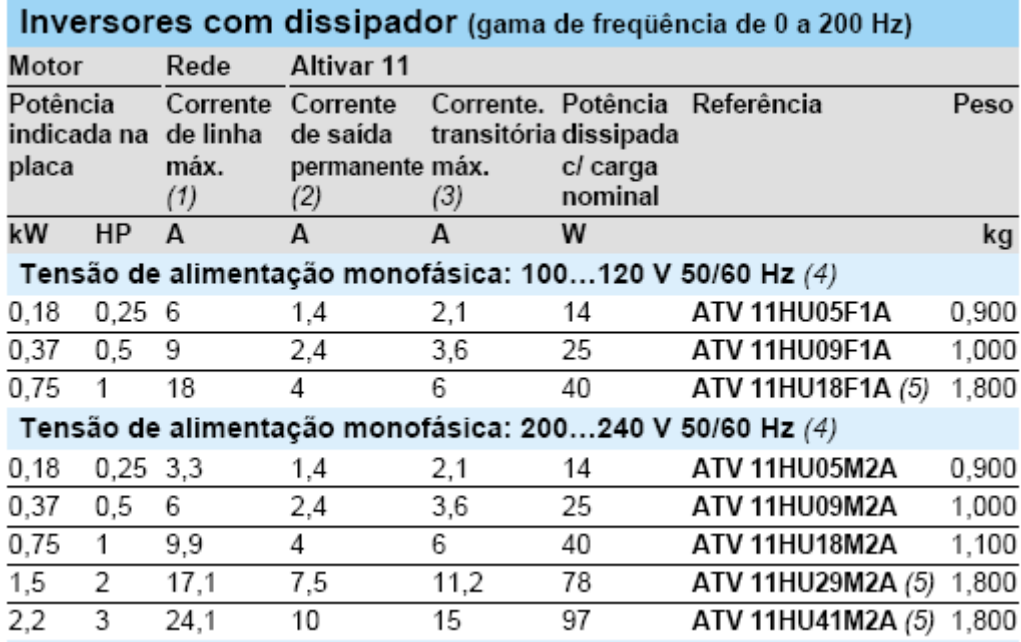

## **Dimensões**

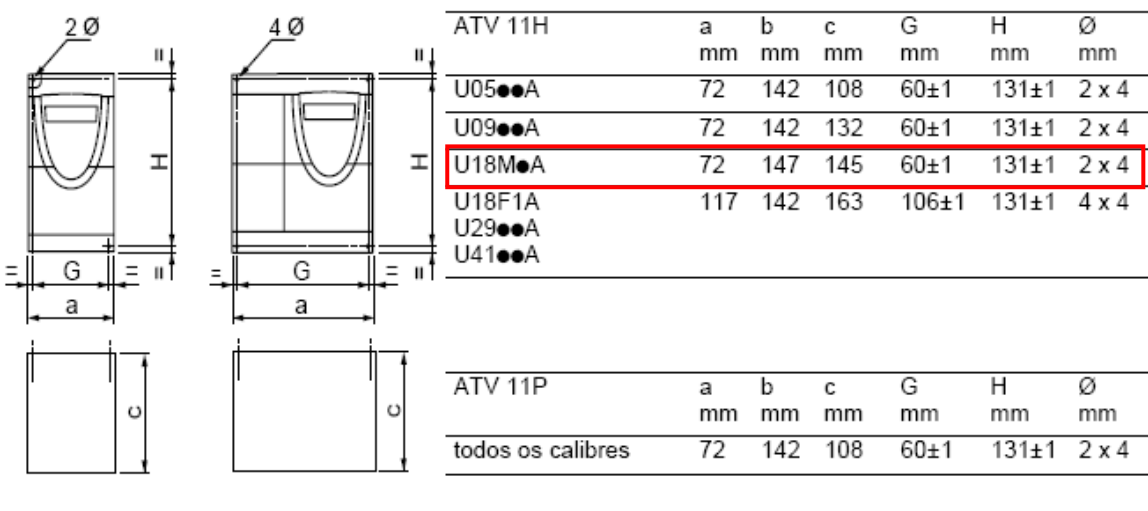

## C.3 - Inversor do subsistema de refrigeração da tocha

## Bornes de potência

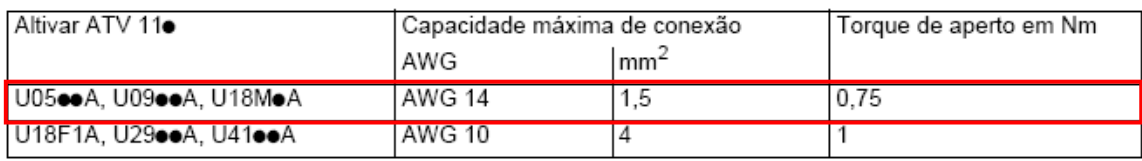

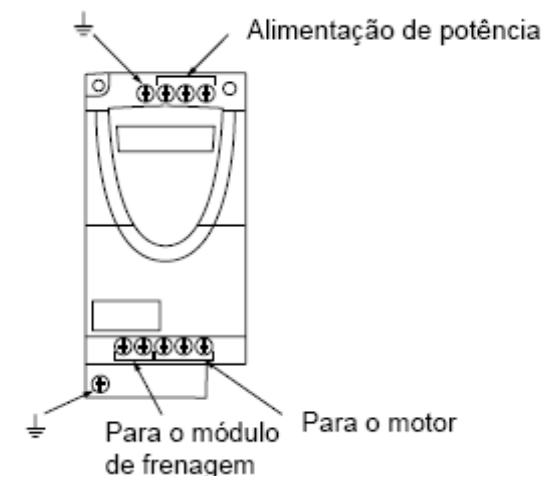

Disposição, características e funções dos bornes de controle

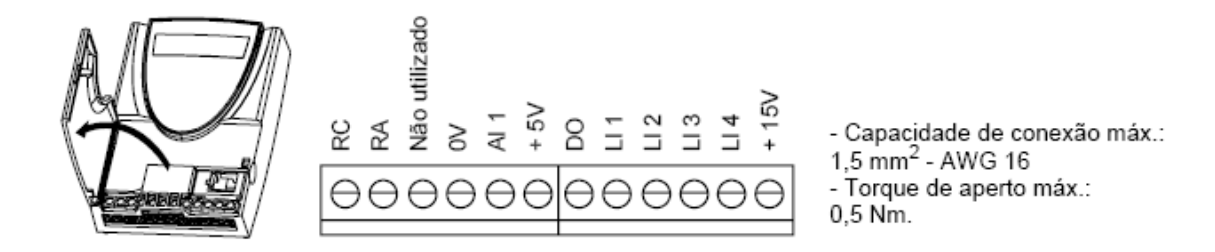

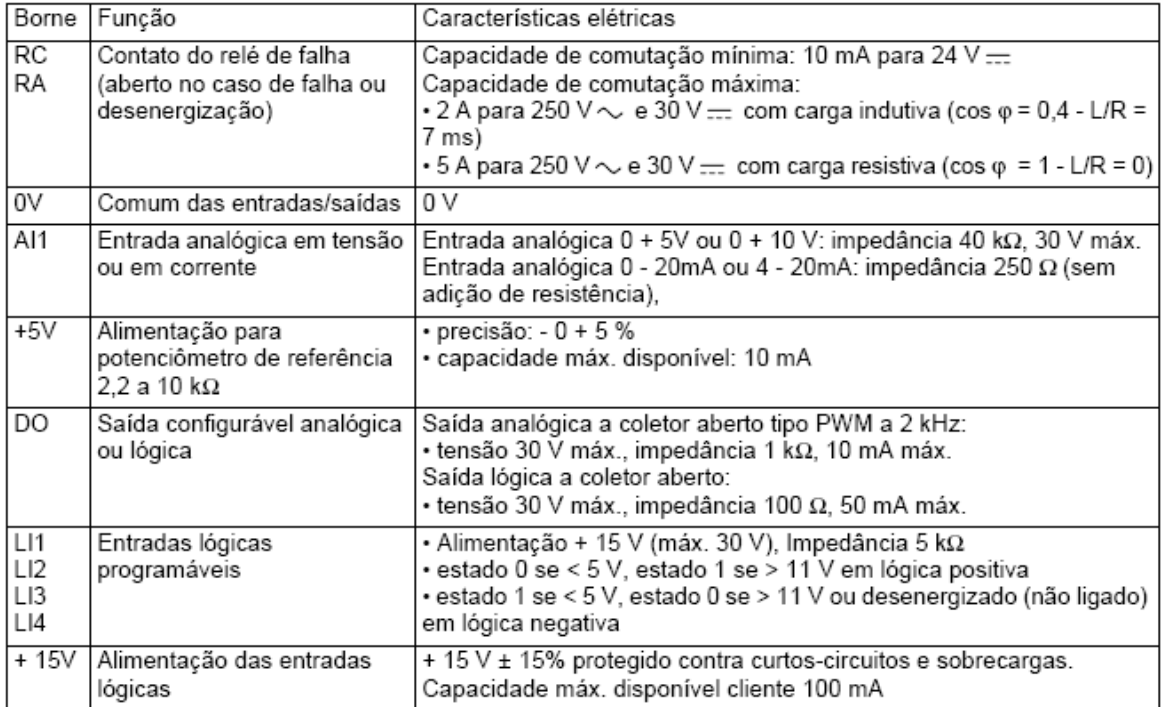

## Esquema de ligação para pré-regulagem de fábrica

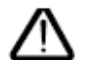

· bornes da rede na parte superior, bornes do motor na parte inferior · ligar os bornes de potência antes dos bornes de controle

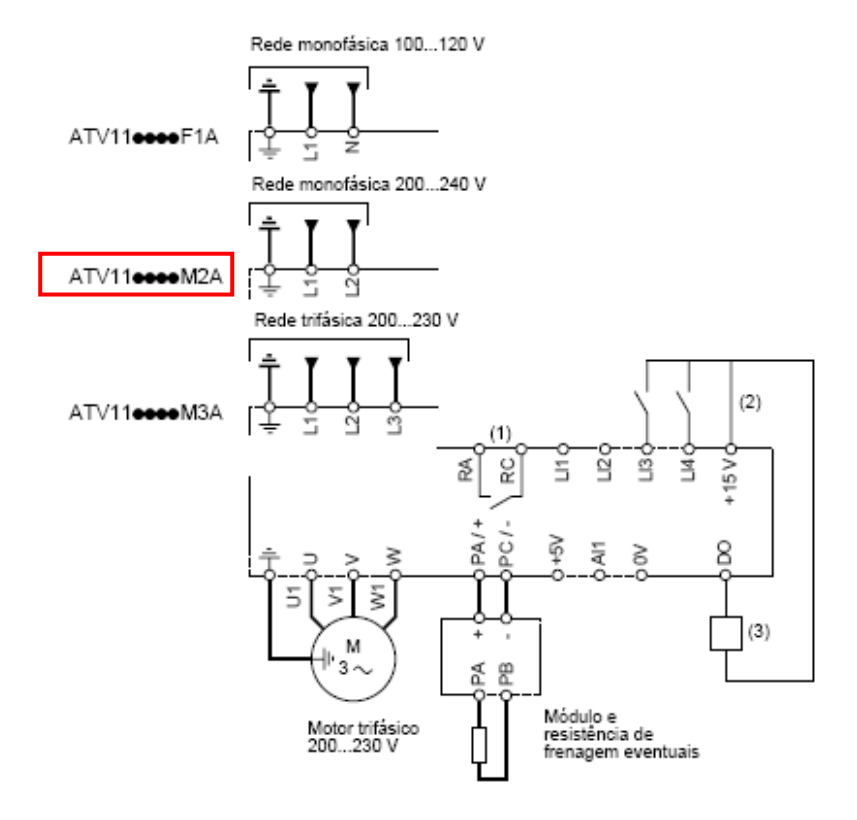

(1) Contato do relé de falha, para sinalizar a distância o estado do inversor.

(2) + 15 V interno. No caso de utilização de uma fonte externa (+ 24 V máx.), ligar o 0 V deste ao borne 0V, e não utilizar o borne + 15 V do inversor.

(3) Galvanômetro ou relé de nível baixo.

## Funções do display e das teclas

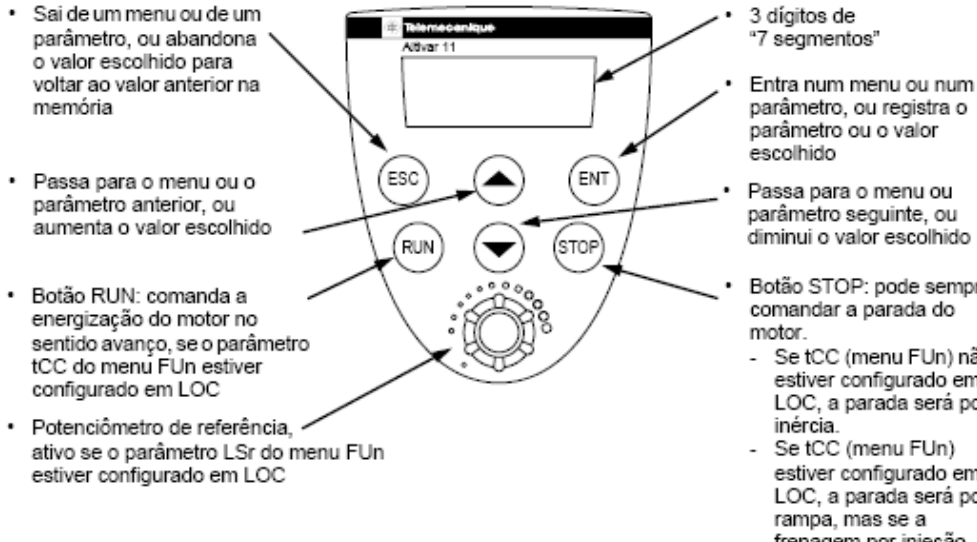

parâmetro, ou registra o parâmetro ou o valor

parâmetro seguinte, ou diminui o valor escolhido

Botão STOP: pode sempre comandar a parada do

- Se tCC (menu FUn) não estiver configurado em LOC, a parada será por
- estiver configurado em LOC, a parada será por rampa, mas se a frenagem por injeção estiver em curso, esta será então por inércia.

Fonte: Manual do fabricante – Schneider Eletric Brasil.

## C.4 - Bombas dos subsistemas de refrigeração da tocha e lavagem de gases

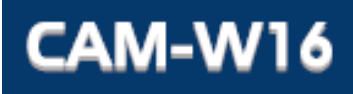

Série CAM Centrifugas de Aplicações Múltiplas

#### Materials Empregados

Carcaça (intermediária) - carcaça com voluta em liga especial de aluminio-silicio, de<br>alta resistência á pressão e oxidação com bocal de recalque na linha centro/vertical e plug para seu perfeito escorvamento.<br>Rotor - do tipo fechado, construido em liga especial de aluminio-silicio roscado,

diretamente, na ponta do eixo do motor.<br>Vedação do eixo - por seio mecánico - Ø 5/8", tipo "16" - conjunto de precisão,

construído com borracha nitrílica, moia de aço inox e faces de vedação em grafie e<br>cerámica. Temperatura de trabalho do líquido até 80ºC.

## Motor Elétrico

#### Características:

- erissicas.<br>- Norma-Carcaça Nema 56, com ponta de eixo "Jet Pump", nos modelos de<br>- 1,5 e 2.0cv; nos demais, Norma MG 1.18.326 a MG 1.18.341 "Jet Pump".<br>- Elxo: em aço carbono Ø 58"<br>- Monofásico: 110/220V Trifásico: 220/380
- 
- 
- 

abrasivos recomenda-se o uso do selo de carbello de silicio.<br>Motor elétrico:

Carcaca, Intermediária e rotor: Ferrofundido, Outros materiais sob consulta. Selo mecânico: Para bombeamento de água com temperaturas superiores à<br>800 mecânico: Para bombeamento de água com temperaturas superiores à

- Grau de Proteção: IP 21 - Isolamento: Classe "B"
- 

#### **Opcionals**

 $-$  cnuts -Alto rendimento

Aplicações 匪 36

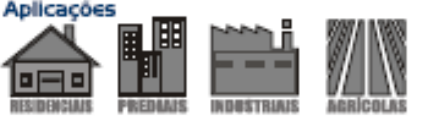

Curvas

**0135mg** 

a 121m

8.112m

**Di Gilbert** 

25

40

E Ĵ

-76

10

Î 1,5

**HIBBH** 

Î

욻

O,

ş

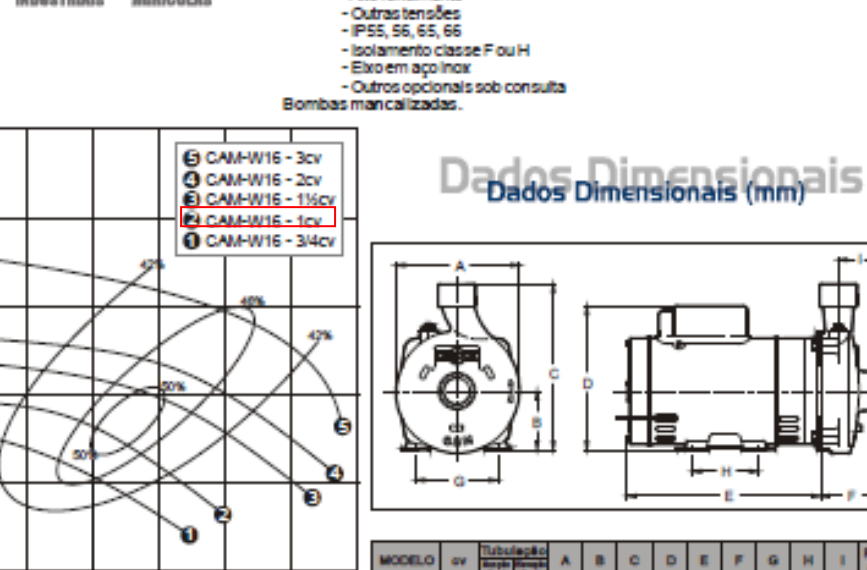

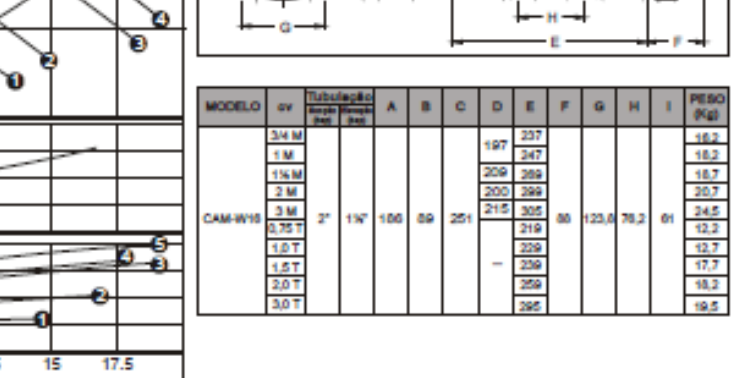

CAM-W16<br>Pág- 8-26<br>REV. - Set/2008 **DANCOR CATÁLOGO DE PRODUTOS**  $\sqrt{m_{max}}$ www.dancor.com.br

Fonte: Folha de dados do fabricante – Dancor.

73

VAZAO (mAh)

123

## C.5 - Queimador do reator secundário

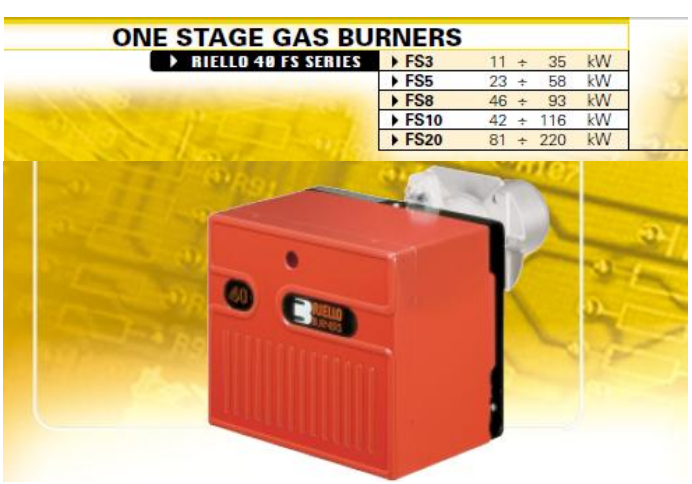

The Riello 40 FS series of one stage gas burners, is a complete range of products developed<br>to respond to any request for light industrial application. The Riello 40 FS series is available<br>in five different models, with an

structures.<br>
All the models use the same components designed by Riello for the Riello 40 FS series.<br>
All the models use the same components designed by Riello for the Riello 40 FS series.<br>
In developing these burners, spec

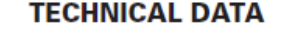

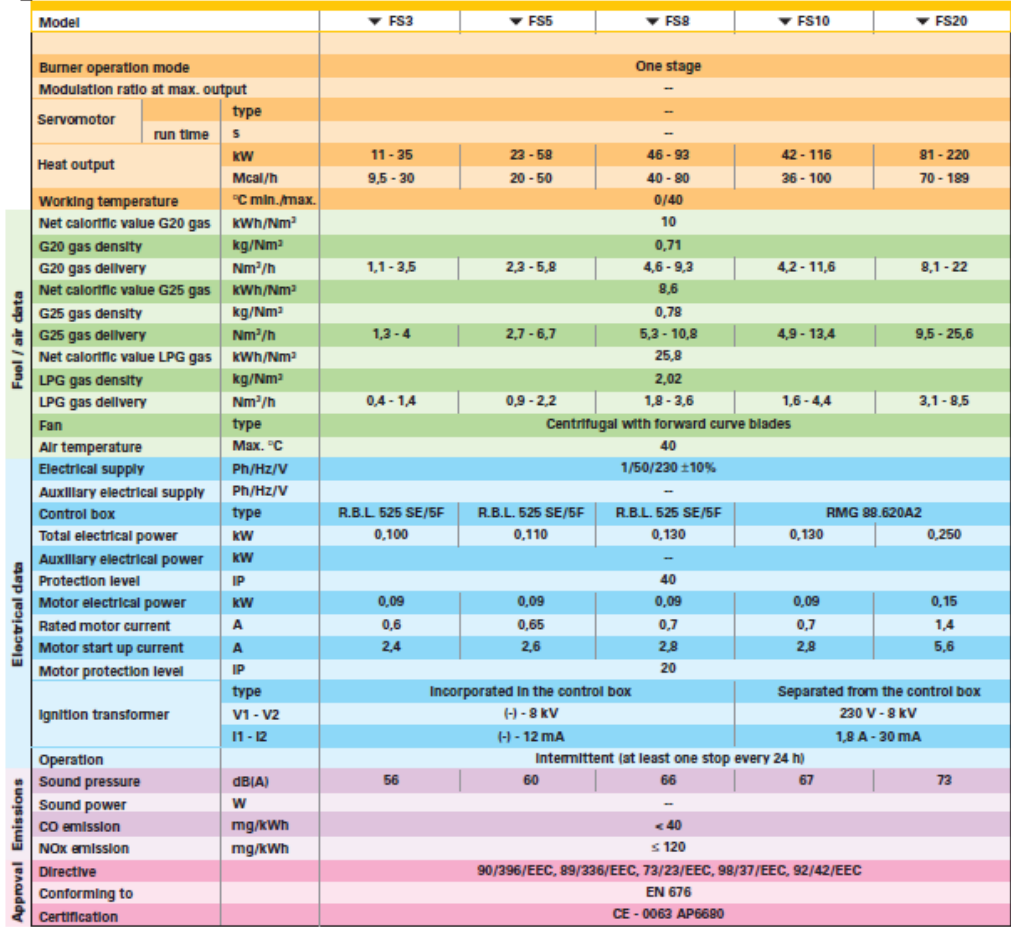

**Reference conditions:** 

 $\overline{1}$ 

Memore contains and the state of the state of the Temperature: 20 °C<br>Pressure: 1013.5 mbar<br>Altitude: 100 m a.s.l.<br>Noise was measured in the boiler room behind the burner at a distance of 1 meter.

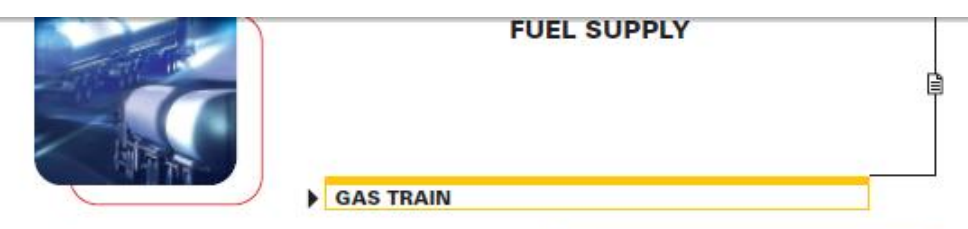

The burners are set for fuel supply from either the right or left hand sides.

Depending on the gas output and the available pressure<br>in the supply line, you should check the correct gas train<br>to be adapted to the system requirements.

The gas train is Multibloc type, containing the main<br>components in a single unit.<br>Except for the MBDLE 055 model, a valve seal control<br>(as accessory) can be fitted to the Multibloc gas trains.

The MBDLE 055 Multibloc gas train can be fitted only to the left of the burner.

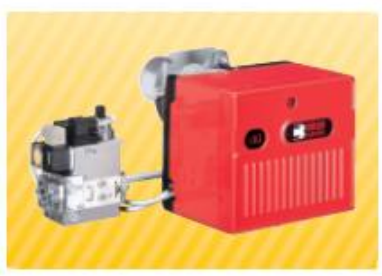

MBDLE 403 - 405 - 407 - 410

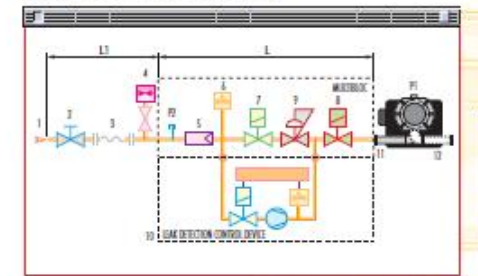

## MBDLE 055

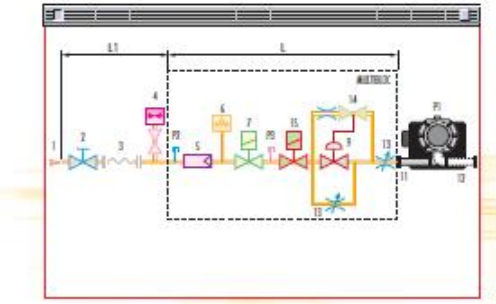

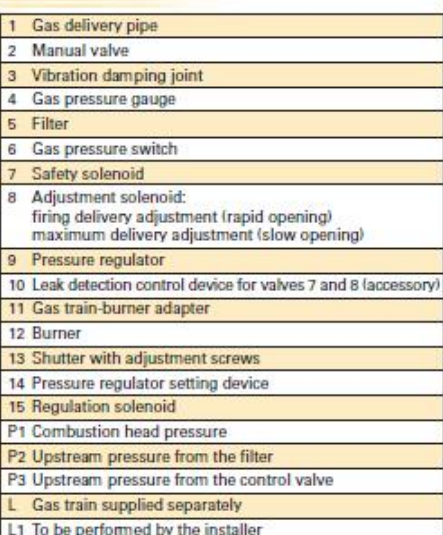

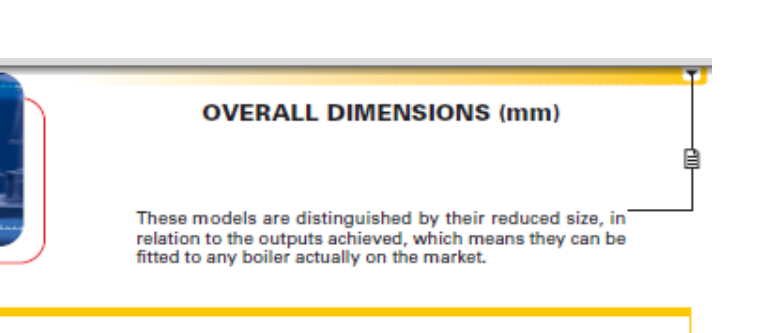

**BURNER** 

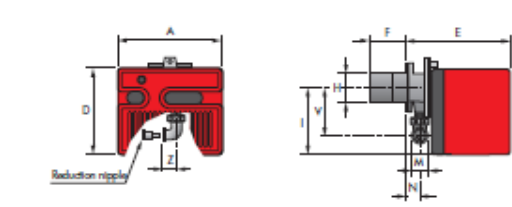

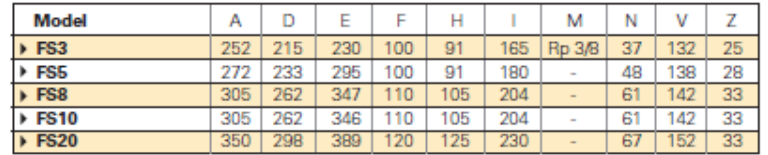

### **BURNER-BOILER MOUNTING FLANGE**

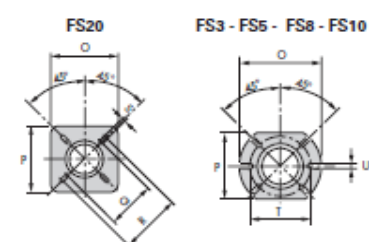

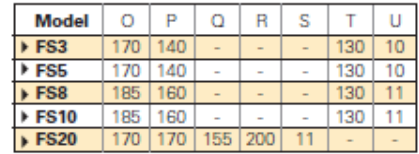

PACKAGING

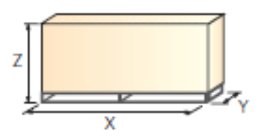

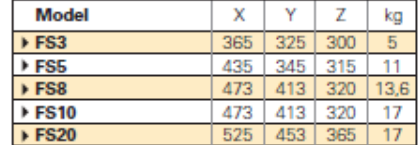

#### **PRODUCT SPECIFICATION** ▶

#### **Burner**

Monoblock, gas burners, completely automatic, with one stage settings fitted with:

- Fan with forward curve blades
- Cover lined with sound-deadening material
- Metallic and fixed air damper with adjustment
- Single phase electric motor 230 V, 50 Hz
- Combustion head fitted with:
	- stainless steel head cone, resistant to high temperatures
	- ignition electrodes
	- ionisation probe
	- gas distributor
	- flame stability disk
- Adjustable air pressure switch, with graduated selector, to guarantee burner lock out in the case of insufficient combustible air
- Protection filter against radio interference
- IP 40 electric protection level.

#### **Gas train**

## Fuel supply line in the Multibloc configuration, fitted with:

- Filter

- Pressure stabiliser
- Minimum gas pressure switch
- Safety valve
- Single stage working valve with ignition gas output regulator.

**Approval:** 

- EN 676 standard.

#### **Conforming to:**

- 90/396/EEC (gas)
- 73/23/EEC (low voltage)
- 89/336/EEC (electromagnetic compatibility)
- 92/42/EEC (efficiency)
- 98/37/EEC (machines).

#### **Standard equipment:**

- Insulating gasket - Screws and nuts for fixing the flange to the boiler
- 7-pin plug
- Instruction handbook for installation, use and maintenance
- Spare parts catalogue
- Hinge
- Cable grommet.

#### Available accessories to be ordered separately:

- Remote control release kit for the 525 control box
- Extended head kit
- LPG kit
- Seal control kit
- End cone with turbolator disk
- Town gas kit
- Balanced flue version
- Interface adapter kit

Fonte: Folha de dados do fabricante – Riello.

# **Livros Grátis**

( <http://www.livrosgratis.com.br> )

Milhares de Livros para Download:

[Baixar](http://www.livrosgratis.com.br/cat_1/administracao/1) [livros](http://www.livrosgratis.com.br/cat_1/administracao/1) [de](http://www.livrosgratis.com.br/cat_1/administracao/1) [Administração](http://www.livrosgratis.com.br/cat_1/administracao/1) [Baixar](http://www.livrosgratis.com.br/cat_2/agronomia/1) [livros](http://www.livrosgratis.com.br/cat_2/agronomia/1) [de](http://www.livrosgratis.com.br/cat_2/agronomia/1) [Agronomia](http://www.livrosgratis.com.br/cat_2/agronomia/1) [Baixar](http://www.livrosgratis.com.br/cat_3/arquitetura/1) [livros](http://www.livrosgratis.com.br/cat_3/arquitetura/1) [de](http://www.livrosgratis.com.br/cat_3/arquitetura/1) [Arquitetura](http://www.livrosgratis.com.br/cat_3/arquitetura/1) [Baixar](http://www.livrosgratis.com.br/cat_4/artes/1) [livros](http://www.livrosgratis.com.br/cat_4/artes/1) [de](http://www.livrosgratis.com.br/cat_4/artes/1) [Artes](http://www.livrosgratis.com.br/cat_4/artes/1) [Baixar](http://www.livrosgratis.com.br/cat_5/astronomia/1) [livros](http://www.livrosgratis.com.br/cat_5/astronomia/1) [de](http://www.livrosgratis.com.br/cat_5/astronomia/1) [Astronomia](http://www.livrosgratis.com.br/cat_5/astronomia/1) [Baixar](http://www.livrosgratis.com.br/cat_6/biologia_geral/1) [livros](http://www.livrosgratis.com.br/cat_6/biologia_geral/1) [de](http://www.livrosgratis.com.br/cat_6/biologia_geral/1) [Biologia](http://www.livrosgratis.com.br/cat_6/biologia_geral/1) [Geral](http://www.livrosgratis.com.br/cat_6/biologia_geral/1) [Baixar](http://www.livrosgratis.com.br/cat_8/ciencia_da_computacao/1) [livros](http://www.livrosgratis.com.br/cat_8/ciencia_da_computacao/1) [de](http://www.livrosgratis.com.br/cat_8/ciencia_da_computacao/1) [Ciência](http://www.livrosgratis.com.br/cat_8/ciencia_da_computacao/1) [da](http://www.livrosgratis.com.br/cat_8/ciencia_da_computacao/1) [Computação](http://www.livrosgratis.com.br/cat_8/ciencia_da_computacao/1) [Baixar](http://www.livrosgratis.com.br/cat_9/ciencia_da_informacao/1) [livros](http://www.livrosgratis.com.br/cat_9/ciencia_da_informacao/1) [de](http://www.livrosgratis.com.br/cat_9/ciencia_da_informacao/1) [Ciência](http://www.livrosgratis.com.br/cat_9/ciencia_da_informacao/1) [da](http://www.livrosgratis.com.br/cat_9/ciencia_da_informacao/1) [Informação](http://www.livrosgratis.com.br/cat_9/ciencia_da_informacao/1) [Baixar](http://www.livrosgratis.com.br/cat_7/ciencia_politica/1) [livros](http://www.livrosgratis.com.br/cat_7/ciencia_politica/1) [de](http://www.livrosgratis.com.br/cat_7/ciencia_politica/1) [Ciência](http://www.livrosgratis.com.br/cat_7/ciencia_politica/1) [Política](http://www.livrosgratis.com.br/cat_7/ciencia_politica/1) [Baixar](http://www.livrosgratis.com.br/cat_10/ciencias_da_saude/1) [livros](http://www.livrosgratis.com.br/cat_10/ciencias_da_saude/1) [de](http://www.livrosgratis.com.br/cat_10/ciencias_da_saude/1) [Ciências](http://www.livrosgratis.com.br/cat_10/ciencias_da_saude/1) [da](http://www.livrosgratis.com.br/cat_10/ciencias_da_saude/1) [Saúde](http://www.livrosgratis.com.br/cat_10/ciencias_da_saude/1) [Baixar](http://www.livrosgratis.com.br/cat_11/comunicacao/1) [livros](http://www.livrosgratis.com.br/cat_11/comunicacao/1) [de](http://www.livrosgratis.com.br/cat_11/comunicacao/1) [Comunicação](http://www.livrosgratis.com.br/cat_11/comunicacao/1) [Baixar](http://www.livrosgratis.com.br/cat_12/conselho_nacional_de_educacao_-_cne/1) [livros](http://www.livrosgratis.com.br/cat_12/conselho_nacional_de_educacao_-_cne/1) [do](http://www.livrosgratis.com.br/cat_12/conselho_nacional_de_educacao_-_cne/1) [Conselho](http://www.livrosgratis.com.br/cat_12/conselho_nacional_de_educacao_-_cne/1) [Nacional](http://www.livrosgratis.com.br/cat_12/conselho_nacional_de_educacao_-_cne/1) [de](http://www.livrosgratis.com.br/cat_12/conselho_nacional_de_educacao_-_cne/1) [Educação - CNE](http://www.livrosgratis.com.br/cat_12/conselho_nacional_de_educacao_-_cne/1) [Baixar](http://www.livrosgratis.com.br/cat_13/defesa_civil/1) [livros](http://www.livrosgratis.com.br/cat_13/defesa_civil/1) [de](http://www.livrosgratis.com.br/cat_13/defesa_civil/1) [Defesa](http://www.livrosgratis.com.br/cat_13/defesa_civil/1) [civil](http://www.livrosgratis.com.br/cat_13/defesa_civil/1) [Baixar](http://www.livrosgratis.com.br/cat_14/direito/1) [livros](http://www.livrosgratis.com.br/cat_14/direito/1) [de](http://www.livrosgratis.com.br/cat_14/direito/1) [Direito](http://www.livrosgratis.com.br/cat_14/direito/1) [Baixar](http://www.livrosgratis.com.br/cat_15/direitos_humanos/1) [livros](http://www.livrosgratis.com.br/cat_15/direitos_humanos/1) [de](http://www.livrosgratis.com.br/cat_15/direitos_humanos/1) [Direitos](http://www.livrosgratis.com.br/cat_15/direitos_humanos/1) [humanos](http://www.livrosgratis.com.br/cat_15/direitos_humanos/1) [Baixar](http://www.livrosgratis.com.br/cat_16/economia/1) [livros](http://www.livrosgratis.com.br/cat_16/economia/1) [de](http://www.livrosgratis.com.br/cat_16/economia/1) [Economia](http://www.livrosgratis.com.br/cat_16/economia/1) [Baixar](http://www.livrosgratis.com.br/cat_17/economia_domestica/1) [livros](http://www.livrosgratis.com.br/cat_17/economia_domestica/1) [de](http://www.livrosgratis.com.br/cat_17/economia_domestica/1) [Economia](http://www.livrosgratis.com.br/cat_17/economia_domestica/1) [Doméstica](http://www.livrosgratis.com.br/cat_17/economia_domestica/1) [Baixar](http://www.livrosgratis.com.br/cat_18/educacao/1) [livros](http://www.livrosgratis.com.br/cat_18/educacao/1) [de](http://www.livrosgratis.com.br/cat_18/educacao/1) [Educação](http://www.livrosgratis.com.br/cat_18/educacao/1) [Baixar](http://www.livrosgratis.com.br/cat_19/educacao_-_transito/1) [livros](http://www.livrosgratis.com.br/cat_19/educacao_-_transito/1) [de](http://www.livrosgratis.com.br/cat_19/educacao_-_transito/1) [Educação - Trânsito](http://www.livrosgratis.com.br/cat_19/educacao_-_transito/1) [Baixar](http://www.livrosgratis.com.br/cat_20/educacao_fisica/1) [livros](http://www.livrosgratis.com.br/cat_20/educacao_fisica/1) [de](http://www.livrosgratis.com.br/cat_20/educacao_fisica/1) [Educação](http://www.livrosgratis.com.br/cat_20/educacao_fisica/1) [Física](http://www.livrosgratis.com.br/cat_20/educacao_fisica/1) [Baixar](http://www.livrosgratis.com.br/cat_21/engenharia_aeroespacial/1) [livros](http://www.livrosgratis.com.br/cat_21/engenharia_aeroespacial/1) [de](http://www.livrosgratis.com.br/cat_21/engenharia_aeroespacial/1) [Engenharia](http://www.livrosgratis.com.br/cat_21/engenharia_aeroespacial/1) [Aeroespacial](http://www.livrosgratis.com.br/cat_21/engenharia_aeroespacial/1) [Baixar](http://www.livrosgratis.com.br/cat_22/farmacia/1) [livros](http://www.livrosgratis.com.br/cat_22/farmacia/1) [de](http://www.livrosgratis.com.br/cat_22/farmacia/1) [Farmácia](http://www.livrosgratis.com.br/cat_22/farmacia/1) [Baixar](http://www.livrosgratis.com.br/cat_23/filosofia/1) [livros](http://www.livrosgratis.com.br/cat_23/filosofia/1) [de](http://www.livrosgratis.com.br/cat_23/filosofia/1) [Filosofia](http://www.livrosgratis.com.br/cat_23/filosofia/1) [Baixar](http://www.livrosgratis.com.br/cat_24/fisica/1) [livros](http://www.livrosgratis.com.br/cat_24/fisica/1) [de](http://www.livrosgratis.com.br/cat_24/fisica/1) [Física](http://www.livrosgratis.com.br/cat_24/fisica/1) [Baixar](http://www.livrosgratis.com.br/cat_25/geociencias/1) [livros](http://www.livrosgratis.com.br/cat_25/geociencias/1) [de](http://www.livrosgratis.com.br/cat_25/geociencias/1) [Geociências](http://www.livrosgratis.com.br/cat_25/geociencias/1) [Baixar](http://www.livrosgratis.com.br/cat_26/geografia/1) [livros](http://www.livrosgratis.com.br/cat_26/geografia/1) [de](http://www.livrosgratis.com.br/cat_26/geografia/1) [Geografia](http://www.livrosgratis.com.br/cat_26/geografia/1) [Baixar](http://www.livrosgratis.com.br/cat_27/historia/1) [livros](http://www.livrosgratis.com.br/cat_27/historia/1) [de](http://www.livrosgratis.com.br/cat_27/historia/1) [História](http://www.livrosgratis.com.br/cat_27/historia/1) [Baixar](http://www.livrosgratis.com.br/cat_31/linguas/1) [livros](http://www.livrosgratis.com.br/cat_31/linguas/1) [de](http://www.livrosgratis.com.br/cat_31/linguas/1) [Línguas](http://www.livrosgratis.com.br/cat_31/linguas/1)

[Baixar](http://www.livrosgratis.com.br/cat_28/literatura/1) [livros](http://www.livrosgratis.com.br/cat_28/literatura/1) [de](http://www.livrosgratis.com.br/cat_28/literatura/1) [Literatura](http://www.livrosgratis.com.br/cat_28/literatura/1) [Baixar](http://www.livrosgratis.com.br/cat_30/literatura_de_cordel/1) [livros](http://www.livrosgratis.com.br/cat_30/literatura_de_cordel/1) [de](http://www.livrosgratis.com.br/cat_30/literatura_de_cordel/1) [Literatura](http://www.livrosgratis.com.br/cat_30/literatura_de_cordel/1) [de](http://www.livrosgratis.com.br/cat_30/literatura_de_cordel/1) [Cordel](http://www.livrosgratis.com.br/cat_30/literatura_de_cordel/1) [Baixar](http://www.livrosgratis.com.br/cat_29/literatura_infantil/1) [livros](http://www.livrosgratis.com.br/cat_29/literatura_infantil/1) [de](http://www.livrosgratis.com.br/cat_29/literatura_infantil/1) [Literatura](http://www.livrosgratis.com.br/cat_29/literatura_infantil/1) [Infantil](http://www.livrosgratis.com.br/cat_29/literatura_infantil/1) [Baixar](http://www.livrosgratis.com.br/cat_32/matematica/1) [livros](http://www.livrosgratis.com.br/cat_32/matematica/1) [de](http://www.livrosgratis.com.br/cat_32/matematica/1) [Matemática](http://www.livrosgratis.com.br/cat_32/matematica/1) [Baixar](http://www.livrosgratis.com.br/cat_33/medicina/1) [livros](http://www.livrosgratis.com.br/cat_33/medicina/1) [de](http://www.livrosgratis.com.br/cat_33/medicina/1) [Medicina](http://www.livrosgratis.com.br/cat_33/medicina/1) [Baixar](http://www.livrosgratis.com.br/cat_34/medicina_veterinaria/1) [livros](http://www.livrosgratis.com.br/cat_34/medicina_veterinaria/1) [de](http://www.livrosgratis.com.br/cat_34/medicina_veterinaria/1) [Medicina](http://www.livrosgratis.com.br/cat_34/medicina_veterinaria/1) [Veterinária](http://www.livrosgratis.com.br/cat_34/medicina_veterinaria/1) [Baixar](http://www.livrosgratis.com.br/cat_35/meio_ambiente/1) [livros](http://www.livrosgratis.com.br/cat_35/meio_ambiente/1) [de](http://www.livrosgratis.com.br/cat_35/meio_ambiente/1) [Meio](http://www.livrosgratis.com.br/cat_35/meio_ambiente/1) [Ambiente](http://www.livrosgratis.com.br/cat_35/meio_ambiente/1) [Baixar](http://www.livrosgratis.com.br/cat_36/meteorologia/1) [livros](http://www.livrosgratis.com.br/cat_36/meteorologia/1) [de](http://www.livrosgratis.com.br/cat_36/meteorologia/1) [Meteorologia](http://www.livrosgratis.com.br/cat_36/meteorologia/1) [Baixar](http://www.livrosgratis.com.br/cat_45/monografias_e_tcc/1) [Monografias](http://www.livrosgratis.com.br/cat_45/monografias_e_tcc/1) [e](http://www.livrosgratis.com.br/cat_45/monografias_e_tcc/1) [TCC](http://www.livrosgratis.com.br/cat_45/monografias_e_tcc/1) [Baixar](http://www.livrosgratis.com.br/cat_37/multidisciplinar/1) [livros](http://www.livrosgratis.com.br/cat_37/multidisciplinar/1) [Multidisciplinar](http://www.livrosgratis.com.br/cat_37/multidisciplinar/1) [Baixar](http://www.livrosgratis.com.br/cat_38/musica/1) [livros](http://www.livrosgratis.com.br/cat_38/musica/1) [de](http://www.livrosgratis.com.br/cat_38/musica/1) [Música](http://www.livrosgratis.com.br/cat_38/musica/1) [Baixar](http://www.livrosgratis.com.br/cat_39/psicologia/1) [livros](http://www.livrosgratis.com.br/cat_39/psicologia/1) [de](http://www.livrosgratis.com.br/cat_39/psicologia/1) [Psicologia](http://www.livrosgratis.com.br/cat_39/psicologia/1) [Baixar](http://www.livrosgratis.com.br/cat_40/quimica/1) [livros](http://www.livrosgratis.com.br/cat_40/quimica/1) [de](http://www.livrosgratis.com.br/cat_40/quimica/1) [Química](http://www.livrosgratis.com.br/cat_40/quimica/1) [Baixar](http://www.livrosgratis.com.br/cat_41/saude_coletiva/1) [livros](http://www.livrosgratis.com.br/cat_41/saude_coletiva/1) [de](http://www.livrosgratis.com.br/cat_41/saude_coletiva/1) [Saúde](http://www.livrosgratis.com.br/cat_41/saude_coletiva/1) [Coletiva](http://www.livrosgratis.com.br/cat_41/saude_coletiva/1) [Baixar](http://www.livrosgratis.com.br/cat_42/servico_social/1) [livros](http://www.livrosgratis.com.br/cat_42/servico_social/1) [de](http://www.livrosgratis.com.br/cat_42/servico_social/1) [Serviço](http://www.livrosgratis.com.br/cat_42/servico_social/1) [Social](http://www.livrosgratis.com.br/cat_42/servico_social/1) [Baixar](http://www.livrosgratis.com.br/cat_43/sociologia/1) [livros](http://www.livrosgratis.com.br/cat_43/sociologia/1) [de](http://www.livrosgratis.com.br/cat_43/sociologia/1) [Sociologia](http://www.livrosgratis.com.br/cat_43/sociologia/1) [Baixar](http://www.livrosgratis.com.br/cat_44/teologia/1) [livros](http://www.livrosgratis.com.br/cat_44/teologia/1) [de](http://www.livrosgratis.com.br/cat_44/teologia/1) [Teologia](http://www.livrosgratis.com.br/cat_44/teologia/1) [Baixar](http://www.livrosgratis.com.br/cat_46/trabalho/1) [livros](http://www.livrosgratis.com.br/cat_46/trabalho/1) [de](http://www.livrosgratis.com.br/cat_46/trabalho/1) [Trabalho](http://www.livrosgratis.com.br/cat_46/trabalho/1) [Baixar](http://www.livrosgratis.com.br/cat_47/turismo/1) [livros](http://www.livrosgratis.com.br/cat_47/turismo/1) [de](http://www.livrosgratis.com.br/cat_47/turismo/1) [Turismo](http://www.livrosgratis.com.br/cat_47/turismo/1)